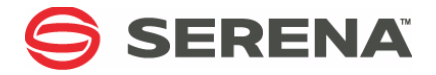

# **SERENA**® **PVCS**®  **VERSION MANAGER**™  **8.4**

Developer's Toolkit Reference Guide

Serena Proprietary and Confidential Information

Copyright © 1985–2010 Serena Software, Inc. All rights reserved.

This document, as well as the software described in it, is furnished under license and may be used or copied only in accordance with the terms of such license. Except as permitted by such license, no part of this publication may be reproduced, photocopied, stored in a retrieval system, or transmitted, in any form or by any means, electronic, mechanical, recording, or otherwise, without the prior written permission of Serena. Any reproduction of such software product user documentation, regardless of whether the documentation is reproduced in whole or in part, must be accompanied by this copyright statement in its entirety, without modification.

This document contains proprietary and confidential information, and no reproduction or dissemination of any information contained herein is allowed without the express permission of Serena Software.

The content of this document is furnished for informational use only, is subject to change without notice, and should not be construed as a commitment by Serena. Serena assumes no responsibility or liability for any errors or inaccuracies that may appear in this document.

#### **Trademarks**

Serena, TeamTrack, StarTool, PVCS, Collage, Comparex, Dimensions, RTM, Change Governance, and ChangeMan are registered trademarks of Serena Software, Inc. The Serena logo, Professional, Version Manager, Builder, Meritage, Command Center, Composer, Reviewer, Mariner, and Mover are trademarks of Serena Software, Inc. All other products or company names are used for identification purposes only, and may be trademarks of their respective owners.

#### **U.S. Government Rights**

Any Software product acquired by Licensee under this Agreement for or on behalf of the U.S. Government, its agencies and instrumentalities is "commercial software" as defined by the FAR. Use, duplication, and disclosure by the U.S. Government is subject to the restrictions set forth in the license under which the Software was acquired. The manufacturer is Serena Software, Inc., 1900 Seaport Boulevard, 2nd Floor, Redwood City, California 94063-5587.

Publication date: August 2010

# **Table of Contents**

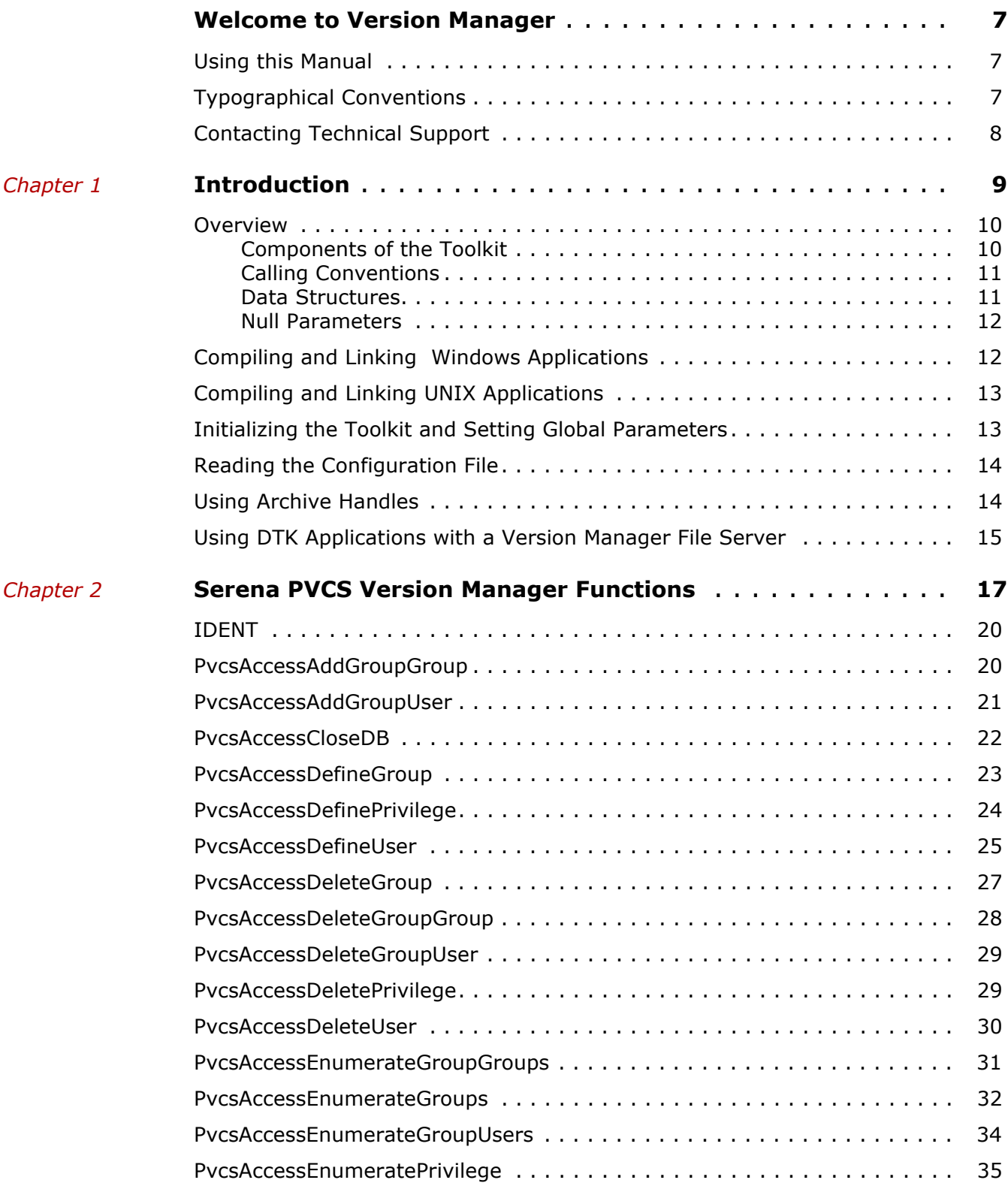

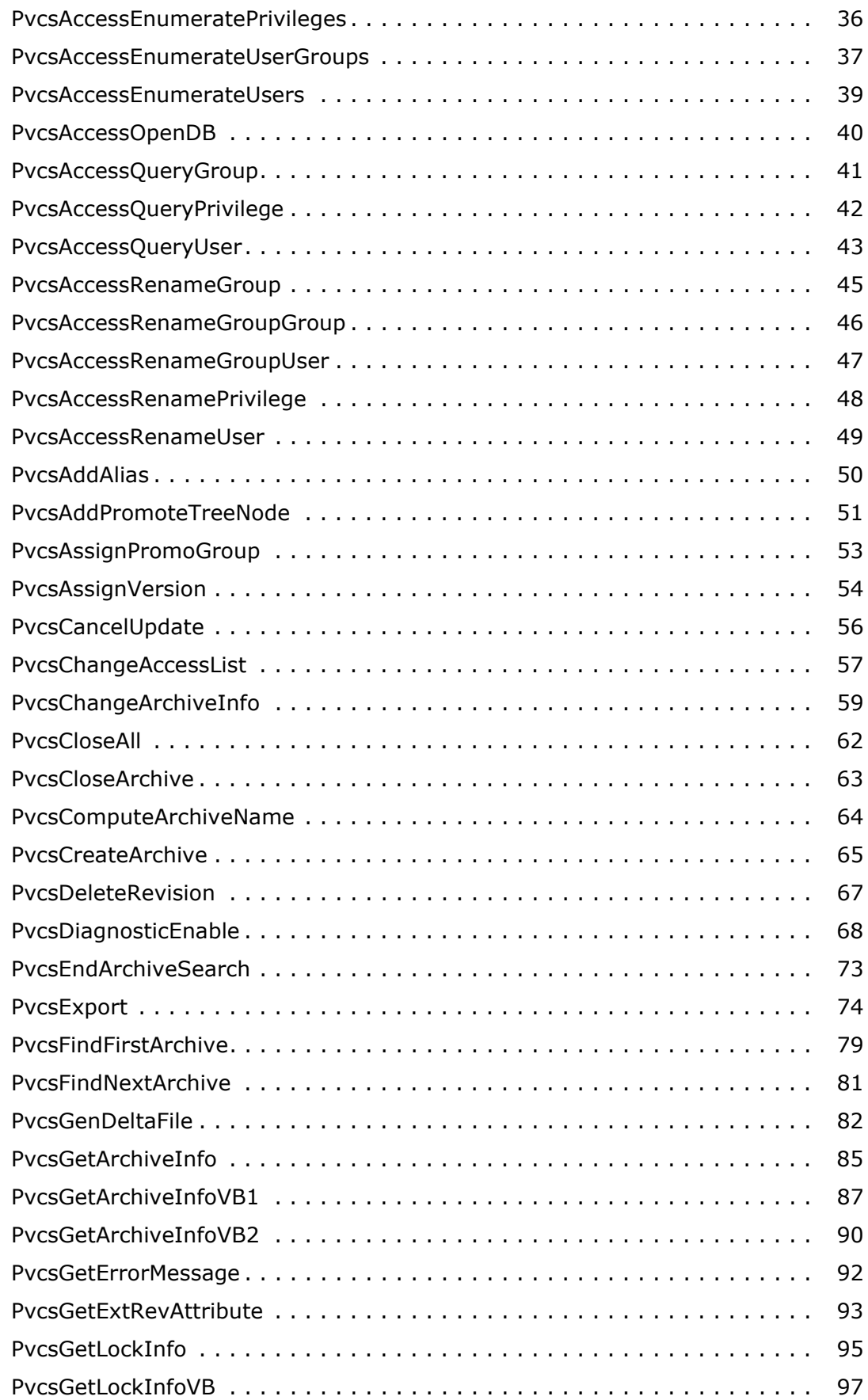

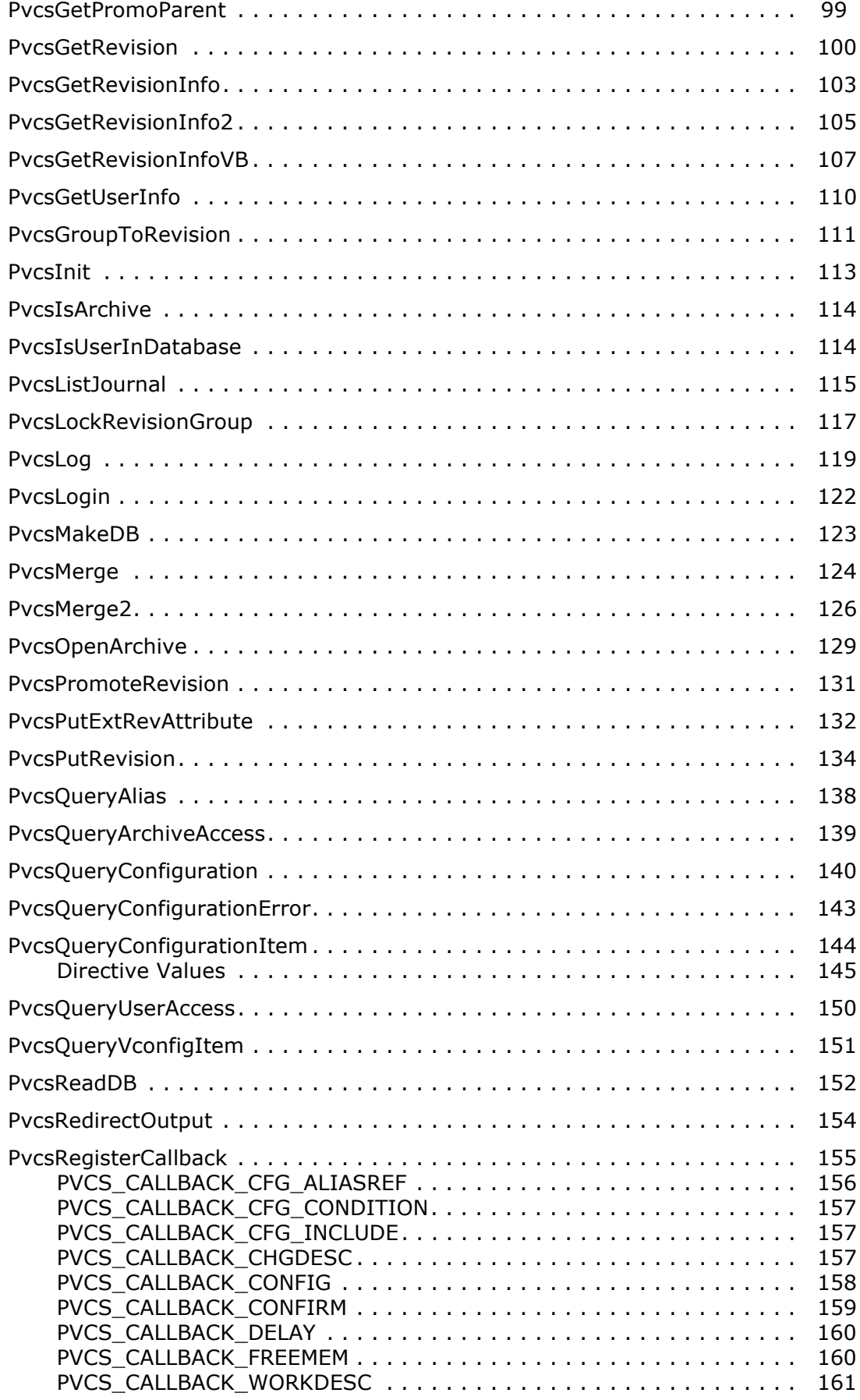

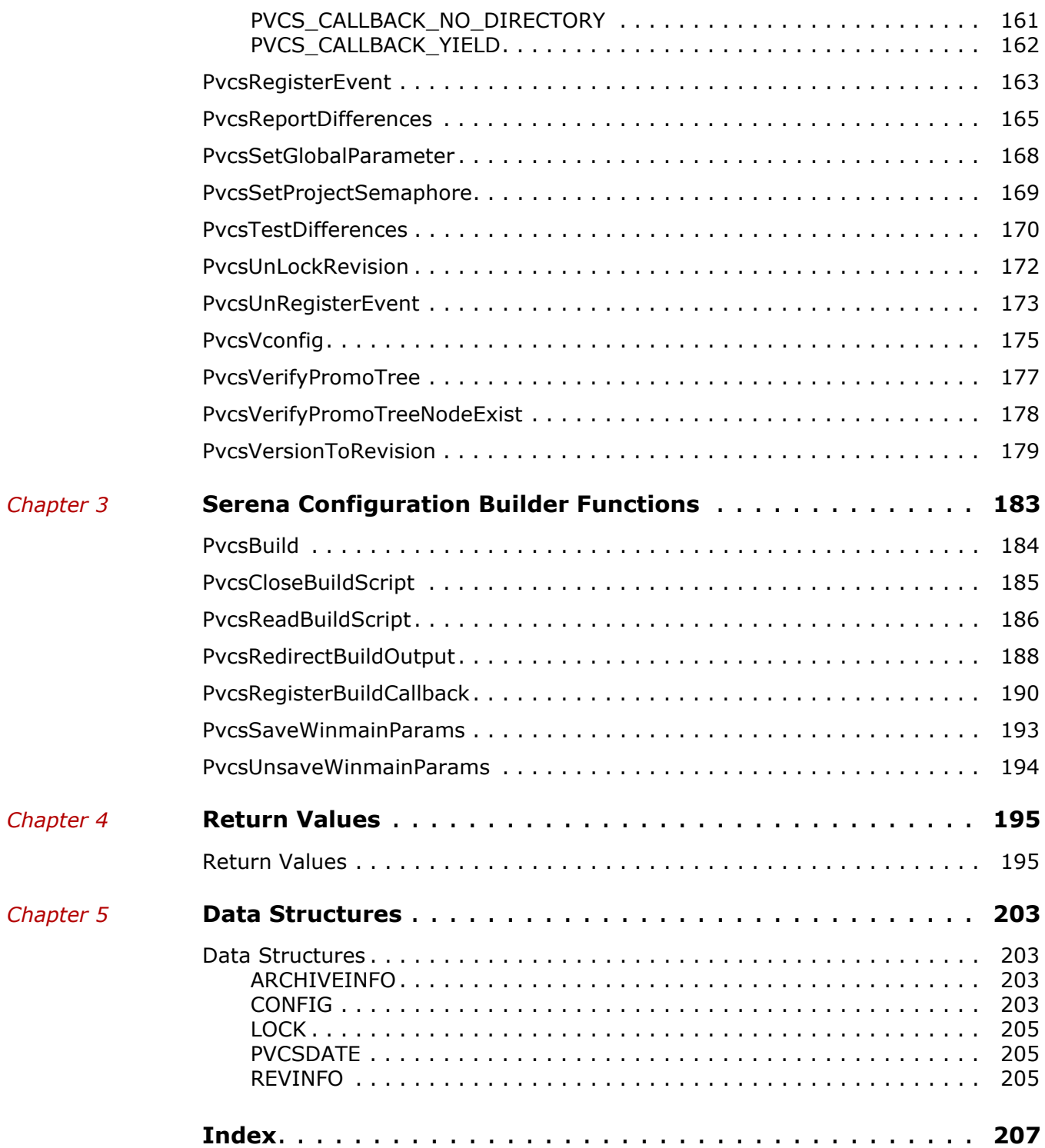

# <span id="page-6-0"></span>**Welcome to Version Manager**

Thank you for choosing Serena PVCS Version Manager, a powerful and versatile version control system that will revolutionize the way you develop software. Version Manager helps you organize, manage, and protect your software development projects on every level—from storing and tracking changes to individual files, to managing and monitoring an entire development cycle.

Purpose of this manual The *Serena PVCS Version Manager Developer's Toolkit Reference Guide* contains information for programmers using Developer's Toolkit to build applications that use Serena PVCS Professional Suite services.

For more information Refer to the *Serena PVCS Version Manager Getting Started Guide* for a description of the Version Manager documentation set, a summary of the ways to work with Version Manager, and instructions for accessing the Online Help.

## <span id="page-6-1"></span>**Using this Manual**

Information for programmers The *Serena PVCS Version Manager Developer's Toolkit Reference Guide* contains information for programmers using Developer's Toolkit to build applications that use Serena PVCS Professional Suite services.

The Developer's Toolkit Reference Guide contains these chapters:

- [Chapter 1, "Introduction" on page 9](#page-8-2)*,* presents an overview of the Developer's Toolkit, and explains how to compile and link applications that use Serena PVCS Professional Suite services.
- [Chapter 2, "Serena PVCS Version Manager Functions" on page 17](#page-16-2)*,* describes Version Manager functions in alphabetic order.
- [Chapter 3, "Serena Configuration Builder Functions" on page 183](#page-182-2)*,* describes Configuration Builder functions in alphabetic order.
- [Chapter 4, "Return Values" on page 195](#page-194-3)*,* lists values returned by Professional functions, along with an explanation of each error.
- [Chapter 5, "Data Structures" on page 203](#page-202-5)*,* lists data structures used by Professional functions.

Information about Version Manager functions The function descriptions in Chapters 2 and 3 include function syntax, parameters, return values, and code examples. Developer's Toolkit includes source files that contain code used in the examples.

## <span id="page-6-2"></span>**Typographical Conventions**

The following typographical conventions are used in the online manuals and online help. These typographical conventions are used to assist you when using the documentation;

they are not meant to contradict or change any standard use of typographical conventions in the various product components or the host operating system.

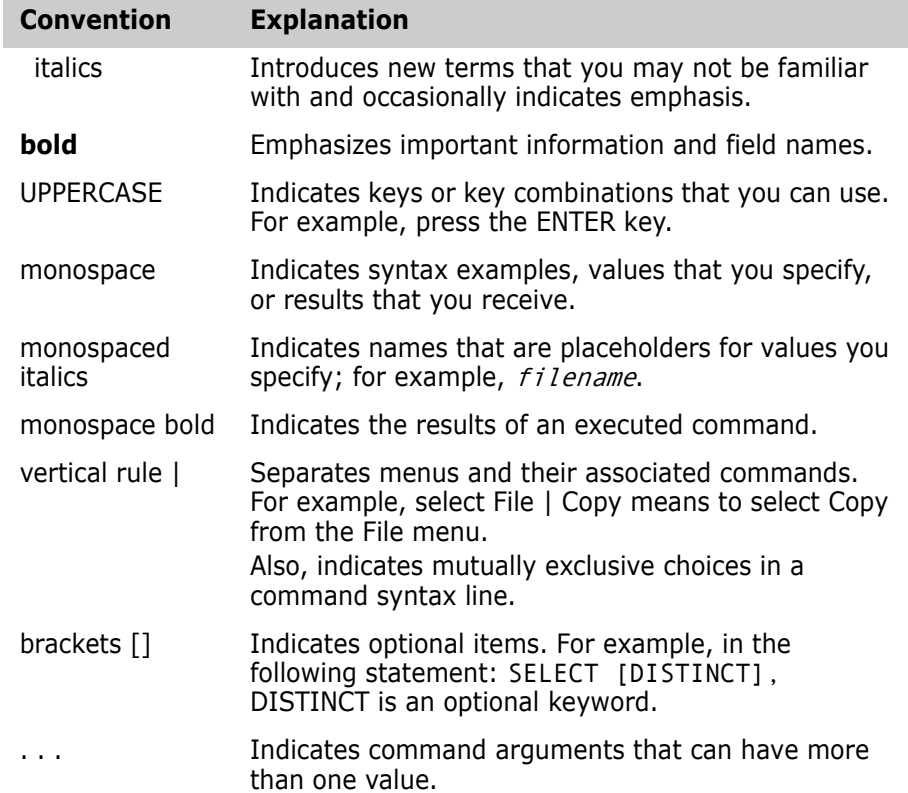

# <span id="page-7-0"></span>**Contacting Technical Support**

Registered customers can log in to http://support.serena.com/.

# <span id="page-8-2"></span><span id="page-8-1"></span><span id="page-8-0"></span>Chapter 1 **Introduction**

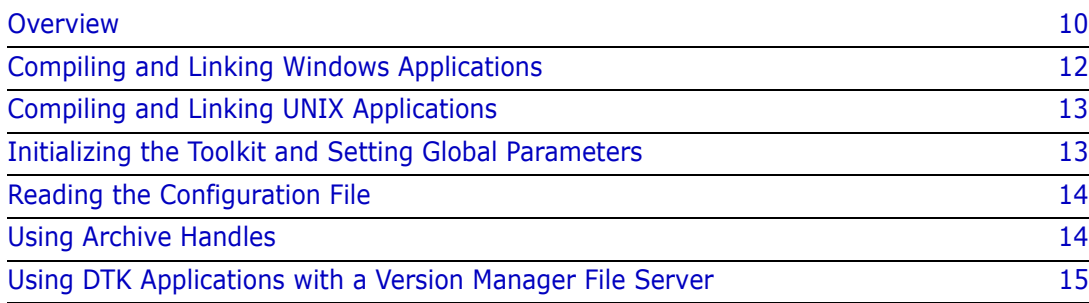

# <span id="page-9-0"></span>**Overview**

Use Version Manager functions in your application

Serena PVCS Version Manager Developer's Toolkit provides application programming interface (API) functions for programmers who want to develop applications that use Serena PVCS Professional Suite services. You can use the functions in Developer's Toolkit to build your own interface to Serena configuration management tools, or to add configuration management capabilities to your applications.

Visual Basic and Delphi programmers can also utilize the Serena PVCS Version Manager Developer's Toolkit functionality easily without having to write external functions to manipulate certain data structures normally returned by a few Developer's Toolkit functions.

The Developer's Toolkit includes functions that implement the functionality of Serena PVCS Version Manager and Serena Configuration Builder.

You can use Developer's Toolkit to build applications that use Serena PVCS Professional Suite services on various platforms.

### <span id="page-9-1"></span>**Components of the Toolkit**

DLLs, libraries, and header files Serena PVCS Version Manager Developer's Toolkit consists of a set of dynamic link libraries (DLLs), import libraries, shared libraries, two static libraries, and header files.

#### *Dynamic Link Libraries*

Windows DLLs The Developer's Toolkit includes the following DLLs for Windows:

- VMWFDTK.DLL contains functions for Version Manager services for 32-bit Windows.
- CBWF51.DLL contains functions for Configuration Builder services for 32-bit Windows.

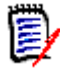

**NOTE** When you are using the Serena PVCS Professional Suite services, the calling application must be able to find the DLLs. Under Windows, the DLLs must be in the same directory as the calling application or in a directory included in the PATH statement.

#### *Import Libraries*

#### Windows libraries The Developer's Toolkit includes the following import libraries for linking Windows programs:

- **NUMERTHATHS INCO.** The 32-bit import library for Version Manager functions.
- CBWF51.LIB is the 32-bit import library for Configuration Builder functions.

Shared UNIX Libraries

#### *Shared Libraries*

The Developer's Toolkit includes the following shared libraries for UNIX:

- *libpvcsvm.a* is the shared UNIX object library for Version Manager for AIX.
- *libpvcsvm.sl* is the shared UNIX object library for Version Manager for HP-UX.
- *libpvcsvm.so* is the shared UNIX object library for Version Manager for Solaris.

#### *Static Library*

Static UNIX library The Developer's Toolkit includes two static libraries for UNIX:

- *pvcscb.a* is the UNIX object library for Configuration Builder functions.
- *pvcsdtk.a* is the UNIX object library for Version Manager functions.

#### *Header Files*

The Developer's Toolkit includes the following C header files:

- *pvcs.h* contains definitions and function prototypes for the Serena PVCS Professional Suite services.
- *pvcsb.h* contains definitions and function prototypes for Configuration Builder functions. This file is automatically included by *pvcs.h*.
- *pvcsvm.h* contains definitions and function prototypes for Version Manager functions. This file is automatically included by *pvcs.h*.
- *pvcsvm.bas* contains definitions and function prototypes for use with Visual Basic applications.
- *pvcsdtk.pas* contains definitions and function prototypes for use with Delphi applications.

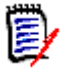

**NOTE** When compiling under Windows, your program should include *windows.h* before including *pvcs.h*.

### <span id="page-10-0"></span>**Calling Conventions**

Unless stated otherwise, any revision parameter can be a revision number, version label, or promotion group. If the parameter refers to a version label that begins with a number, you must prefix the label with a backslash (\) so that Version Manager does not recognize it as a revision number.

All functions return a value of zero if successful. Non-zero return values indicate that an error occurred. See [Chapter 4, "Return Values"](#page-194-3) for descriptions of the error codes.

Developer's Toolkit uses the following conventions for Windows DLLs:

The CDecl calling convention for 32-bit Windows.

Developer's Toolkit uses the following convention for UNIX:

The C language calling convention.

### <span id="page-10-1"></span>**Data Structures**

Types of returned data Many Serena PVCS Professional Suite services return data to the caller. There are three types of returned data:

- Simple data types, such as integer.
- Null-terminated ASCII text strings.

**Data structures. These data structures are listed as C structures in the header files** PVCSVM.H and PVCSCB.H, and in [Chapter 5, "Data Structures"](#page-202-5)

The caller must allocate memory for data returned by the Professional services. The data structures contain a fixed-length structure, which may contain pointers to variable-length strings. The buffer must be large enough to hold the fixed portion plus the variable portion.

The Developer's Toolkit returns the error code PVCS\_E\_BUFFER\_OVERFLOW if the buffer is too small.

Structures use the Microsoft C convention of even-byte alignment. This means that all structure members begin on an even-byte address.

### <span id="page-11-0"></span>**Null Parameters**

Null pointer equals pointer to a null string

Unless otherwise stated, functions with parameters that are pointers to text strings treat a null pointer and a pointer to a null string as equivalent.

# <span id="page-11-1"></span>**Compiling and Linking Windows Applications**

Compiling tips The following tips on compiling and linking applications use the Professional API functions:

- **Public names**. Professional services are case-insensitive. If you are using the Microsoft C compiler, the header files declare the functions as *Pascal* type, which means that the compiler converts all public symbols to upper case in generated object code.
- **Stack**. Allocate an additional 4K beyond your application's normal stack requirements. (Use the /Stack command-line option with the Microsoft linker.)
- **Single thread**. Professional services were not designed to be used with multiple threads. Results are unpredictable if a process has more than one active thread executing Professional functions. Multiple *processes* executing Professional functions will not cause problems.
- **Memory model**. Professional services use the flat memory model for Windows: 32 bit values are used for everything.

Examples The following compiling and linking examples are for Windows using Microsoft win32 SDK:

```
set LIB=%LIB%;\pvcsdtk\lib
set INCLUDE=%INCLUDE%;\pvcsdtk\include
cl386 -c -Di386 -D_X86_ -G3 -Foobject_file source_file
link32 -machine:i386 -out:executable_file -subsystem:console
   object_file
   pvcsvmn.lib
   pvcscbn.lib
   crtdll.lib
   kernel32.lib
   mpr.lib
   advapi32.lib
```
 $T$  on compiling To compile a module that includes Developers Developers Developers Toolkit functions, and the directory  $T$ 

```
MS Visual C++:
set LIB=\msvcnt\lib;\pvcsdtk\lib
set INCLUDE=\msvcnt\include;\pvcsdtk\include
set LINK= -machine:i386 -subsystem:console
CL /c /W3 /G3 test.c 
LINK test.obj,vmwfdtk + libcmt + kernel32 + advapi32
```
# <span id="page-12-0"></span>**Compiling and Linking UNIX Applications**

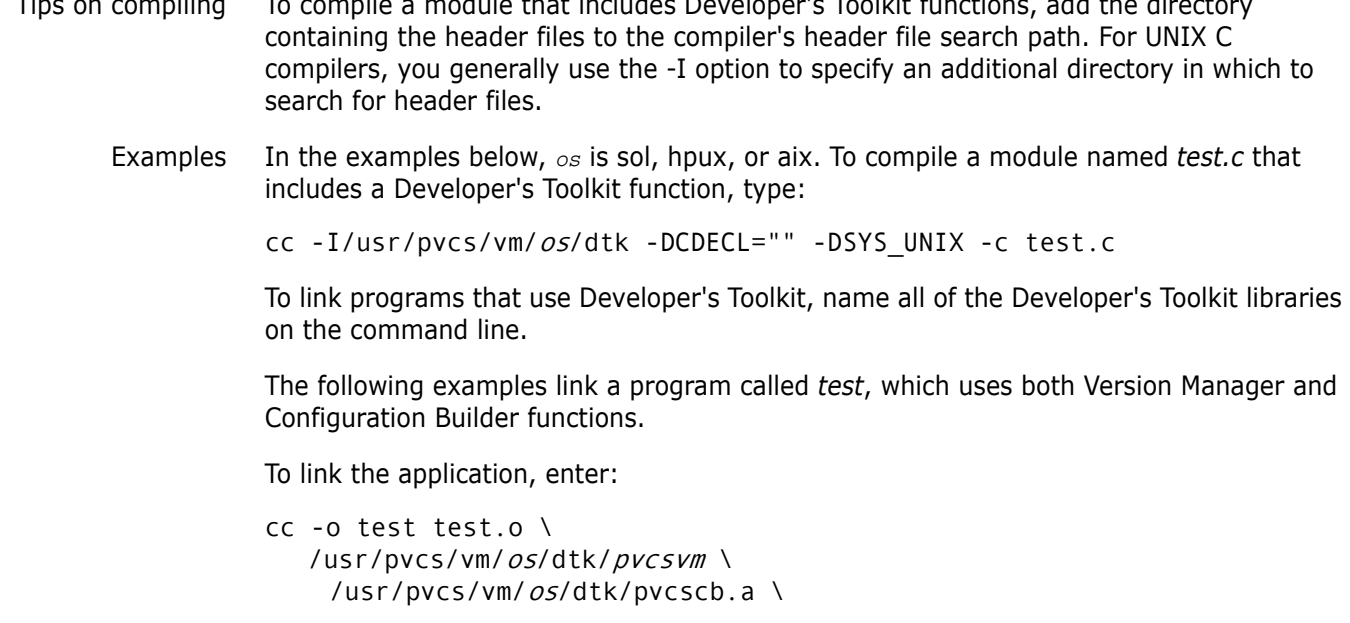

where  $pvcsw$  specifies the shared object library for Version Manager for the operating system. The value can be any of the following:

- for *AIX*: pvcsvm.a
- for *HP-UX*: pvcsvm.sl
- for *Solaris*: pvcsvm.so

For programs that require the Configuration Builder functions, you must link in *pvcscb.a*. If you are building a static application, use pvcsdtk instead of pvcsvm.

## <span id="page-12-1"></span>**Initializing the Toolkit and Setting Global Parameters**

Initialize the Toolkit first Before performing Version Manager operations, you must first use the PvcsInit function to initialize the Toolkit. If you don't initialize the Toolkit, the first function you call will call PvcsInit for you. See ["PvcsInit" on page 113](#page-112-1) for details.

Set global parameters After you have initialized the toolkit, you should set global parameters that affect all Developer's Toolkit functions. See ["PvcsSetGlobalParameter" on page 168](#page-167-1) for details.

# <span id="page-13-0"></span>**Reading the Configuration File**

Read the configuration file first

Before performing most Version Manager operations, you should first use the **PvcsQueryConfiguration** function to read the configuration file, which defines many aspects of Version Manager's behavior.

**PvcsQueryConfiguration** finds the default configuration file using the usual Version Manager rules. (These rules are listed in the *Serena PVCS Version Manager Command-Line Reference Guide*.) You can specify a configuration file, which overrides the normal rules for locating the configuration file.

If you do not call **PvcsQueryConfiguration**, the Professional services use the default configuration settings. If your application changes the current directory to a directory that contains a local configuration file, you should call **PvcsQueryConfiguration** again to update the configuration settings.

# <span id="page-13-1"></span>**Using Archive Handles**

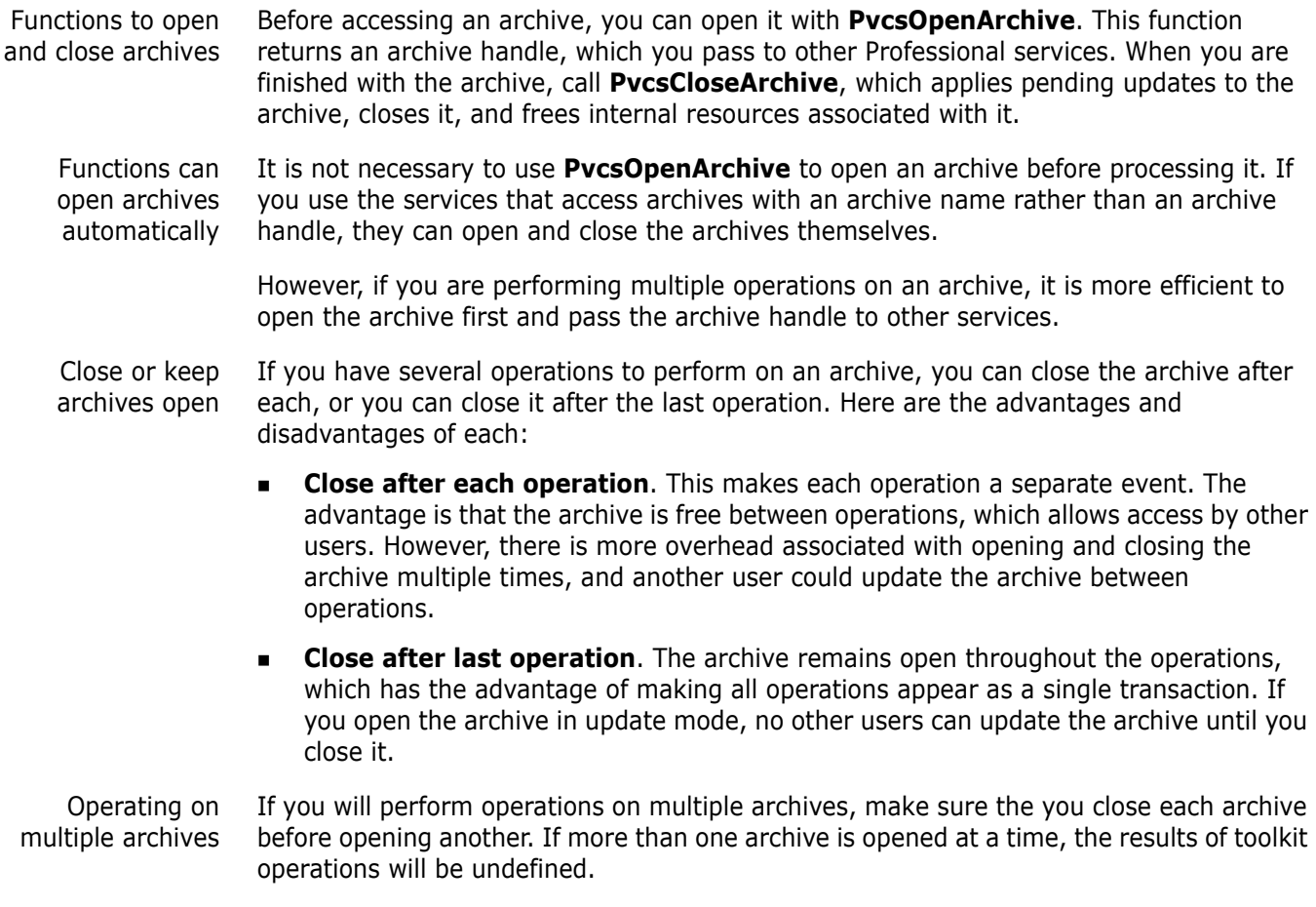

Changes to an archive are not saved until you call **PvcsCloseArchive**. If you need to cancel an update, call **PvcsCancelUpdate**.

### <span id="page-14-0"></span>**Using DTK Applications with a Version Manager File Server**

If an access control database or LDAP authentication is associated with the Client Name (path map) on the Version Manager File Server, you must use the PvcsLogin function or an environment variable to present a user ID and password for validation.

By default, Version Manager checks for a user ID and password authentication source in the following order:

- **1 MERANT\_LOGIN\_PRIORITY:** An environment variable. Valid values are: "PCLI\_ID", "EVENTUSERID", and "user\_id:user\_password".
- **2 PCLI\_ID:** An environment variable. Its value is in the form of "user\_id:user\_password".
- **3 EVENTUSERID:** An environment variable in the form of "user\_id" used in combination with the EVENTPASSWORD variable (which contains a limited-lifetime encrypted password). Values for these variables are generated when an external command is executed from an Event Trigger, a Toolbar Command, or when using the PCLI run -e command.

Special Considerations Version Manager validates against the first authentication source that contains a valid value ("PCLI\_ID", "EVENTUSERID", or "user\_id:user\_password"). It does NOT check subsequent authentication sources even if the initial one fails.

- You can cause PCLI\_ID or EVENTUSERID to be the first authentication source that is checked by assigning the value "PCLI\_ID" or "EVENTUSERID" to the environment variable MERANT\_LOGIN\_PRIORITY.
- You can pass a "hardcoded" user ID and password by assigning a "user\_id: user\_password" value to the environment variable MERANT\_LOGIN\_PRIORITY. No other authentication sources will be checked. NOTE You must include the colon (:) even if no password is required.

For information on setting up client access to a Version Manager File Server, see the *Serena ChangeMan Version Manager Administrator's Guide*.

# <span id="page-16-2"></span><span id="page-16-0"></span>Chapter 2

# <span id="page-16-1"></span>**Serena PVCS Version Manager Functions**

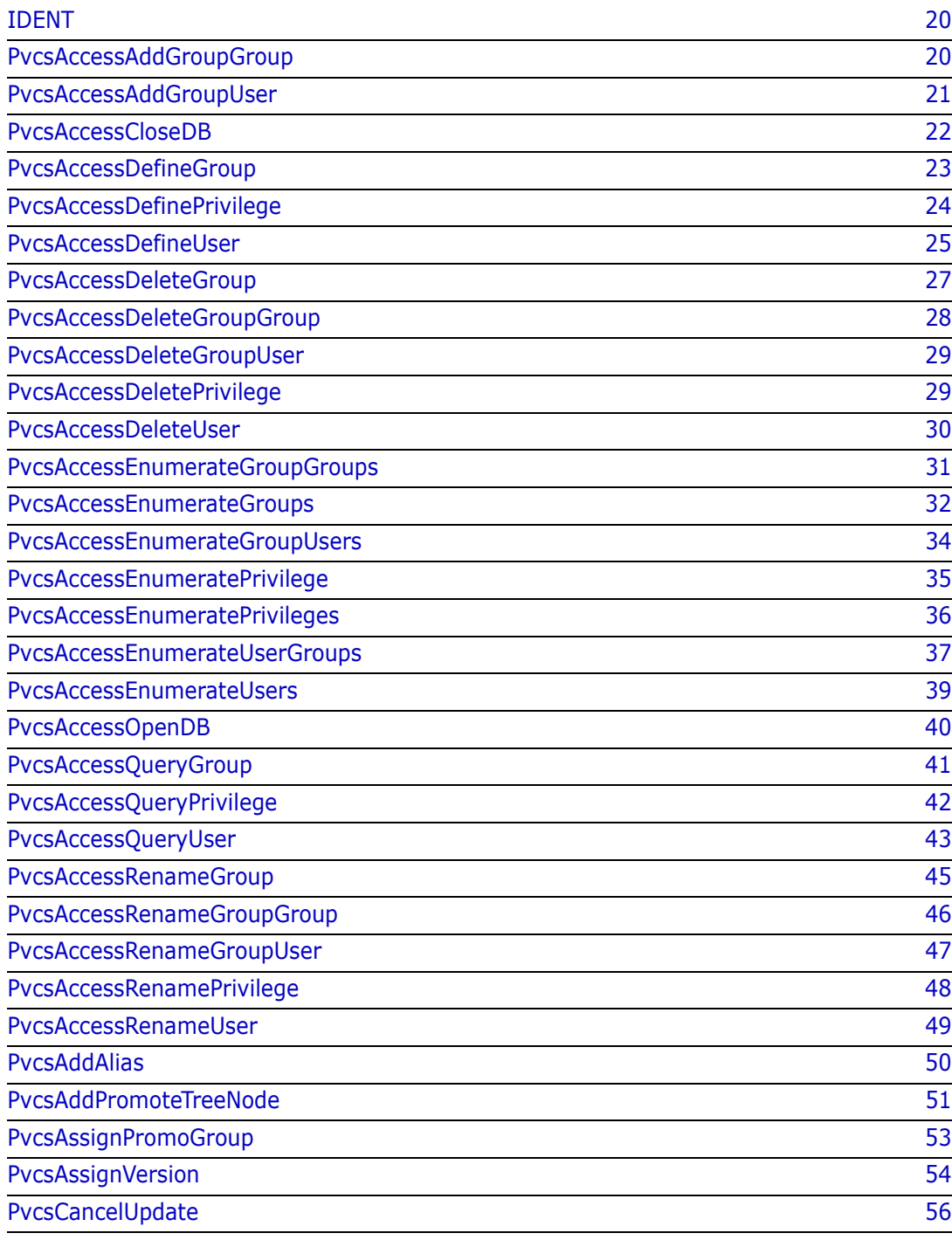

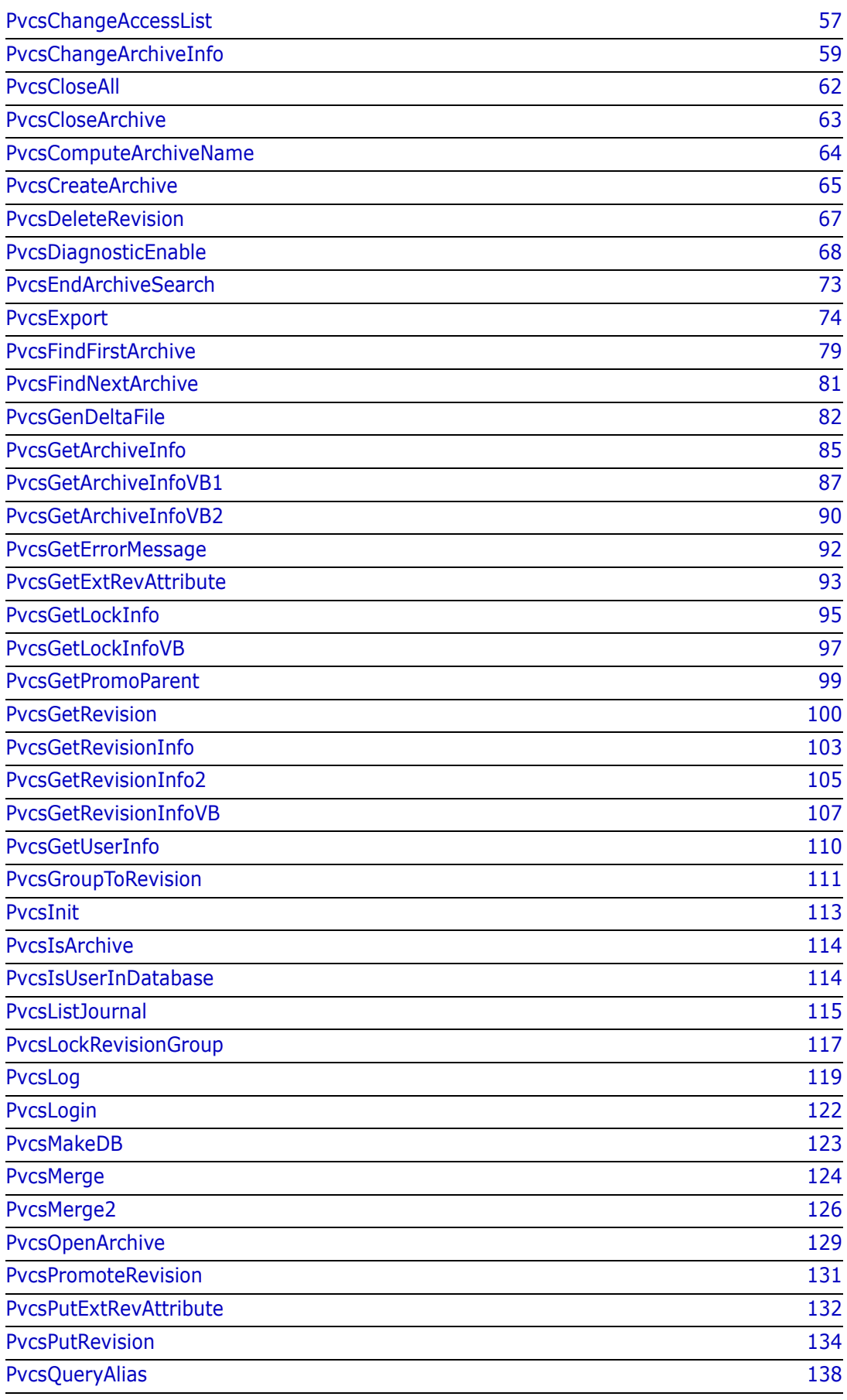

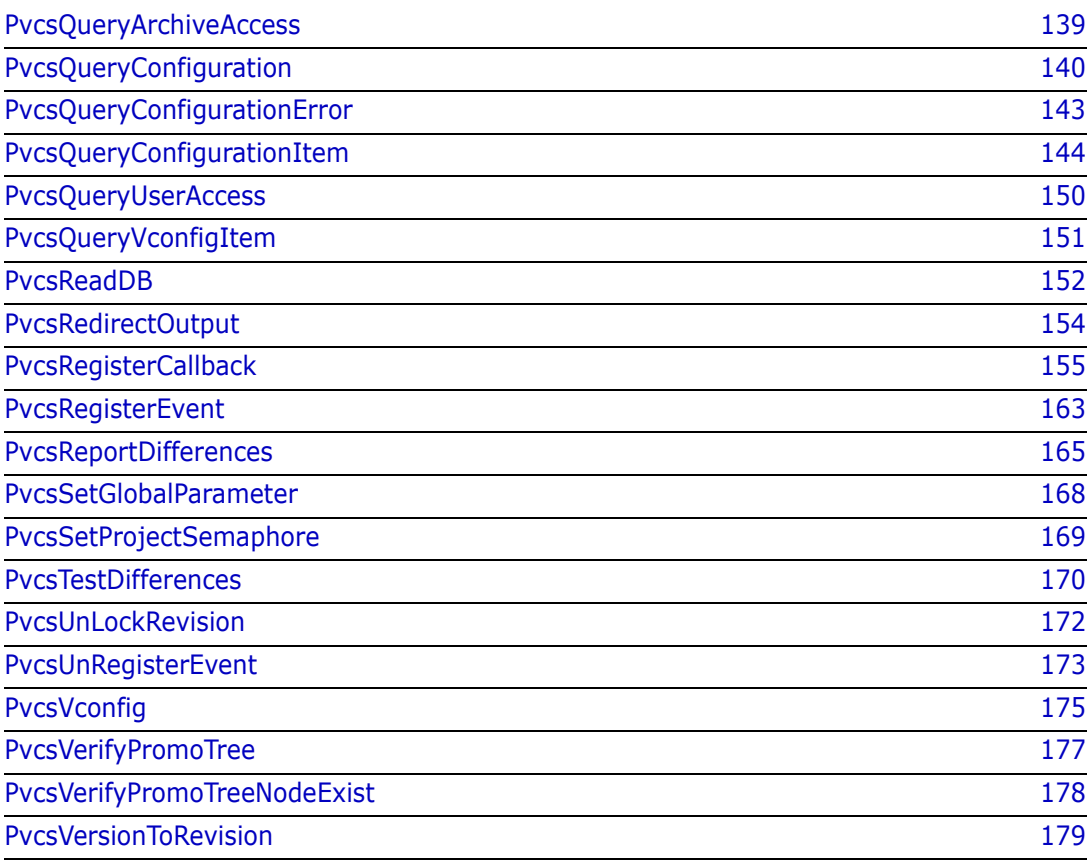

# <span id="page-19-0"></span>**IDENT**

This function returns information about the version of the Serena PVCS Version Manager Developer's Toolkit. The information returned is the version string of the Toolkit. The Version Manager desktop client displays this string in the "About" box.

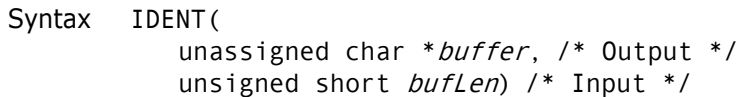

#### Parameters

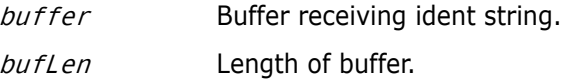

Return Values The return value is zero if the function is successful.

### <span id="page-19-1"></span>**PvcsAccessAddGroupGroup**

This function adds a new group member to a group and requires the ViewAccessDB privilege. The group must already exist in the database.

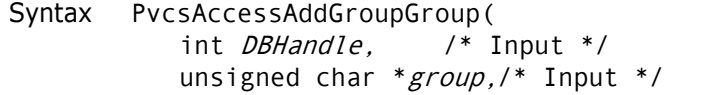

unsigned char \*groupMember)/\* Input \*/

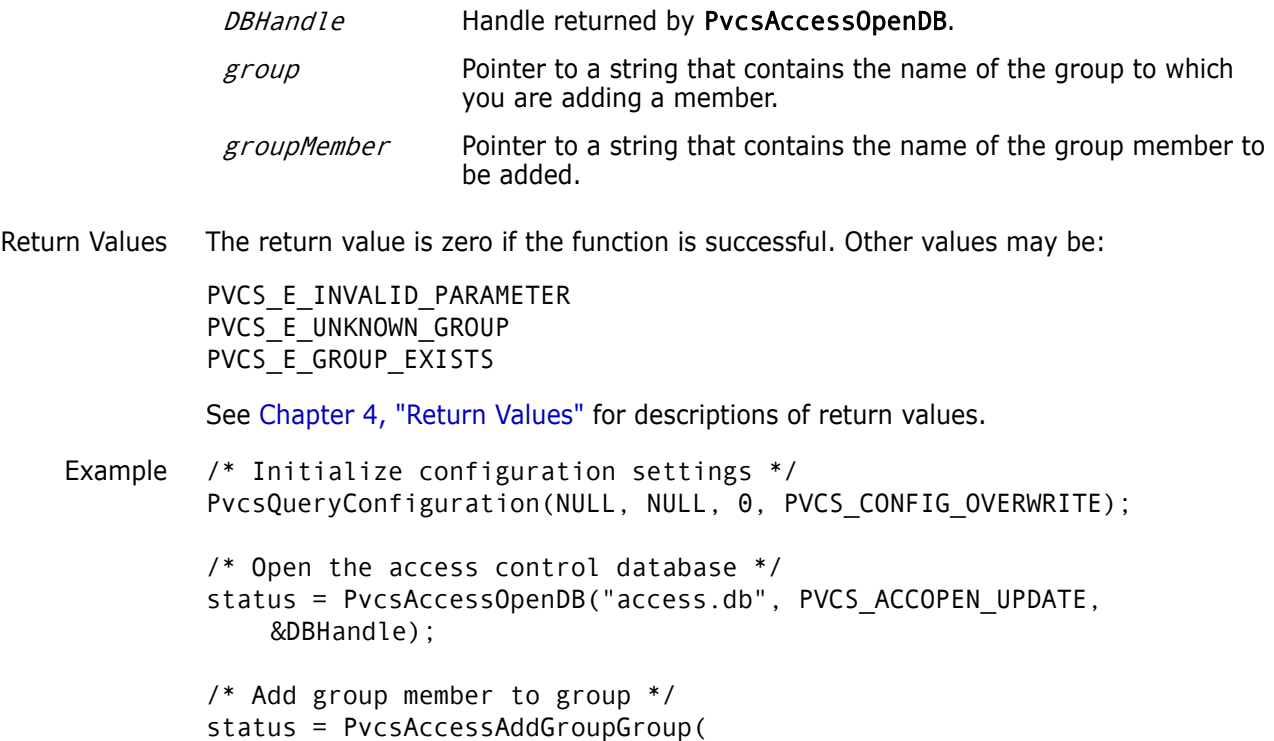

```
DBHandle,/* Database handle */
               groupName,/* Name of group */
               groupMemberName);/* Name of group to add */
          if (!status)
             printf("Added group \"%s\" to group \"%s\".\n",
               groupMemberName, groupName);
          /* Close the access control database */
          status = PvcsAccessCloseDB(DBHandle);
 Related
Functions
          PvcsAccessAddGroupUser on page 21
          PvcsAccessDeleteGroupGroup on page 28
          PvcsAccessDeleteGroupUser on page 29
          PvcsAccessRenameGroupGroup on page 46
          PvcsAccessRenameGroupUser on page 47
```
## <span id="page-20-0"></span>**PvcsAccessAddGroupUser**

This function adds a user to a group and requires the ViewAccessDB privilege. The user must already exist in the database.

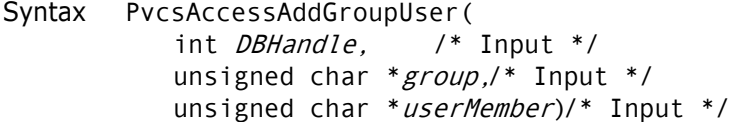

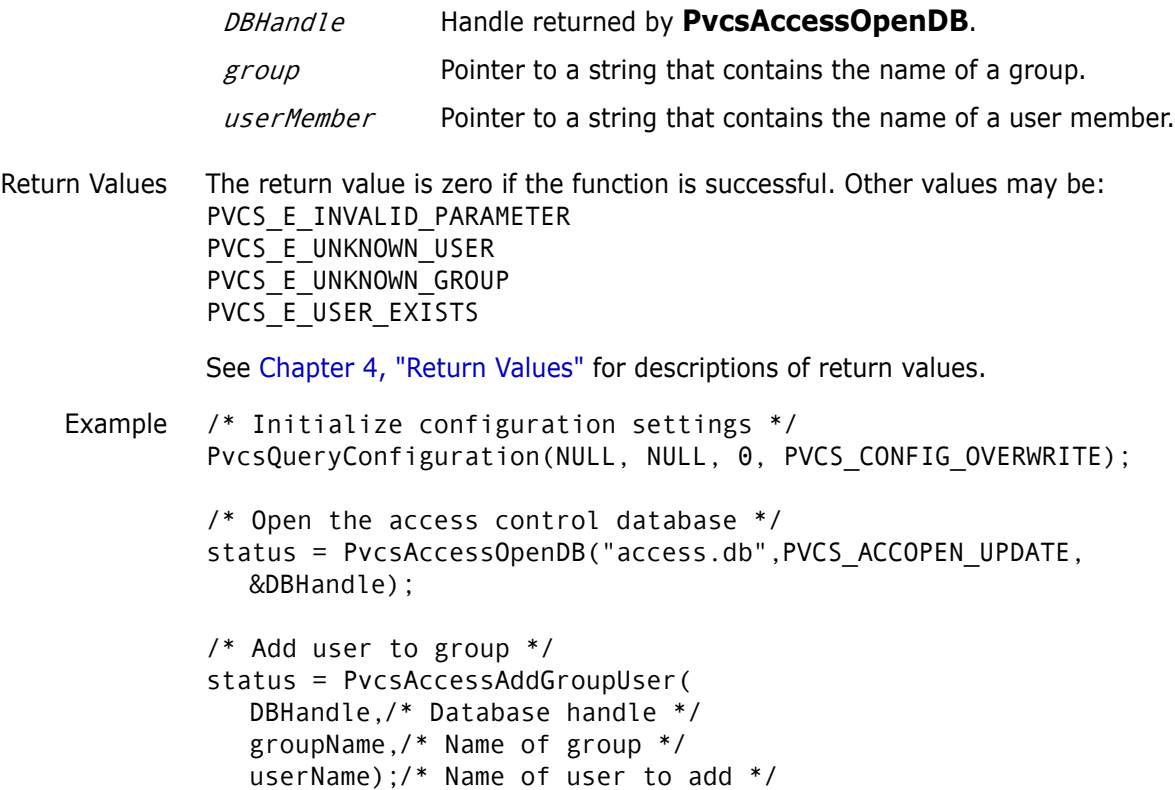

if (!status) printf("Added user \"%s\" to group \"%s\".\n", userName, groupName); /\* Close the access control database \*/ status = PvcsAccessCloseDB(DBHandle); Related Functions [PvcsAccessAddGroupGroup on page 20](#page-19-1) [PvcsAccessDeleteGroupGroup on page 28](#page-27-0) [PvcsAccessDeleteGroupUser on page 29](#page-28-0) [PvcsAccessRenameGroupGroup on page 46](#page-45-0) [PvcsAccessRenameGroupUser on page 47](#page-46-0)

## <span id="page-21-0"></span>**PvcsAccessCloseDB**

This function closes the access control database. It writes the file back to disk if it was opened in create mode, or if it was opened in update mode and the caller made changes to the file.

Syntax PvcsAccessCloseDB( int DBHandle) /\* Input \*/

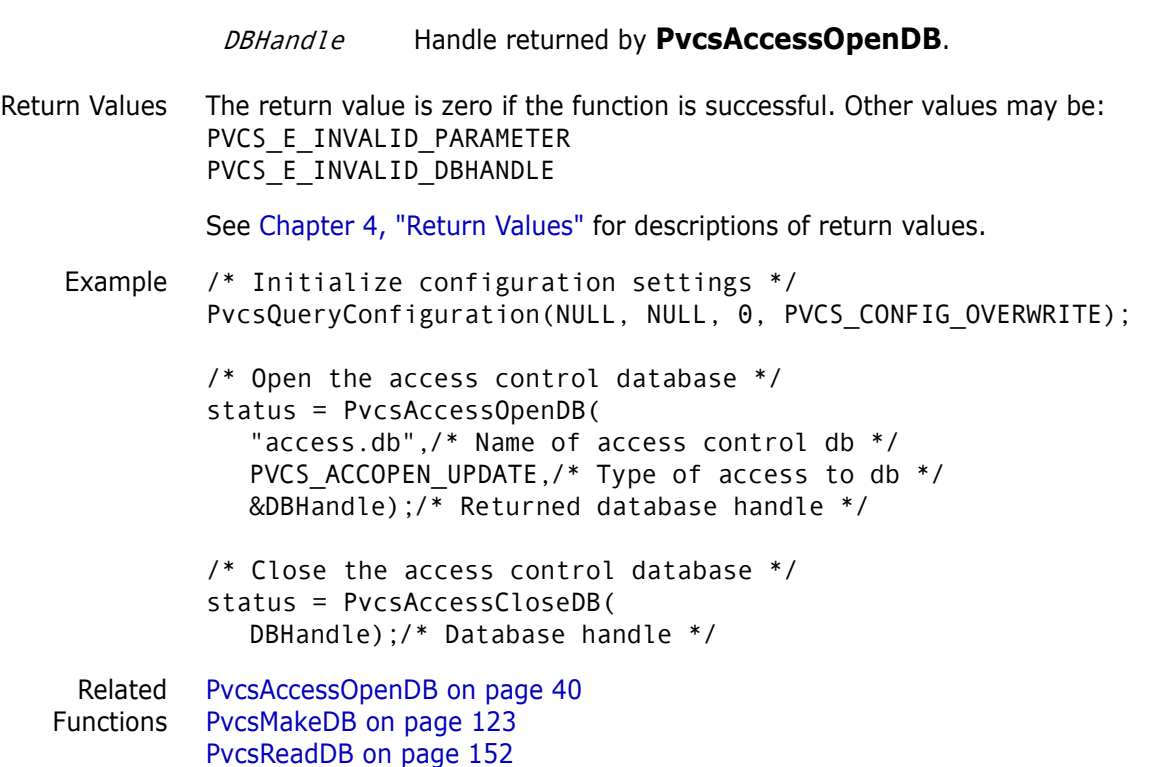

# <span id="page-22-0"></span>**PvcsAccessDefineGroup**

This function adds a group or changes a group's definition and requires the ViewAccessDB privilege.

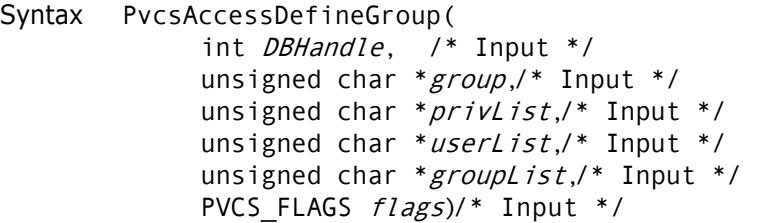

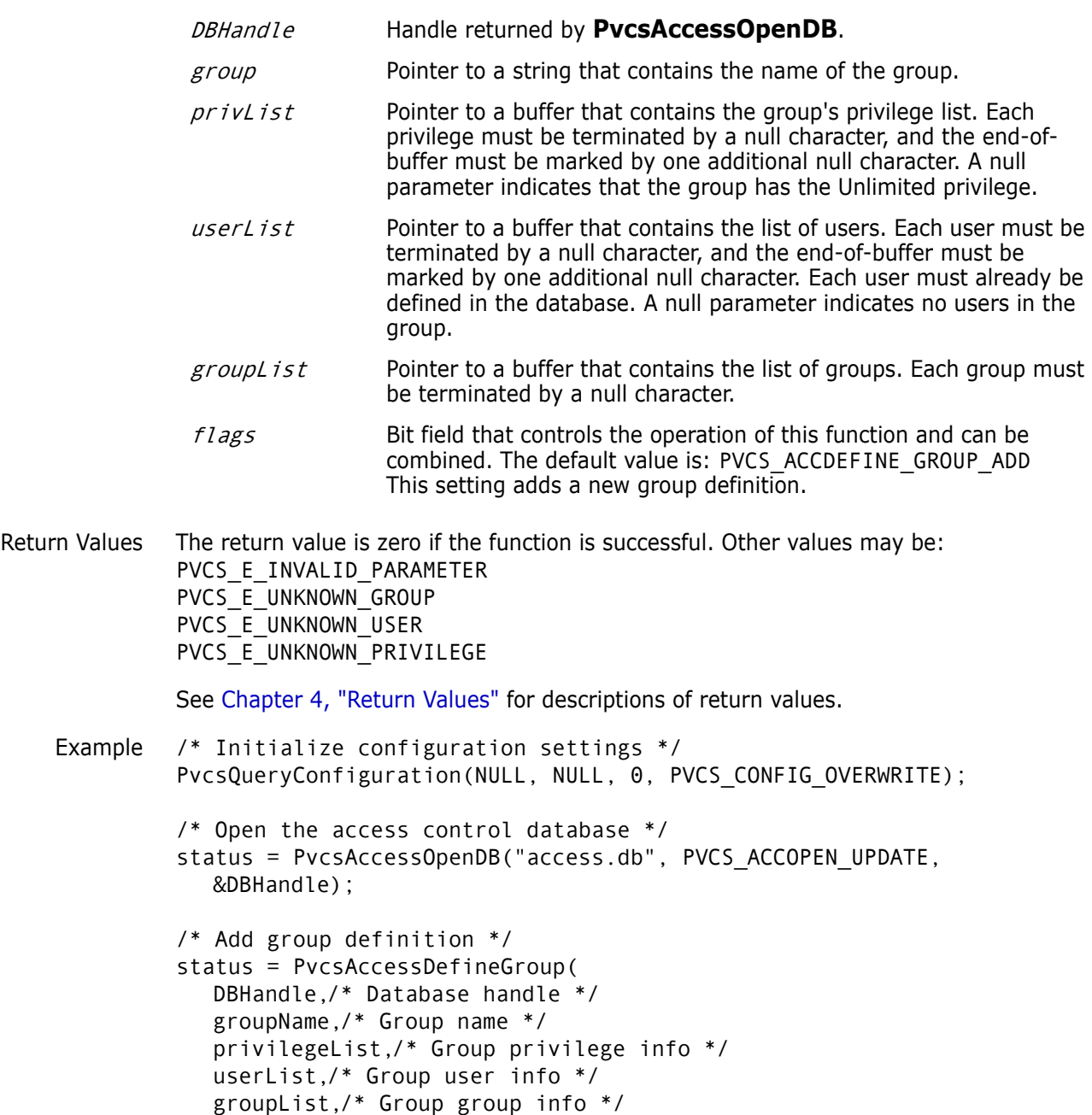

PVCS\_ACCDEFINE\_USER\_ADD);/\* Add a new group \*/ if (!status) printf("Defined group \"%s\".\n", groupName); /\* Close the access control database \*/ status = PvcsAccessCloseDB(DBHandle); Related [PvcsAccessDeleteGroup on page 27](#page-26-0) Functions [PvcsAccessEnumerateGroupGroups on page 31](#page-30-0) [PvcsAccessEnumerateGroups on page 32](#page-31-0) [PvcsAccessEnumerateGroupUsers on page 34](#page-33-0) [PvcsAccessQueryGroup on page 41](#page-40-0) [PvcsAccessRenameGroup on page 45](#page-44-0)

## <span id="page-23-0"></span>**PvcsAccessDefinePrivilege**

The function adds a new custom privilege, or changes the definition of an existing custom privilege. It requires the ViewAccessDB privilege.

```
Syntax PvcsAccessDefinePrivilege(
           int DBHandle, /* Input */
           unsigned char *privilegeName,/* Input */
           unsigned char *privilegeList,/* Input */
           unsigned char *promoGroupList,/* Input */
           PVCS_FLAGS flags)/* Input */
```
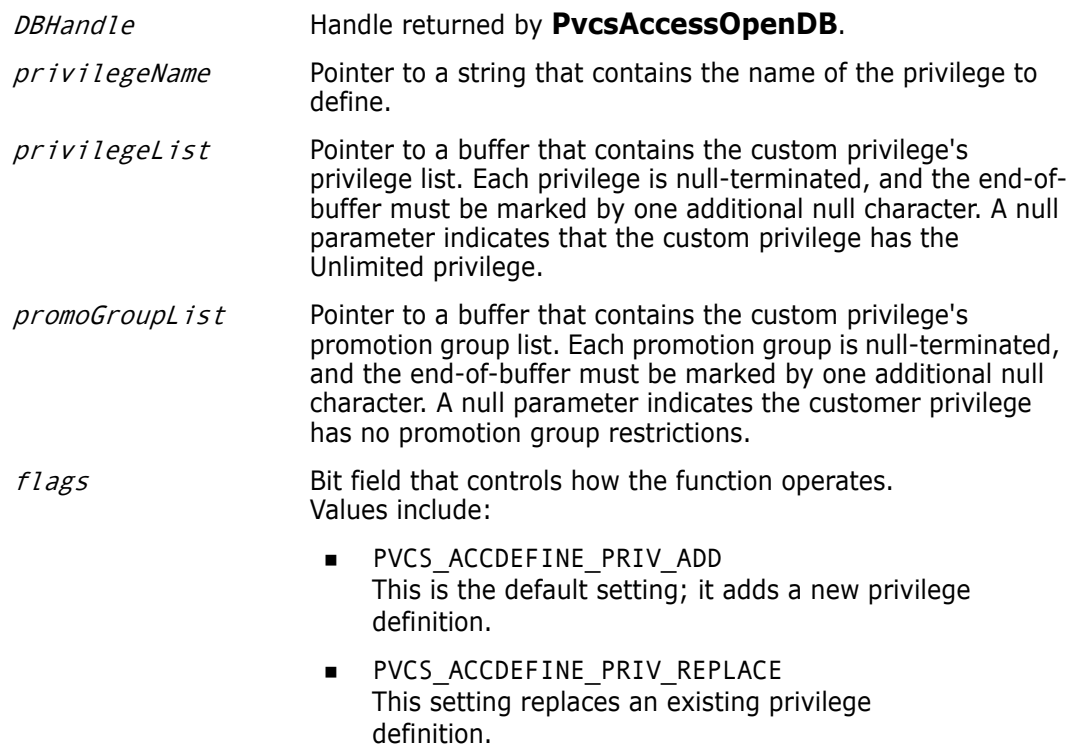

```
Return Values The return value is zero if the function is successful. Other values may be:
              PVCS_E_INVALID_PARAMETER
              PVCS_E_UNKNOWN_PRIVILEGE
              PVCS E BUFFER OVERFLOW
              See Chapter 4, "Return Values" for descriptions of return values.
    Example /* Initialize configuration settings */
              PvcsQueryConfiguration(NULL, NULL, 0, PVCS_CONFIG_OVERWRITE);
              /* Open the access control database */
              status = PvcsAccessOpenDB("access.db", PVCS_ACCOPEN_UPDATE,
                 &DBHandle);
              /* Add privilege definition */
              status = PvcsAccessDefinePrivilege(
                 DBHandle,/* I: Handle from PvcsAccessOpenDB */
                 privilegeName,/* I: Name of privilege */
                 privilegeList,/* I: Buf containing privilege list */
                 promoGroupList,/* I: Buf containing promo group list*/
                 flags); /* I: Function behavior flags */
              if (!status)
                   printf("Defined privilege \"%s\".\n", privilegeName);
              /* Close the access control database */
              status = PvcsAccessCloseDB(DBHandle);
     Related
   Functions
              PvcsAccessDeletePrivilege on page 29
              PvcsAccessEnumeratePrivilege on page 35
              PvcsAccessEnumeratePrivileges on page 36
              PvcsAccessQueryPrivilege on page 42
              PvcsAccessRenamePrivilege on page 48
```
### <span id="page-24-0"></span>**PvcsAccessDefineUser**

This function adds a user or changes the user's definition and requires the ViewAccessDB privilege.

```
Syntax PvcsAccessDefineUser(
           int DBHandle, /* Input */
           unsigned char *userName,/* Input */
           unsigned char *password,/* Input */
           unsigned char *privList,/* Input */
           unsigned char *expDate,/* Input */
           PVCS FLAGS flags)/* Input */
```
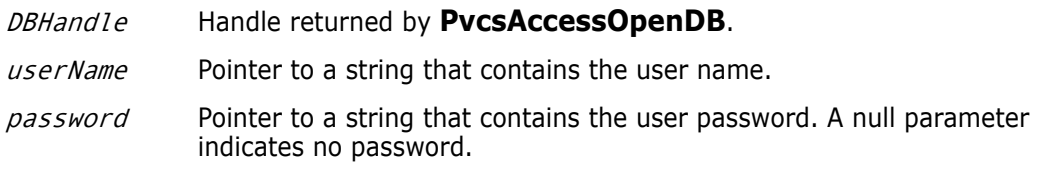

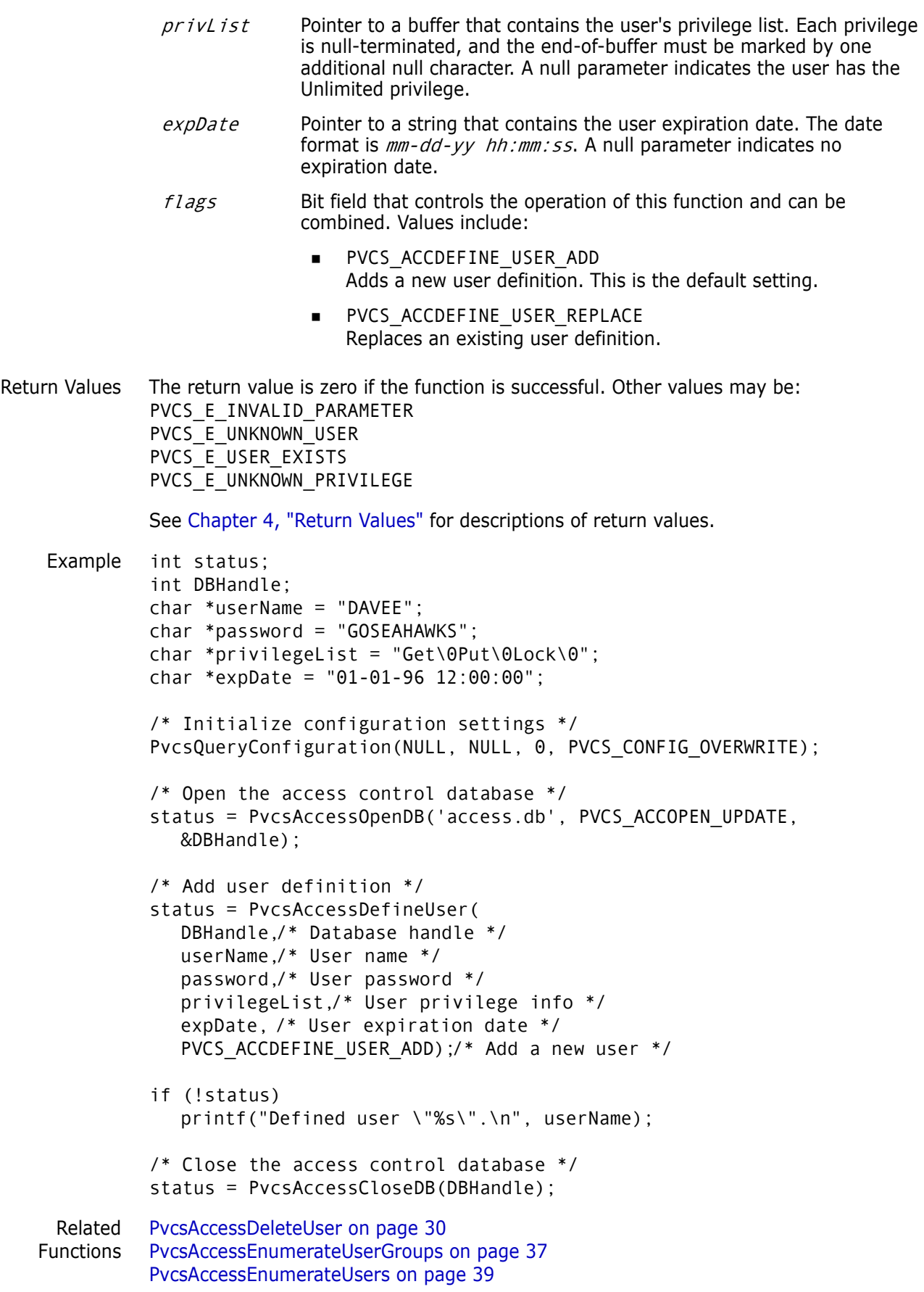

[PvcsAccessQueryUser on page 43](#page-42-0) [PvcsAccessRenameUser on page 49](#page-48-0)

# <span id="page-26-0"></span>**PvcsAccessDeleteGroup**

This function deletes a group from the access control database and requires the ViewAccessDB privilege.

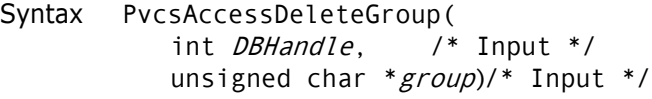

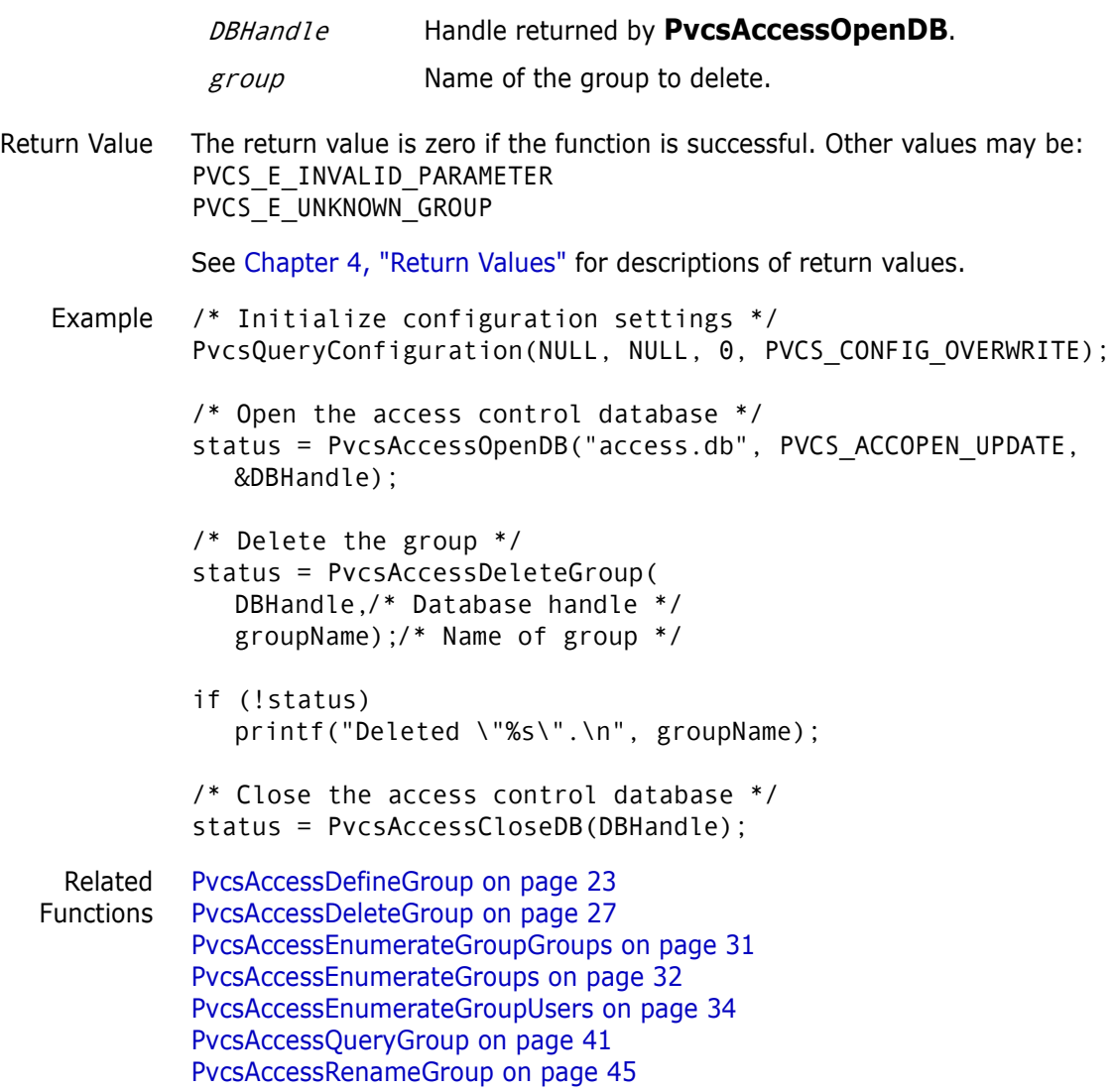

# <span id="page-27-0"></span>**PvcsAccessDeleteGroupGroup**

This function deletes a group member from within a group where the member is itself a group. It requires the ViewAccessDB privilege.

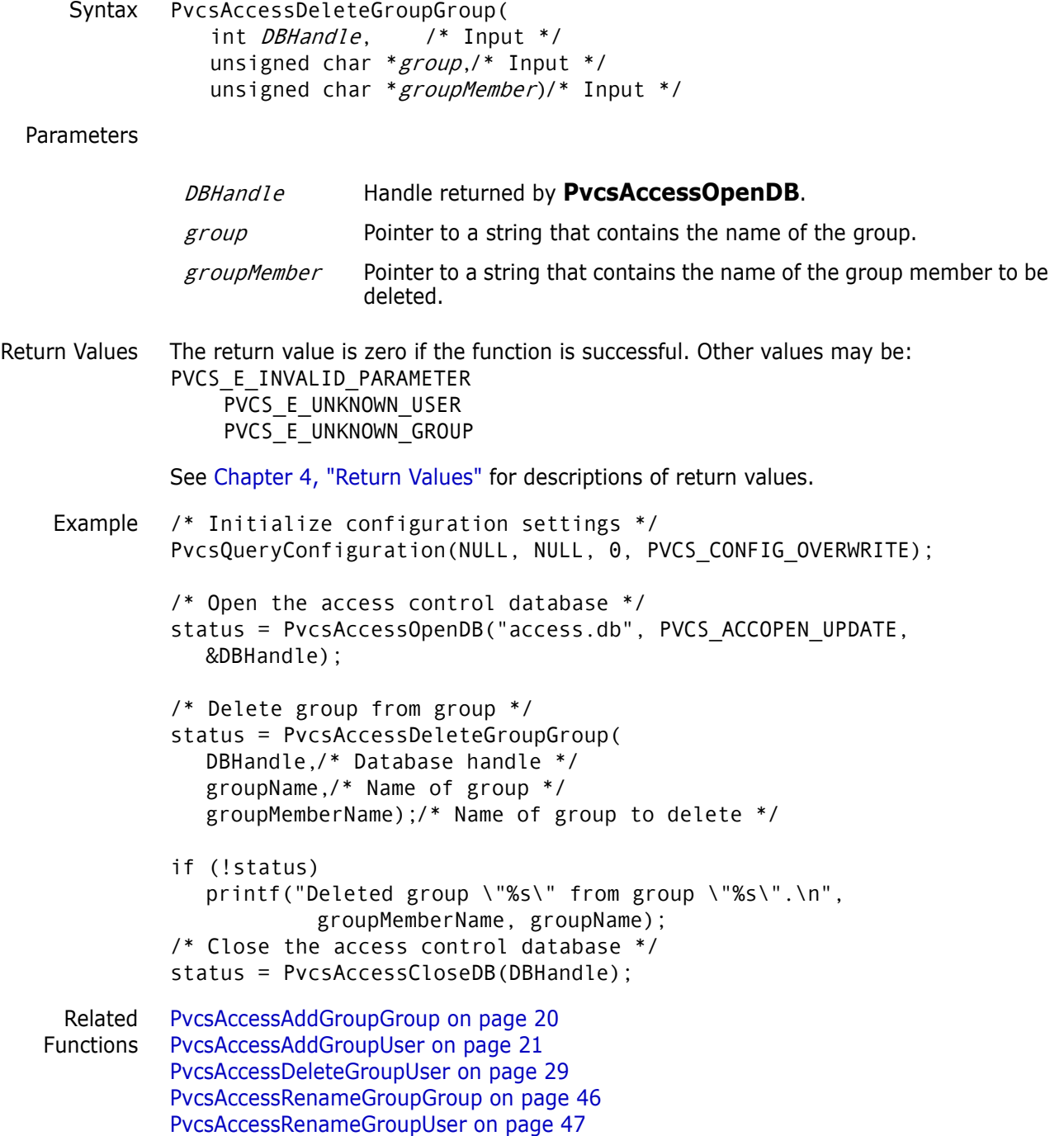

# <span id="page-28-0"></span>**PvcsAccessDeleteGroupUser**

This function deletes a user from a group member list. It requires the ViewAccessDB privilege.

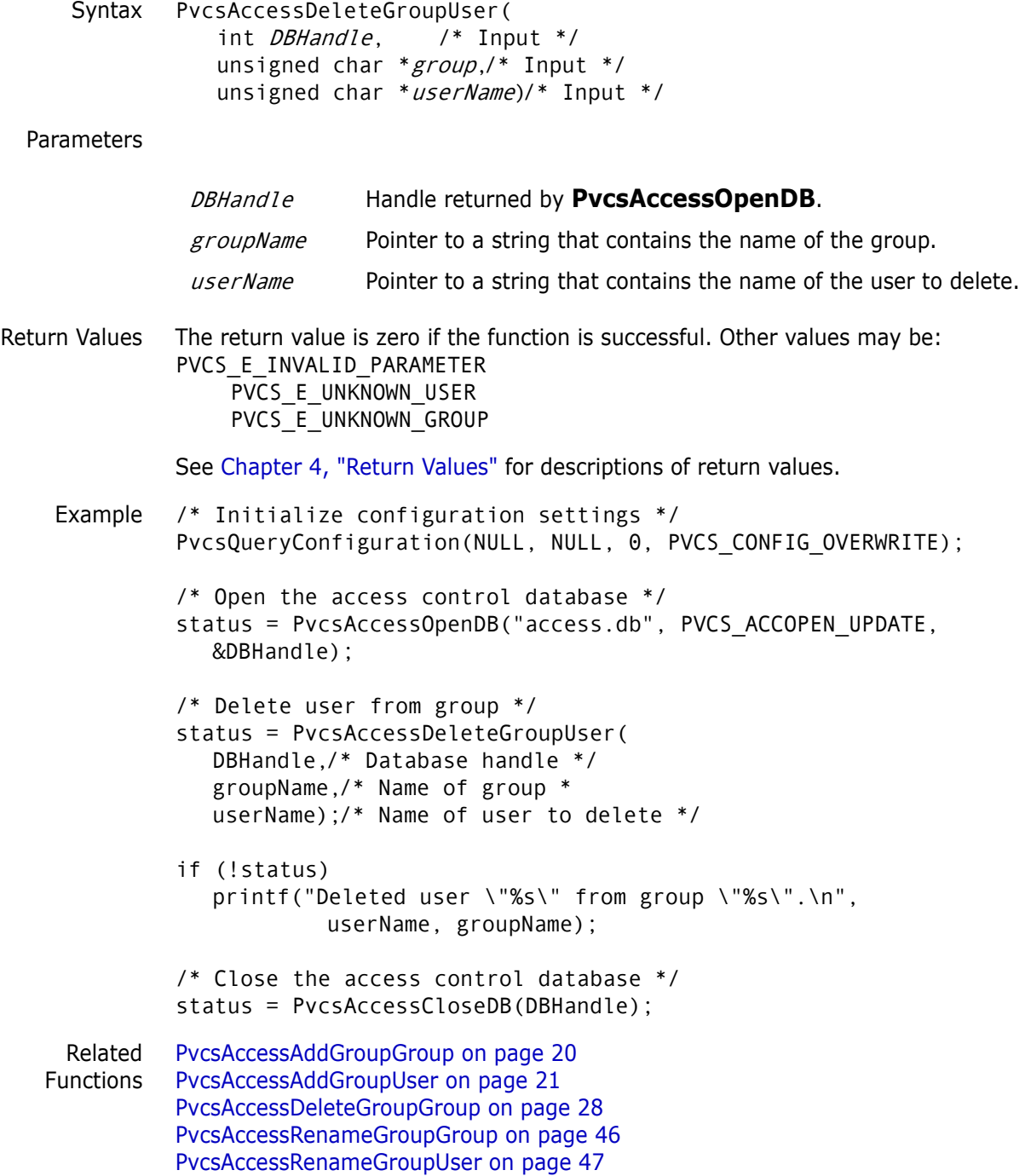

# <span id="page-28-1"></span>**PvcsAccessDeletePrivilege**

This function deletes a privilege and requires the ViewAccessDB privilege.

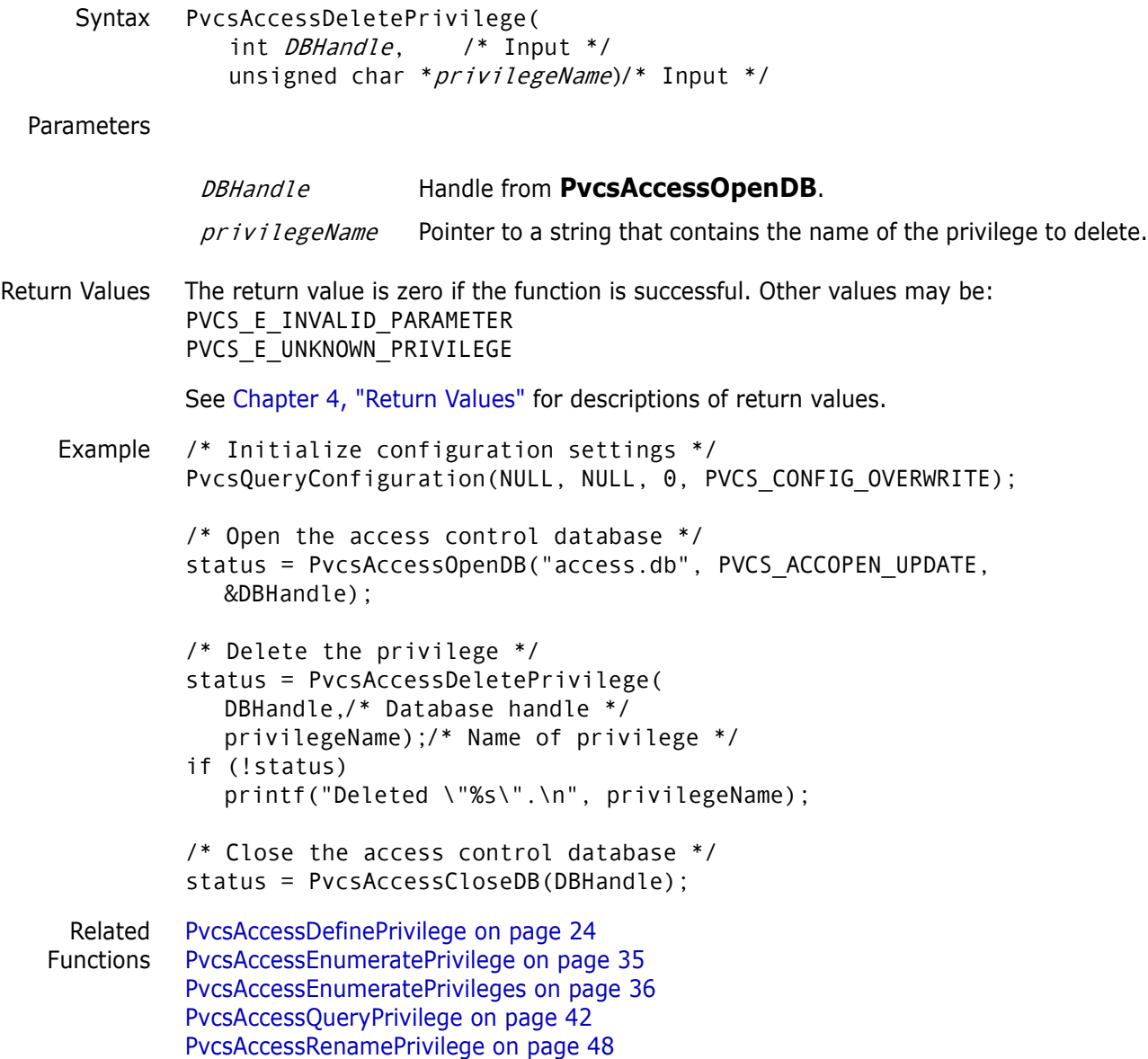

## <span id="page-29-0"></span>**PvcsAccessDeleteUser**

This function deletes a user from the access control database and requires the ViewAccessDB privilege.

```
Syntax PvcsAccessDeleteUser(
          int DBHandle, /* Input */
          unsigned char *user)/* Input */
```
Parameters

DBHandle Handle returned by **PvcsAccessOpenDB**.

user Pointer to a string that contains the name of the user to delete.

Return Values The return value is zero if the function is successful. Other values may be:

```
PVCS_E_INVALID_PARAMETER
          PVCS_E_UNKNOWN_USER
          See Chapter 4, "Return Values" for descriptions of return values.
Example int status;
          int DBHandle;
          char *userName = 'DAVEE';
          /* Initialize configuration settings */
          PvcsQueryConfiguration(NULL, NULL, 0, PVCS_CONFIG_OVERWRITE);
          /* Open the access control database */
          status = PvcsAccessOpenDB("access.db", PVCS_ACCOPEN_UPDATE, 
             &DBHandle);
          /* Delete the user */
          status = PvcsAccessDeleteUser(
             DBHandle,/* Database handle */
             userName);/* Name of user */
          if (!status)
             printf("Deleted \"%s\".\n", userName);
          /* Close the access control database */
          status = PvcsAccessCloseDB(DBHandle);
 Related
PvcsAccessDefineUser on page 25
Functions
         PvcsAccessEnumerateUserGroups on page 37
          PvcsAccessEnumerateUsers on page 39
          PvcsAccessQueryUser on page 43
          PvcsAccessRenameUser on page 49
```
## <span id="page-30-0"></span>**PvcsAccessEnumerateGroupGroups**

This function returns a list of all groups within a group registered in the access control database. It requires the ViewAccessDB privilege.

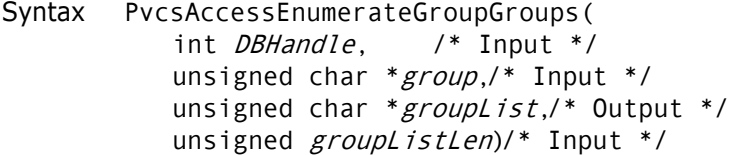

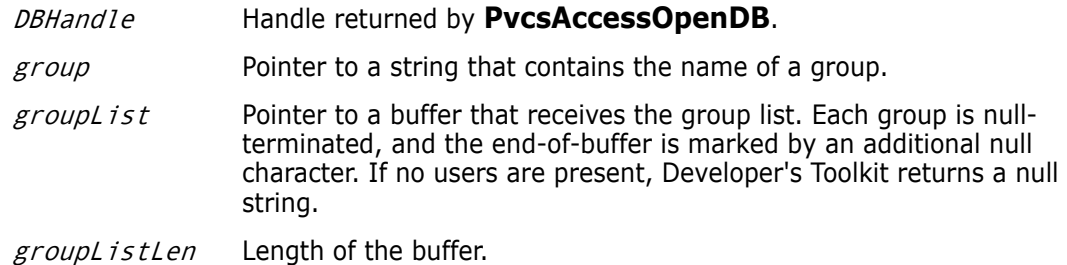

```
Return Values The return value is zero if the function is successful. Other values may be:
              PVCS_E_INVALID_PARAMETER
              PVCS_E_BUFFER_OVERFLOW
              See Chapter 4, "Return Values" for descriptions of return values.
    Example /* Initialize configuration settings */
              rc = PvcsQueryConfiguration(NULL, NULL, 0, PVCS_CONFIG_OVERWRITE);
              /* Open access database */
              rc = PvcsAccessOpenDB(szAccessDatabase, PVCS_ACCOPEN_RDONLY, 
                 &hAccessDatabase);
              /*
                * PvcsAccessEnumerateGroupGroups: get a list of all
                * groups inside given group. 
                */
              szGroupGroups = (PVCS PUCHAR)malloc(256);
              rc = PvcsAccessEnumerateGroupGroups(
                 hAccessDatabase,
                 szGroup,
                 szGroupGroups,
                 256);
              /* Print result buffer */
                   if (!rc)
                   {
                   printf ("groups within group %s:\n",szGroup);
                   p = szGroupGroups;
                   while (p && *p)
                   {
                          printf (" %s\n",p);
                          p = p + strlen(p) + 1;}
                   }
              /* Close access database */
                   rc = PvcsAccessCloseDB(hAccessDatabase);
     Related
   Functions
              PvcsAccessDefineGroup on page 23
              PvcsAccessDeleteGroup on page 27
              PvcsAccessEnumerateGroups on page 32
              PvcsAccessEnumerateGroupUsers on page 34
              PvcsAccessQueryGroup on page 41
              PvcsAccessRenameGroup on page 45
```
## <span id="page-31-0"></span>**PvcsAccessEnumerateGroups**

This function returns a list of all groups registered in the access control database. It requires the ViewAccessDB privilege.

Syntax PvcsAccessEnumerateGroups( int DBHandle, /\* Input \*/

```
unsigned char *groupList,/* Output */
unsigned groupListLen)/* Input */
```
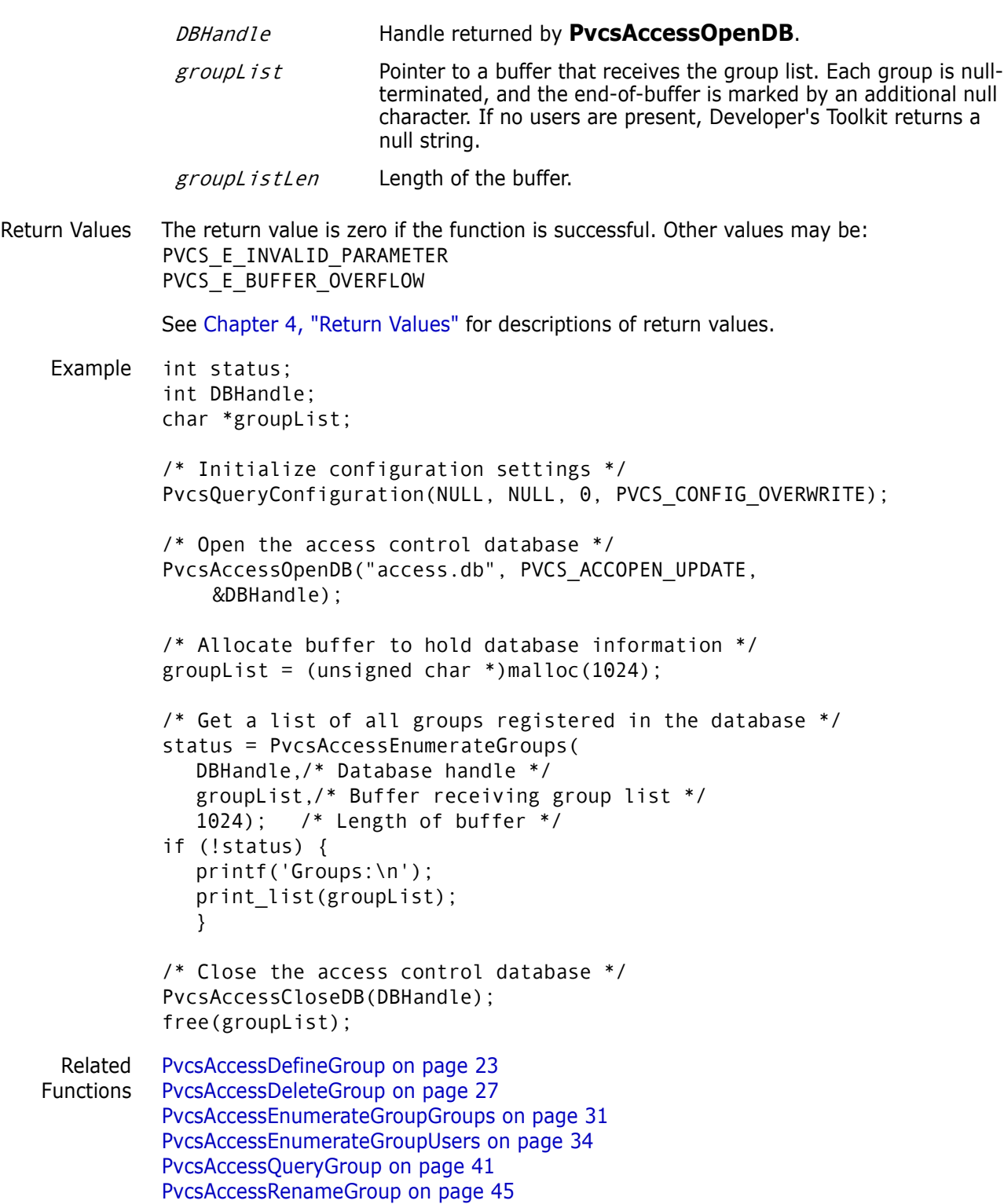

# <span id="page-33-0"></span>**PvcsAccessEnumerateGroupUsers**

This function returns a list of all users that belong to a group. It requires the ViewAccessDB privilege.

Syntax PvcsAccessEnumerateGroupUsers( int DBHandle, /\* Input \*/ unsigned char \*group,/\* Input \*/ unsigned char \*userList,/\* Output \*/ unsigned userListLen)/\* Input \*/

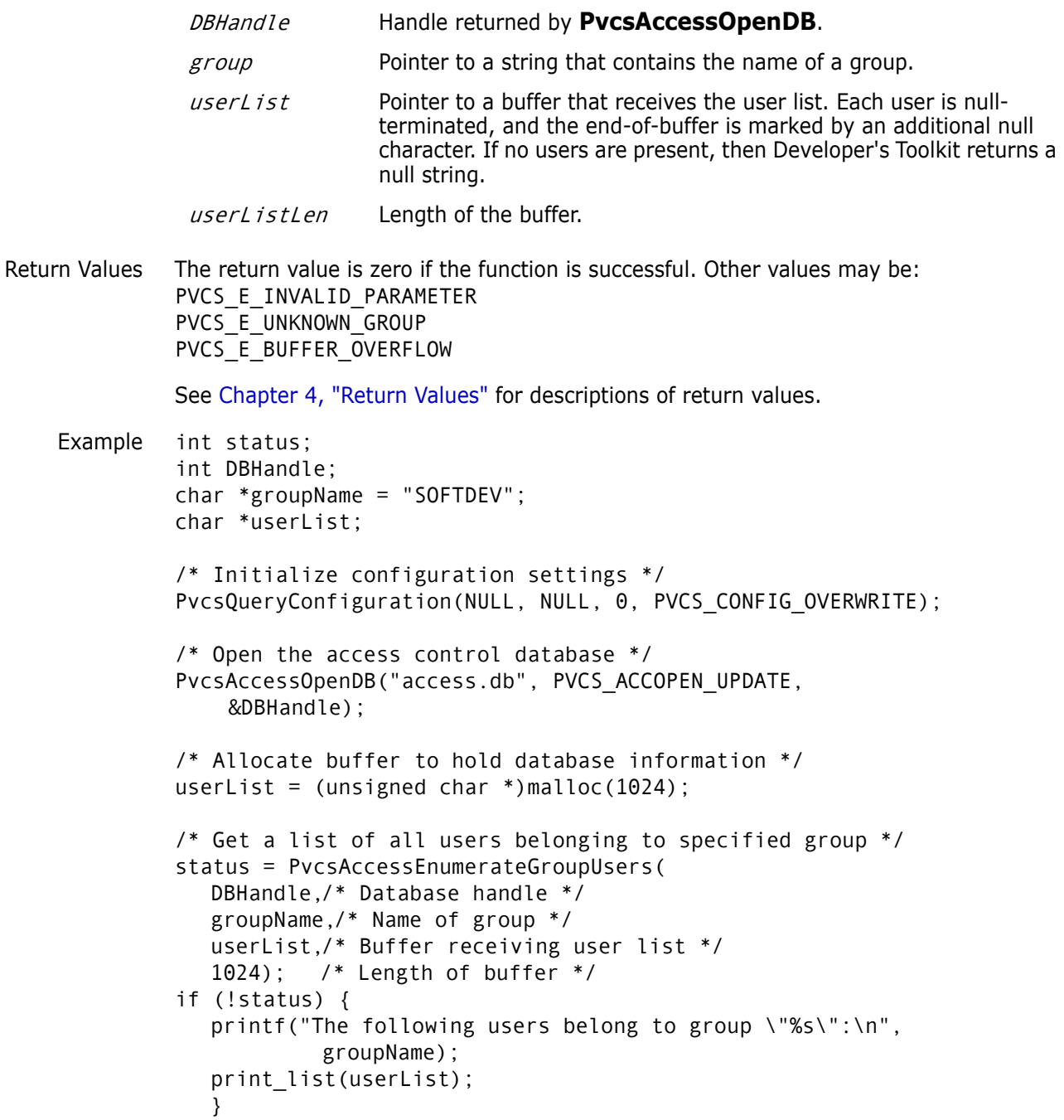

```
/* Close the access control database */
          PvcsAccessCloseDB(DBHandle);
          free(userList);
 Related
Functions
PvcsAccessDeleteGroup on page 27
          PvcsAccessDefineGroup on page 23
          PvcsAccessEnumerateGroupGroups on page 31
          PvcsAccessEnumerateGroups on page 32
          PvcsAccessQueryGroup on page 41
          PvcsAccessRenameGroup on page 45
```
### <span id="page-34-0"></span>**PvcsAccessEnumeratePrivilege**

This function returns a list of promotion groups assigned to a privilege. It requires the ViewAccessDB privilege.

Syntax PvcsAccessEnumeratePrivilege( int DBHandle, /\* Input \*/ unsigned char \*privName,/\* Input \*/ unsigned char \*promoGroupList,/\* Output \*/ unsigned char \*promoGroupListLen./\* Input \*/ PVCS\_FLAGS flags)/\* Input \*/

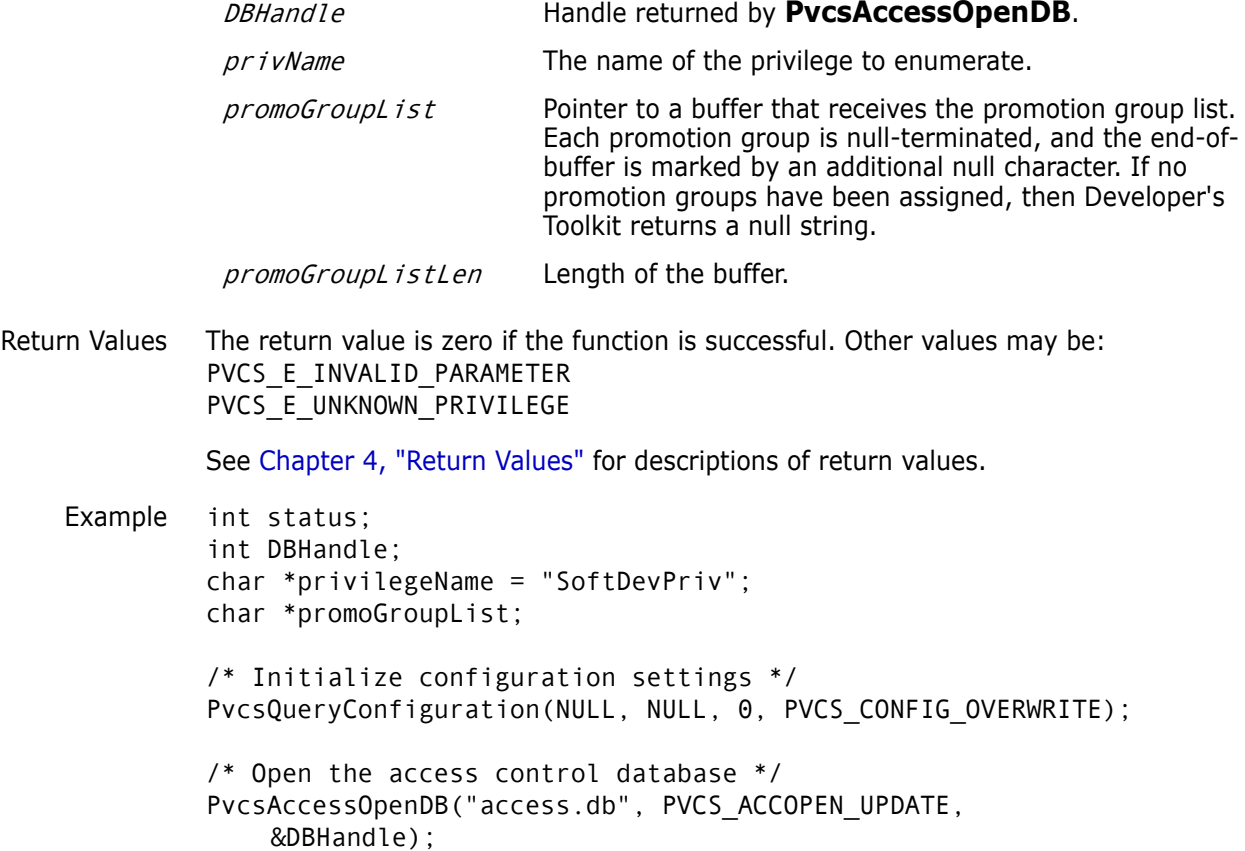

```
/* Allocate buffer to hold promotion group information */
          promoGroupList = (unsigned char *)malloc(4096);
          /* Get list of all promo groups associated with privilege */
          status = PvcsAccessEnumeratePrivilege(
             DBHandle,/* Database handle */
             privilegeName,/* Name of privilege to enumerate */
             promoGroupList,/* Buffer receiving promo group list */
             4096); /* Length of buffer */
          if (!status) {
             printf("Promotion Groups:\n");
             print_list(promoGroupList);
             }
          /* Close the access control database */
          PvcsAccessCloseDB(DBHandle);
          free(promoGroupList);
 Related
Functions
          PvcsAccessDefinePrivilege on page 24
          PvcsAccessDeletePrivilege on page 29
          PvcsAccessEnumeratePrivileges on page 36
          PvcsAccessQueryPrivilege on page 42
          PvcsAccessRenamePrivilege on page 48
```
### <span id="page-35-0"></span>**PvcsAccessEnumeratePrivileges**

This function returns a list of privilege names from the access control database and requires the ViewAccessDB privilege.

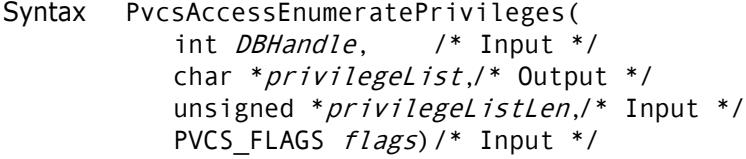

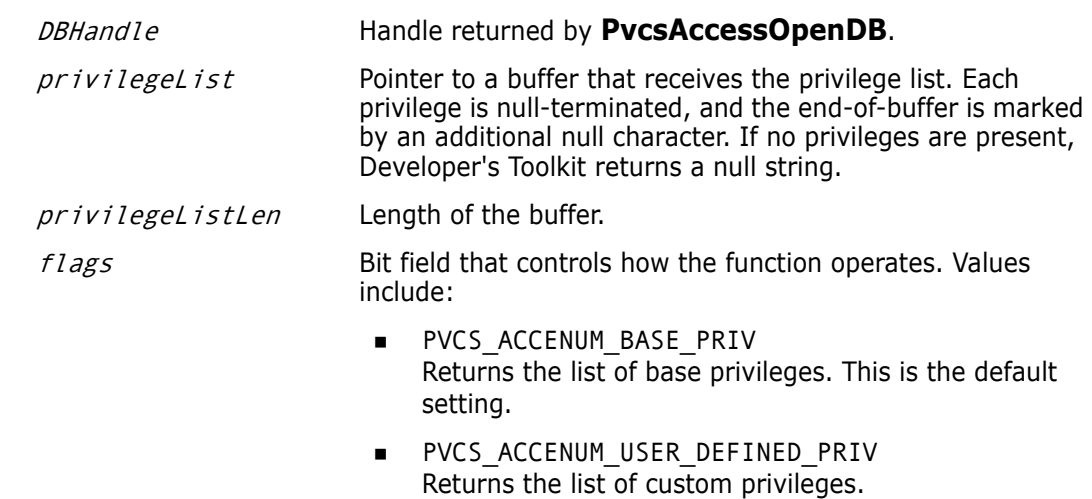
```
Return Values The return value is zero if the function is successful. Other values may be:
              PVCS_E_INVALID_PARAMETER
              PVCS_E_BUFFER_OVERFLOW
              See Chapter 4, "Return Values" for descriptions of return values.
    Example int status;
              int DBHandle;
              char *privilegeList;
              int flags = PVCS ACCENUM BASE PRIV;
              /* Initialize configuration settings */
              PvcsQueryConfiguration(NULL, NULL, 0, PVCS CONFIG OVERWRITE);
              /* Open the access control database */
              PvcsAccessOpenDB("access.db", PVCS_ACCOPEN_UPDATE, &DBHandle);
              /* Allocate buffer to hold database information */
              privilegeList = (unsigned char *)malloc(2048);
              /* Get a list of all base privileges */
              status = PvcsAccessEnumeratePrivileges(
                 DBHandle,/* Database handle */
                 privilegeList,/* Buf receiving privilege list */
                 2048, /* Length of buffer */
                 flags); /* Type of privileges to return */
              if (!status) {
                   printf("Privileges:\n");
                  print_list(privilegeList);
                   }
              /* Close the access control database */
              PvcsAccessCloseDB(DBHandle);
              free(privilegeList);
     Related
   Functions
              PvcsAccessDefinePrivilege on page 24
              PvcsAccessDeletePrivilege on page 29
              PvcsAccessEnumeratePrivilege on page 35
              PvcsAccessQueryPrivilege on page 42
              PvcsAccessRenamePrivilege on page 48
                                          PVCS ACCENUM COMPOSITE PRIV
                                           Returns the list of composite privileges.
                                          PVCS_ACCENUM_GUI_PRIV
                                           Returns the list of GUI-specific menu item privileges.
```
## <span id="page-36-0"></span>**PvcsAccessEnumerateUserGroups**

This function returns a list of all groups to which a specified user belongs. It requires the ViewAccessDB privilege.

Syntax PvcsAccessEnumerateUserGroups(

```
int DBHandle, /* Input */
                 unsigned char *user,/* Input */
                 unsigned char *groupList,/* Output */
                 unsigned listLen)/* Input */
 Parameters
Return Values The return value is zero if the function is successful. Other values may be:
              PVCS E BUFFER OVERFLOW
              PVCS_E_INVALID_PARAMETER
              PVCS_E_UNKNOWN_USER
              See Chapter 4, "Return Values" for descriptions of return values.
    Example int status;
              int DBHandle;
              char *userName = "DAVEE";
              char *groupList;
              /* Initialize configuration settings */
              PvcsQueryConfiguration(NULL, NULL, 0, PVCS_CONFIG_OVERWRITE);
              /* Open the access control database */
              PvcsAccessOpenDB("access.db", PVCS_ACCOPEN_UPDATE,
                  &DBHandle);
              /* Allocate buffer to hold database information */
              groupList = (unsigned char *)malloc(1024);
              /* Get list of groups to which the specified user belongs */
              status = PvcsAccessEnumerateUserGroups(
                 DBHandle,/* Database handle */
                 userName,/* Name of user */
                 groupList,/* Buf receiving group list */
                 1024); /* Length of buffer */
              if (!status) {
                 printf("User \"%s\" belongs to the following groups:\n",
                 userName);
                 print_list(groupList);
              }
              /* Close the access control database */
              PvcsAccessCloseDB(DBHandle);
               DBHandle Handle returned by PvcsAccessOpenDB.
               user Pointer to a string that contains the name of the user.
               groupList Pointer to a buffer that receives the group list. Each group is null-
                              terminated, and the end-of-buffer is marked by an additional null 
                              character. If no users are present, then Developer's Toolkit returns a 
                              null string.
               listLen Length of the buffer.
```

```
free(groupList);
```
Related Functions [PvcsAccessDeleteUser on page 30](#page-29-0) [PvcsAccessDefineUser on page 25](#page-24-0) [PvcsAccessEnumerateUsers on page 39](#page-38-0) [PvcsAccessQueryUser on page 43](#page-42-0) [PvcsAccessRenameUser on page 49](#page-48-0)

### <span id="page-38-0"></span>**PvcsAccessEnumerateUsers**

This function returns a list of all users registered in the access control database. It requires the ViewAccessDB privilege.

Syntax PvcsAccessEnumerateUsers( int DBHandle, /\* Input \*/ unsigned char \*userList,/\* Output \*/ unsigned *listLen*) /\* Input \*/

#### Parameters

DBHandle Handle returned by **PvcsAccessOpenDB**.

- $userList$  Pointer to a buffer that receives the user list. Each user is nullterminated, and the end-of-buffer is marked by an additional null character. If no users are present, then Developer's Toolkit returns a null string.
- listLen Length of the buffer.
- Return Values The return value is zero if the function is successful. Other values may be: PVCS\_E\_BUFFER\_OVERFLOW PVCS\_E\_INVALID\_PARAMETER

See [Chapter 4, "Return Values"](#page-194-0) for descriptions of return values.

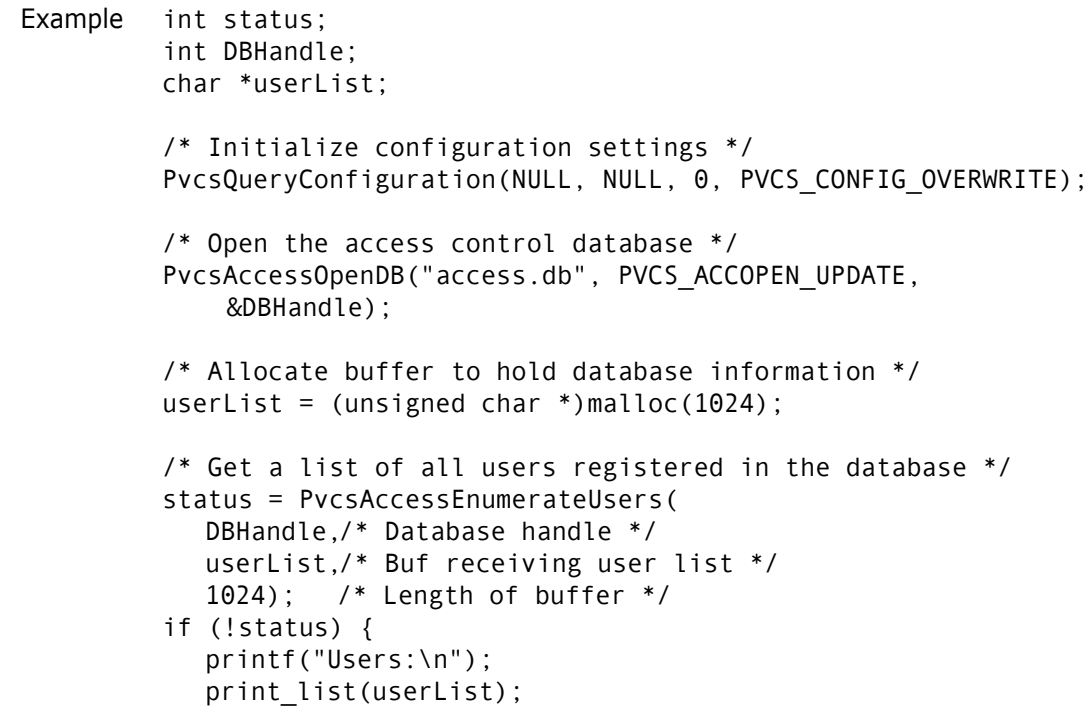

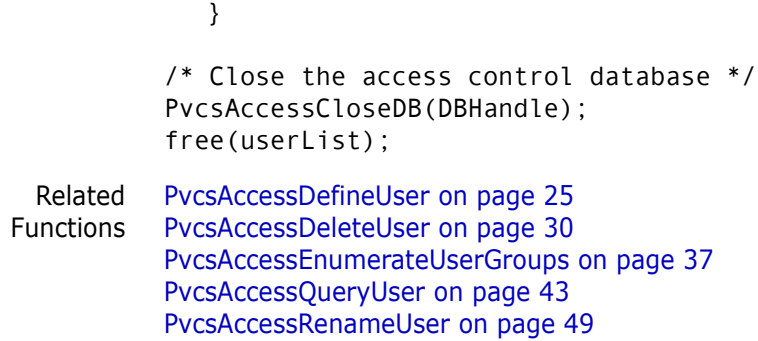

# **PvcsAccessOpenDB**

This function opens the access control database.

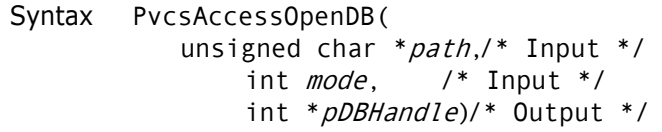

#### Parameters

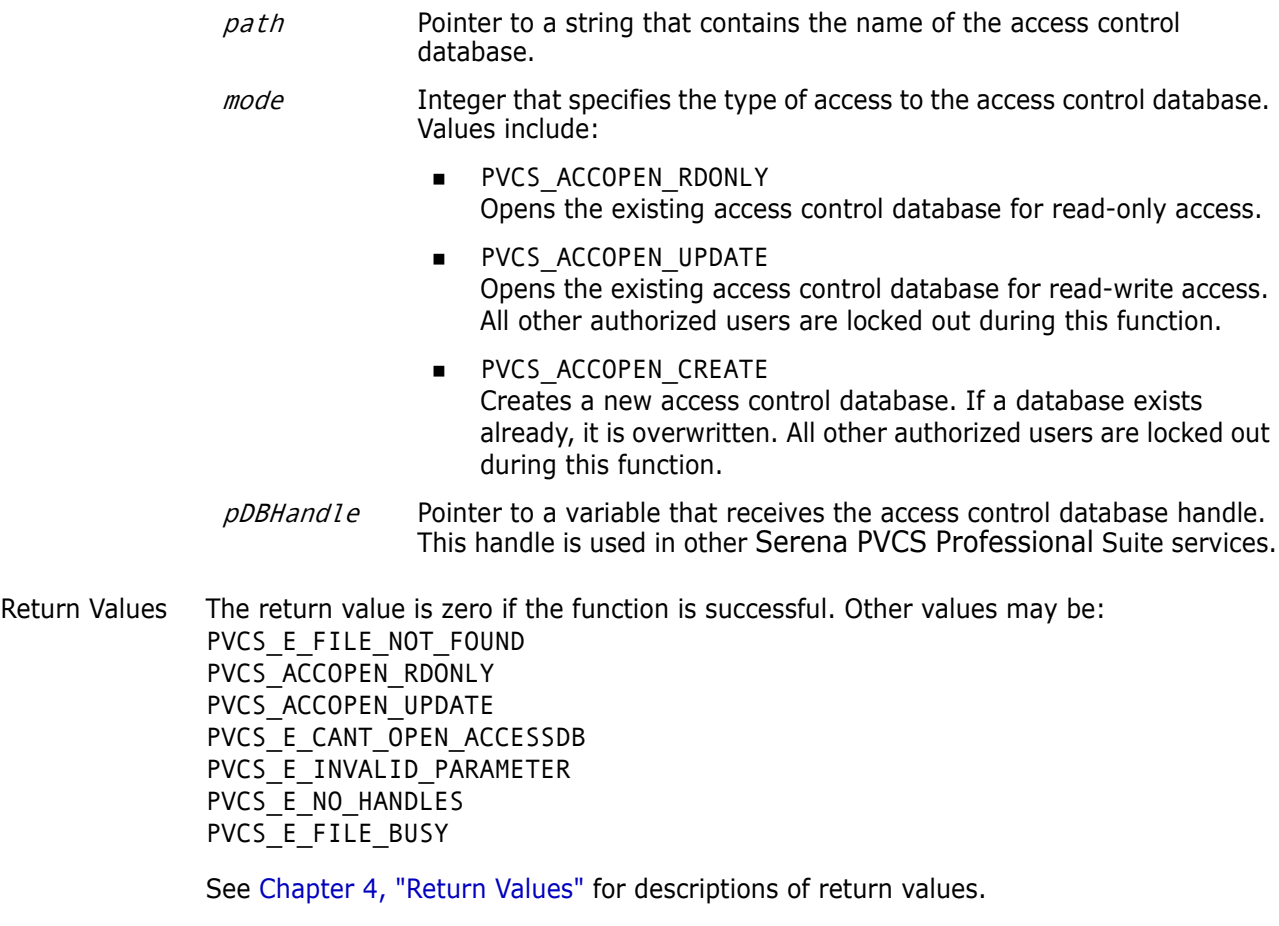

Example int status; int DBHandle;

```
/* Initialize configuration settings */
PvcsQueryConfiguration(NULL, NULL, 0, PVCS_CONFIG_OVERWRITE);
/* Open the access control database */
status = PvcsAccessOpenDB(
   "access.db",/* Name of access control db */
  PVCS ACCOPEN UPDATE,/* Type of access to database */
  &DBHandle);/* Returned database handle */
/* Close the access control database */
status = PvcsAccessCloseDB(
  DBHandle);/* Database handle */
```
### <span id="page-40-0"></span>**PvcsAccessQueryGroup**

This function returns information about a group (privileges) and requires the ViewAccessDB privilege.

```
Syntax PvcsAccessQueryGroup(
           int DBHandle, /* Input */
          unsigned char *groupName,/* Input */
          unsigned char *privilegeList,/* Output */
           unsigned privilegelistLen/* Input */
```

```
Parameters
```
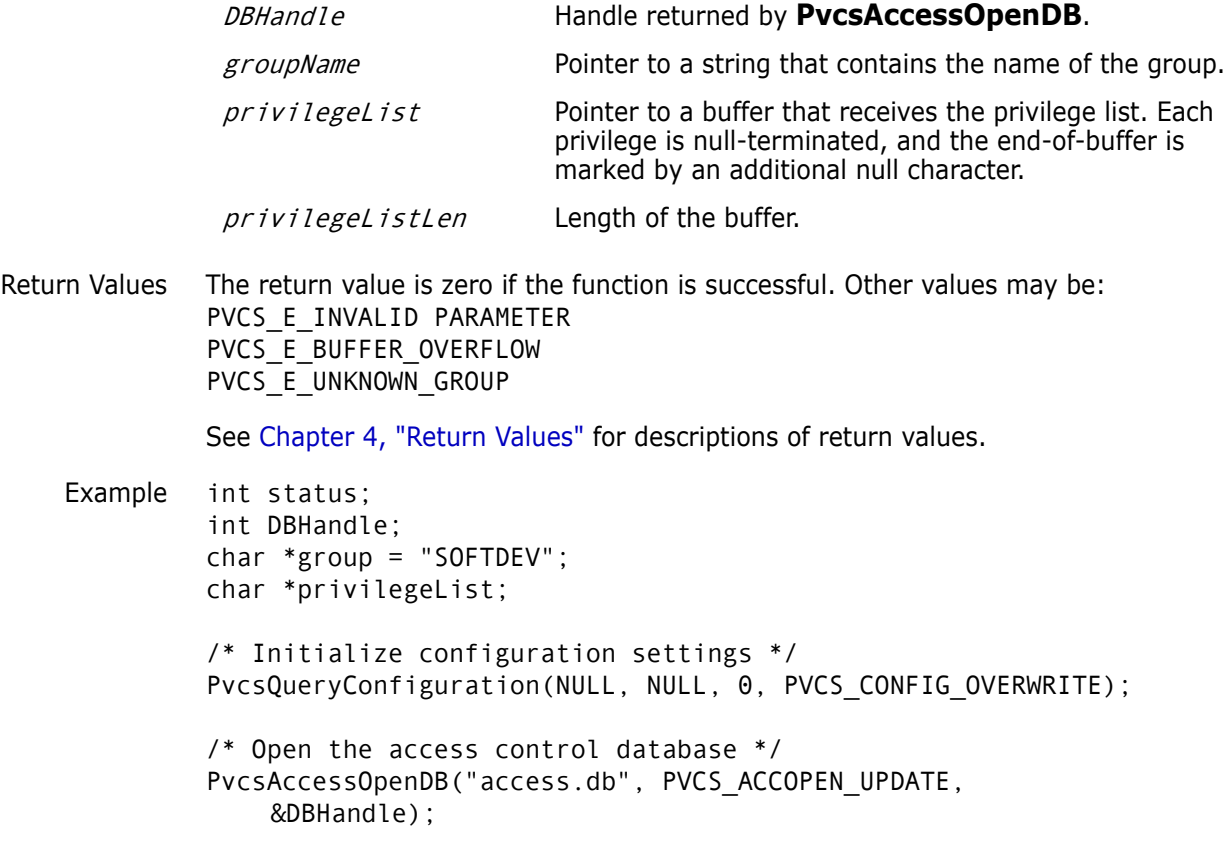

```
/* Allocate buffers to hold database information */
          privilegeList = (unsigned char *)malloc(4096);
          /* Get access control information for a specific group */
          status = PvcsAccessQueryGroup(
             DBHandle,/* Database handle */
             group, /* Name of group */
             privilegeList,/* Buf to receive privilege info */
             4096); /* Length of buffer */
          if (!status) {
             printf("Group:\n %s\n", group);
             printf("Privileges:\n");
             print_list(privilegeList);
             }
          /* Close the access control database */
          PvcsAccessCloseDB(DBHandle);
          free(privilegeList);
 Related
Functions
          PvcsAccessDefineGroup on page 23
          PvcsAccessDeleteGroup on page 27
          PvcsAccessEnumerateGroups on page 32
          PvcsAccessEnumerateGroupUsers on page 34
          PvcsAccessRenameGroup on page 45
```
## <span id="page-41-0"></span>**PvcsAccessQueryPrivilege**

This function returns the list of privileges that make up a composite privilege. It requires the ViewAccessDB privilege.

```
Syntax PvcsAccessQueryPrivilege(
           int DBHandle, /* Input */
           unsigned char *privName,/* Input */
           unsigned char *privList,/* Output */
           unsigned privListLen)/* Input */
```
#### Parameters

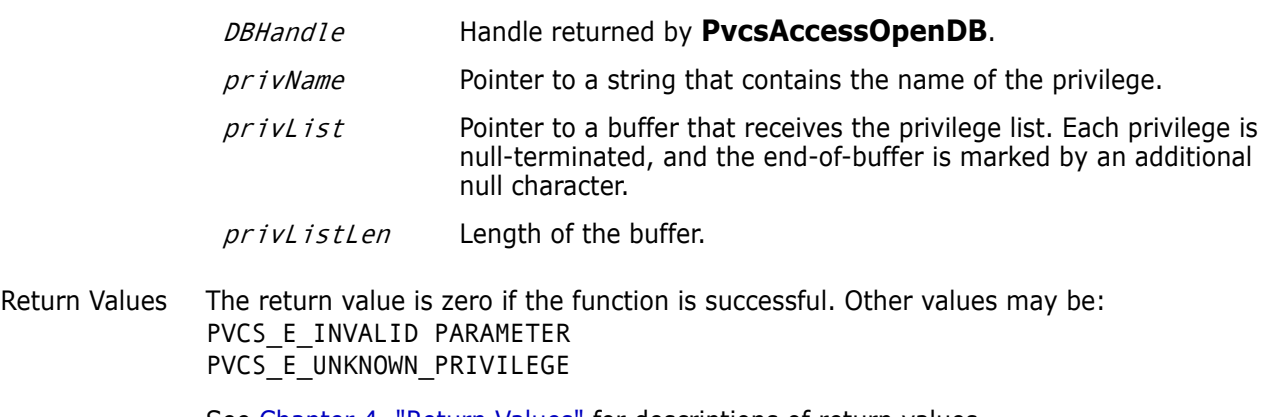

See [Chapter 4, "Return Values"](#page-194-0) for descriptions of return values.

```
Example int status;
          int DBHandle;
          char *privilegeName = "SoftDevPriv";
          char *privilegeList;
          /* Initialize configuration settings */
          PvcsQueryConfiguration(NULL, NULL, 0, PVCS CONFIG OVERWRITE);
          /* Open the access control database */
          PvcsAccessOpenDB("access.db", PVCS_ACCOPEN_UPDATE,
              &DBHandle);
          /* Allocate buffer to hold database information */
          privilegeList = (unsigned char *)malloc(4096);
          /* Get a list of all base privileges making up a given privilege */
          status = PvcsAccessQueryPrivilege(
             DBHandle,/* Database handle */
             privilegeName,/* Name of privilege to enumerate */
             privilegeList,/* Buffer receiving privilege list */
             4096); /* Length of buffer */
          if (!status) {
             printf("Privileges:\n");
             print_list(privilegeList);
             }
          /* Close the access control database */
          PvcsAccessCloseDB(DBHandle);
          free(privilegeList);
 Related
Functions
          PvcsAccessDefinePrivilege on page 24
          PvcsAccessDeletePrivilege on page 29
          PvcsAccessEnumeratePrivilege on page 35
          PvcsAccessEnumeratePrivileges on page 36
          PvcsAccessRenamePrivilege on page 48
```
# <span id="page-42-0"></span>**PvcsAccessQueryUser**

This function returns information about a specific user (password, privilege, and expiration date). This function requires the ViewAccessDB privilege.

```
Syntax PvcsAccessQueryUser(
           int DBHandle, /* Input */
           unsigned char *userName,/* Input */
           unsigned char *password,/* Output */
           unsigned passwordLen,/* Input */
           unsigned char *privilegeList,/* Output */
           unsigned privilegeListLen,/* Input */
           char *expDate, /* Output */
           unsigned expDateLen)/* Input */
```
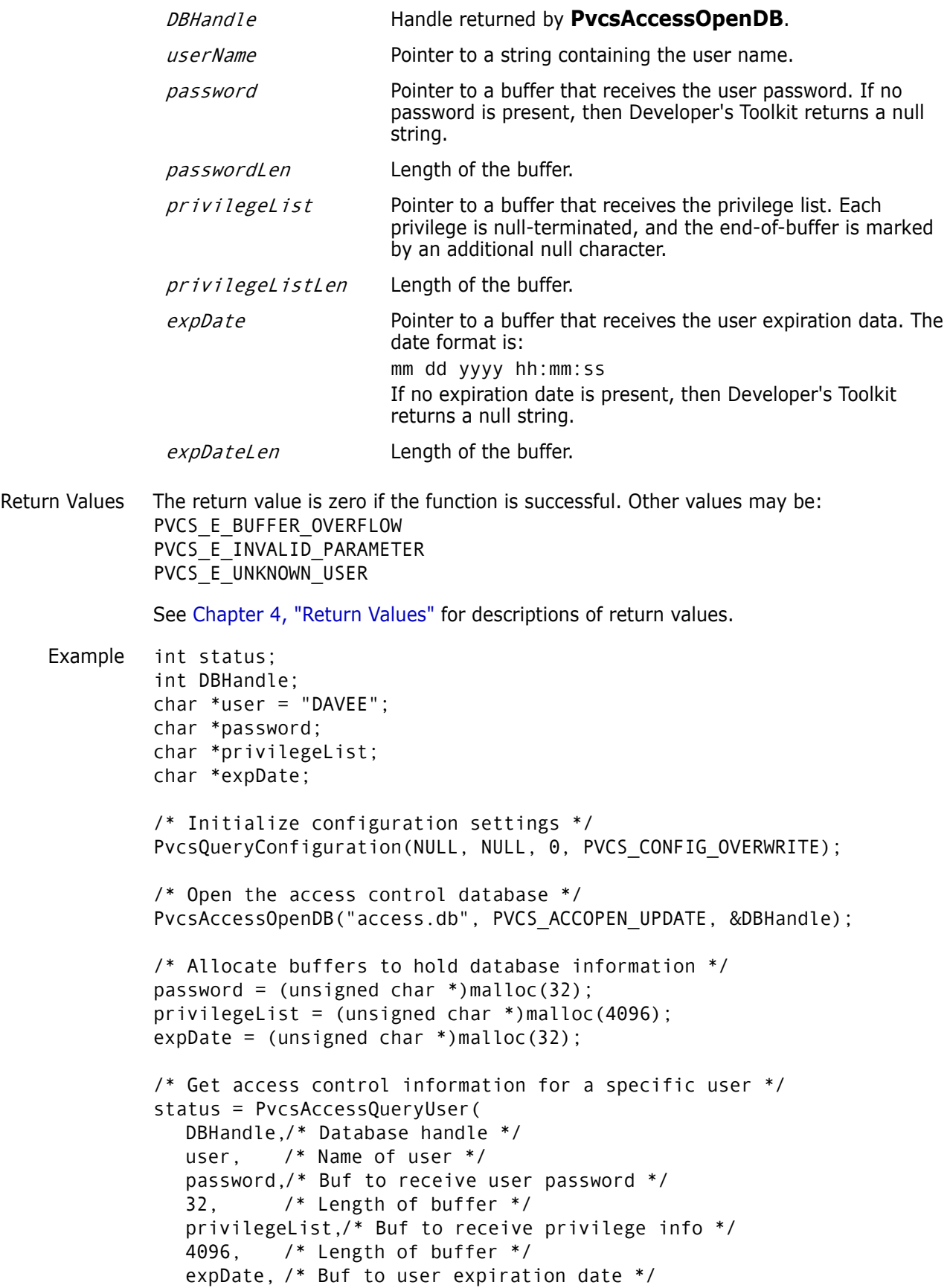

```
32); /* Length of buffer */
          if (!status) {
             printf("User:\n %s\n", user);
             printf("Password:\n %s\n", 
                      strlen(password) ? password : "<none>");
             printf("Privileges:\n");
             print_list(privilegeList);
             printf("Expiration date:\n %s\n", 
                       strlen(expDate) ? expDate : "<none>");
             }
          /* Close the access control database */
          PvcsAccessCloseDB(DBHandle);
          free(password);
          free(privilegeList);
          free(expDate);
 Related
Functions
          PvcsAccessDefineUser on page 25
          PvcsAccessDeleteUser on page 30
          PvcsAccessEnumerateUsers on page 39
          PvcsAccessEnumerateUserGroups on page 37
          PvcsAccessRenameUser on page 49
```
## <span id="page-44-0"></span>**PvcsAccessRenameGroup**

This function renames a group and requires the ViewAccessDB privilege.

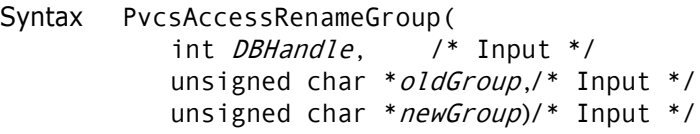

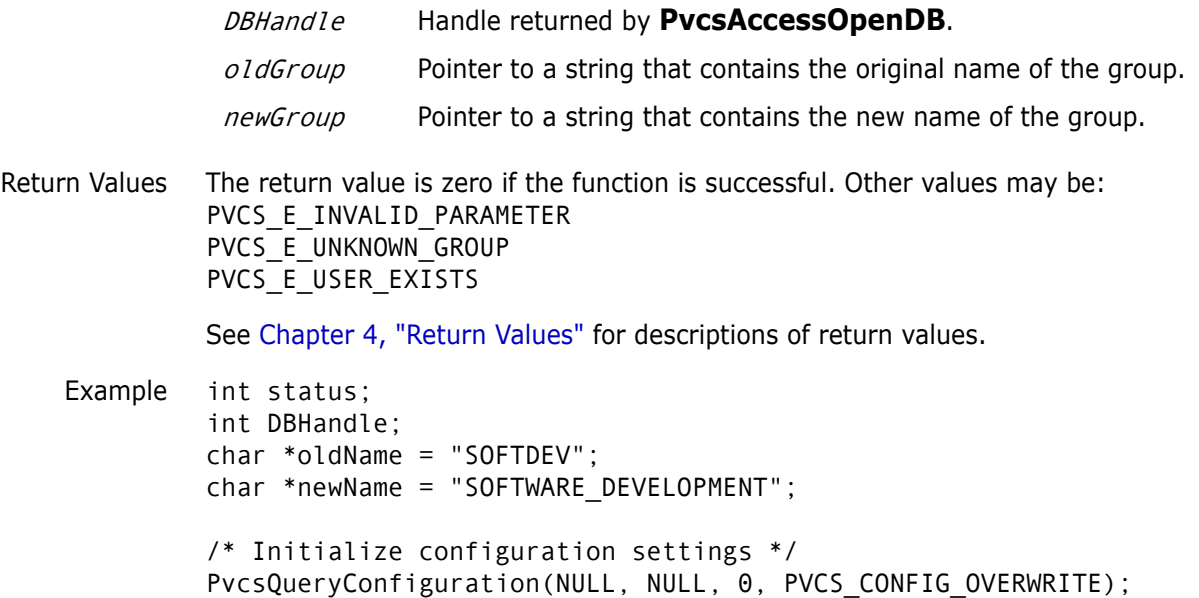

```
/* Open the access control database */
          status = PvcsAccessOpenDB("access.db", PVCS_ACCOPEN_UPDATE,
               &DBHandle);
          status = PvcsAccessRenameGroup(
             DBHandle,/* Database handle */
             oldName, /* Original name of group */
             newName);/* New name of group */
          if (!status)
             printf("Renamed \"%s\" to \"%s\".\n", oldName, newName);
          /* Close the access control database */
          status = PvcsAccessCloseDB(DBHandle);
 Related
Functions
PvcsAccessDeleteGroup on page 27
          PvcsAccessDefineGroup on page 23
          PvcsAccessEnumerateGroupGroups on page 31
          PvcsAccessEnumerateGroups on page 32
          PvcsAccessEnumerateGroupUsers on page 34
          PvcsAccessQueryGroup on page 41
```
### <span id="page-45-0"></span>**PvcsAccessRenameGroupGroup**

This function renames group members in a group. It requires the ViewAccessDB privilege.

```
Syntax PvcsAccessRenameGroupGroup(
           int DBHandle, /* Input */
           unsigned char *group./* Input */
           unsigned char * oldGroupMember,/* Input */
           unsigned char * newGroupMember)/* Input */
```
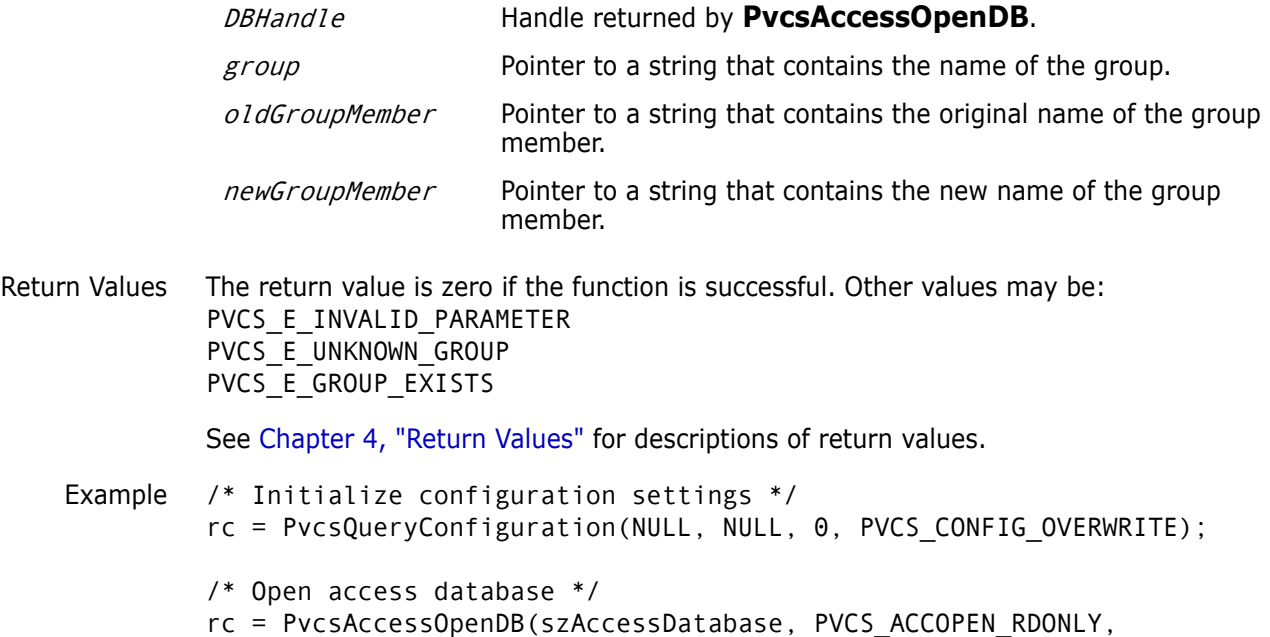

```
&hAccessDatabase);
          /*
            * PvcsAccessEnumerateGroupGroups: get a list of all
            * groups inside given group. 
            */
          szGroupGroups = (PVCS_PUCHAR)malloc(256); 
          rc = PvcsAccessEnumerateGroupGroups(
             hAccessDatabase,
             szGroup,
             szGroupGroups,
             256);
          /* print result buffer */
          if (!rc) 
          {
             printf("Groups within group %s:\n",szGroup);
             {
                       p = szGroupGroups;
                       while (p && *p)
                       { 
                       printf(" %s\n",p);
                       p = p + strlen(p) + 1;}
             }
          }
          /* Close access control database */
          rc = PvcsAccessCloseDB(hAccessDatabase);
          free(szGroupGroups);
 Related
Functions
          PvcsAccessAddGroupGroup on page 20
          PvcsAccessAddGroupUser on page 21
          PvcsAccessDeleteGroupGroup on page 28
          PvcsAccessDeleteGroupUser on page 29
          PvcsAccessRenameGroupUser on page 47
```
# <span id="page-46-0"></span>**PvcsAccessRenameGroupUser**

This function changes the name of a user in a group member list. It requires the ViewAccessDB privilege.

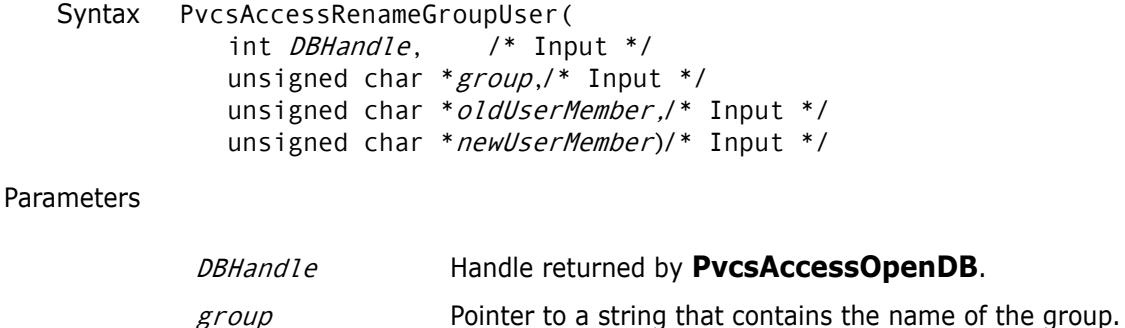

Return Values The return value is zero if the function is successful. Other values may be: PVCS\_E\_INVALID\_PARAMETER PVCS\_E\_UNKNOWN\_USER PVCS\_E\_UNKNOWN\_GROUP PVCS\_E\_USER\_EXISTS See [Chapter 4, "Return Values"](#page-194-0) for descriptions of return values. Example int status; int DBHandle; char \*groupName = "SOFTDEV"; char \*oldUserName = "DAVEE"; char \*newUserName = "FREDF"; /\* Initialize configuration settings \*/ PvcsQueryConfiguration(NULL, NULL, 0, PVCS\_CONFIG\_OVERWRITE); /\* Open the access control database \*/ status = PvcsAccessOpenDB("access.db", PVCS\_ACCOPEN\_UPDATE, &DBHandle); /\* Change the name of user within group \*/ status = PvcsAccessRenameGroupUser( DBHandle,/\* Database handle \*/ groupName,/\* Name of group \*/ oldUserName,/\* Original name of user \*/ newUserName);/\* New name of user \*/ if (!status) printf("Renamed user \"%s\" in group \"%s\" to \"%s\".\n", oldUserName, groupName, newUserName); oldUserMember Pointer to a string that contains the original name of the user. newUserMember Pointer to a string that contains the new name of the user.

```
/* Close the access control database */
status = PvcsAccessCloseDB(DBHandle);
```
Related Functions [PvcsAccessAddGroupGroup on page 20](#page-19-0) [PvcsAccessAddGroupUser on page 21](#page-20-0) [PvcsAccessRenameGroupGroup on page 46](#page-45-0) [PvcsAccessDeleteGroupGroup on page 28](#page-27-0) [PvcsAccessDeleteGroupUser on page 29](#page-28-1)

### <span id="page-47-0"></span>**PvcsAccessRenamePrivilege**

This function renames a custom privilege. It requires the ViewAccessDB privilege.

Syntax PvcsAccessRenamePrivilege( int DBHandle, /\* Input \*/ unsigned char \*oldName,/\* Input \*/ unsigned char \* *newName*)/\* Input \*/

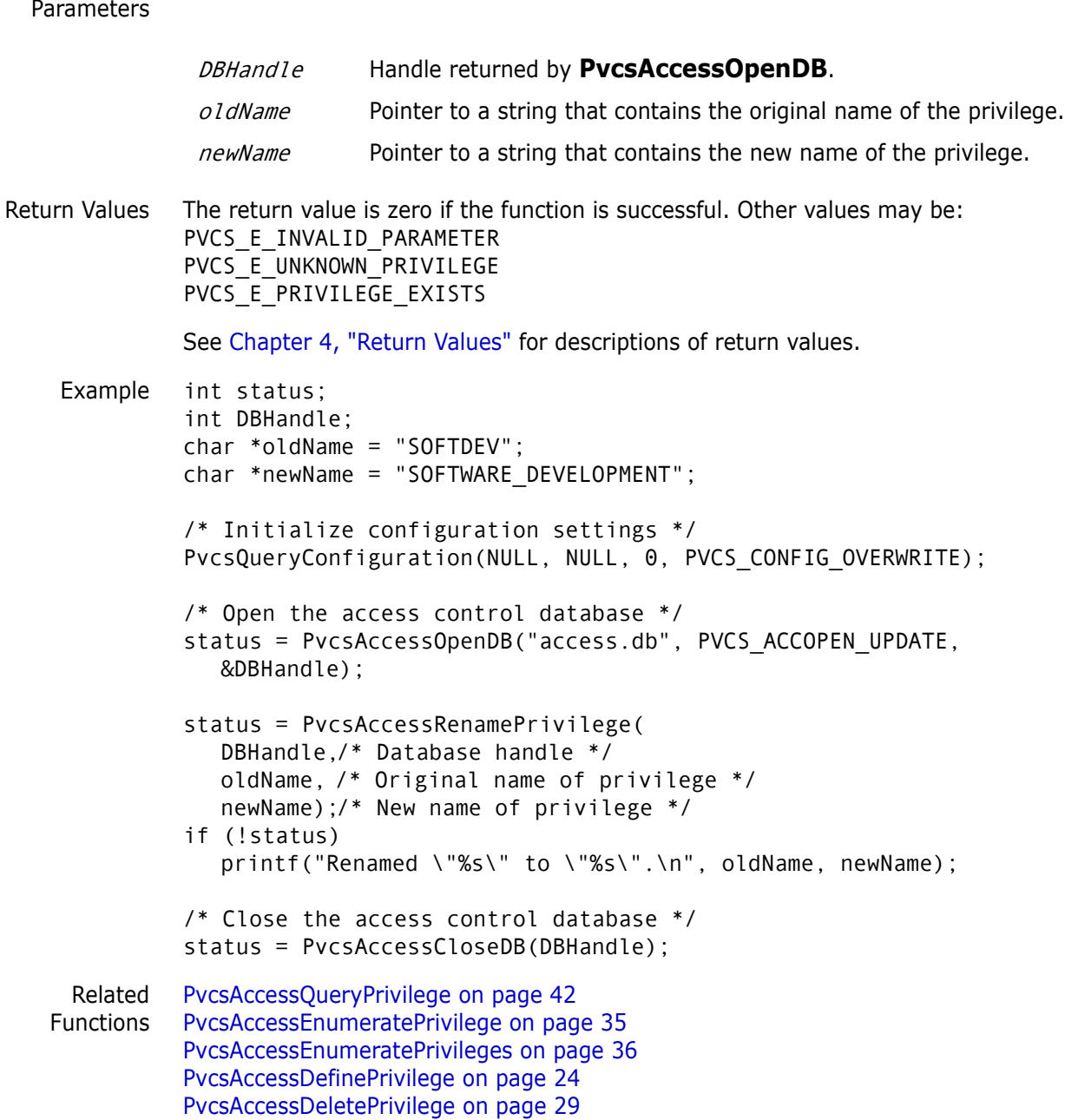

## <span id="page-48-0"></span>**PvcsAccessRenameUser**

This function changes a user name and requires the ViewAccessDB privilege.

```
Syntax PvcsAccessRenameUser(
          int DBHandle, /* Input */
          unsigned char *oldUser,/* Input */
          unsigned char *newUser)/* Input */
```
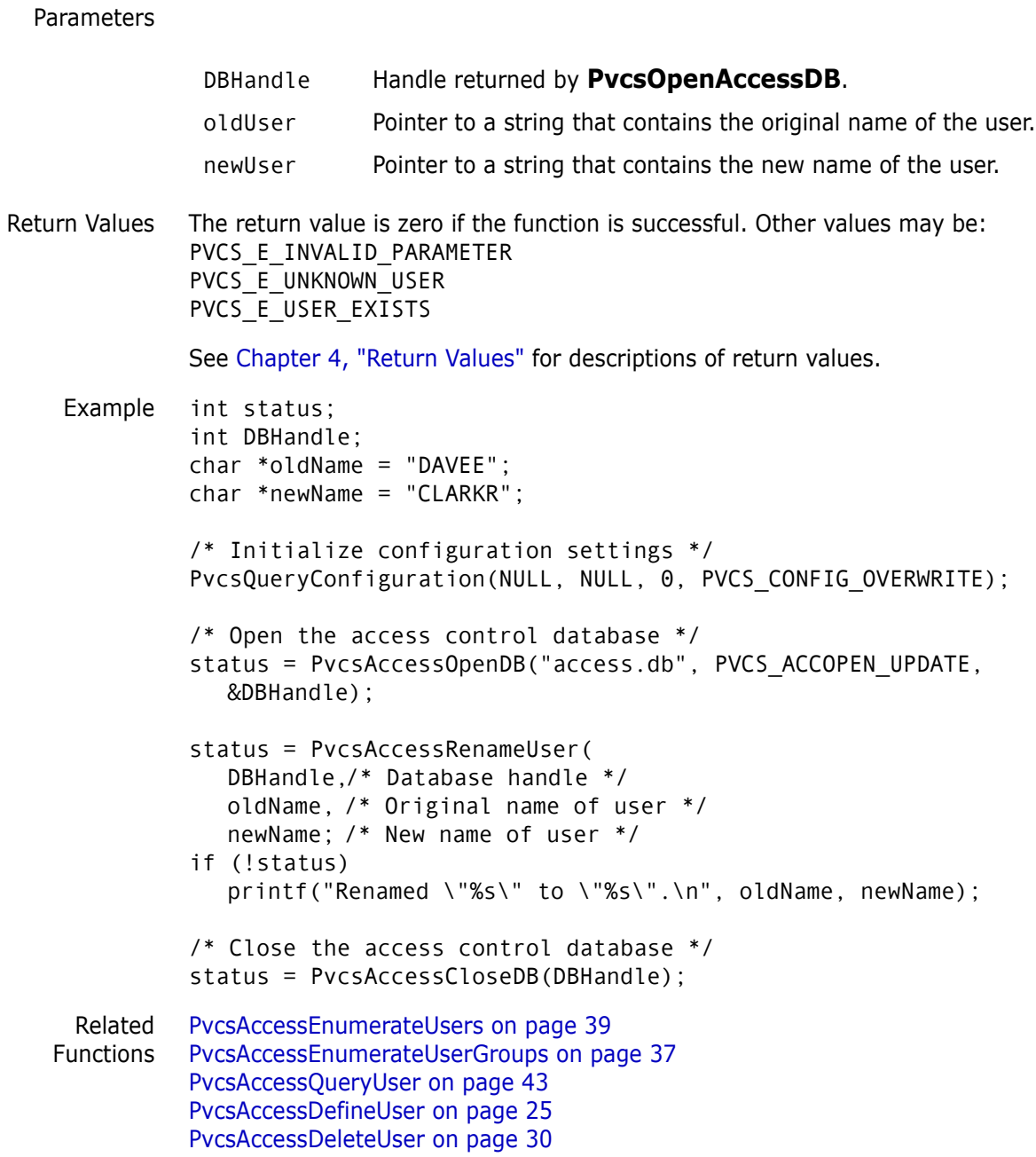

## **PvcsAddAlias**

This function adds an alias definition to the alias list. It is equivalent to the Alias directive.

Syntax PvcsAddAlias( unsigned char \*aliasName,/\* Input \*/ unsigned char \*aliasValue)/\* Input \*/

Parameters Return Values This function returns zero if successful. Otherwise the value is PVCS\_E\_INVALID\_PARAMETER. See [Chapter 4, "Return Values"](#page-194-0) for descriptions of return values. Example char \*name = "SourceFiles"; char \*value = "alpha.c beta.c gamma.c"; int status; /\* Initialize configuration settings \*/ PvcsQueryConfiguration(NULL, NULL, 0, PVCS\_CONFIG\_OVERWRITE); /\* Add alias definition to alias list \*/ status = PvcsAddAlias( name, /\* Alias name \*/ value); /\* Alias value \*/ /\* Display newly defined alias \*/ if (!status) printf("Alias name \"%s\" is defined to be \"%s\".\n", name, value); Related Function [PvcsQueryAlias on page 138](#page-137-0) Related Topic For more information, see the following topics in the *Serena PVCS Version Manager Command-Line Reference Guide*. aliasName Pointer to the name of the alias to define. aliasValue Pointer to the character string that is assigned to *aliasName*. For information about... See...

### How to use aliases *Using Aliases*

## **PvcsAddPromoteTreeNode**

This function adds a group to a promotion model by defining the relationship between each group and its parent group. This is equivalent to the Promote directive.

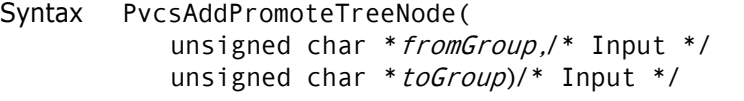

Parameters

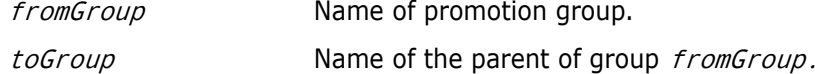

Return Values The return value is zero if the function is successful. Other values may be: PVCS\_E\_INVALID\_PARAMETER PVCS\_E\_INVALID\_PROMO

See [Chapter 4, "Return Values"](#page-194-0) for descriptions of return values.

Special Considerations To define a complete promotion model, call this function once for every promotion group, except the highest group in the model, called the *production group*. Then call **PvcsVerifyPromoTree** to verify that the model has exactly one production group and that every group except the production group promotes to exactly one parent group.

Example int status; /\* Initialize configuration settings \*/ PvcsQueryConfiguration(NULL, NULL, 0, PVCS\_CONFIG\_OVERWRITE); /\* Build the following promotion model \*/  $\sqrt{\frac{1}{\pi}}$  \*/ /\* PRODUCTION \*/  $\hspace{.1cm} \left. \rule{0cm}{.0cm} \right.^*$   $\hspace{.1cm} \left. \rule{0cm}{.0cm} \right.^*$  $\gamma^*$  QA  $\gamma$  $\hspace{.1cm} \big/^*$  \*  $\hspace{.1cm}$  \*/ /\* | | | \*/ /\* DEV1 DEV2 DEV3 \*/  $\sqrt{\frac{1}{\pi}}$  \*/ status = PvcsAddPromoteTreeNode("QA", "PRODUCTION"); if (!status) status = PvcsAddPromoteTreeNode("DEV1", "QA"); if (!status) status = PvcsAddPromoteTreeNode("DEV2", "QA"); if (!status) status = PvcsAddPromoteTreeNode("DEV3", "QA"); /\* Verify the promotion model \*/ if (!status) status = PvcsVerifyPromoTree(); if (!status) printf("Promotion model defined successfully.\n"); Related Functions [PvcsGetPromoParent on page 99](#page-98-0) [PvcsGroupToRevision on page 111](#page-110-0) [PvcsPromoteRevision on page 131](#page-130-0) [PvcsVerifyPromoTree on page 177](#page-176-0) [PvcsVerifyPromoTreeNodeExist on page 178](#page-177-0) Related Topics For more information, see the following topics in the *Serena PVCS Version Manager Command-Line Reference Guide*. **For information about... See...** Promotion models *Promotion* Defining a promotion group *Promote directive*

Promoting revisions *VPROMOTE command*

### **PvcsAssignPromoGroup**

This function assigns or deletes a promotion group. It is equivalent to the VCS -G command.

Syntax PvcsAssignPromoGroup( ARCHIVEHANDLE hArchive,/\* Input \*/ unsigned char \*fileName,/\* Input \*/ unsigned char \*group,/\* Input \*/ unsigned char \*revarg,/\* Input \*/ PVCS\_FLAGS grpFlags)/\* Input \*/

#### Parameters

- hArchive Handle returned by **PvcsOpenArchive**. If the archive is not open, specify ARCHIVEHANDLE\_NOT\_OPEN*.*
- fileName Pointer to a string that contains the name of the archive or workfile. Required only if the archive is not open.
- group Pointer to a string that contains the promotion group that you want to revise.
- revarg Pointer to a string that contains a revision number, version label, or promotion group. If the version label or promotion group begins with a number, precede it with a backslash (\). A null parameter defaults to the tip revision on the trunk.

#### grpFlags Bit field that controls how the function operates. Values include:

- **PVCS AG REPLACE GROUP** Moves an existing promotion group to a new revision.
- **PVCS AG NO REPLACE GROUP** Does not move an existing promotion group. This is the default.
- **PVCS AG RENAME GROUP** Renames the promotion group using revarg as the old name and group as the new name.
- **PVCS AG DELETE GROUP** Deletes the group.

Return Values The return value is zero if the function is successful. Other values may be: PVCS\_E\_GROUP\_EXISTS

PVCS\_E\_LOCKED\_REVISION PVCS\_E\_ARCHIVE\_EMPTY PVCS\_E\_NO\_GROUP PVCS\_E\_NO\_REVISION PVCS E NO VERSION PVCS\_E\_INVALID\_PARAMETER

See [Chapter 4, "Return Values"](#page-194-0) for descriptions of return values.

Example /\* Initialize configuration settings \*/ rc = PvcsQueryConfiguration(NULL, NULL, 0, PVCS\_CONFIG\_OVERWRITE); /\* PvcsAssignPromoGroup: \*/ rc = PvcsAssignPromoGroup( ARCHIVEHANDLE\_NOT\_OPEN,

```
szArchive,
              szGroup,
              szRevision,
              flags);
           /* 
             * Call PvcsGetRevisionInfo2 to get a list of the promotion 
             * groups assigned to the given revision. 
             */
           bufSize = 256;
           pRevInfo2Buffer = (PVCS_PUCHAR)malloc(bufSize);
           rc = PvcsGetRevisionInfo2(
              ARCHIVEHANDLE_NOT_OPEN,
              szArchive,
              szRevision,
              &szAuthor,
              &szVersions,
              &szPromoGroups,
              &szLockers,
              &szDescription,
              pRevInfo2Buffer,
              bufSize,
              NULL);
           if (!rc)
           {
              printf(" Rev: %s\n",szRevision);<br>printf(" PromoGroups: ");
                               PromoGroups: ");
              print_string_list(szPromoGroups);
           }
           if (pRevInfo2Buffer) free(pRevInfo2Buffer);
 Related
Functions
           PvcsGroupToRevision on page 111
           PvcsGetPromoParent on page 99
           PvcsPromoteRevision on page 131
```
## **PvcsAssignVersion**

This function assigns or modifies a version label. It is equivalent to the VCS -V command.

```
Syntax PvcsAssignVersion(
           ARCHIVEHANDLE hArchive,/* Input */
           unsigned char *fileName,/* Input */
           unsigned char *version,/* Input */
           unsigned char *revarg,/* Input */
           PVCS_FLAGS verFlags)/* Input */
```
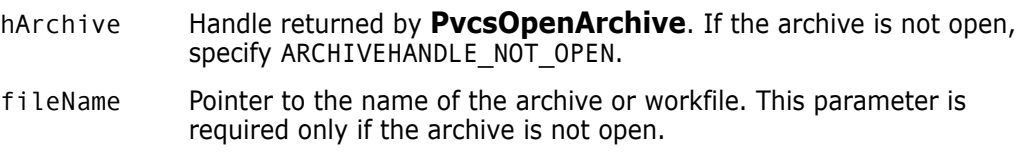

- version Pointer to a string that contains the version label to modify.
- revarg Pointer to a string that contains a revision number or version label. If the version label begins with a number, precede it with a backslash (\). A null parameter defaults to the tip revision on the trunk.
- verFlags Bit field that controls the operation of this function. Values include:
	- PVCS AV REPLACE VERS Moves an existing version label to a new revision.
	- **PVCS AV NO REPLACE VERS** Does not move an existing version label. This is the default.
	- PVCS AV BRANCH VERS Makes *version* a floating version label on the same branch as revarg.
	- PVCS AV RENAME VERS Renames the version label, using revarg as the old name and version as the new name.
	- PVCS AV DELETE VERS Deletes the version label.
- Return Values The return value is zero if the function is successful. Other values may be: PVCS E ACCESS VIOLATION PVCS\_E\_ARCHIVE\_NOT\_FOUND PVCS\_E\_BAD\_ARCHIVE\_HANDLE PVCS\_E\_FILE\_BUSY PVCS E INVALID PARAMETER PVCS E NO REVISION PVCS\_E\_NO\_VERSION PVCS\_E\_USER\_ABORTED PVCS\_E\_VERSION\_EXISTS PVCS\_E\_VERSION\_EXISTS

See [Chapter 4, "Return Values"](#page-194-0) for descriptions of return values.

Special Considerations

- If fileName refers to a workfile, the program infers the archive name. If fileName contains wildcards, the program expands it according to the usual Version Manager rules.
	- **If** revarg is a revision number, version is assigned to it. If revarg is a version label, version is assigned to the revision number to which revarg is currently assigned.
	- If you specify PVCS AV DELETE VERSION for *verFlags* to delete a version label, revarg is ignored.

Example /\* Initialize configuration settings \*/ PvcsQueryConfiguration(NULL, NULL, 0, PVCS CONFIG OVERWRITE);

```
/* Assign a version label */
PvcsAssignVersion(ARCHIVEHANDLE_NOT_OPEN,
   "foo.c_v",/* Name of archive */
  "Beta Release 1.0",/* Version label to assign */
  NULL, /* Assign to tip revision */
  PVCS_AV_NO_REPLACE_VERS);/* Don't move existing label */
```
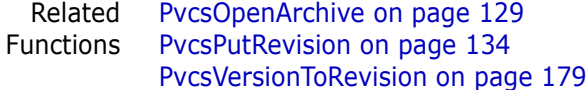

Related Topics For more information, see the following topics in the *Serena PVCS Version Manager Command-Line Reference Guide*.

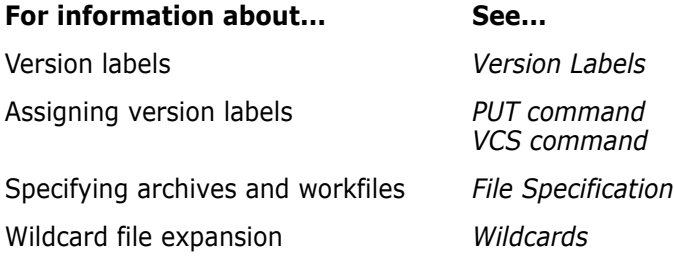

# <span id="page-55-0"></span>**PvcsCancelUpdate**

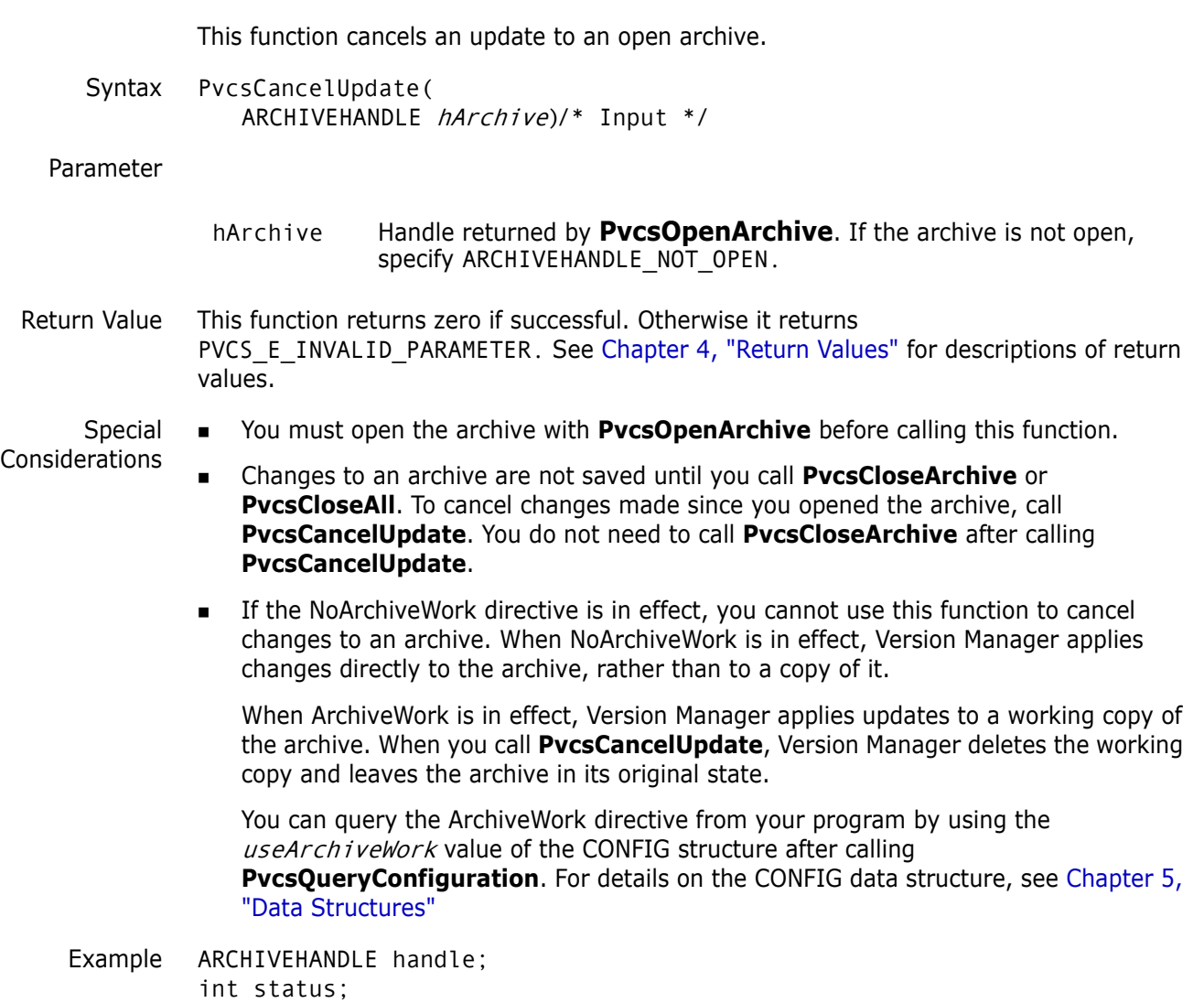

```
/* Initialize configuration structure */
              config = (CONFIG *)malloc(sizeof(CONFIG));
              PvcsQueryConfiguration(NULL, NULL, 0,
                 PVCS_CONFIG_OVERWRITE);
              /* Open archive for update */
              PvcsOpenArchive("foo.c_v", NULL, 0, NULL,
                 0, PVCS_OPEN_UPDATE, &handle);
              /* Perform an operation on archive */
              status = PvcsUnLockRevision(handle, NULL, NULL, "DAVEE");
              /* Cancel update and close archive */
              if (status)
                 PvcsCancelUpdate(handle);
     Related
    Functions
              PvcsCloseAll on page 62
              PvcsCloseArchive on page 63
              PvcsOpenArchive on page 129
Related Topics For more information, see the following topics in the Serena PVCS Version Manager 
              Command-Line Reference Guide.
               For information about... See...
```
Using the ArchiveWork directive *ArchiveWork directive*

<span id="page-56-0"></span>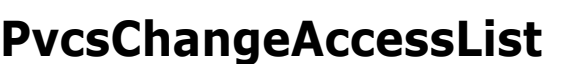

This function modifies an archive access list. It is equivalent to the VCS -A command.

```
Syntax PvcsChangeAccessList(
           ARCHIVEHANDLE archiveHandle,/* Input */
           unsigned char *fileName,/* Input */
           unsigned char *accessList,/* Input */
           PVCS_FLAGS accessListflags)/* Input */
```
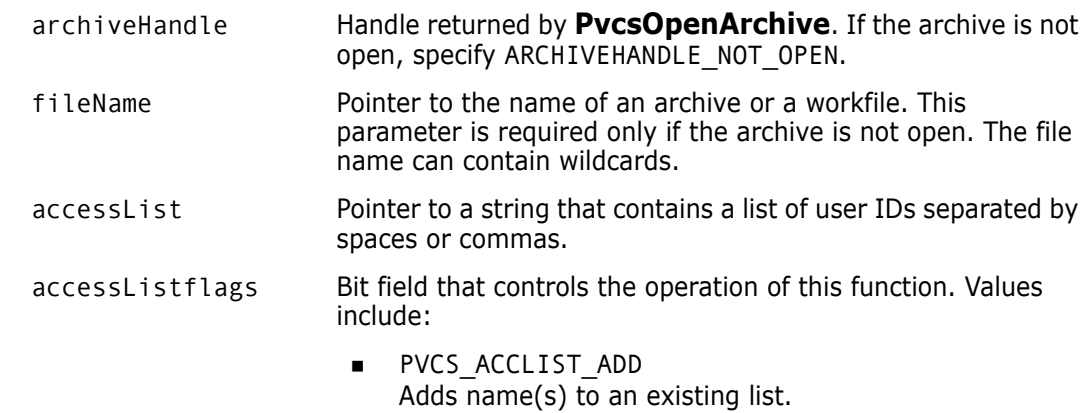

- **PVCS ACCLIST DELETE** Deletes name(s) from an existing list.
- PVCS ACCLIST REPLACE Replaces an existing list.
- PVCS ACCLIST CLEAR Deletes all names from a list.

Return Values The return value is zero if the function is successful. Other values may be: PVCS\_E\_ACCESS\_DENIED PVCS E ARCHIVE NOT FOUND PVCS E BAD ARCHIVE HANDLE PVCS\_E\_INVALID\_PARAMETER

See [Chapter 4, "Return Values"](#page-194-0) for descriptions of return values.

Special Considerations If  $f$ ileName refers to a workfile, the program infers the archive name. If  $f$ ileName contains wildcards, the program expands it according to the usual Version Manager rules.

Example /\* Initialize configuration settings \*/ PvcsQueryConfiguration(NULL, NULL, 0, PVCS CONFIG OVERWRITE);

> /\* Add "SOFTDEV" to AccessList of foo.c\_v \*/ PvcsChangeAccessList(ARCHIVEHANDLE\_NOT\_OPEN, "foo.c\_v", "SOFTDEV", PVCS\_ACCLIST\_ADD);

```
/* Delete "QA" from AccessList of foo.c_v */
PvcsChangeAccessList(ARCHIVEHANDLE_NOT_OPEN, 
   "foo.c_v", 
   "QA",
```
PVCS ACCLIST DELETE);

/\* Replace AccessList of foo.c\_v with DEVGROUP1,DEVGROUP2,DEVGROUP3 \*/ PvcsChangeAccessList(ARCHIVEHANDLE\_NOT\_OPEN, "foo.c\_v", "DEVGROUP1,DEVGROUP2,DEVGROUP3",

```
PVCS ACCLIST REPLACE);
```

```
/* Delete all names from AccessList of foo.c_v */
PvcsChangeAccessList(ARCHIVEHANDLE_NOT_OPEN, 
   "foo.c_v", 
  NULL,
  PVCS ACCLIST CLEAR);
```
Related Functions [PvcsChangeArchiveInfo on page 59](#page-58-0) [PvcsGetArchiveInfo on page 85](#page-84-0) [PvcsQueryArchiveAccess on page 139](#page-138-0) Related Topics For more information, see the following topics in the *Serena PVCS Version Manager Command-Line Reference Guide*.

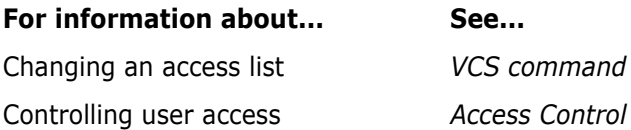

# <span id="page-58-0"></span>**PvcsChangeArchiveInfo**

This function changes archive header information. It is equivalent to certain VCS command options.

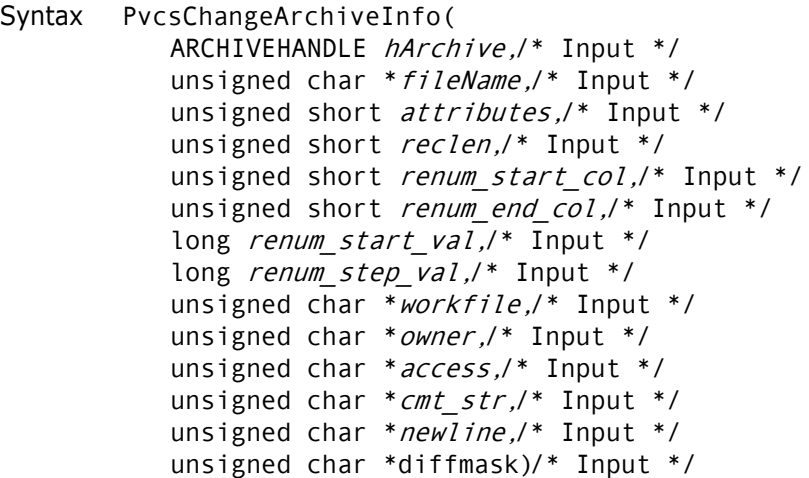

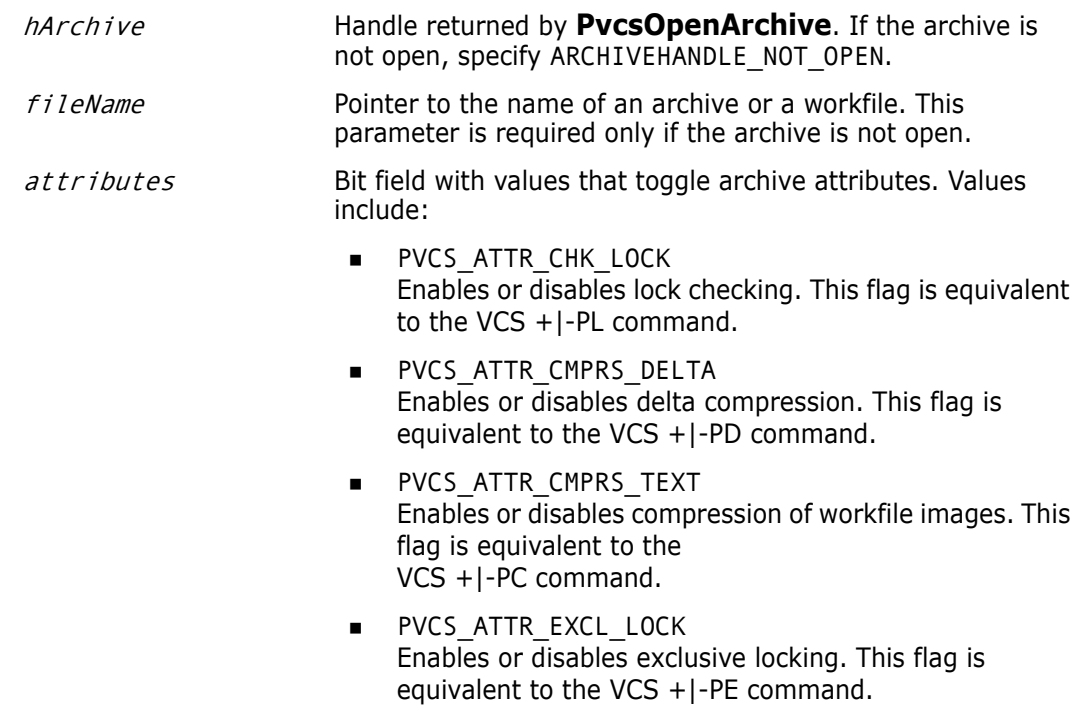

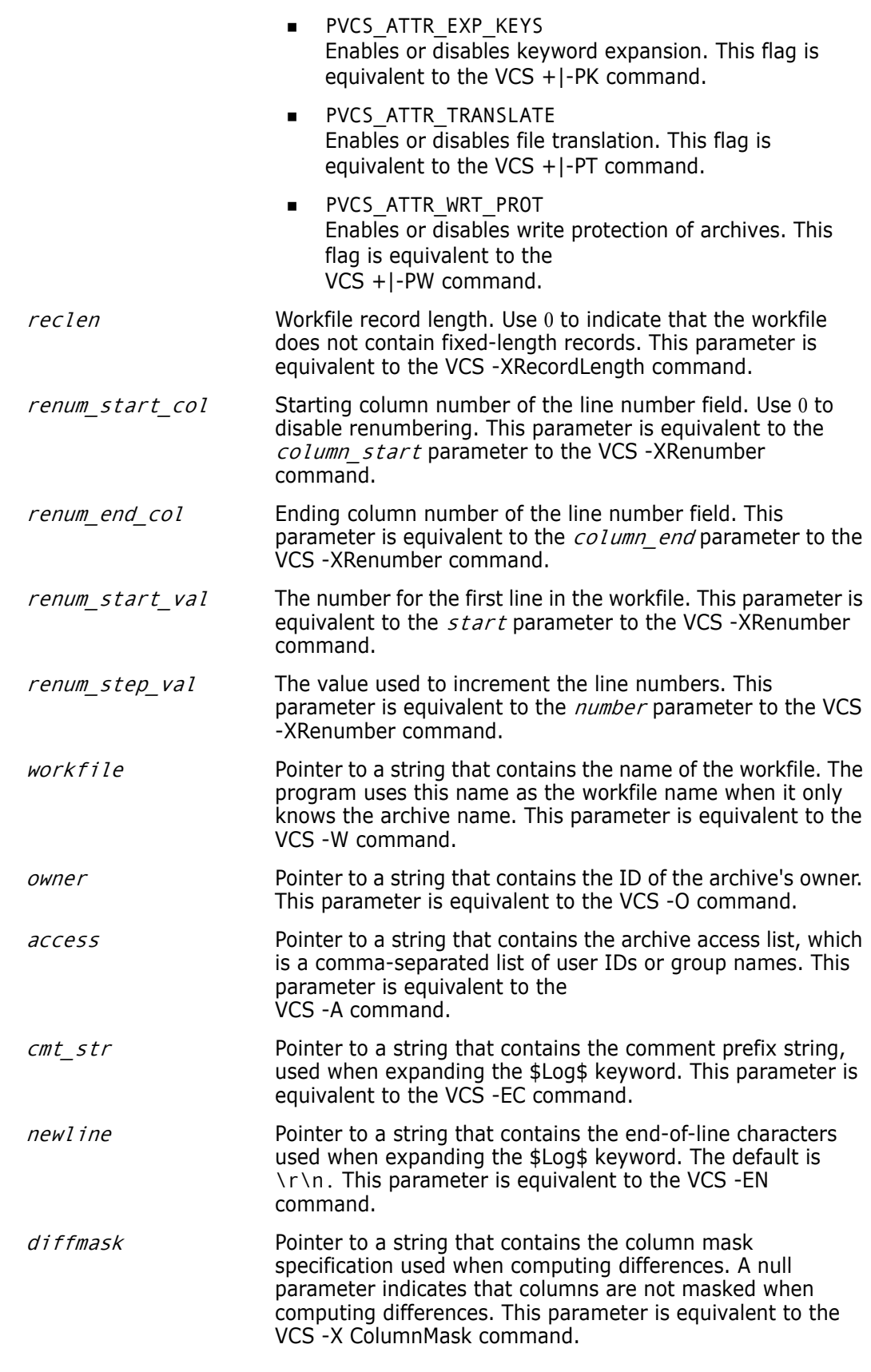

Return Values The return value is zero if the function is successful. Other values may be: PVCS\_E\_ACCESS\_VIOLATION

PVCS\_E\_ARCHIVE\_NOT\_FOUND PVCS\_E\_FILE\_BUSY PVCS\_E\_INVALID\_PARAMETER See [Chapter 4, "Return Values"](#page-194-0) for descriptions of return values. Special Consideration If fileName refers to a workfile, the program infers the archive name. If fileName contains wildcards, the program expands it according to the usual Version Manager rules. Example #define ARCHIVEINFO\_PAD 256 ARCHIVEINFO \*archinfo; char newAccessList[256]; unsigned short newAttributes; char  $*$ fileName = "foo.c\_v"; /\* Initialize configuration settings \*/ PvcsQueryConfiguration(NULL, NULL, 0, PVCS\_CONFIG\_OVERWRITE); /\* Obtain archive information \*/ archinfo = (ARCHIVEINFO \*)malloc(sizeof(ARCHIVEINFO) + ARCHIVEINFO\_PAD); PvcsGetArchiveInfo(ARCHIVEHANDLE\_NOT\_OPEN, Filename, archinfo, sizeof(ARCHIVEINFO) + ARCHIVEINFO\_PAD); /\* Add names to the AccessList \*/ if (strlen(archinfo->info + archinfo->access)) strcpy(newAccessList, archinfo->info + archinfo->access); strcat(newAccessList, "SOFTDEV,TECHPUBS,QA"); /\* Turn off keyword expansion \*/ newAttributes = archinfo->attributes &= ~PVCS\_ATTR\_EXP\_KEYS; /\* Change archive information \*/ PvcsChangeArchiveInfo(ARCHIVEHANDLE\_NOT\_OPEN, "Filename", newAttributes, archinfo->reclen, archinfo->renum\_start\_col, archinfo->renum\_end\_col, archinfo->renum\_start\_val, archinfo->renum\_step\_val, archinfo->info + archinfo->workfile, archinfo->info + archinfo->owner, newAccessList, archinfo->info + archinfo->cmt\_str, archinfo->info + archinfo->newline, archinfo->info + archinfo->diffmask); Related Functions [PvcsChangeAccessList on page 57](#page-56-0) [PvcsGetArchiveInfo on page 85](#page-84-0)

Related Topics For more information, see the following topics in the *Serena PVCS Version Manager Command-Line Reference Guide.*

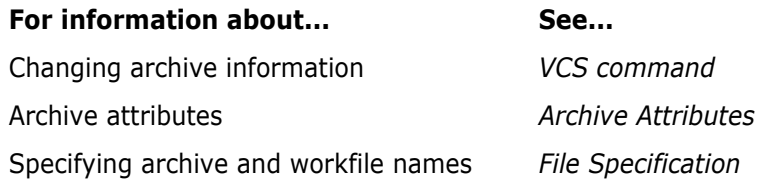

## <span id="page-61-0"></span>**PvcsCloseAll**

This function closes all open archives and deletes semaphores and temporary files.

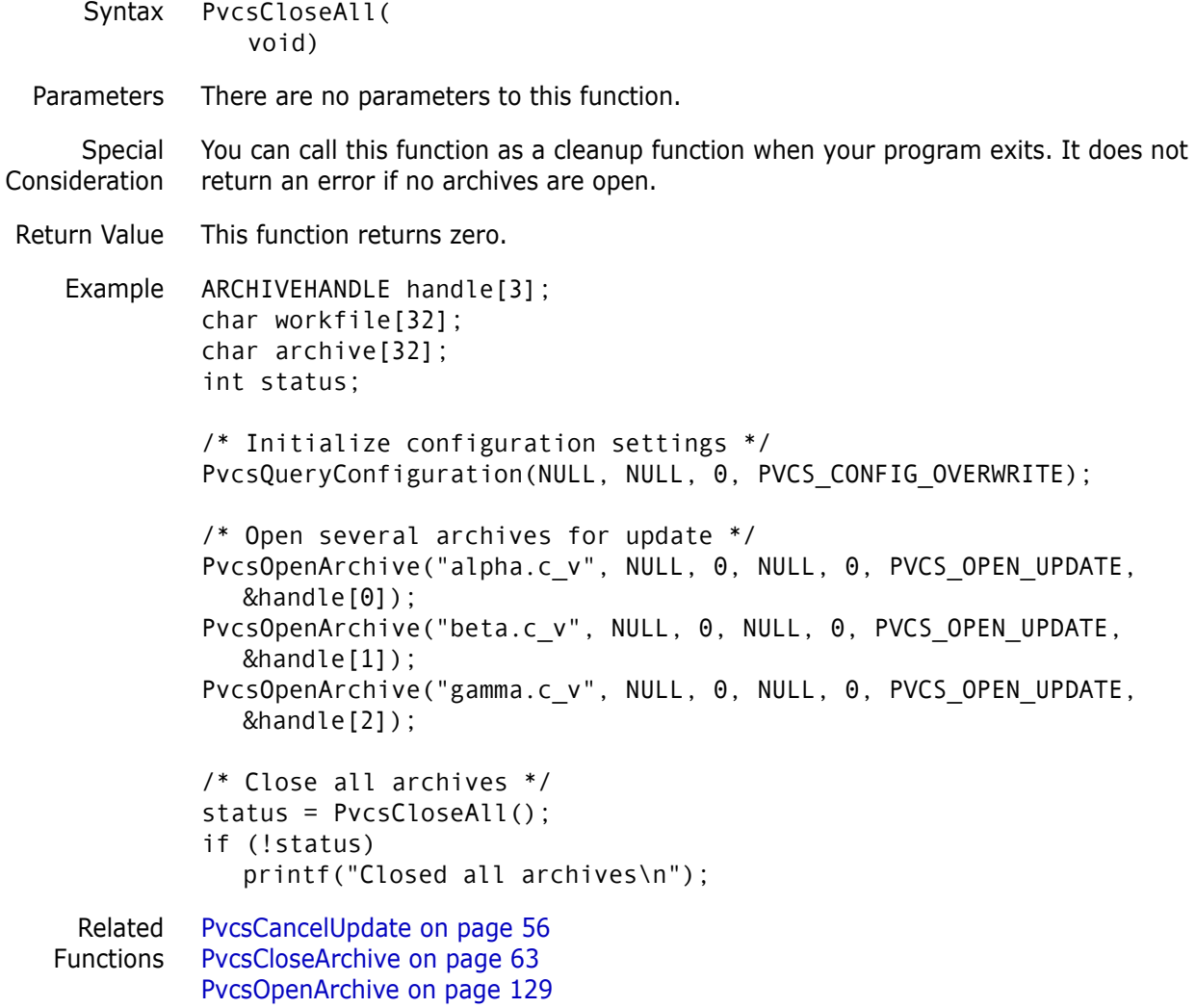

### <span id="page-62-0"></span>**PvcsCloseArchive**

This function closes an archive and frees resources associated with it. It also closes the archive semaphore, if it exists.

Syntax PvcsCloseArchive( ARCHIVEHANDLE hArchive)/\* Input \*/

#### Parameter

Return Values The return value is zero if the function is successful. Otherwise it returns PVCS\_E\_INVALID\_PARAMETER. See [Chapter 4, "Return Values"](#page-194-0) for descriptions of return values. Example ARCHIVEHANDLE handle; int status; /\* Initialize configuration settings \*/ PvcsQueryConfiguration(NULL, NULL, 0, PVCS\_CONFIG\_OVERWRITE); /\* Open archive for update \*/ PvcsOpenArchive( "foo.c\_v",/\* Name of archive or workfile \*/ NULL, /\* Buf receiving name of workfile \*/ 0, /\* Length of workfile buffer \*/ NULL, /\* Buf receiving name of archive \*/ 0, /\* Length of archive buffer \*/ PVCS\_OPEN\_UPDATE,/\* Open archive for modification \*/ &handle);/\* Returned archive handle \*/ if (!status) printf("Opened \"%s\"\n", archive); /\* Close archive \*/ status = PvcsCloseArchive(handle); if (!status) printf("Closed \"%s\"\n", archive); Related Functions [PvcsCancelUpdate on page 56](#page-55-0) [PvcsCloseAll on page 62](#page-61-0) [PvcsOpenArchive on page 129](#page-128-0) Related Topics For more information, see the following topics in the *Serena PVCS Version Manager Command-Line Reference Guide*. hArchive Handle returned by **PvcsOpenArchive**. **For information about... See...** Archive semaphores *Semaphores*

# **PvcsComputeArchiveName**

This function computes the name of an archive for a specified workfile.

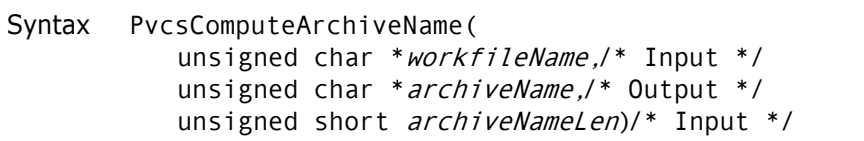

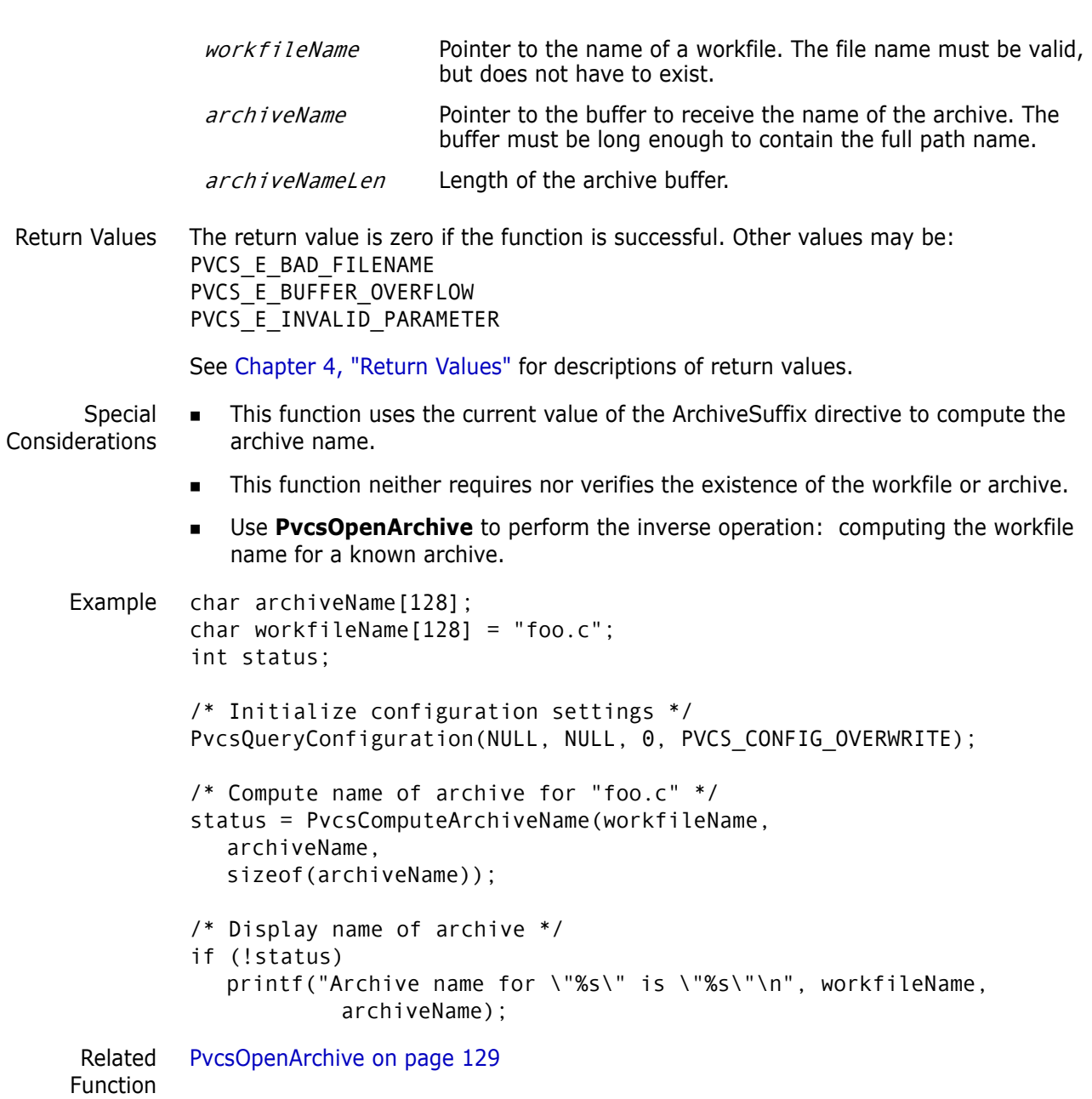

Related Topics For more information, see the following topics in the *Serena PVCS Version Manager Command-Line Reference Guide*.

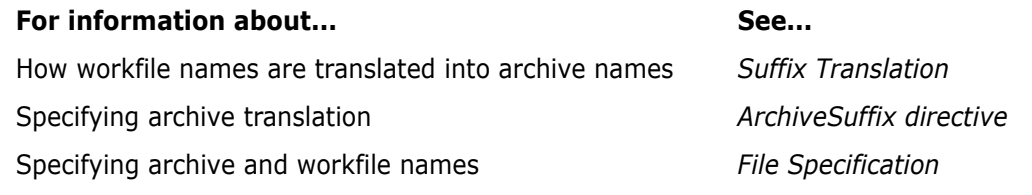

## **PvcsCreateArchive**

This function creates a new archive that contains no revisions. It is equivalent to the VCS -I command.

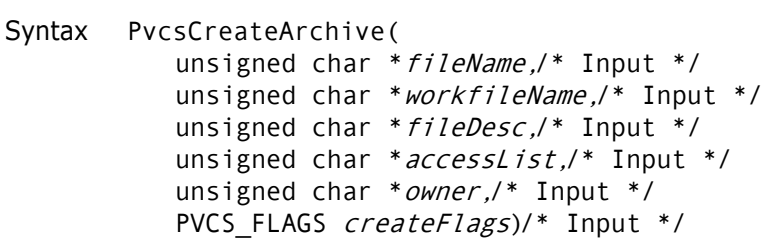

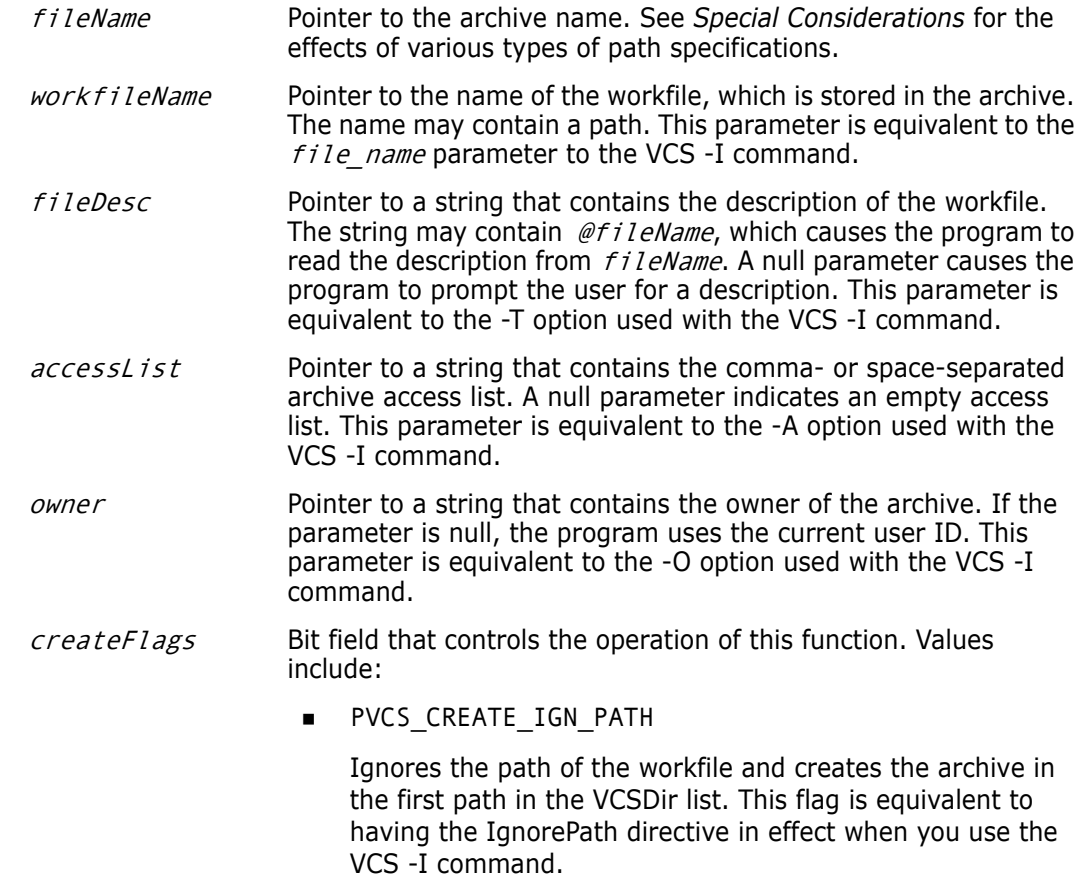

**PVCS CREATE NO OVERWRITE** 

Does not overwrite the archive if it exists. This flag is equivalent to the -N option used with the VCS -I command.

**PVCS CREATE OVERWRITE** 

Overwrites the archive if it exists. This flag is equivalent to the -Y option used with the VCS -I command.

■ PVCS\_CREATE\_WRITABLE

Makes the archive writable. The default is read-only. This flag is equivalent to having the NoWriteProtect directive in effect when you use the VCS -I command.

Return Values The return value is zero if the function is successful. Other values may be: PVCS\_E\_ACCESS\_DENIED PVCS E ACCESS VIOLATION PVCS\_E\_ALREADY\_EXISTS PVCS\_E\_BAD\_FILENAME PVCS\_E\_FILE\_BUSY PVCS\_E\_INVALID\_PARAMETER PVCS\_E\_USER\_ABORTED

See [Chapter 4, "Return Values"](#page-194-0) for descriptions of return values.

- Special Considerations Archive attributes, such as Compress and ExpandKeywords, are taken from the directives in the CONFIG structure. If the CONFIG structure is null, the Developer's Toolkit uses the default configuration. For details on the CONFIG structure, see [Chapter 5, "Data Structures"](#page-202-0)
	- There are several ways to specify the fileName parameter:
		- **Fully qualified path**. The program creates the archive in the specified location. The specified drive and directory must exist.
		- **Path without a file name**. The program derives the archive name from the workfile name and creates the archive in the specified location. The specified drive and directory must exist.
		- **Null**. The program derives the archive name from the workfile name and creates the archive in the first path specified for the VCSDir directive. If the VCSDir list is empty, it creates the archive in the current directory.
	- If fileName is null and workfileName contains a path, the program creates the archive in the workfile directory, unless you specify the flag PVCS\_CREATE\_IGN\_PATH.

```
Example /* Initialize configuration settings */
         PvcsQueryConfiguration(NULL, NULL, 0, PVCS CONFIG OVERWRITE);
         /* Create archive */
         PvcsCreateArchive( 
            NULL, /* Path only; force deriv of */
                    /* Archive name from workfile */
            "foo.c", /* Workfile name */
            "@proj1.msg",/* Use msg file for desc */
            NULL, /* Empty access list */
            "DAVEE", /* Archive owner */
```
PVCS\_CREATE\_NO\_OVERWRITE);/\* Don't overwrite existing \*/

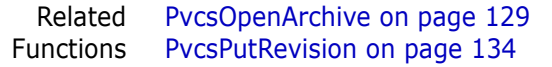

Related Topics For more information, see the following topics in the *Serena PVCS Version Manager Command-Line Reference Guide*.

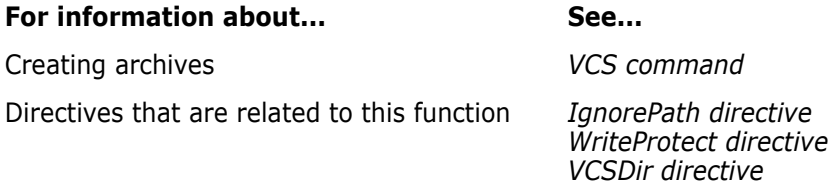

### **PvcsDeleteRevision**

This function deletes revisions from an archive. It is equivalent to the VDEL command.

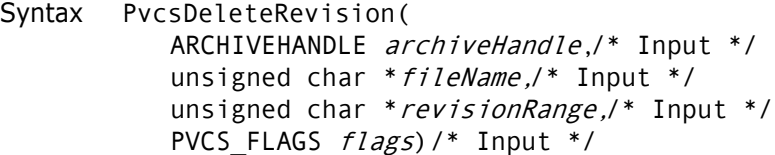

#### Parameters

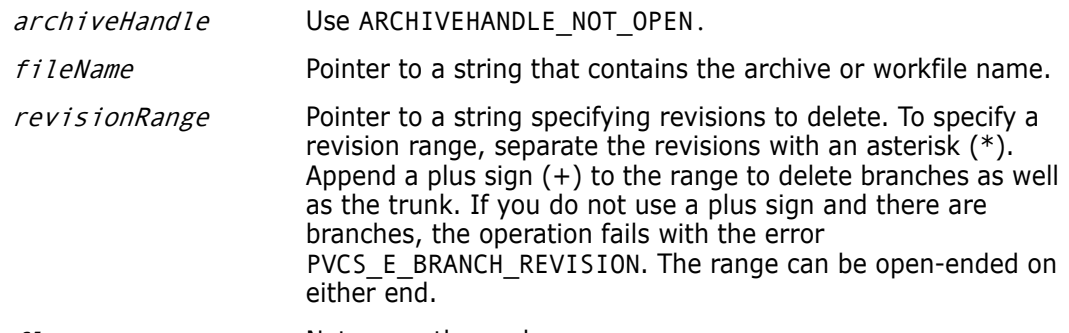

flags Not currently used.

Return Values The return value is zero if the function is successful. Other values may be: PVCS E BRANCH REVISION PVCS\_E\_GROUP\_EXISTS PVCS\_E\_INVALID\_PARAMETER PVCS\_E\_LOCKED\_REVISION

See [Chapter 4, "Return Values"](#page-194-0) for descriptions of return values.

Special Considerations

- If  $f$ *i* leName refers to a workfile, the program infers the archive name. If  $f$ *i* leName contains wildcards, the program expands it according to the usual Version Manager rules.
	- This function does not currently support archive handles. You can specify the name of the archive to be modified, and **PvcsDeleteRevision** opens and closes the archive. If the archive is open and you specify an archive handle, the function returns PVCS\_E\_INVALID\_PARAMETER.

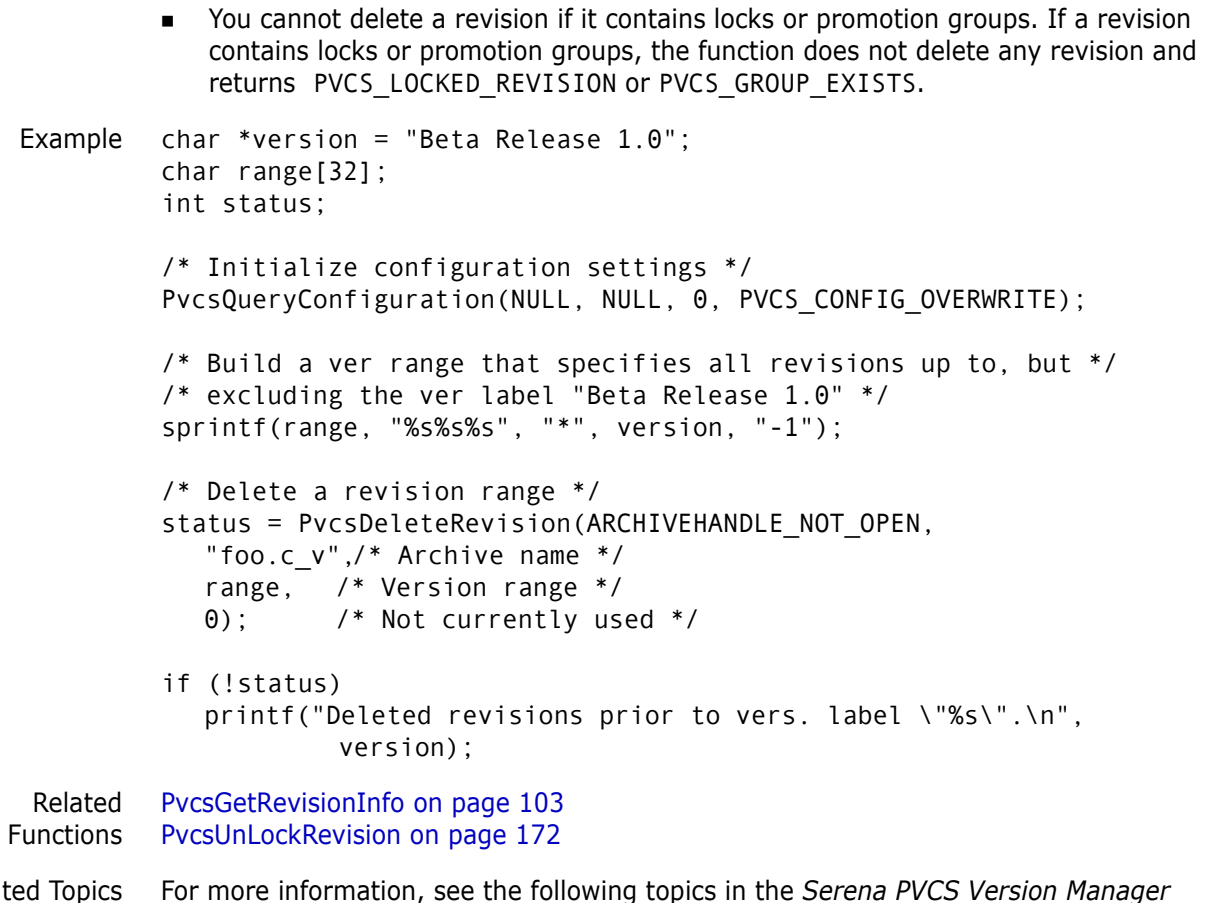

Related Topics For more information, see the following topics in the *Serena PVCS Version Manager Command-Line Reference Guide*.

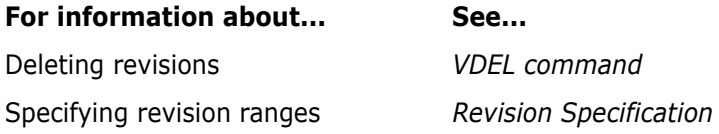

# **PvcsDiagnosticEnable**

This function enables the Developer's Toolkit debug trace to write diagnostic information to a file that you specify. Call this function once to enable the debug trace for all future Developer's Toolkit functions.

Call this function with the PVCS\_DIAG\_CLOSE flag to end the debug trace and close the file.

```
Syntax PvcsdiagnosticEnable(
           unsigned char *diagnosticFile,/* Input */
           unsigned short diagnosticFileMode, /* Input */
           PVCS FLAGS flags) /* Input */
```
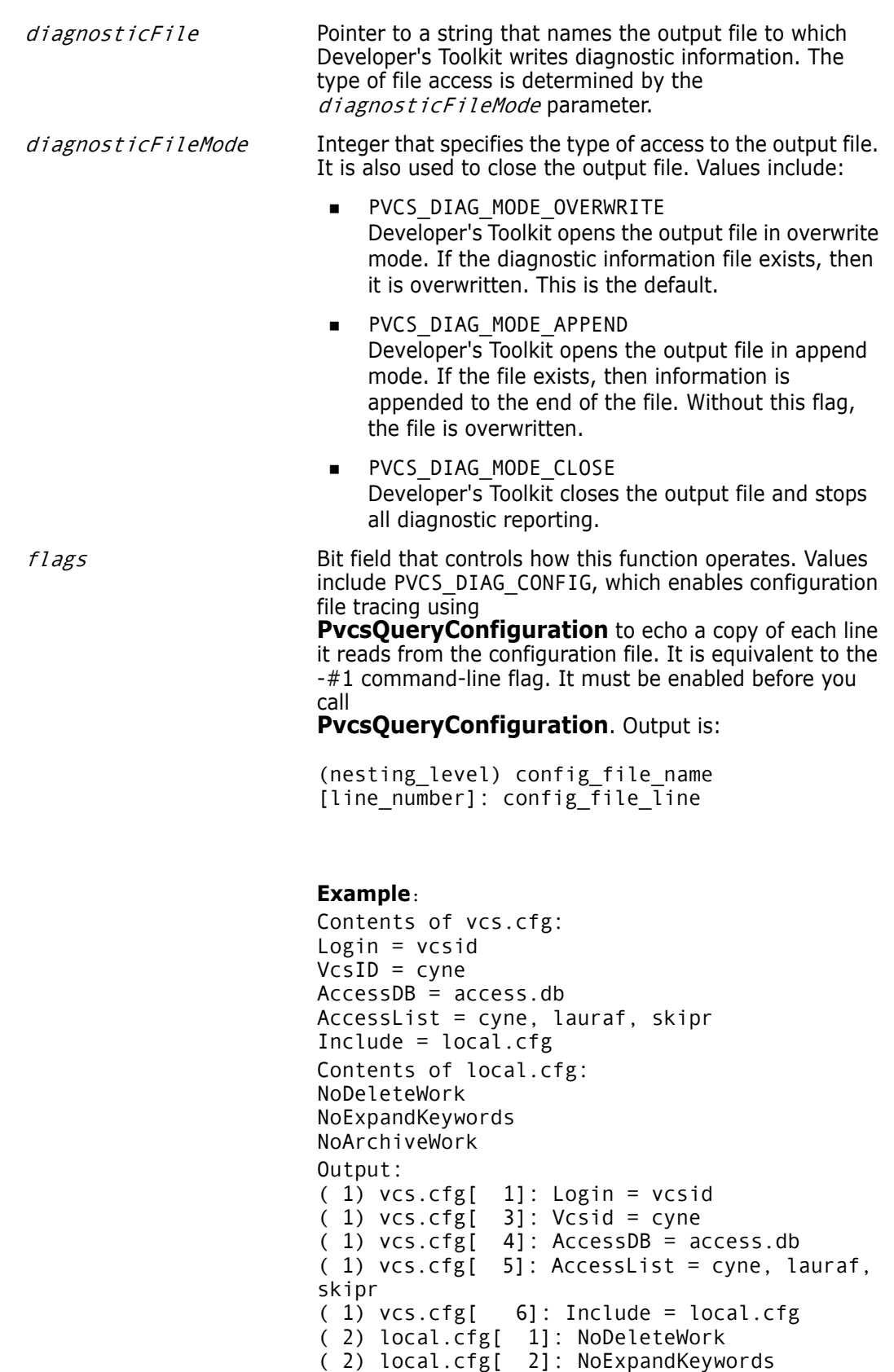

**PVCS\_DIAG\_FUNCTION** 

Enables tracing. Every Developer's Toolkit function writes the name of the function and the value of the function parameters. There is no command-line equivalent. Output is: function name,date and time when called

#### **Example:**

```
PvcsDiagnosticEnable, 18 Feb 1995
14:59:40
 1: "tkdig.out"
 2: 1
 3: 7
PvcsQueryConfiguration, 19 Feb 1995
14:59:40
 1:0000:0000
 2:0000:0000
 3:0
 4:0
PvcsCreateArchive, 18 Feb 1994 14:59:42
 1: 0000:0000
 2: "foo.c"
 3: "message text"
 4: 0000:0000
 5: "DAVEE"
 6: 2
PvcsOpenArchive, 19 Feb 1995 14:59:42
 1: "foo.c_v"
 2: 002F:195C
 3: 32
 4: 002F:197C
 5: 32
 6: 2
 7: 002F:1958
```

```
PvcsPutRevision, 18 Feb 1995 14:59:42
 1: 0
 2: "DAVEE"
 3: 0000:0000
 4: 0000:0000
 5: 0000:0000
 6: "Fixed a killer bug."
 7: 0000:0000
 8: "Beta Release 1.0"
 9: 0000:0000
10: 0000:0000
11: 0
12: 32
PvcsCloseArchive, 18 Feb 1995 14:59:42
 1: 0
PvcsDiagnostic Enable, 18 Feb 1995
14:59:42
 1: 0000:0000
 2: 3
 3: 0
```

```
PVCS DIAG ACCESS CONTROL
```
Enables access control privilege tracing. It writes access control information about the current user. This flag must be enabled before you call any Developer's Toolkit functions that open archives. It is equivalent to the - #400 command-line flag. Output is:

owner:archive\_owner,access\_list: archive\_access\_list Opening access control database name User name:user\_name privilege:[base\_priv\_1, base\_priv\_2,..., base priv n]

#### **Example**:

Contents of access control database named "access.db": USER davee (Put, Get, Lock, Unlock, AddVersion, ViewArchive)

Output: owner: davee, access list: Opening access.db User name: davee privilege: [LT,LN,UN,bl,GT,GN,PT,PB,sb,ca,co,cp,cc,cw,m w,mc,AV,dv,mv,il,dt,dn,vd,VH,VR,va,pr,ag,mg, dg]

Base Privilege Codes Every base privilege is represented by a two-character mnemonic value. Values in lower case are turned off for the current user; values in upper case are active for the current user (as shown in the example above).

#### **Base Privilege Codes**

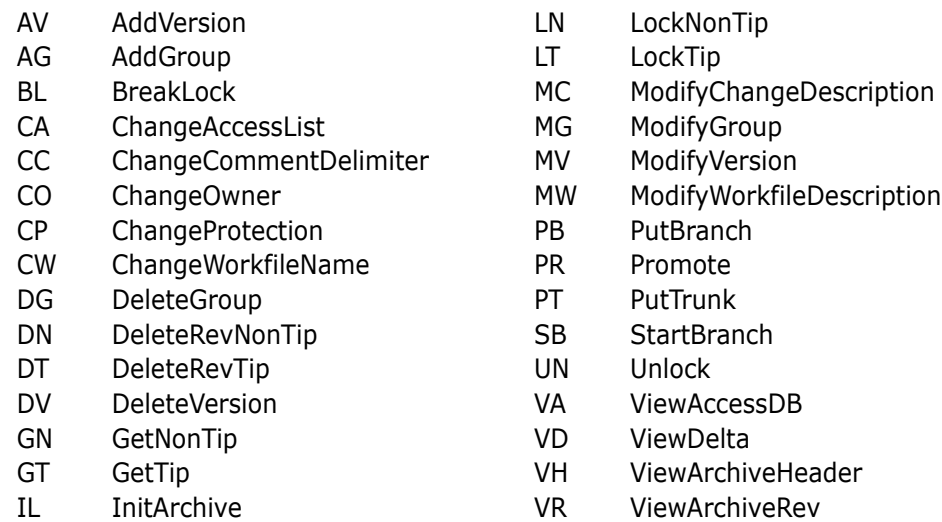

Return Values The return value is zero if the function is successful. Other values may be: PVCS\_E\_INVALID\_PARAMETER PVCS\_E\_DIAG\_FILE

See [Chapter 4, "Return Values"](#page-194-0) for descriptions of return values.

Example ARCHIVEHANDLE handle;

```
/* Enable debug trace */
PvcsDiagnosticEnable(
   "diag.out",/* Diagnostic file name */
  PVCS DIAG MODE OVERWRITE,/* Overwrite existing file */
  PVCS_DIAG_FUNCTION);/* Write toolkit func param */
```

```
/* Initialize configuration settings */
PvcsQueryConfiguration(NULL, NULL, 0, PVCS_CONFIG_OVERWRITE);
/* Create archive */
PvcsCreateArchive(NULL, "foo.c", "message text", NULL, 
   "DAVEE", PVCS_CREATE_OVERWRITE);
```

```
/* Open archive for update */
PvcsOpenArchive("foo.c_v", NULL, 0, NULL,
  0, PVCS OPEN UPDATE, &handle);
```

```
/* Check in a revision */
PvcsPutRevision(handle, "DAVEE", NULL, NULL, NULL, "Fixed a 
  bug.", NULL, "Beta Release 1.0", NULL, NULL, 0,
  PVCS_PUT_RELOCK);
/* Close archive */
```

```
PvcsCloseArchive(handle);
```
```
/* Disable diagnostic trace */
PvcsDiagnosticEnable(
   (char *)0,PVCS_DIAG_MODE_CLOSE,/* Close diagnostic file */
  0);
```
# <span id="page-72-0"></span>**PvcsEndArchiveSearch**

This function ends an archive search that was initiated by **PvcsFindFirstArchive** and frees memory associated with the file search.

Syntax PvcsEndArchiveSearch( PVCSSEARCHHANDLE srchHandle)/\* Input \*/

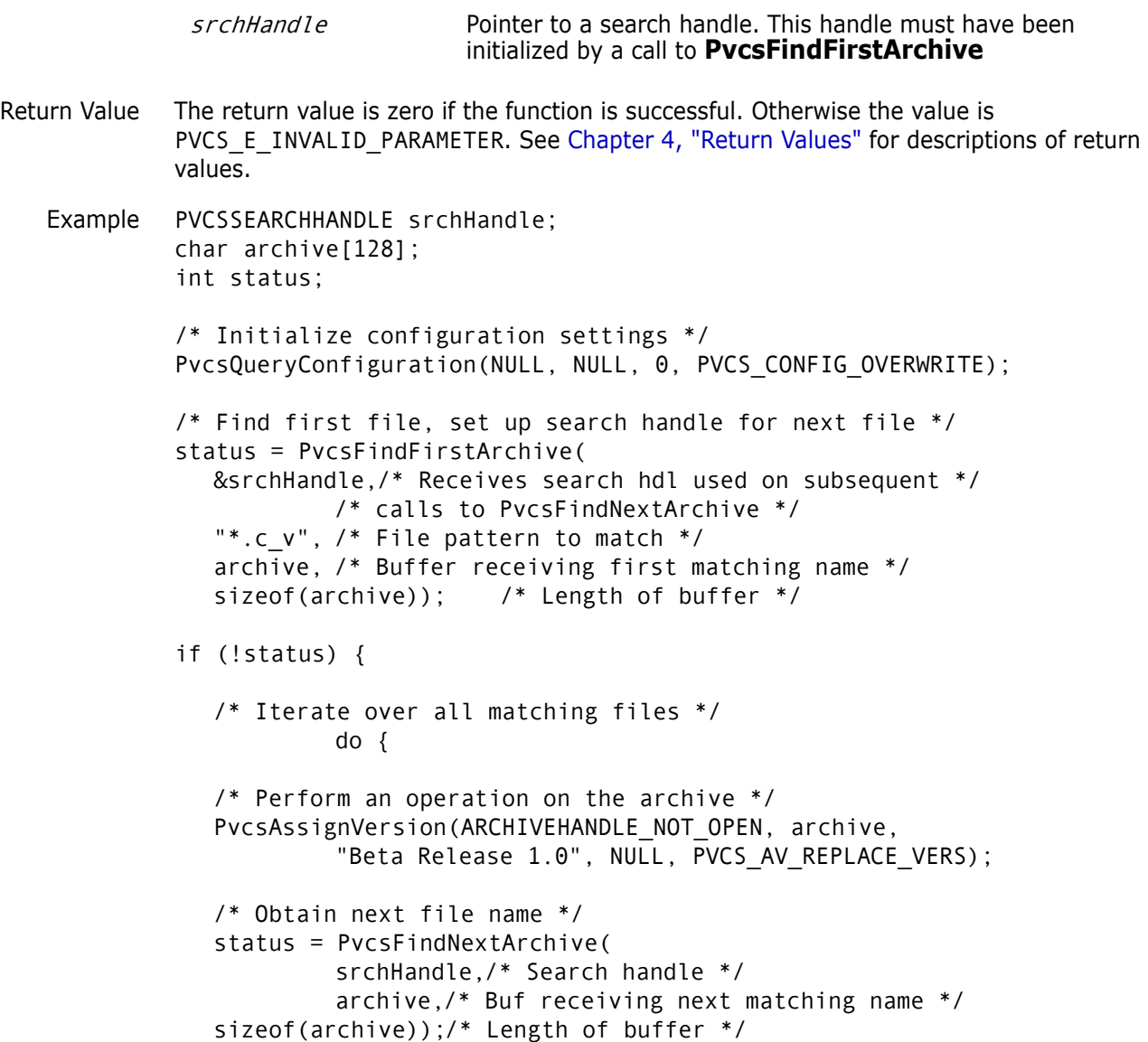

```
if ((status) && (status != PVCS_E_NO_MORE_FILES)) {
                       printf("Error finding next archive.\n");
                       break;
             }
                       } while (status != PVCS_E_NO_MORE_FILES);
             /* End the search */
             PvcsEndArchiveSearch(srchHandle);
          }
          else
             printf("Error finding first archive.\n");
 Related
Functions
          PvcsFindFirstArchive on page 79
          PvcsFindNextArchive on page 81
```
### **PvcsExport**

This function exports archive data to text files in the specified format. It duplicates the functionality of the VSQL program.

```
Syntax PVCS_APIENTRY PvcsExport(
           unsigned char *DDLTimestamp,/* Input */
           unsigned char *DDLVarchar,/* Input */
           unsigned char *DDLInteger,/* Input */
           unsigned char *DDLFileName,/* Input */
           unsigned char *DMLFileName,/* Input */
           unsigned char *TimeFormat,/* Input */
           unsigned char *Delimiter,/* Input */
           unsigned char *EmbDelimiter,/* Input */
           unsigned char *Separator,/* Input */
           unsigned char *EmbSeparator,/* Input */
           unsigned char *LineCont,/* Input */
           unsigned char *EmbLineCont,/* Input */
           unsigned char *EmbNewLine,/* Input */
           unsigned char * SQL Terminator,/* Input */
           unsigned short CharMaxLen,/* Input */
           unsigned short LineMaxLen,/* Input */
           unsigned char *FileName,/* Input */
           PVCS FLAGS exportFlags)/* Input */
```

```
DDLTimestamp Pointer to a string that contains the TimeStamp column type
                     definition, depending on the requirements of your SQL 
                     interpreter. The default is TIMESTAMP. This parameter is 
                     equivalent to the 
                     VSQL -DT command.
DDLVarchar Pointer to a string that contains the variable-length character
                     string column type definition. The default is VARCHAR(1500). 
                     This parameter is equivalent to the VSQL -DV command.
```
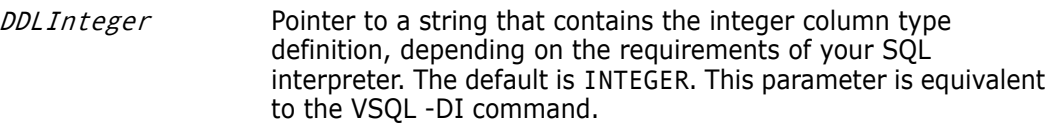

- DDLFileName Pointer to a string that contains the file name where the DDL statements are to be written. DDL file contains DROPTABLE, CREATETABLE, and CREATEVIEW commands to initiate tables for holding Version Manager archive data and views used for updating these tables. This parameter is equivalent to the VSQL -DL command.
- DMLFileName Pointer to a string that contains the file name where the DML statements are to be written. The DML statements will insert, update, and/or delete information from the tables created by the DDL statements.
- *TimeFormat* Pointer to a string that contains the format for the timestamp fields, or the fields specified by  $DDL$  Timestamp. TimeFormat may contain the following special formatting strings:
	- yyyy: A four-digit number representing the year portion of the date. You can also use yy to represent the last two digits of the year.
	- mm: (First occurrence.) A two-digit number between 01 and 12 representing the month. If you enter more than two consecutive m characters, the Developer's Toolkit interprets them as an abbreviation of the month. For example, mmm=Dec; mmmm=Dece
	- dd: A two-digit number between 01 and 31 (the maximum depends on the month and year) representing the day of the month.
	- hh: A two-digit number between 00 and 24 representing the hour portion of the time (using a 24-hour clock).
	- mm: (Second occurrence.) A two-digit number between 00 and 59 representing the minutes portion of the time.
	- ss: A two-digit number from 00 to 59 representing the seconds portion of the time. The default is: TimeFormat yyyy-mm-dd-hh.mm.ss

This parameter is equivalent to the VSQL -FT command.

Delimiter Pointer to a string that contains the string delimiter character. Most CSV formats are processed with the least conflict using double quotation marks (") as the string delimiter. The default, however, is a single quotation mark (') to accommodate the DML format.

To use a single quotation mark or double quotation mark, preface it with a backslash (\). To use a backslash, enter two backslashes. This parameter is equivalent to the VSQL -O command.

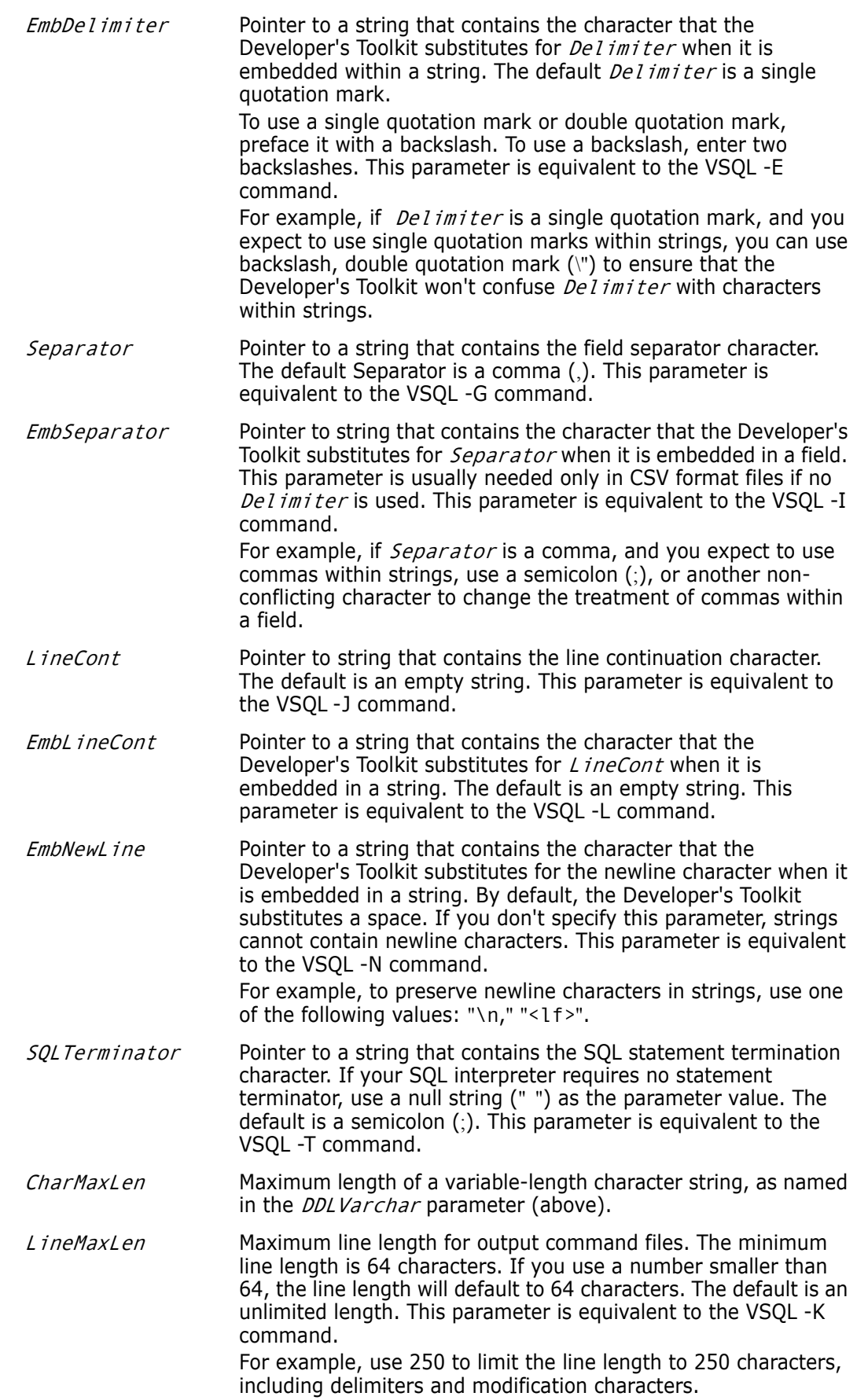

FileName Pointer to a string that contains an archive file specification. The specification allows wildcards.

exportFlags Bit field that controls how the function operates. Values include:

- PVCS\_EXPORT\_SQLDML\_FORMAT
- **PVCS\_EXPORT\_CSV\_FORMAT**
- PVCS\_EXPORT\_CSV\_FORMAT\_HDRS

If PVCS\_EXPORT\_SQLDML\_FORMAT is set, then the Developer's Toolkit uses the file name specified by *DMLFileName*. This file contains SQL DML format insert statements.

If none of the above mentioned flags is set, then the default is PVCS\_EXPORT\_SQLDML\_FORMAT. This parameter is equivalent to the VSQL -MH, VSQL -MV, or VSQL -ML command.

- **PVCS\_EXPORT\_GEN\_VIEW\_STMTS** Generates DROPTABLE and DROPVIEW commands if used in conjunction with PVCS\_EXPORT\_GEN\_DROP\_STMTS. You can use this command to re-execute the command file. It deletes and recreates the old tables and views.
- **PVCS EXPORT GEN DROP STMTS** Generates DROP statements in the DDL command file if used in conjunction with PVCS\_EXPORT\_GEN\_VIEW\_STMTS. DROP commands delete old tables and views from the database before generating new ones. You can use this command if you need to rerun the DDL command file with the old tables still defined in the database. This command is ignored if you have not set PVCS\_EXPORT\_GEN\_VIEW\_STMTS.
- PVCS\_EXPORT\_GEN\_UPDATE\_STMTS Generates update statements. This command puts the Delete statements in a separate file with the name specified by *DMLFileName*, if used in conjunction with PVCS\_EXPORT\_CSV\_FORMAT, PVCS\_EXPORT\_CSV\_FORMAT\_HDRS, or PVCS\_EXPORT\_SQLDML\_FORMAT*.*  You can use this command to maintain incremental changes to an existing database of archives when the tables cannot be easily regenerated; or, where the number of new/updated rows is expected to be small compared to the total number of rows.
- PVCS\_EXPORT\_CONTINUE Use in conjunction with wildcard archive file name specifications.
- PVCS\_EXPORT\_SQLDML\_FORMAT Generates SQL DML format insert statements. This flag is equivalent to the VSQL -ML command.
- **PVCS\_EXPORT\_CSV\_FORMAT** Generates a set of CSV format files that contain data from specified archives. The Developer's Toolkit creates all script files; however, they may be empty. This flag is equivalent to the VSQL -MV command.
- **PVCS EXPORT CSV FORMAT HDRS** Generates a set of CSV format files that contain data from specified archives. The column names are the first record of each file. This flag is equivalent to the VSQL -MH command.

Return Values The return value is zero if the function is successful. Other values may be: PVCS E INVALID PARAMETER PVCS\_E\_DISK\_FULL PVCS\_E\_BAD\_ARCHIVE PVCS E ACCESS VIOLATION PVCS\_E\_ACCESS\_DENIED

See [Chapter 4, "Return Values"](#page-194-0) for descriptions of return values.

Special Considerations

- The *DDLTimeStamp, DDLVarchar*, and *DDLInteger* parameters will be the default if they are specified as null pointers. All other pointers must be are required and will return a PVCS\_E\_INVALID\_PARAMETER error if they are null.
	- Each invocation of **PvcsExport** will process one archive file specification (which may contain wildcards) and create new output files. To process additional wildcard specifications, use the PVCS\_EXPORT\_CONTINUE flag.

**IMPORTANT! PvcsExport** must always be called first if the PVCS\_EXPORT\_CONTINUE flag is not set.

- The status returned is for the last archive processed. For this reason, if the caller wants to process warning-level errors (anything but PVCS\_E\_DISK\_FULL), then the caller should do wildcard expansion using **PvcsFindFirstArchive**/ **PvcsFindNextArchive**, and then call **PvcsExport( )** for each archive.
- Archive IDs are calculated from the current time. To avoid duplicate IDs, do not run multiple instances of PVCSexport in quick succession.

```
Example The following example demonstrates with pseudo-code how to create one set of output 
           files that contains archive information for all .C and .H archives:
```

```
for each fileSpecification in *.c_v *.h_v
    PvcsExport(..., fileSpecification, exportFlags);
  exportFlags |= PVCS_EXPORT_CONTINUE;
    endfor
char *fileName = "foo.c v";
PVCS_FLAGSexportFlags =PVCS_EXPORT_CSV_FORMAT_HDRS |
  PVCS_EXPORT_GEN_VIEW_STMTS | PVCS_EXPORT_GEN_DROP_STMTS |
  PVCS_EXPORT_GEN_UPDATE_STMTS;
int status;
/* Initialize configuration settings */
PvcsQueryConfiguration(NULL, NULL, 0, PVCS CONFIG OVERWRITE);
```

```
/* Export archive information for use by relational database */
```

```
status = PvcsExport(
    NULL, /* I: -DT, defs to "TIMESTAMP" */
    NULL, /* I: -DV, defs to "VARCHAR(1500)" */
    NULL, /* I: -DI, defs to "INTEGER" */
    "ddl", /* I: -DL + DDLGenerate */
    "vsql", /* I: -MH, -MV, -ML */
    "YYYY-MM-DD-HH.MM.SS", 
    "\"", /* I: -O String delimiter */
    "\'\'", /* I: -E ...when embedded */<br>",", /* I: -G Field separator */<br>",", /* I: -I ...when embedded */
                /* I: -G Field separator *//* I: -I ... when embedded */"", \frac{1}{1}: -J Line continuation */
    "", / \begin{matrix} \ast & \ast & \ast \\ \ast & \ast & \ast & \ast \end{matrix} ... when embedded \begin{matrix} * & \ast & \ast \\ \ast & \ast & \ast & \ast \end{matrix}" ", \frac{1}{2} \frac{1}{2} \frac{1}{2} \frac{1}{2} \frac{1}{2} \frac{1}{2} \frac{1}{2} \frac{1}{2} \frac{1}{2} \frac{1}{2} \frac{1}{2} \frac{1}{2} \frac{1}{2} \frac{1}{2} \frac{1}{2} \frac{1}{2} \frac{1}{2} \frac{1}{2} \frac{1}{2} \frac{1}{2} \frac{1}{2} \frac{1}{/* I: -T SQL Termination */1500, /* I: -DV */10000, /* I: -K */
    fileName,/* I: Archive file specification */
    exportFlags);/* I: */
if (!status)
    printf("Exported information from \"%s\".\n",fileName);
```
### <span id="page-78-0"></span>**PvcsFindFirstArchive**

This function searches for files matching a file specification. It returns the name of the first matching file and a search handle that **PvcsFindNextArchive** can use to locate additional files that match the wildcard specification. This is the function used by Version Manager to find files that are specified on the command line.

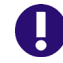

**IMPORTANT!** This function finds files that may or may not be archives.

```
Syntax PvcsFindFirstArchive(
           PVCSSEARCHHANDLE *srchHandle,/* Output */
           unsigned char *filePattern,/* Input */
           unsigned char * resultBuf,/* Output */
           unsigned short bufLen)/* Input */
```
Parameters

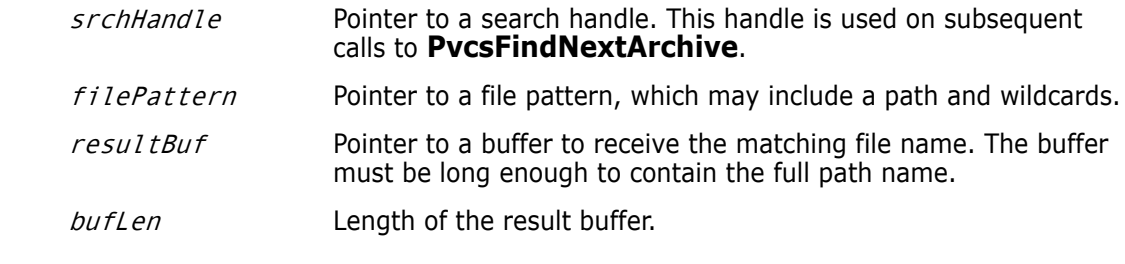

Return Values The return value is zero if the function is successful. Other values may be: PVCS E ARCHIVE NOT FOUND

```
PVCS_E_BUFFER_OVERFLOW
PVCS_E_INVALID_PARAMETER
See Chapter 4, "Return Values" for descriptions of return values.
```

```
Special
Considerations
                  The function searches the directories specified by the VCSDir directive. If VCSDir is 
                     null, it searches the current directory.
```
You can also specify a directory as part of the filePattern parameter to ignore the VCSDir directive. For example:

```
I:\source\vmgui\logfiles\*.c_v
```
 After processing data from **PvcsFindFirstArchive**, call **PvcsEndArchiveSearch** to free memory allocated by **PvcsFindFirstArchive**.

```
Example PVCSSEARCHHANDLE srchHandle;
         char archive[128];
         int status;
         int is archive;
         /* Initialize configuration settings */
         PvcsQueryConfiguration(NULL, NULL, 0, PVCS_CONFIG_OVERWRITE);
         /* Find first file, set up search handle for next file */
         status = PvcsFindFirstArchive(
            &srchHandle,/* Receives search hdl used on subsequent */
                     /* Calls to PvcsFindNextArchive */
            "*.c_v", /* File pattern to match */
            archive, /* Buffer receiving first matching name */ 
            sizeof(archive)); /* Length of buffer */
         if (!status) 
         {
            /* Iterate over all matching files */
            do 
            {
            /* Only do operation if file is Pvcs Archive */
            status = PvcsIsArchive (archive, &is_archive);
            if (!status && is_archive) 
            {
                     /* Perform an operation on the archive */
                     PvcsAssignVersion(ARCHIVEHANDLE_NOT_OPEN,
                     archive, "Beta Release 1.0", NULL,
                     PVCS_AV_REPLACE_VERS);
              }
            /* Obtain next file name */
            status = PvcsFindNextArchive(
                     srchHandle,/* Search handle */
                     archive,/* Buf receiving next matching name */
                     sizeof(archive)); /* Length of buffer */
            if ((status) && (status != PVCS_E_NO_MORE_FILES)) 
                     {
                     printf("Error finding next archive.\n");
                     break;
                     }
            } while (status != PVCS_E_NO_MORE_FILES);
```
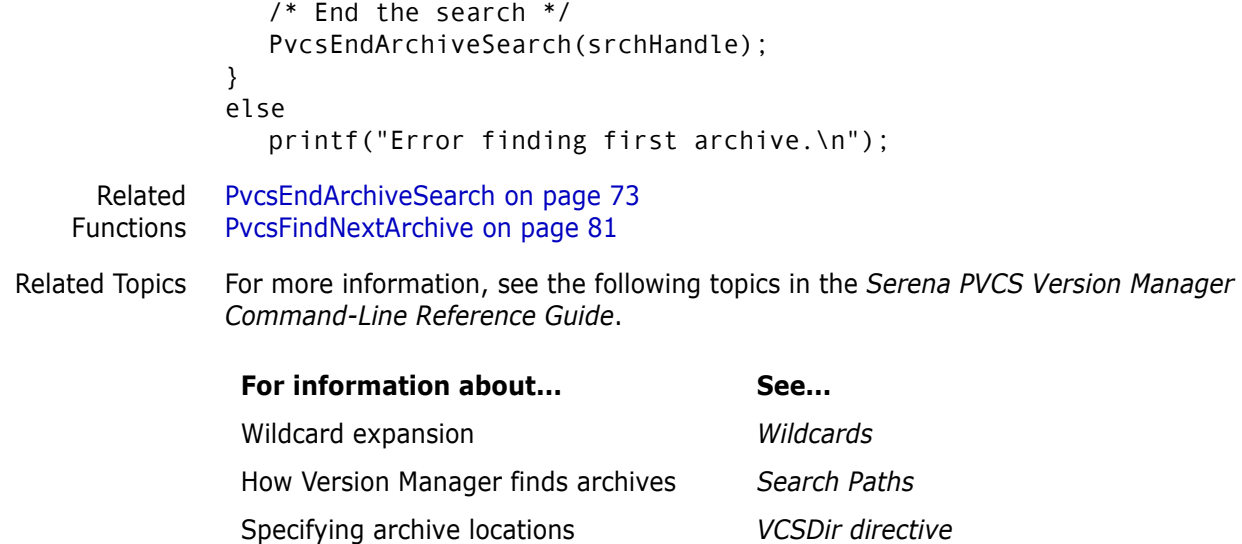

# <span id="page-80-0"></span>**PvcsFindNextArchive**

This function searches a directory for the next file that matches a file specification. It returns the name of the next matching file.

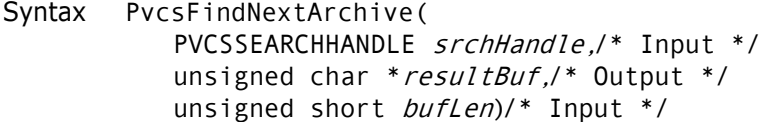

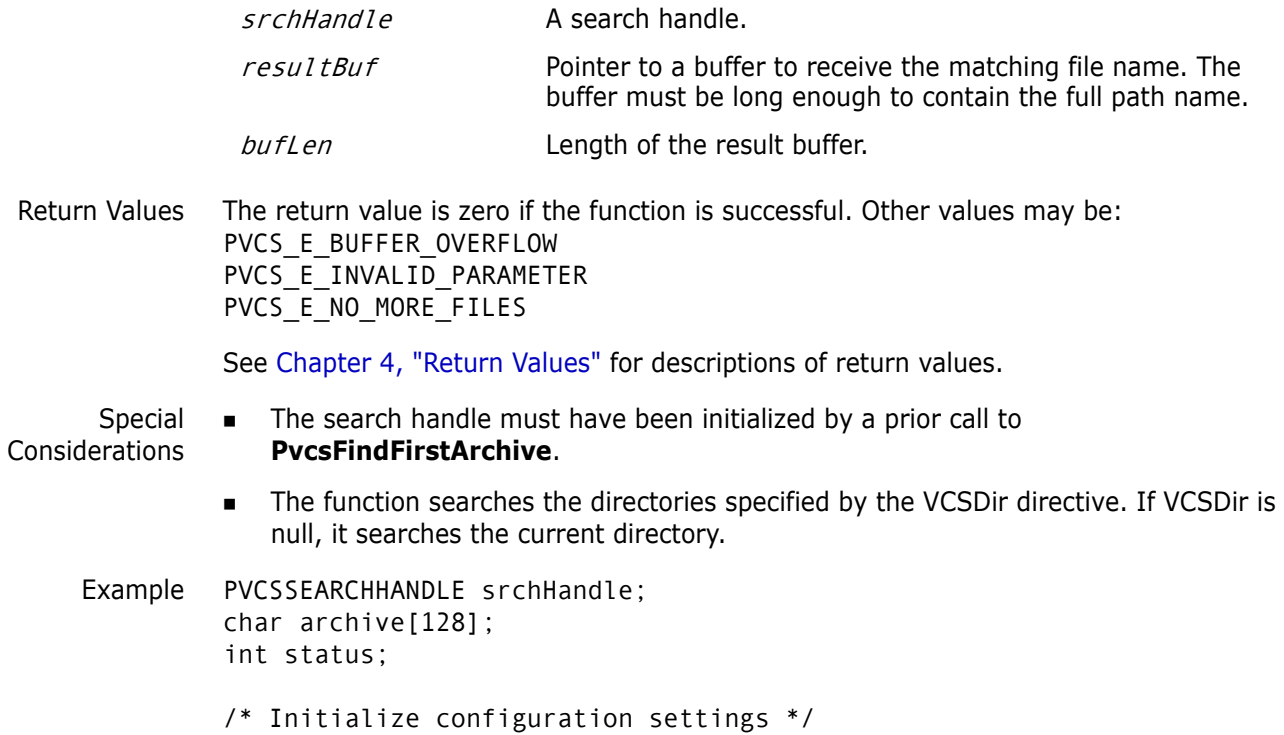

```
PvcsQueryConfiguration(NULL, NULL, 0, PVCS_CONFIG_OVERWRITE);
          /* Find first file, set up search handle for next file */
          status = PvcsFindFirstArchive(
            &srchHandle, /* Receives search hdl used on subsequent */
                     /* calls to PvcsFindNextArchive */
             "*.c v", /* File pattern to match */archive, /* Buffer receiving first matching name */ 
            sizeof(archive)); /* Length of buffer */
          if (!status) {
             /* Iterate over all matching files */
                     do {
                      /* Perform an operation on the archive */
                     PvcsAssignVersion(ARCHIVEHANDLE_NOT_OPEN,
                      archive, "Beta Release 1.0", NULL,
                      PVCS_AV_REPLACE_VERS);
             /* Obtain next file name */
             status = PvcsFindNextArchive(
                     srchHandle,/* Search handle */
                     archive,/* Buf receiving next matching name */
                      sizeof(archive));/* Length of buffer */
             if ((status) && (status != PVCS E NO MORE FILES)) {
            printf("Error finding next archive.\n");
            break;}
            } while (status != PVCS_E_NO_MORE_FILES);
             /* End the search */
            PvcsEndArchiveSearch(srchHandle);
          }
          else
            printf("Error finding first archive.\n");
 Related
Functions
PvcsFindFirstArchive on page 79
         PvcsEndArchiveSearch on page 73
```
### **PvcsGenDeltaFile**

This function compares two files or revisions and generates a delta file, which contains editing commands used by the Version Manager REGEN command to generate the target file from the reference file. This function is equivalent to the VDIFF -D command.

```
Syntax PvcsGenDeltaFile(
           ARCHIVEHANDLE hArchive, /* Input */
           unsigned char *refFile,/* Input */
           unsigned char * refRev, /* Input */
           unsigned char * tgtFile,/* Input */
           unsigned char * tgtRev,/* Input */
           unsigned short deltaFormat,/* Input */
           unsigned char *deltaCfg,/* Input */
```

```
unsigned char * outFile, /* Input */
                  unsigned short recordLength,/* Input */
                  unsigned char *columnMask,/* Input */
                  PVCS FLAGS flags) /* Input */
Parameters
               hArchive Handle returned by PvcsOpenArchive. If the archive is not 
                                  open, specify ARCHIVEHANDLE_NOT_OPEN. 
               refFile Pointer to a string that contains the name of the reference file.
                                  Specify a null pointer if the reference file is an archive whose 
                                  archive handle is specified in the hArchive parameter.
               refRev Pointer to a string that contains the revision number or version
                                  label of the reference file. If the version label begins with a number, 
                                  precede it with a backslash (\cdot). If the reference file is not an
                                  archive, or if it is the tip revision, specify a null pointer.
               tgtFile Pointer to a string that contains the name of the target file. Specify
                                  a null pointer if the target file is an archive with an archive handle 
                                  specified in the \hat{h}Archive parameter.
               tgtRev Pointer to a string that contains the revision number or version
                                  label of the target file. If the version label begins with a number, 
                                  precede it with a backslash (\). If the target file is not an archive, or 
                                  if it is the tip revision, specify a null pointer. 
               de I taFormat Integer that specifies the type of delta file to create. Values include:
                                        PVCS_DELTA_BINARY
                                       Generates a binary delta file in Version Manager format. This 
                                       flag is equivalent to the VDIFF -DS command.
                                        PVCS_DELTA_LIBRARIAN
                                       Generates a CA-LIBRARIAN delta file. This flag is equivalent to 
                                       the VDIFF -DL command.
                                        PVCS_DELTA_PANVALET
                                       Generates a CA-PANVALET delta file. This flag is equivalent to 
                                       the VDIFF -DP command.
                                        PVCS_DELTA_PREDEFINED
                                       Uses the file specified by the deltaCfg parameter.
                                        PVCS_DELTA_UNKNOWN
                                       Uses the file specified by the deltaCfg parameter. If the
                                       deltaCfg parameter is null, this flag defaults to the
                                       PVCS_DELTA_BINARY deltaformat.
               delta deltaCfg Pointer to a string that contains the name of a file that contains
                                  delta configuration directives. The PVCS_DELTA_PREDEFINED
                                  deltaformat must be specified to generate the delta file in this
                                  format. If this parameter is null, the function generates a delta file 
                                  in the format specified by the delt aFormat parameter. This
                                  parameter is equivalent to the VDIFF -D command.
               outFile Pointer to a string that contains the name of a file to which this
                                  function writes the delta file. The specified file will be overwritten if 
                                  it exists. If this pointer is null, the report is sent to standard output. 
                                  This parameter is equivalent to the VDIFF -XO command.
```
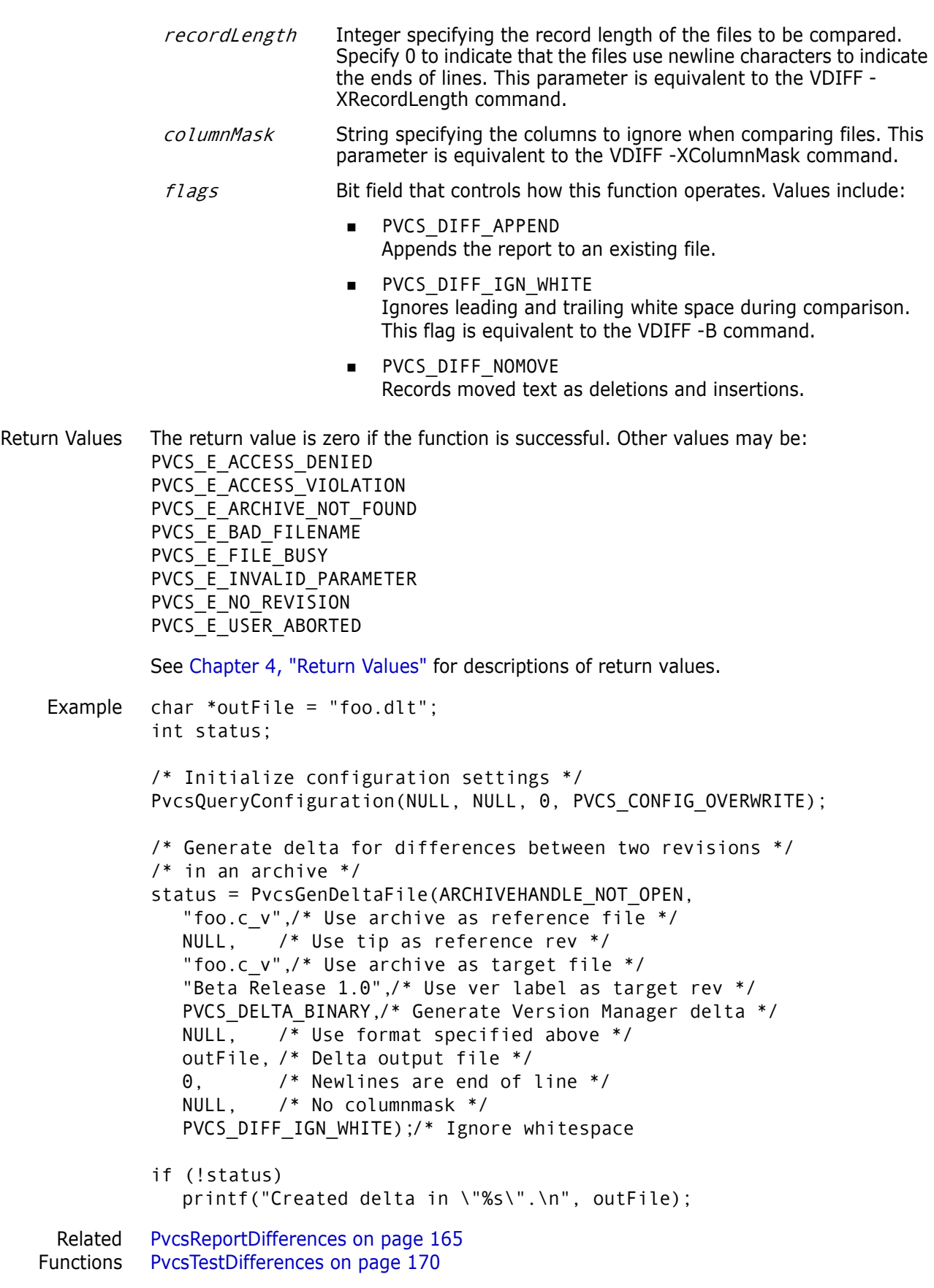

#### Related Topics For more information, see the following topics in the *Serena PVCS Version Manager Command-Line Reference Guide*.

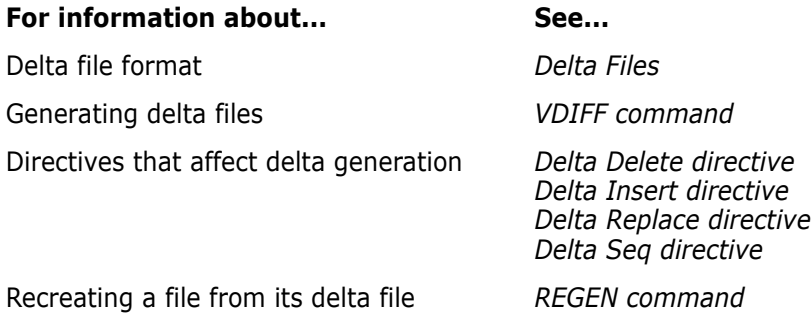

## <span id="page-84-0"></span>**PvcsGetArchiveInfo**

This function returns archive header information. It is equivalent to the VLOG -B command.

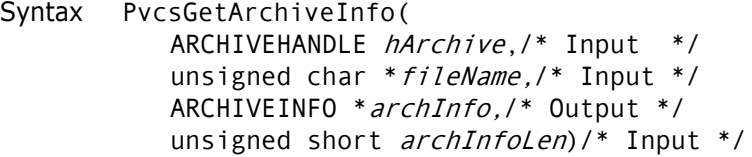

#### Parameters

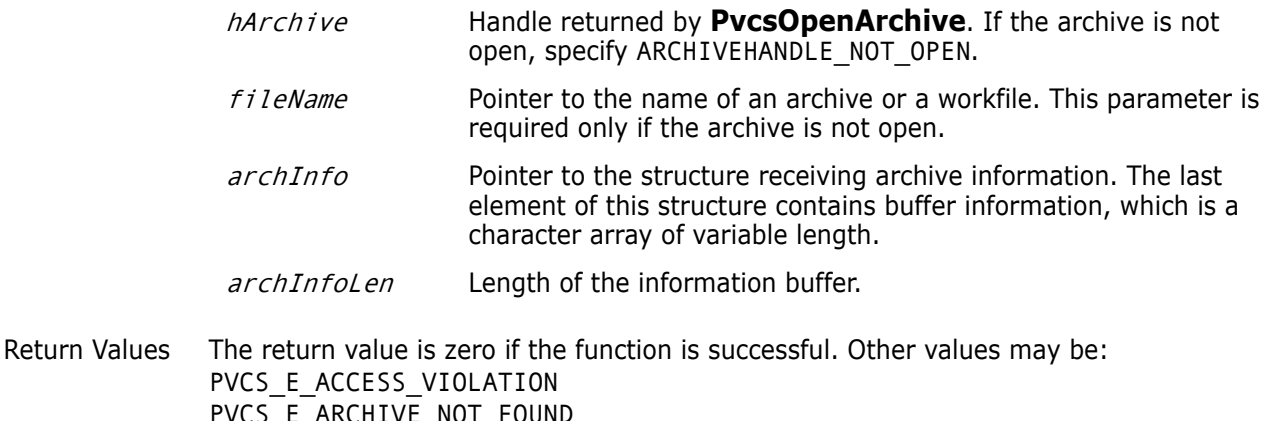

PVCS E ARCHIVE NOT FOUND PVCS\_E\_BUFFER\_OVERFLOW PVCS\_E\_FILE\_BUSY PVCS\_E\_INVALID\_PARAMETER

See [Chapter 4, "Return Values"](#page-194-0) for descriptions of return values.

- Special **Considerations** If  $f$ *i* leName refers to a workfile, the program infers the archive name. If  $f$ *i* leName contains wildcards, the program expands it according to the usual Version Manager rules.
	- To get archive information in a format suitable for user reports, use **PvcsLog** instead.

```
 You must allocate the ARCHIVEINFO structure. It should be long enough to contain 
             the string fields copied into the information buffer. The location of each string is given 
             by an offset into information. There are seven strings, each with a maximum length of 
             256 bytes, so you should pad the structure with 1792 bytes when you allocate it.
             See the definition of the ARCHIVEINFO structure in Chapter 5, "Data Structures" for a 
             description of the fields returned by this function. 
           If you don't need any of the information string fields, you dont need to provide extra 
             space for the information buffer. You will get a buffer overflow error, which you can 
             ignore. 
          If PVCS_E_BUFFER_OVERFLOW is returned, a string offset value of -1 indicates that the
             corresponding information string would not fit in the buffer. 
Example #define ARCHIVEINFO PAD = 1792
          ARCHIVEINFO *archinfo;
          int status;
          /* Initialize configuration settings */
          PvcsQueryConfiguration(NULL, NULL, 0, PVCS_CONFIG_OVERWRITE);
          /* Allocate buffer to hold archive information */
          archinfo = (ARCHIVEINFO *)malloc(sizeof(ARCHIVEINFO) +
             ARCHIVEINFO_PAD);
          /* Obtain archive information */
          status = PvcsGetArchiveInfo(ARCHIVEHANDLE_NOT_OPEN, 
             "foo.c_v", 
             archinfo, 
             sizeof(ARCHIVEINFO) + ARCHIVEINFO PAD);
          /* Display archive information */
          if (!status) {
             printf("Number of revs: %d\n", archinfo->revcnt);
             printf("Number of locks: %d\n", archinfo->lockers);
             printf("CheckLock: %s\n", 
                      (archinfo->attributes & PVCS_ATTR_CHK_LOCK) ?
                      "on": "off");
             printf("WriteProtect: %s\n", 
                      (archinfo->attributes & PVCS_ATTR_WRT_PROT) ? "on" : "off");
             printf("ExclusiveLock: %s\n", 
                      (archinfo->attributes & PVCS_ATTR_EXCL_LOCK) ? "on" : 
              "off");
             printf("ExpandKeywords: %s\n", 
                      (archinfo->attributes & PVCS_ATTR_EXP_KEYS) ? "on" : "off");
             printf("Translate: %s\n", 
                      (archinfo->attributes & PVCS_ATTR_TRANSLATE) ? "on" : 
              "off");
             printf("CompressDelta: %s\n", 
                      (archinfo->attributes & PVCS_ATTR_CMPRS_DELTA) ? "on" : 
              "off");
             printf("CompressWorkImage: %s\n", 
                      (archinfo->attributes & PVCS_ATTR_CMPRS_TEXT) ? "on" : 
              "off");
             printf("RecordLength: %d\n", archinfo->reclen);
             printf("Created: %d/%d/%d %d:%d:%d\n",
```
archinfo->create\_time.month, archinfo->create\_time.day, archinfo->create\_time.year, archinfo->create\_time.hours, archinfo->create\_time.minutes, archinfo- $>c$ reate time.twosecs  $*$  2); printf("Renum start col: %d\n", archinfo->renum\_start\_col); printf("Renum end col: %d\n", archinfo->renum\_end\_col); printf("Renum start val: %ld\n", archinfo->renum\_start\_val); printf("Renum step val: %ld\n", archinfo->renum\_step\_val); printf("Archive: %s\n", archinfo->info + archinfo->archive); printf("Workfile: %s\n", archinfo->info + archinfo->workfile); printf("Owner: %s\n", archinfo->info + archinfo->owner); printf("AccessList: %s\n", archinfo->info + archinfo->access); printf("CommentPrefix: %s\n", archinfo->info + archinfo->cmt\_str); printf("NewLine: %s\n", archinfo->info + archinfo->newline); printf("ColumnMask: %s\n", archinfo->info + archinfo->diffmask);

Related Functions [PvcsChangeArchiveInfo on page 59](#page-58-0) [PvcsGetLockInfo on page 95](#page-94-0) [PvcsGetRevisionInfo on page 103](#page-102-0) [PvcsLog on page 119](#page-118-0) [PvcsOpenArchive on page 129](#page-128-0)

Related Topics For more information, see the following topics in the *Serena PVCS Version Manager Command-Line Reference Guide*.

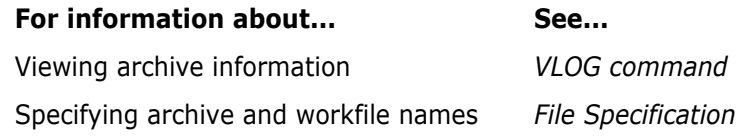

### <span id="page-86-0"></span>**PvcsGetArchiveInfoVB1**

This function, specifically for Visual Basic users, returns the most commonly used values from the archive header information.

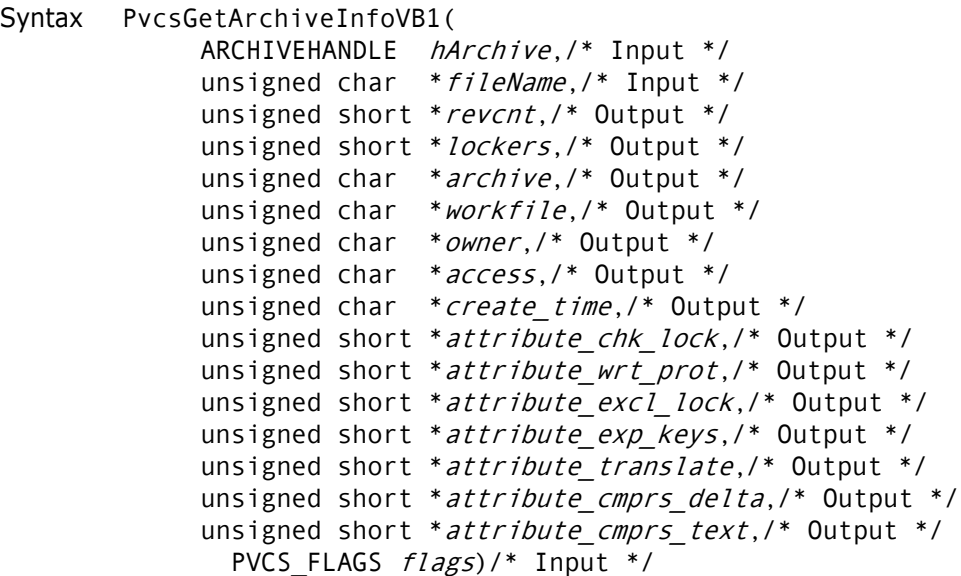

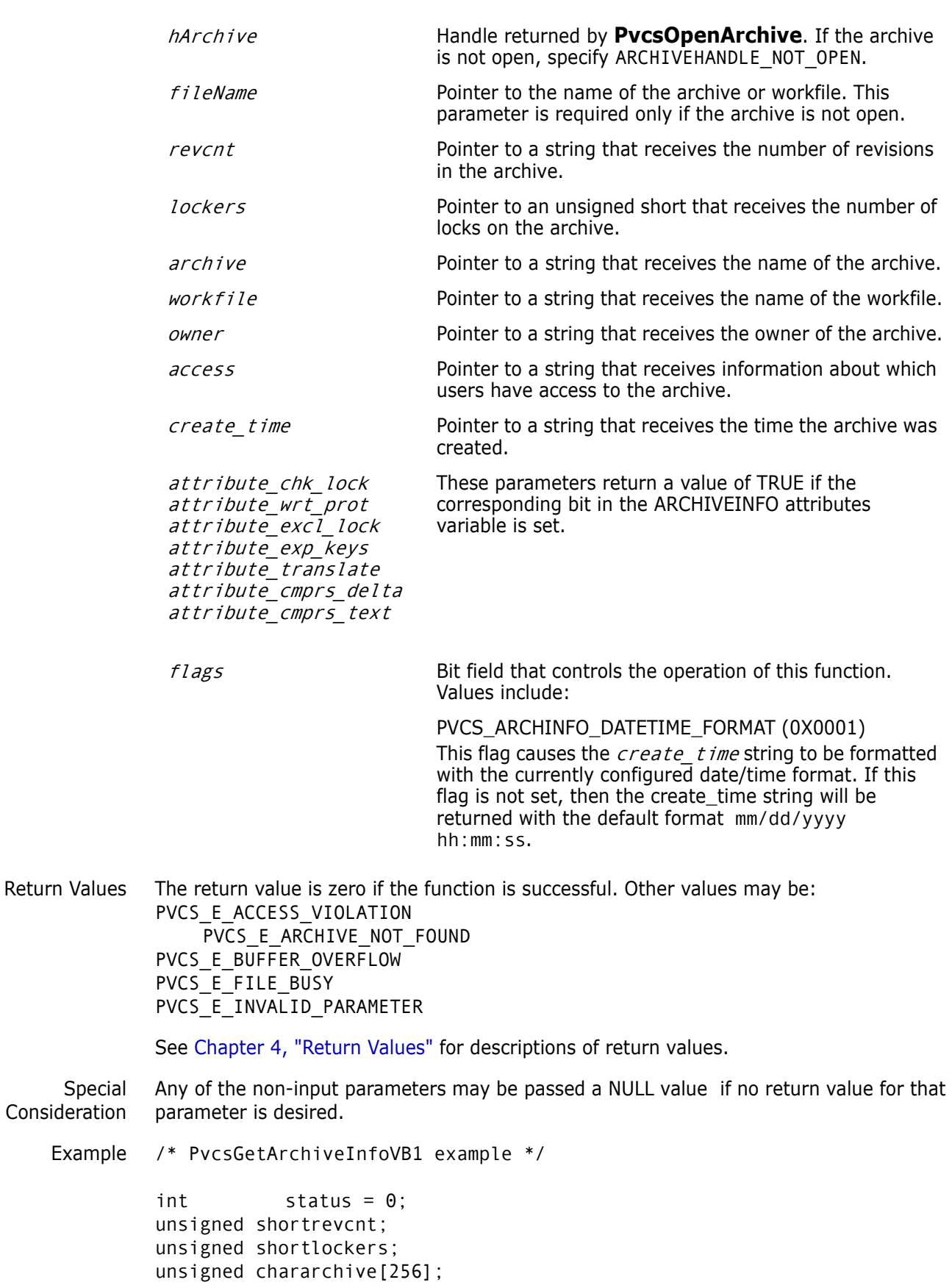

```
unsigned charworkfile[256];
unsigned charowner[64];
unsigned characcess[256];
unsigned charcreate_time[32];
unsigned shortattribute_chk_lock; 
unsigned shortattribute_wrt_prot; 
unsigned shortattribute_excl_lock; 
unsigned shortattribute_exp_keys; 
/* Initialize configuration settings */
PvcsQueryConfiguration(NULL, NULL, 0, PVCS_CONFIG_OVERWRITE);
/* 
  * PvcsGetArchiveInfoVB1: Get archive info into separate 
  * variables instead of an ARCHIVEINFO structure. If you don't 
  * want the information for a specific field, then pass NULL 
  * (i.e. see the last three attribute parameters).
  */
status = PvcsGetArchiveInfoVB1(
   ARCHIVEHANDLE NOT OPEN, /* I: Archive handle */
    "foo.c_v", /* I: Name of archive or workfile */
    &revcnt, /* O: Number of revisions */
    &lockers, /* O: Mumber of locks */
    archive, /* O: Name of archive */
    workfile, /* O: Name of workfile */
    owner, /* O: Name of archive owner */
    access, /* O: Archive access list */
    create_time, /* O: Text version of workfile 
             creation time */
    &attribute_chk_lock, /* O: Attrib item check lock on
          check in bit */
    &attribute_wrt_prot, /* O: Attribute item archive write
                                 protection bit */
    &attribute_excl_lock, /* O: Attribute item single lock
          bit */
    &attribute_exp_keys, /* O: Attrib item expand keywords
          bit */
    NULL, /* O: Attrib item do eol trans bit */
    NULL, /* O: Attrib item compress deltas bit */
    NULL, /* O: Attrib item compress full text
                    revisions bit */
    flags /* I: Bit field */
  );
if (!status)
{
    printf("Archive name: %s\n",archive);
    printf("Number of revisions: %d\n",revcnt);
    printf("Number of locks: %d\n",lockers);
    printf("Workfile name: %s\n",workfile);
    printf("Owner: %s\n",owner);
    printf("Access list: %s\n",access);
    printf("Creation time: %s\n",create_time);
    printf("Check Lock attribute is:
          %s\n",attribute_chk_lock ? "on" : "off");
  printf(" Write Protect attribute is:
           %s\n",attribute_wrt_prot ? "on" : "off");
```

```
printf(" Exclusive Lock attribute is:
                      %s\n",attribute_excl_lock ? "on" : "off");
             printf(" Expand Keywords attribute is:
                      %s\n",attribute_exp_keys ? "on" : "off");
          }
 Related
Functions
          PvcsGetArchiveInfo on page 85
          PvcsGetArchiveInfoVB2 on page 90
          PvcsGetLockInfoVB on page 97
          PvcsGetRevisionInfoVB on page 107
```
### <span id="page-89-0"></span>**PvcsGetArchiveInfoVB2**

This function, specifically for Visual Basic users, returns the less commonly used values from the archive header information.

```
Syntax PvcsGetArchiveInfoVB2(
           ARCHIVEHANDLEhArchive,/* Input */
           unsigned char*fileName,/* Input */
           unsigned short*reclen,/* Output */
           unsigned short*renum_start_col,/* Output */
           unsigned short*renum_end_col,/* Output */
           unsigned long* renum_start_val,/* Output */
           unsigned long* renum_step_val,/* Output */
           unsigned char*cmt_str,/* Output */
           unsigned char*newline,/* Output */
           unsigned char*diffmask)/* Output */
```
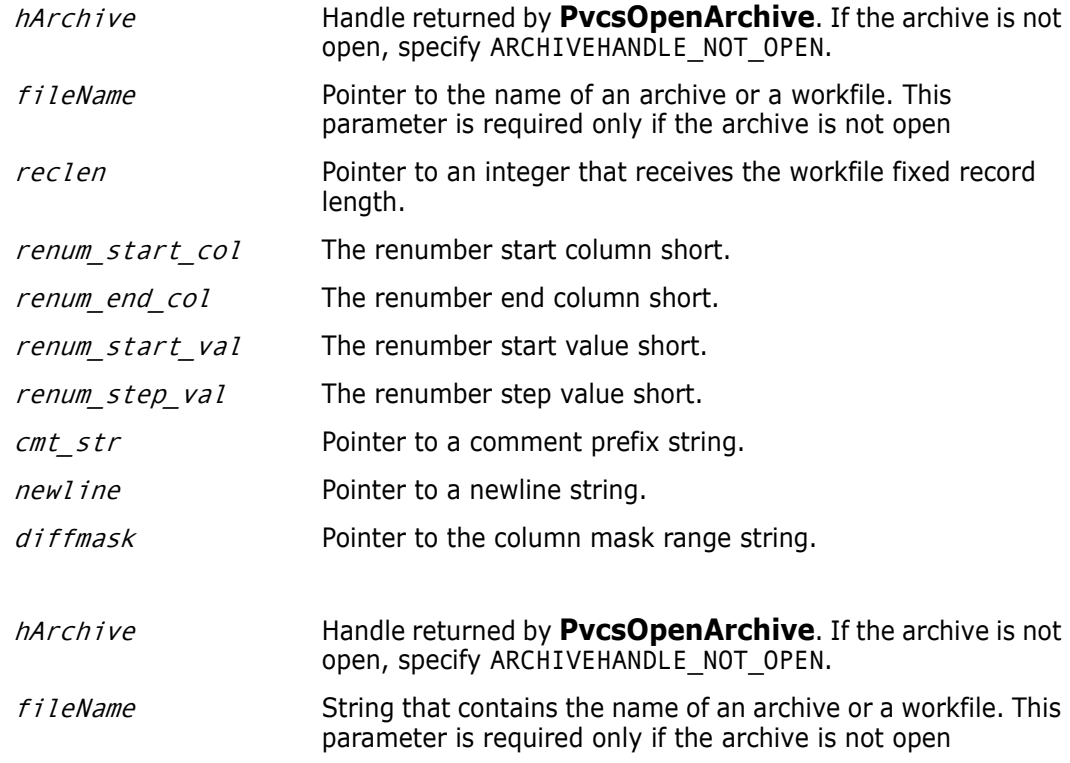

Return Values The return value is zero if the function is successful. Other values may be: PVCS E ACCESS VIOLATION PVCS\_E\_ARCHIVE\_NOT\_FOUND PVCS\_E\_BUFFER\_OVERFLOW PVCS\_E\_FILE\_BUSY PVCS\_E\_INVALID\_PARAMETER See [Chapter 4, "Return Values"](#page-194-0) for descriptions of return values. Special Consideration Any of the non-input parameters may be passed a NULL value if no return value for that parameter is desired. Example /\* PvcsGetArchiveInfoVB2 example \*/ int  $status = 0$ ; unsigned shortreclen; unsigned shortrenum start col; unsigned shortrenum end col; unsigned longrenum start val; unsigned longrenum\_step\_val; unsigned charcmt str[32]; /\* Initialize configuration settings \*/ PvcsQueryConfiguration(NULL, NULL, 0, PVCS CONFIG OVERWRITE); /\* \* PvcsGetArchiveInfoVB2: Get archive info into separate variables \* instead of an ARCHIVEINFO structure. If you don't want the \* information for a specific field, then pass NULL \* (i.e. see the last two parameters). \*/ status = PvcsGetArchiveInfoVB2( ARCHIVEHANDLE NOT OPEN, /\* I: Archive handle \*/ "foo.c  $v$ ",  $/$   $/$  I: Name of archive or workfile  $*/$ &reclen, /\* O: Workfile fixed record length \*/ &renum\_start\_col /\* O: Renumber start column \*/ &renum\_end\_col,  $\begin{array}{ccc} \n\sqrt{2} & \text{if } 0: \text{ Renumber end column } \n\end{array}$ <br>&renum start val,  $\begin{array}{ccc} \n\sqrt{2} & \text{if } 0: \text{ Renumber starting value} \n\end{array}$  $\prime$ \* O: Renumber starting value \*/ &renum step val,  $/$  0: Renumber increment \*/ cmt str,  $/$   $/$  0: Comment prefix string \*/ NULL, /\* O: Newline string \*/ NULL /\* O: Column mask range \*/ reclen Integer that receives the workfile fixed record length. renum start col Integer that receives the renumber start column value. renum end col Integer that receives the renumber end column value. renum start val Integer that receives the renumber start value. renum step val Integer that receives the renumber step value.  $cmt$  str  $str$  String that receives the comment prefix string. newline String that receives the newline string. diffmask String that receives the column mask range.

```
);
          if (!status)
          {
               printf("Archive name: %s\n","foo.c_v");
               printf("Workfile record length: %d\n",reclen);
               printf("Renumber start column: %d\n",renum_start_col);
               printf(" Renumber end column: %d\n",renum_end_col);
               printf(" Renumber starting value:
                      %ld\n",renum_start_val);
               printf("Renumber increment value:
                      %ld\n",renum_step_val);
               printf("Comment prefix string: %s\n",cmt_str);
          }
 Related
PvcsGetArchiveInfo on page 85
Functions
PvcsGetArchiveInfoVB1 on page 87
          PvcsGetLockInfoVB on page 97
          PvcsGetRevisionInfoVB on page 107
```
### **PvcsGetErrorMessage**

This function retrieves the text message that corresponds to a return code and copies it into a buffer that the caller provides.

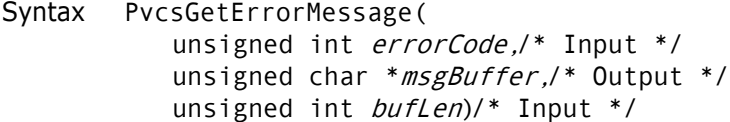

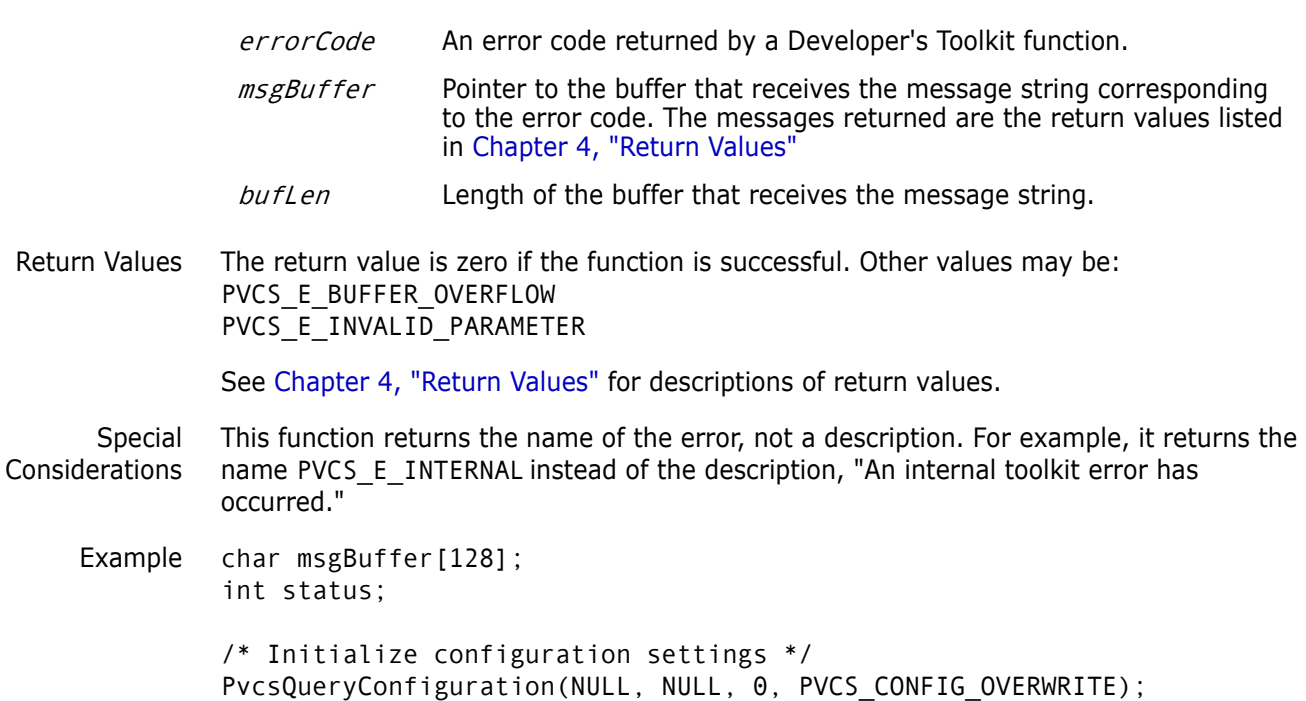

```
/* Force an error */
         status = PvcsCreateArchive(
            NULL,
            "^{\prime} +=", /* Invalid file name */
            NULL,
            NULL,
            NULL,
            PVCS_CREATE_NO_OVERWRITE);
         if (status) {
            /* Retrieve error message */
            status = PvcsGetErrorMessage(
                      status,/* Error code */
                      msgBuffer,/* Buf to receive msg */
                      sizeof(msgBuffer));/* Length of buffer */
            /* Display error message */
            if (!status)
            printf("PvcsComputeArchiveName error: %s\n", msgBuffer);
         }
Related
Function
         PvcsQueryConfigurationError on page 143
```
# **PvcsGetExtRevAttribute**

This function retrieves an extended attribute that was previously attached to a revision using **PvcsPutExtRevAttribute**. Extended revision attributes are used to attach freeform binary or text data to a revision. The attribute contains a user-defined keyword, which you use to access the attribute data.

```
Syntax PvcsGetExtRevAttribute(
           ARCHIVEHANDLE hArchive,/* Input */
           unsigned char * fileName,/* Input */
           unsigned char *revarg,/* Input */
           unsigned char *keyword,/* Input */
           unsigned char *extAttribute,/* Output */
           unsigned short bufLen)/* Input */
```

```
Parameters
```
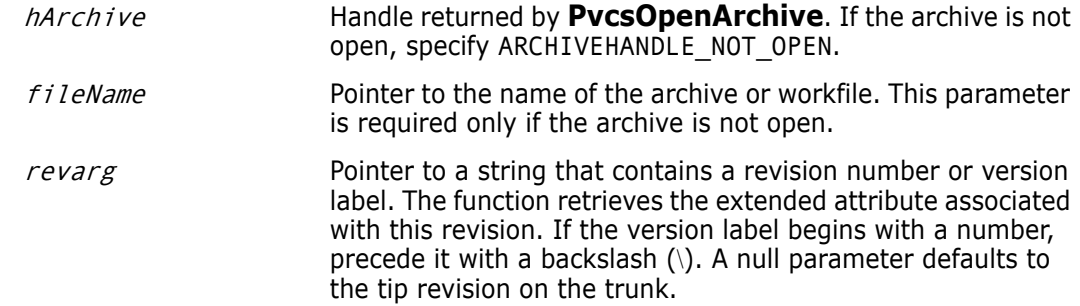

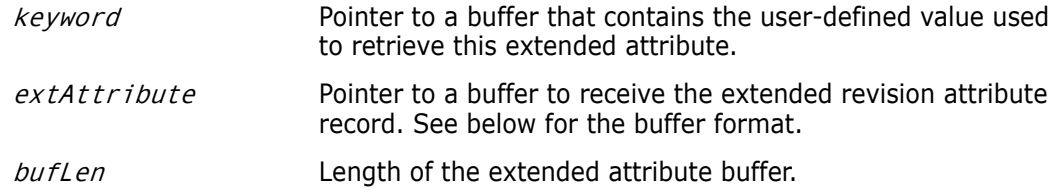

Return Values The return value is zero if the function is successful. Other values may be: PVCS\_E\_ACCESS\_VIOLATION PVCS\_E\_ARCHIVE\_NOT\_FOUND PVCS\_E\_BUFFER\_OVERFLOW PVCS\_E\_FILE\_BUSY PVCS\_E\_INVALID\_PARAMETER PVCS\_E\_NO\_ATTRIBUTE PVCS\_E\_USER\_ABORTED

See [Chapter 4, "Return Values"](#page-194-0) for descriptions of return values.

Special

You can only retrieve one attribute per function call.

Considerations

- If  $f$ ileName refers to a workfile, the program infers the archive name. If  $f$ ileName contains wildcards, the program expands it according to the usual Version Manager rules.
- The format of the *extAttribute* buffer is as follows:

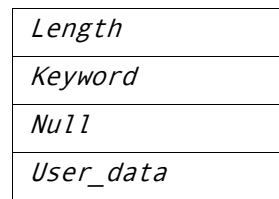

Length Two-byte unsigned value that is the length of the keyword and null terminator, plus the length of the user data. The length does not include the length field itself.

- Keyword Null-terminated string that contains a user-defined keyword.
- User data Free-format data, which may be text or binary.
- The maximum length of the extended attribute record (including the length field) is 64K.
- If PVCS\_E\_BUFFER\_OVERFLOW is returned, the first two bytes of the attribute buffer contain the actual length that was required.

```
Example char *keyword = "BetaTextKey";
         char *userdata = "This Beta release was sent out to 500 customers \
         as a precursor to the General Availability release.";
         int extAttCount = 1;
         char *archive = "foo.c_v";
         char *revision = "Beta Release 1.0";
         char getExtAttBuf[256];
         char *bufPtr;
         char *ptr;
         int status;
```

```
/* Initialize configuration settings */
              PvcsQueryConfiguration(NULL, NULL, 0, PVCS CONFIG OVERWRITE);
              /* Add an extended attribute */
              extAttBuf.length = strlen(keyword) + strlen(userdata) + 2;
              strcpy(extAttBuf.data, keyword);
              ptr = strchr(extAttBuf.data, '\0');
              strcpy(ptr + 1, userdata);
              bufPtr = (char *)&extAttBuf; 
              status = PvcsPutExtRevAttribute(ARCHIVEHANDLE_NOT_OPEN, archive, 
                 revision, bufPtr, extAttCount);
              /* Now retrieve the extended attribute that was stored */
              if (!status) {
                 /* Retrieve extended attribute */
                 status = PvcsGetExtRevAttribute(ARCHIVEHANDLE_NOT_OPEN, 
                           archive, 
                           revision, 
                           keyword, 
                           getExtAttBuf, 
                           sizeof(getExtAttBuf));
                 /* Display extended attribute */
                 if (!status){
                           printf("User data associated with keyword 
                   \"%s\"is:\n\"%s\"\n",
                          keyword, getExtAttBuf);
                 }
                   }
     Related
    Functions
PvcsPutExtRevAttribute on page 132
              PvcsOpenArchive on page 129
Related Topics For more information, see the following topics in the Serena PVCS Version Manager 
              Command-Line Reference Guide.
```
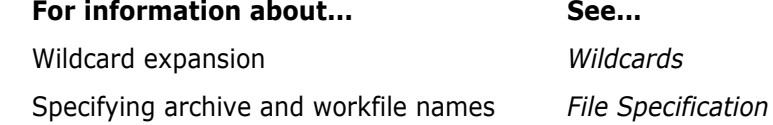

# <span id="page-94-0"></span>**PvcsGetLockInfo**

This function returns information about locked revisions. It is equivalent to the VLOG -BL command.

```
Syntax PvcsGetLockInfo(
           ARCHIVEHANDLE hArchive,/* Input */
           unsigned char * fileName, /* Input */
           unsigned char *revision,/* Input */
           unsigned char *lockers,/* Input */
           unsigned short *pLockCount,/* Input / Output */
           LOCK *pLockInfo, /* Output */
           unsigned short buflen)/* Input */
```
#### Parameters

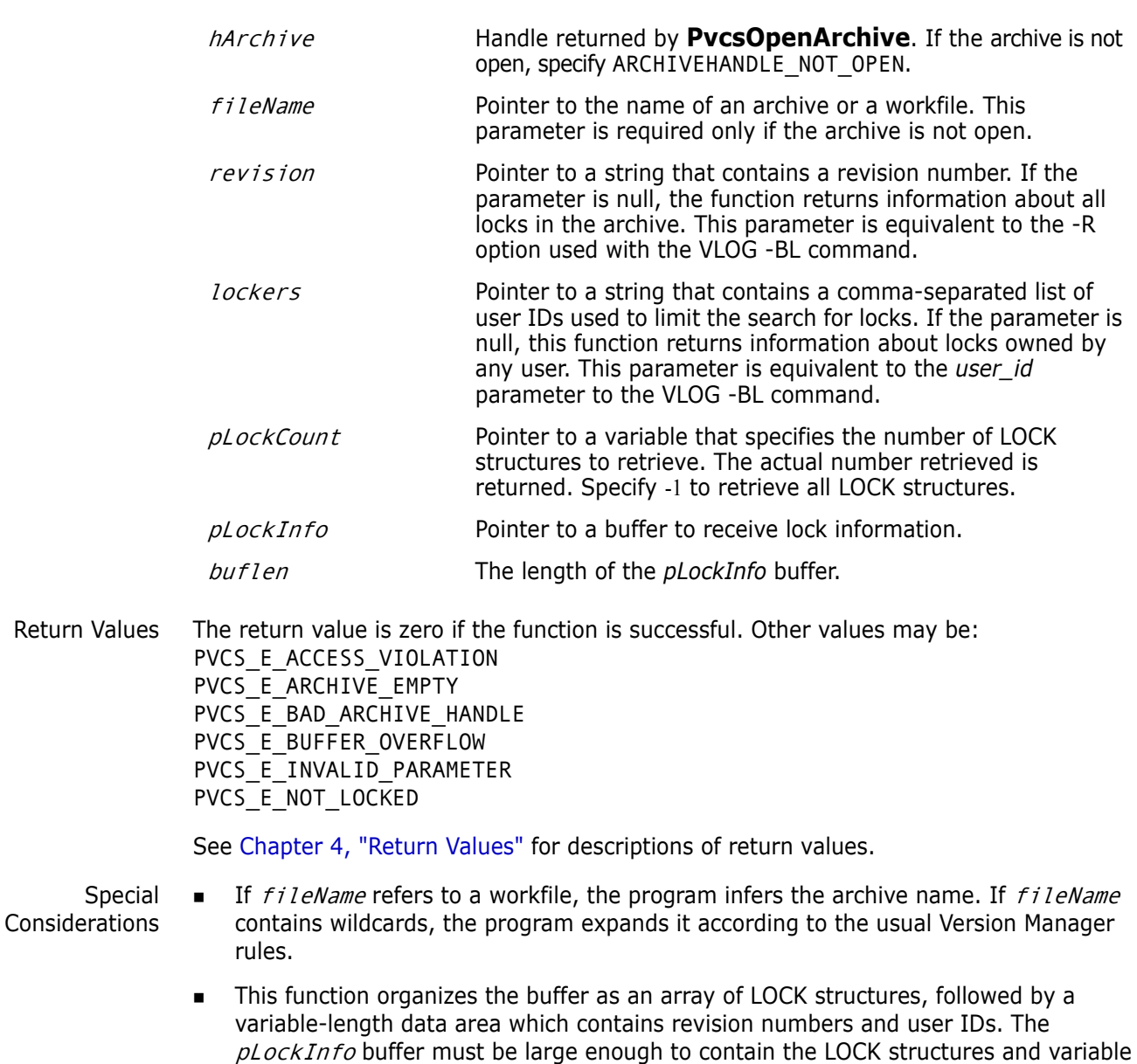

data area. For details on the LOCK structure, see [Chapter 5, "Data Structures"](#page-202-0) Use the NoCase directive to conduct a case-insensitive search for user IDs that match

```
Example LOCK lockInfoBuf[256];
             LOCK *pLock;
         short lockCount = -1;
         PvcsGetLockInfo(
            ARCHIVEHANDLE_NOT_OPEN,/* Archive handle */
            archive, /* Archive name */
            NULL, /* Revision (any revision) */
            NULL, /* VCSID (any) */
            &lockCount,/* Count (unlimited) */
            lockInfoBuf,/* Buffer */
            sizeof(lockInfoBuf));/* Buffer length */
```
the lockers list.

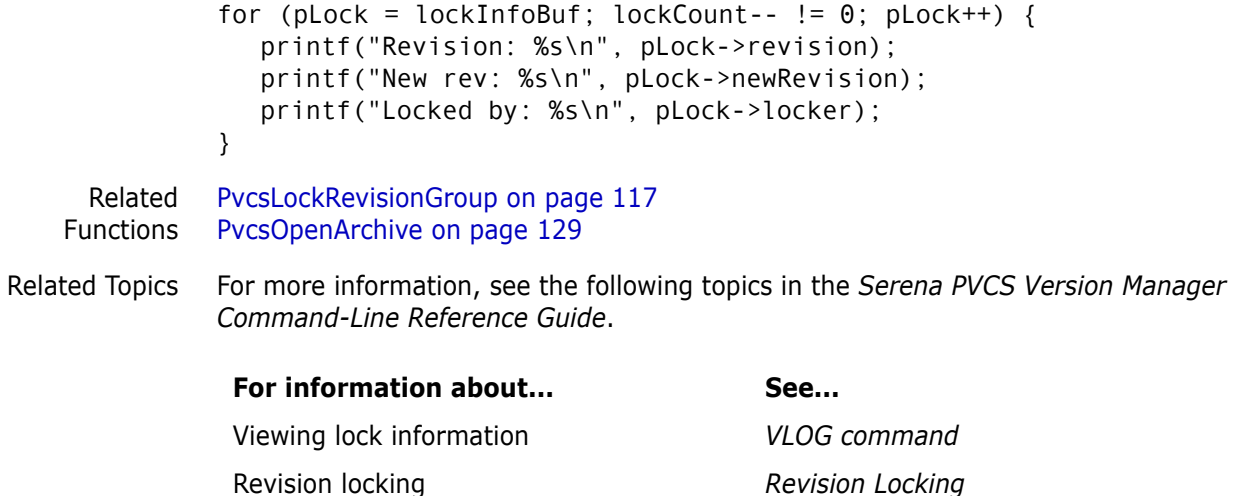

Controlling case-sensitivity of user IDs *Case directive*

### <span id="page-96-0"></span>**PvcsGetLockInfoVB**

This function, specific for Visual Basic users, returns information about locked revisions.

```
Syntax PvcsGetLockInfoVB(
           ARCHIVEHANDLEhArchive,/* Input */
           unsigned char*fileName,/* Input */
           unsigned char*revision,/* Input */
           unsigned char*lockers,/* Input */
           unsigned char*oldRevision,/* Output */
           unsigned char*newRevision,/* Output */
           unsigned char*lockers,/* Output */
           unsigned shortlock info index,/* Input */
           PVCS_FLAGSflags)/* Input */
```
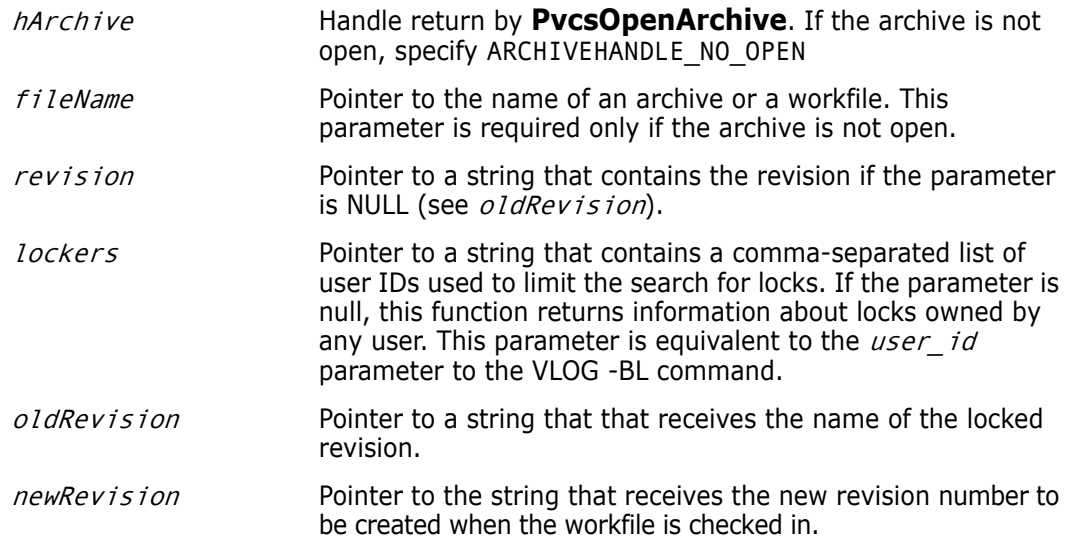

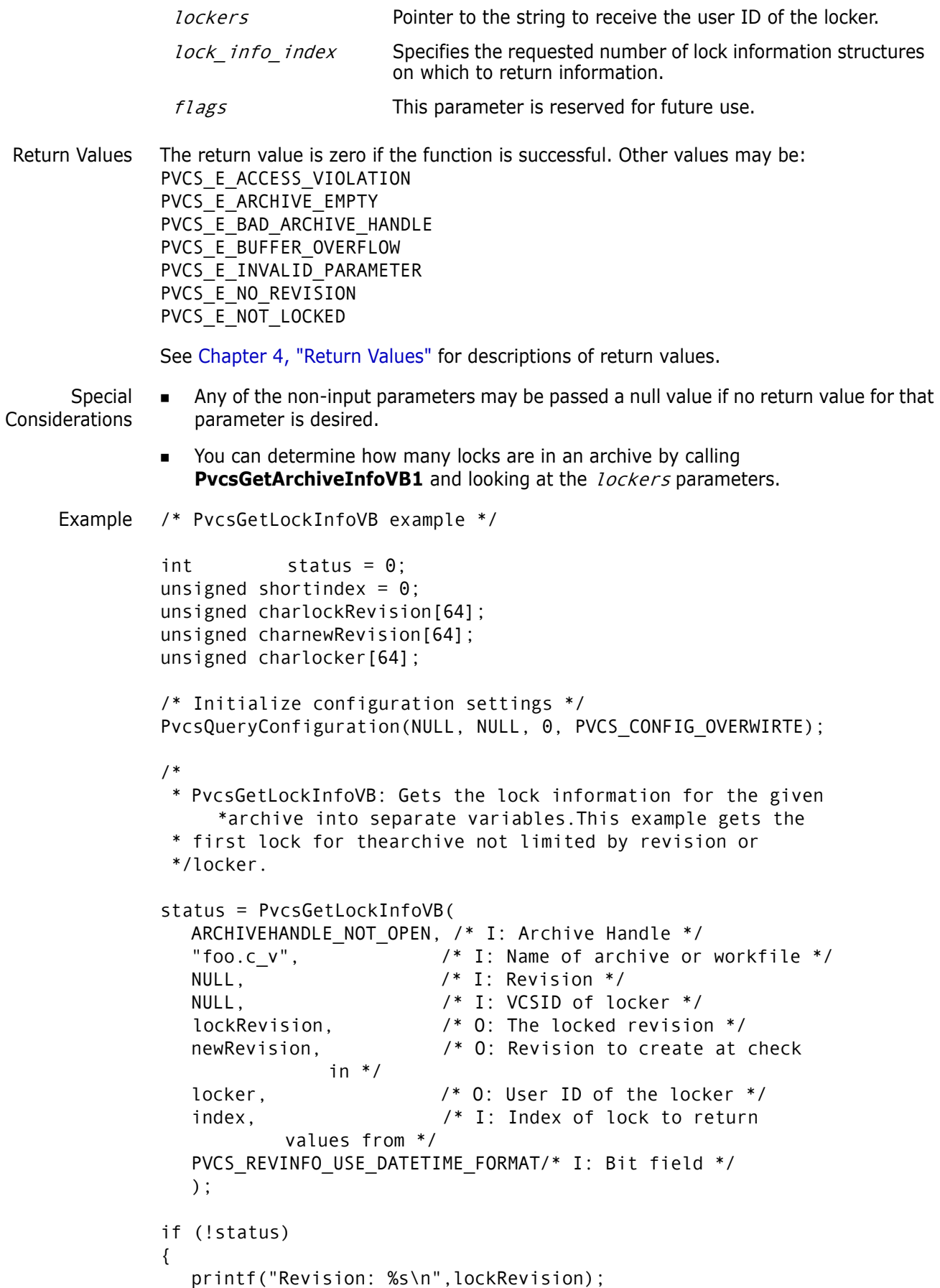

```
printf("New revision on Check In: %s\n",newRevision);
              printf("Locker ID: %s\n",locker);
           }
 Related
Functions
          PvcsGetArchiveInfoVB1 on page 87
         PvcsGetArchiveInfoVB2 on page 90
           PvcsGetLockInfo on page 95
           PvcsGetRevisionInfoVB on page 107
```
### **PvcsGetPromoParent**

This function returns the name of the parent of a promotion group.

```
Syntax PvcsGetPromoParent(
           unsigned char *buffer,/* Output */
           unsigned short length,/* Input */
           unsigned char * node_name)/* Input */
```

```
Return Values The return value is zero if the function is successful. Other values may be: 
              PVCS_E_BUFFER_OVERFLOW
              PVCS_E_INVALID_PARAMETER
              PVCS_E_INVALID_PROMO
              PVCS_E_PROMO_NO_NODE
              See Chapter 4, "Return Values" for descriptions of return values.
    Example char *child = "SOFTDEV";
              char parent[64];
              int status;
              /* Initialize configuration settings */
              PvcsQueryConfiguration(NULL, NULL, 0, PVCS_CONFIG_OVERWRITE);
              /* Obtain parent of specified group name */
              status = PvcsGetPromoParent(
                 parent, /* Buf to receive parent group name */
                 sizeof(parent),/* Length of buffer */
                 child); /* Child group name */
              /* Display parent group */
              if (!status)
                 printf("Parent of promotion group \"%s\" is \"%s\".\n", child, 
                  parent);
     Related
   Functions
PvcsPromoteRevision on page 131
              PvcsGroupToRevision on page 111
               buffer Pointer to a buffer that receives the name of the parent of
                                 node_name.
               length Length of the buffer.
               node name Name of the promotion group for which to find the parent.
```
[PvcsVerifyPromoTree on page 177](#page-176-0) [PvcsVerifyPromoTreeNodeExist on page 178](#page-177-0)

Related Topics For more information, see the following topics in the *Serena PVCS Version Manager Command-Line Reference Guide*.

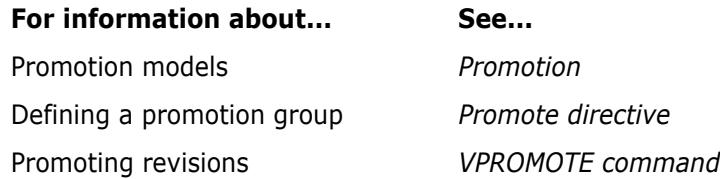

### **PvcsGetRevision**

This function checks out revisions from archives. It is equivalent to the GET command.

```
Syntax PvcsGetRevision(
           ARCHIVEHANDLE hArchive,/* Input */
           unsigned char * fileName,/* Input */
           unsigned char *workfileName,/* Input */
           unsigned char * revarg,/* Input */
           unsigned char *date,/* Input */
           unsigned char *update,/* Input */
           unsigned char *locker,/* Input */
           unsigned char *grp_name,/* Input */
           void * reserved, 7 * Input */
           PVCS FLAGS getFlags)/* Input */
```
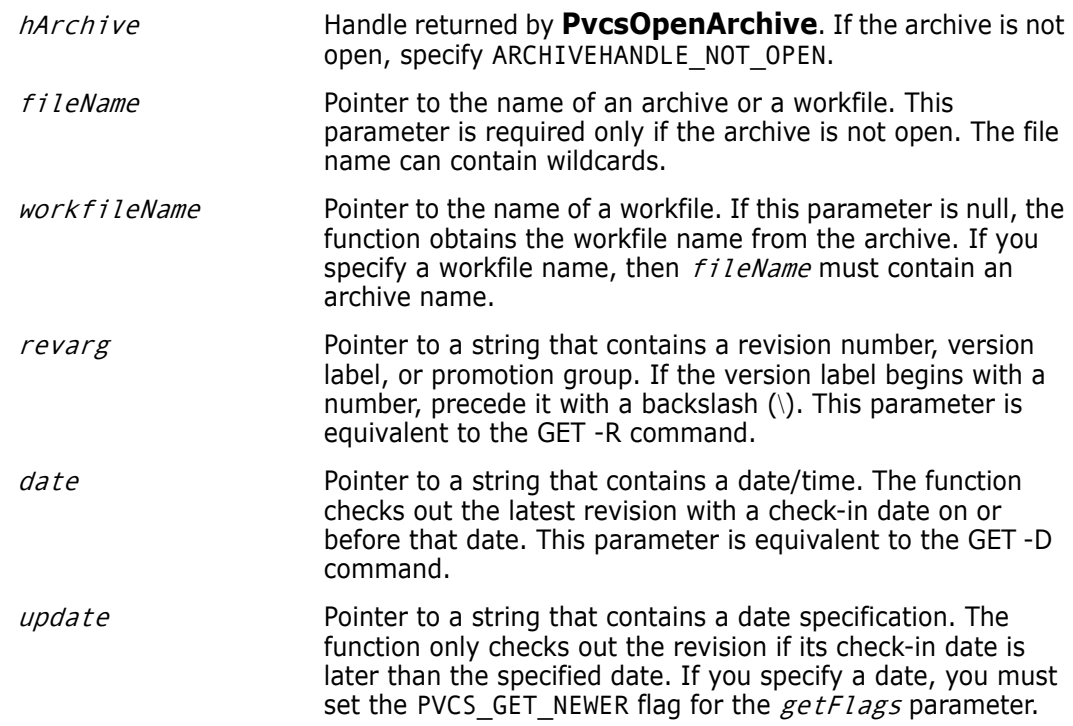

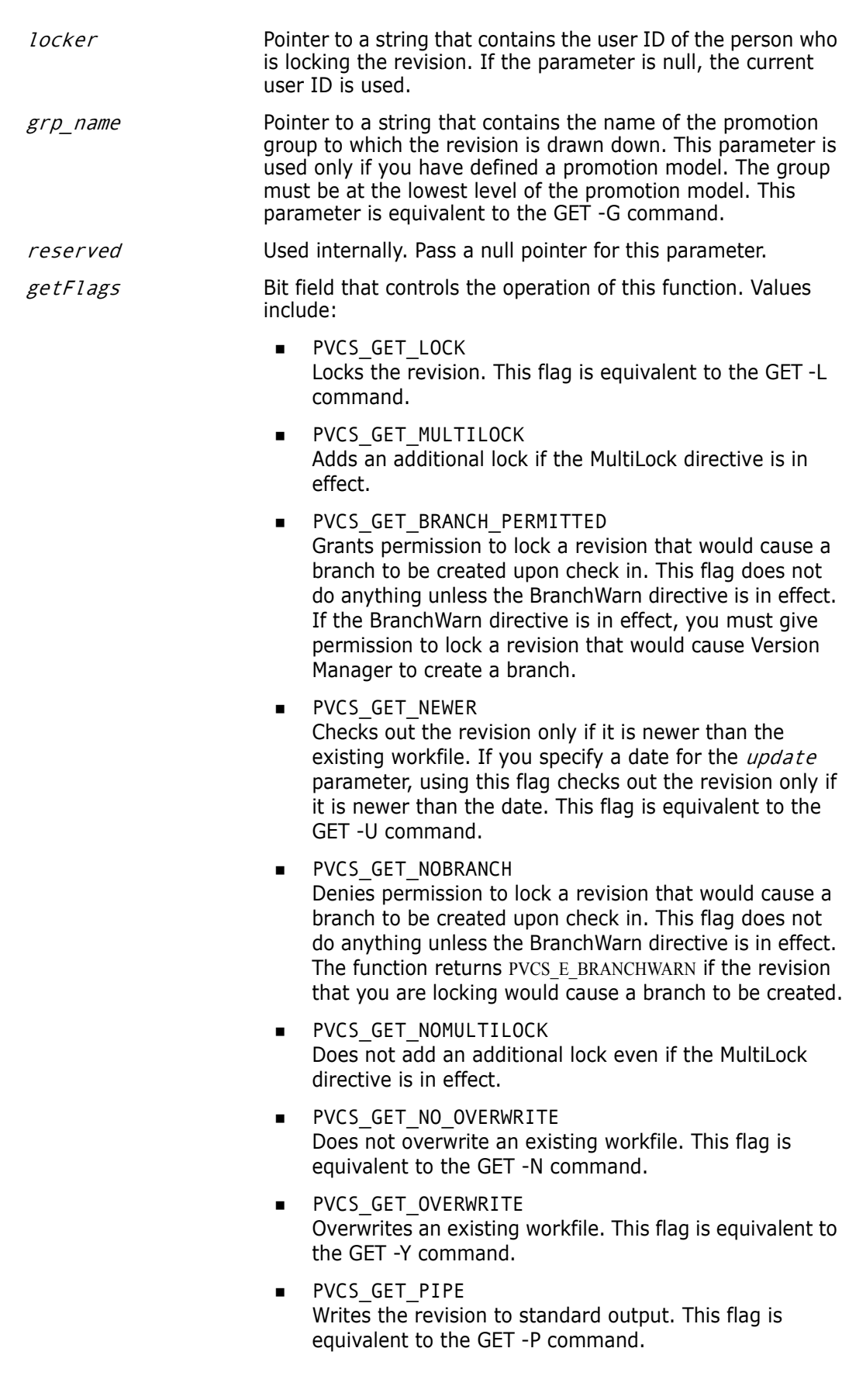

- **PVCS GET TOUCH** Sets the workfile timestamp to the current time. This flag is equivalent to the GET -T command.
- **PVCS GET UPDATE** Checks out the archive only if its check-in date is later than the date specified using the *update* parameter. This flag is equivalent to the GET -U command.
- **PVCS\_GET\_WRITABLE** Checks out a writable copy of the workfile. This flag is equivalent to the GET -W command.

Return Values The return value is zero if the function is successful. Other values may be: PVCS\_E\_ACCESS\_DENIED PVCS E ACCESS VIOLATION PVCS\_E\_ALREADY\_EXISTS PVCS E ARCHIVE NOT FOUND PVCS\_E\_BAD\_FILENAME PVCS\_E\_FILE\_BUSY PVCS E LOCKED REVISION PVCS\_E\_INVALID\_PARAMETER PVCS\_E\_NO\_REVISION PVCS\_E\_USER\_ABORTED

See [Chapter 4, "Return Values"](#page-194-0) for descriptions of return values.

Special Considerations

- If fileName refers to a workfile, the program infers the archive name. If fileName contains wildcards, the program expands it according to the usual Version Manager rules.
	- Use the *workfileName* parameter when you are generating a workfile that has a different name than the name stored in the archive. This is equivalent to the following command-line example:

GET foo.c\_v(d:\temp\test.c)

In this example,  $fileName$  is FOO.C V and  $workfileName$  is D:\TEMP\TEST.C.

The workfileName parameter can consist of a drive or path. This is equivalent to the following command-line example, where  $f$ *ileName* is \*.??V, and workfileName is C:\SOURCE:

Example  $#$ return REVINFO PAD = 256 REVINFO \*revinfo; unsigned short revcount =  $-1$ ; int status; /\* Initialize configuration settings \*/ PvcsQueryConfiguration(NULL, NULL, 0, PVCS\_CONFIG\_OVERWRITE); /\* Check out revisions by version label, overwriting workfiles \*/ PvcsGetRevision(ARCHIVEHANDLE\_NOT\_OPEN, "\*.c", /\* Archive names \*/ NULL, /\* Use default workfile names \*/ "Beta Release 1.0",/\* Version label to be checked out \*/ NULL, /\* No date restriction \*/ NULL,

NULL, /\* Use user's VCSID as locker \*/<br>NULL, /\* Assume no promotion hierarchy  $\frac{1}{2}$  Assume no promotion hierarchy \*/ NULL, /\* Reserved \* PVCS\_GET\_OVERWRITE);/\* Force overwrite of existing workfiles \*/ Related Functions [PvcsGetRevisionInfo on page 103](#page-102-0) [PvcsLog on page 119](#page-118-0) [PvcsOpenArchive on page 129](#page-128-0) [PvcsPutRevision on page 134](#page-133-0) Related Topics For more information, see the following topics in the *Serena PVCS Version Manager Command-Line Reference Guide*. For information about... **See...** See... Checking out revisions *GET command* Wildcard expansion *Wildcards* Specifying archive and workfile names *File Specification* Specifying dates *Date and Time Specification* Drawing revisions down to a development group *Promotion*

### <span id="page-102-0"></span>**PvcsGetRevisionInfo**

This function returns information about revisions in specified archives. It is equivalent to the VLOG -BR command.

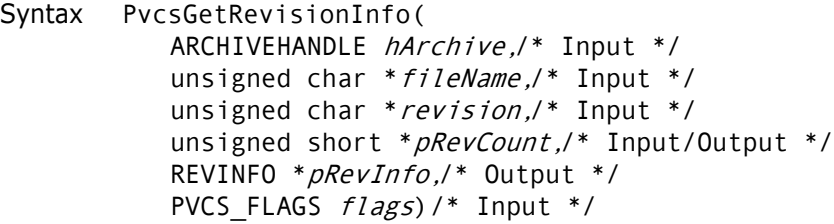

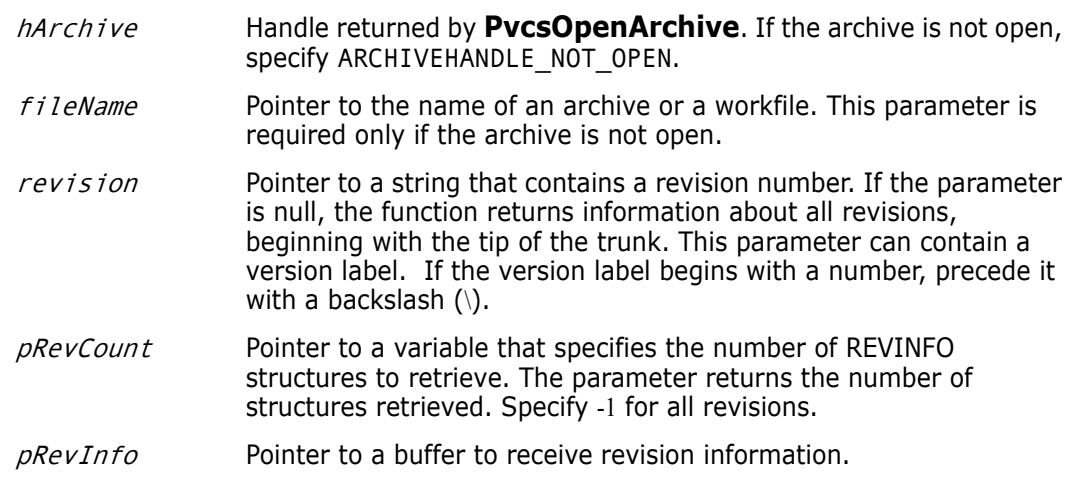

*flags* Bit field that controls how the function processes a range of revisions. Values include:

- PVCS\_REVINFO\_RECURSE Includes all branches emanating from specified revisions. This flag is equivalent to appending a plus sign  $(+)$  to a revision range.
- PVCS\_REVINFO\_NO\_RECURSE Ignores branches emanating from specified revisions.

Return Values The return value is zero if the function is successful. Other values may be: PVCS\_E\_ARCHIVE\_EMPTY PVCS E BAD ARCHIVE HANDLE PVCS\_E\_BUFFER\_OVERFLOW PVCS\_E\_INVALID\_PARAMETER PVCS E ACCESS VIOLATION

See [Chapter 4, "Return Values"](#page-194-0) for descriptions of return values.

Special Considerations

- If  $f$ *i* leName refers to a workfile, the program infers the archive name. If  $f$ *i* leName contains wildcards, the program expands it according to the usual Version Manager rules.
	- To retrieve information for more than one revision, specify the number of revisions in pRevCount. In this case, pRevInfo must point to an array of \*pRevCount REVINFO structures. Use the *revision* parameter to specify the revision with which to begin processing. The function processes revisions in reverse order, so you would specify the tip of the trunk as the starting point to retrieve information about all revisions.
	- The  $pRevInfo$  buffer must be large enough to contain the REVINFO structure and space for the variable-length description strings. You should allocate 64 bytes per revision.

See [Chapter 5, "Data Structures"](#page-202-0) for details on the REVINFO structure.

```
Example REVINFO *revinfo;
         unsigned short revcount = -1;
         int status;
         /* Initialize configuration settings */
         PvcsQueryConfiguration(NULL, NULL, 0, PVCS_CONFIG_OVERWRITE);
         /* Allocate buffer to hold revision information */
         revinfo = (REVINFO *)malloc(sizeof(REVINFO) + REVINFO_PAD);
         /* Report revision number corresponding to a version label */
         status = PvcsGetRevisionInfo(ARCHIVEHANDLE_NOT_OPEN,
            "foo.c_v",/* Archive name */
            "Beta Release 1.0",/* Ver label to search for */
            &revcount, /* Only one rev associated w/
                      label */
            revinfo, /* Buffer to receive rev info */
            PVCS_REVINFO_RECURSE);/* Search all branches */
         if (!status)
         printf("Revision corresponding to \"Beta Release 1.0\" is 
            \"%s\".\n", revinfo->revstr);
```
Related Functions [PvcsOpenArchive on page 129](#page-128-0) [PvcsGetArchiveInfo on page 85](#page-84-0)

Related Topics For more information, see the following topics in the *Serena PVCS Version Manager Command-Line Reference Guide*.

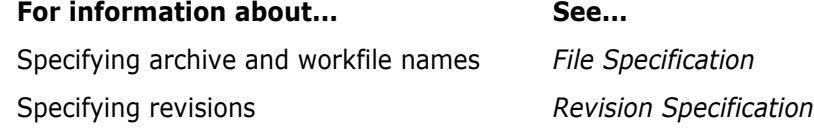

### **PvcsGetRevisionInfo2**

This function returns the following information associated with a revision:

- **version labels assigned to a revision**
- **Promotion groups assigned to a revision**
- Locks on a revision
- Author of a revision
- Change description of a revision

```
Syntax PvcsGetRevisionInfo2(
           ARCHIVEHANDLE hArchive,/* Input */
           unsigned char * fileName,/* Input */
           unsigned char *revision,/* Input */
           unsigned char ** author,/* Output */
           unsigned char **versions,/* Output */
           unsigned char ** promoGroups, /* Output */
           unsigned char **lockers,/* Output */
           unsigned char **descr,/* Output */
           unsigned char * resultBuf,/* Input */
           unsigned bufLen, /* Input */
```
void \*reserved) /\* Reserved \*/

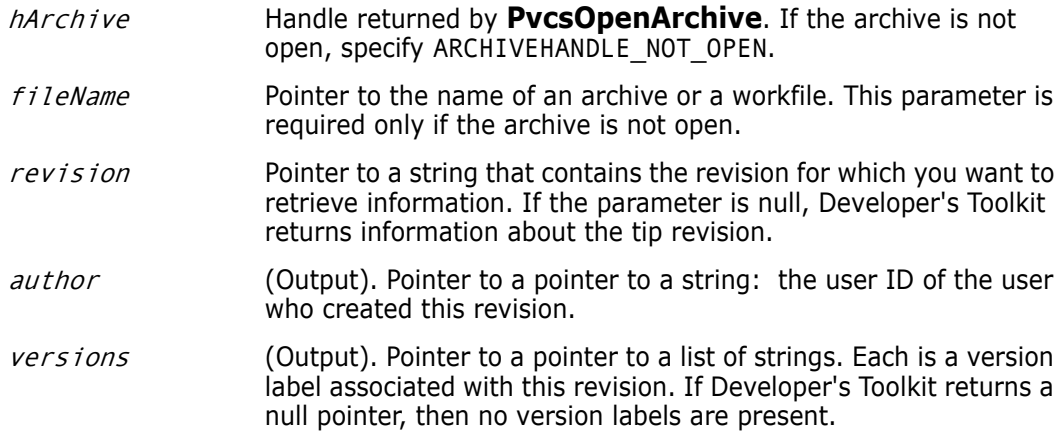

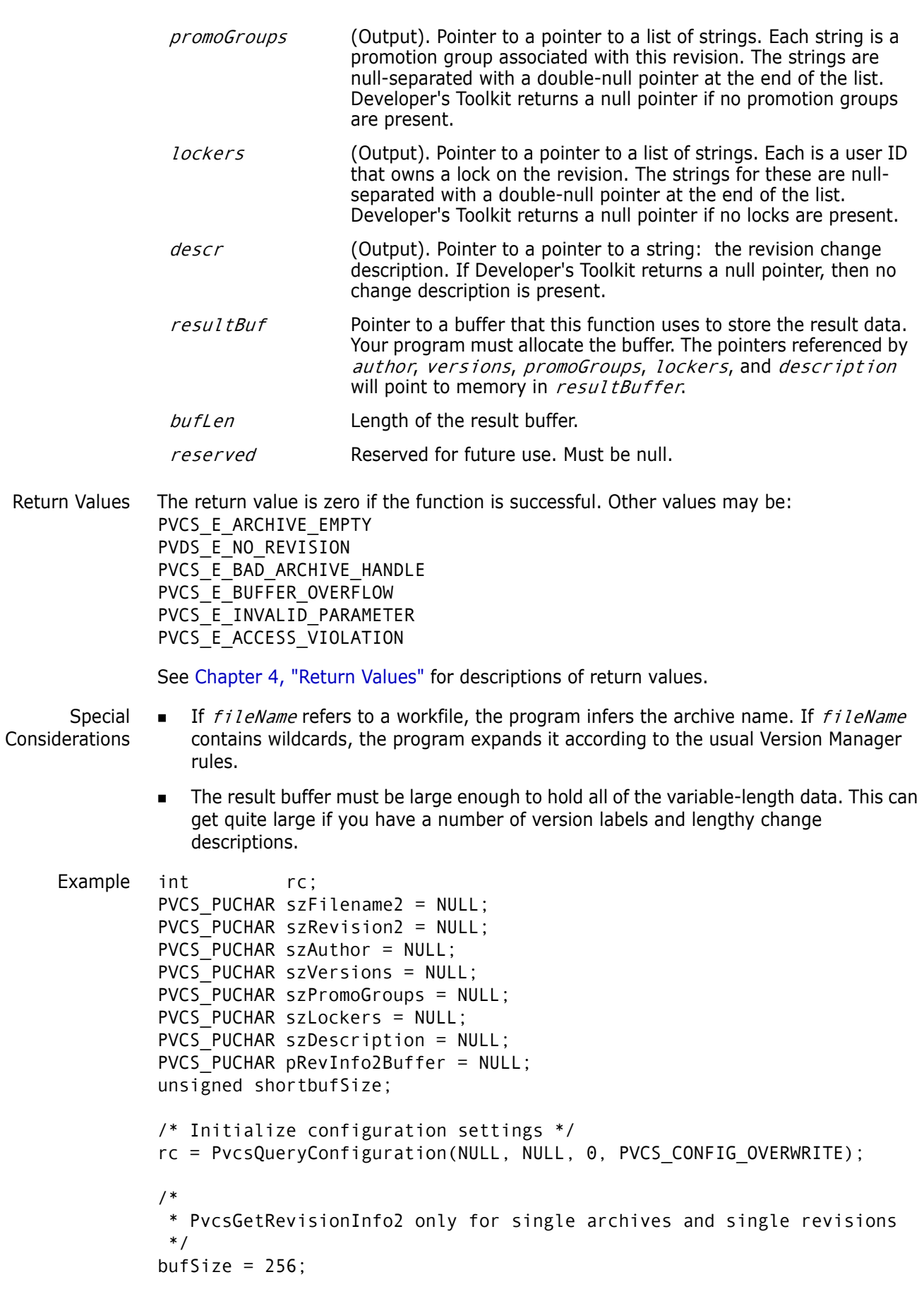

```
pRevInfo2Buffer = (PVCS_PUCHAR)malloc(bufSize);
             rc =PvcsGetRevisionInfo2(
                ARCHIVEHANDLE_NOT_OPEN,
                szFilename2,
                szRevision2,
                &szAuthor,
                &szVersions,
                &szPromoGroups,
                &szLockers,
                &szDescription,
                pRevInfo2Buffer,
                bufSize,
                NULL
                );
             if (!rc) return(rc){
                  printf(" Rev: %s\n",pRevInfoBuffer->revstr);
                  printf(" Author: %s\n",szAuthor);
                  printf(" Versions: ");
                  print_string_list(szVersions);
                   printf(" PromoGroups: ");
                  print_string_list(szPromoGroups);
                  printf(" Lockers: ");
                  print_string_list(szLockers);
                  printf(" Decription: %s\n", szDescription);
             } 
     Related
    Functions
PvcsOpenArchive on page 129
             PvcsGetArchiveInfo on page 85
Related Topics For more information, see the following topics in the Serena PVCS Version Manager 
             Command-Line Reference Guide.
```
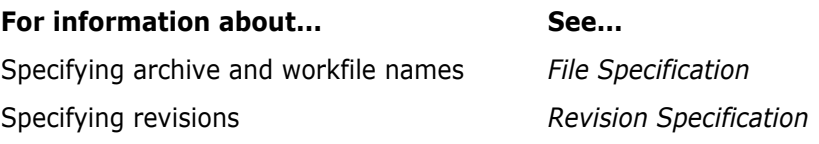

# <span id="page-106-0"></span>**PvcsGetRevisionInfoVB**

This function, specifically for Visual Basic users, returns information about a revision in a specified archive.

```
Syntax PvcsGetRevisionInfoVB(
          ARCHIVEHANDLEhArchive,/* Input */
          unsigned char * fileName,/* Input */
          unsigned char*revision,/* Input */
          unsigned short*branch count,/* Output */
          unsigned short*lock count,/* Output */
          unsigned short *level,/* Output */
          unsigned char *date,/* Output */
          unsigned char *mdate,/* Output */
```

```
unsigned short*ord,/* Output */
unsigned char*revstr,/* Output */
unsigned shortrev_info_index,/* Input*/
PVCS_FLAGSflags)/\sqrt{\frac{2}{\pi}} Input */
```
#### Parameters

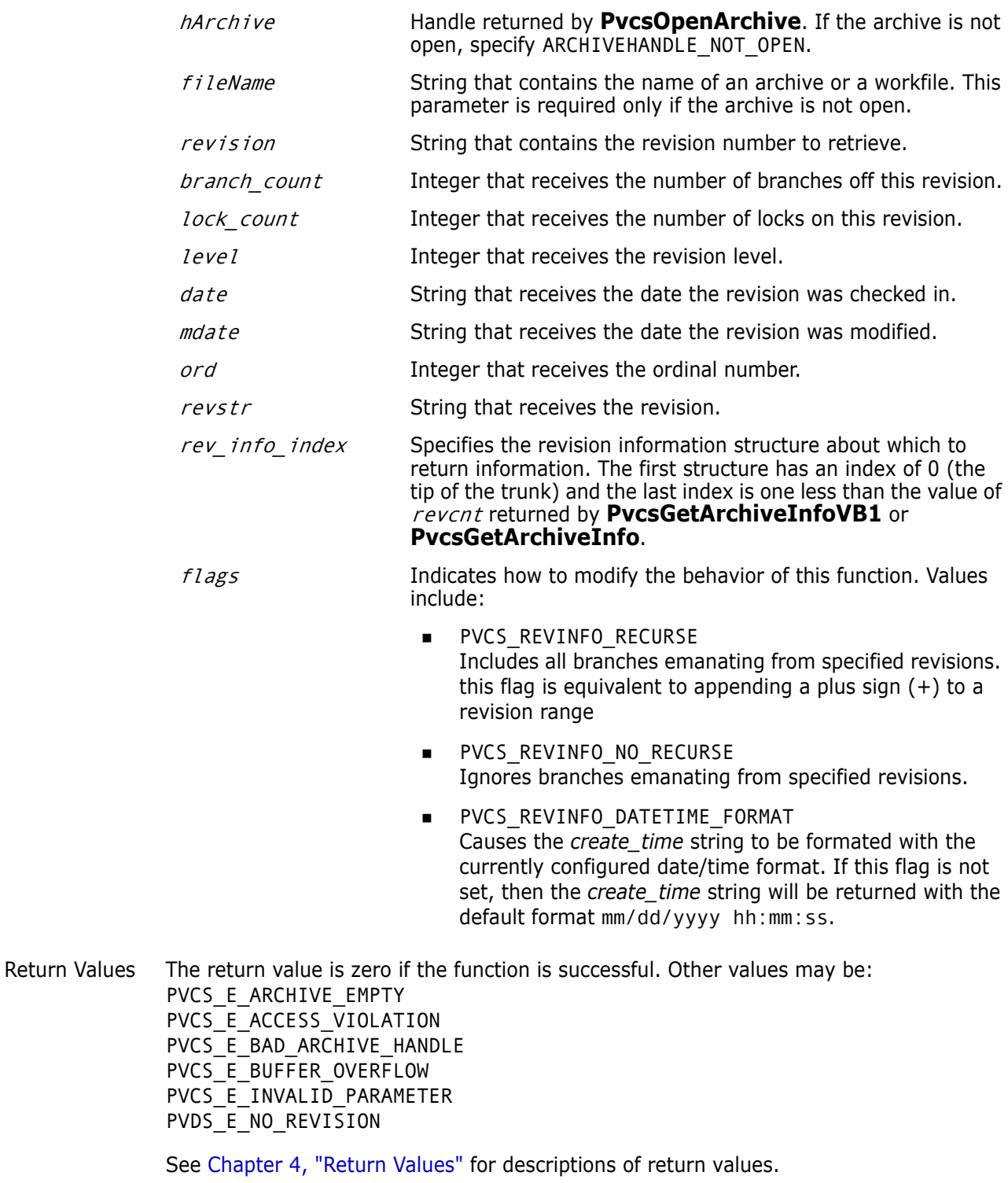

Special Considerations Any of the non-input parameters may be passed a NULL value if no return value for that parameter is desired.
```
■ You can determine how many revisions are in an archive by calling
   PvcsGetArchiveInfoVB1 and looking at the revcnt parameter.
```
 If the *revisions* parameter is not NULL, it will override the index passed in the *rev\_info\_index* parameter.

```
Example /* PvcsGetRevisionInfoVB example */
```

```
int status = 0;
unsigned shortindex = \theta;
unsigned shortbranch count;
unsigned shortlock_count;
unsigned shortlevel;
unsigned shortord;
unsigned chardate[32];
unsigned charmdate[32];
unsigned charrevstr[64];
/* Initialize configuration settings */
PvcsQueryConfiguration(NULL, NULL, 0, PVCS CONFIG OVERWIRTE);
/* 
  * PvcsGetRevisionInfoVB: Get revision info into separate 
  * variables instead of a REVINFO structure. This example 
  * gets information from the tip revision. If you don't
  * want the information for a specific field, then pass NULL 
  * (i.e. see the modification date parameter).
  */
status = PvcsGetRevisionInfoVB(
  ARCHIVEHANDLE_NOT_OPEN,/* I: Archive handle */
  "foo.c_v",/* I: Name of archive or workfile */
  NULL, /* I: Revision to retrieve */
  &branch count, /* O: Number of branches from this
           rev */
  &lock_count,/* O: Number of locks on this
           revision */
  &level, /* O: Revision tree level, 0 = \text{trunk} */
  date, /* O: Text version of check-in rev
           date */
  NULL, /* O: Text version of rev mod date */
  &ord, /* O: Ordinal number in archive */
  revstr, /* O: Revision number as text */
  index, /* I: Which revision to get info for */
  PVCS REVINFO USE DATETIME FORMAT /* I: Bit field */
  );
if (!status)
{
  printf(" Revision: %s\n",revstr);
  printf(" Branch Count: %d\n",branch_count);
  printf(" Lock Count: %d\n", lock count);
  printf(" Level: %d\n",level);
  printf(" Check In Date: %s\n",date);
  printf(" Ordinal Number: %d\n",ord);
}
```
Related [PvcsGetRevisionInfo on page 103](#page-102-0) Functions [PvcsGetLockInfoVB on page 97](#page-96-0) [PvcsGetArchiveInfoVB1 on page 87](#page-86-0) [PvcsGetArchiveInfoVB2 on page 90](#page-89-0)

## <span id="page-109-0"></span>**PvcsGetUserInfo**

This function returns the current user ID and login source.

```
Syntax PvcsGetUserInfo(
           unsigned char *userID,/* Output */
           unsigned short userIDLen,/* Input */
           unsigned char * loginSource,/* Output */
           unsigned short loginSourceLen,/* Input */
           unsigned short *loginSourceValue)/* Output */
```
Parameters

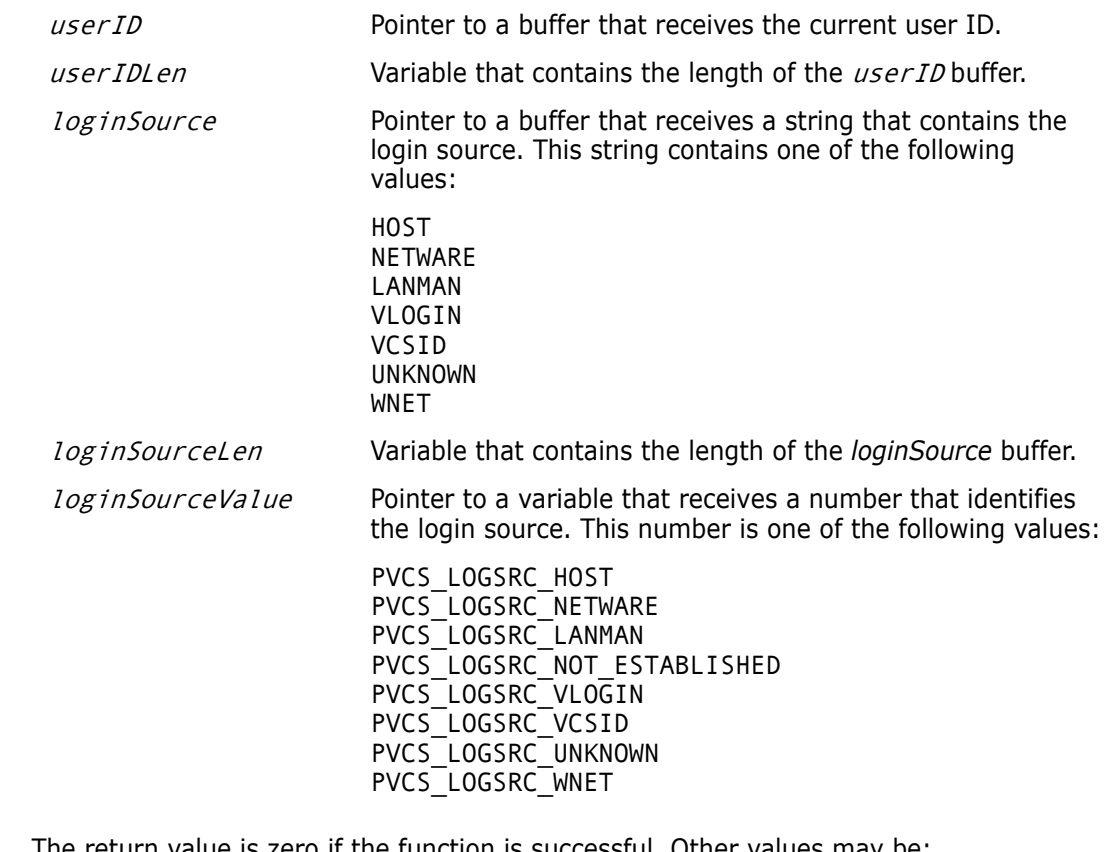

Return Values The return value is zero if the function is successful. Other values may be:

PVCS\_E\_BUFFER\_OVERFLOW PVCS\_E\_INVALID\_PARAMETER

See [Chapter 4, "Return Values"](#page-194-0) for descriptions of return values.

Special Consideration If you call this function before calling **PvcsQueryConfiguration**, you may not receive the actual login name or source. The LogIn directive affects where Version Manager looks for the user ID.

```
Example char userBuf[64];
         char sourceBuf[16];
         int sourceValue;
         int status;
         /* Initialize configuration settings */
         PvcsQueryConfiguration(NULL, NULL, 0, PVCS_CONFIG_OVERWRITE);
         status = PvcsGetUserInfo(
            userBuf, /* Buffer receiving user ID */
            sizeof(userBuf),/* Length of buffer */
            sourceBuf,/* Buffer receiving login source */
            sizeof(sourceBuf),/* Length of buffer */
            &sourceValue);/* Receives login source ident ID */
         if (!status)
            printf("Current user ID is \"%s\", login source is 
                 \"%s\".\n", userBuf, sourceBuf);
Related
Function
         PvcsQueryConfiguration on page 140
```

```
PvcsGroupToRevision
```
This function returns the revision numbers that are assigned to a specified promotion group. It is equivalent to the VLOG -BG command.

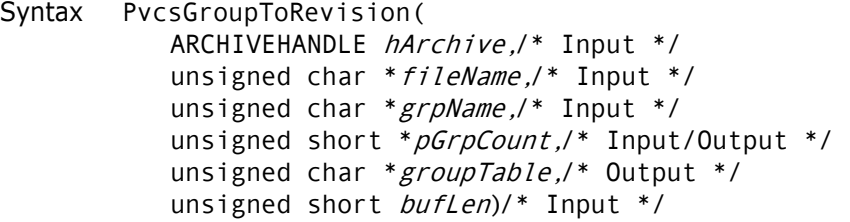

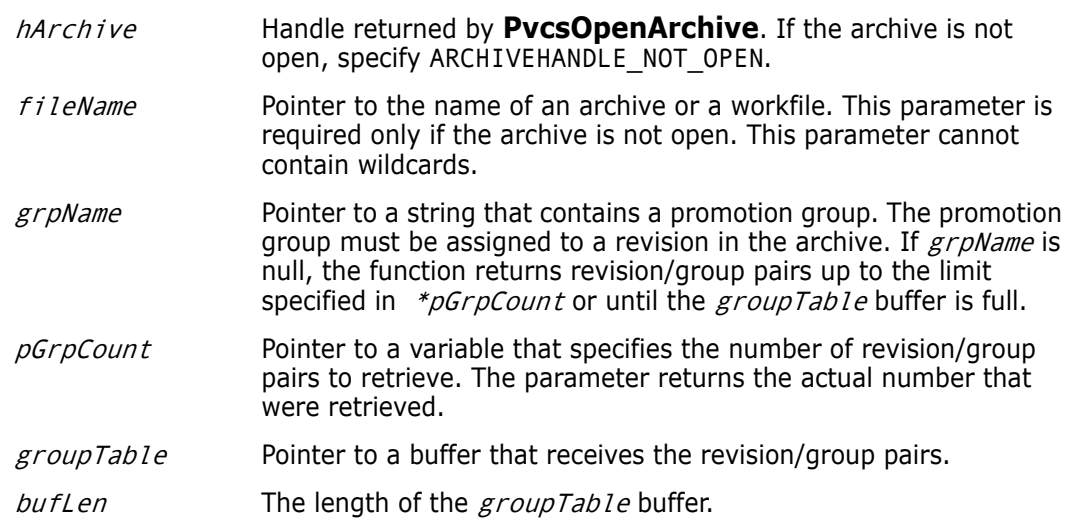

Return Values The return value is zero if the function is successful. Other values may be: PVCS E BUFFER OVERFLOW PVCS\_E\_INVALID\_PARAMETER PVCS\_E\_PROMO\_NO\_NODE

See [Chapter 4, "Return Values"](#page-194-0) for descriptions of return values.

Special Considerations

- If fileName refers to a workfile, the program infers the archive name. If fileName contains wildcards, the program expands it according to the usual Version Manager rules.
	- The format of the  $groupTable$  buffer is as follows:

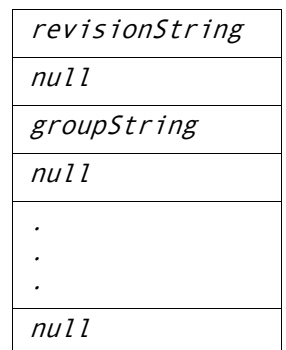

Each revision string and group string is null-terminated, and the end-of-buffer is marked by an additional null character. The revision number is returned as a printable string—for example, 1.15.

```
Example unsigned short grpCount = USHORT_MAX;
          char grpBuffer[512];
          char *bufPtr;
          /* Initialize configuration settings */
          PvcsQueryConfiguration(NULL, NULL, 0, PVCS_CONFIG_OVERWRITE);
          /* Obtain revisions associated with group names */
          PvcsGroupToRevision(ARCHIVEHANDLE_NOT_OPEN,
             "foo.c_v",/* Name of archive or workfile */
             NULL, /* All revision/group pairs */
             &grpCount,/* Returns number of pairs retrieved */
             grpBuffer,/* Buf to receive revision/group pairs 
             sizeof(grpBuffer));/* Length of the buffer */
          /* Display all revisions with group names */
          bufPtr = grpBuffer;
          while (grpCount--) {
             printf("Revision: %s", bufPtr);
             bufPtr += strlen(bufPtr) + 1;/* Skip over revision */
             printf(" Group: %s\n", bufPtr);
             bufPtr += strlen(bufPtr) + 1;/* Skip over group */}
 Related
Functions
          PvcsGetPromoParent on page 99
          PvcsGroupToRevision on page 111
          PvcsOpenArchive on page 129
          PvcsPromoteRevision on page 131
```
#### [PvcsVerifyPromoTree on page 177](#page-176-0) [PvcsVerifyPromoTreeNodeExist on page 178](#page-177-0)

Related Topics For more information, see the following topics in the *Serena PVCS Version Manager Command-Line Reference Guide*.

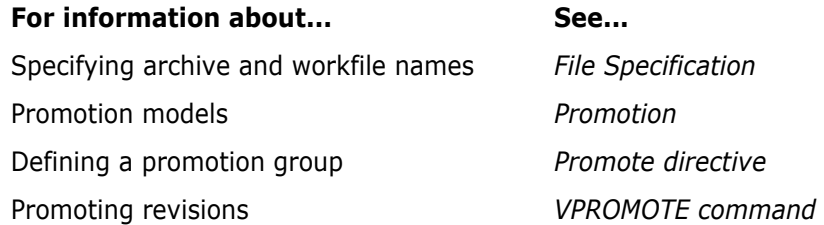

# **PvcsInit**

This function initializes internal variables, allocating memory for file buffers, and verifying the license. You can call this function in your program's initialization routine to verify that you will be able to use Developer's Toolkit services later in your program.

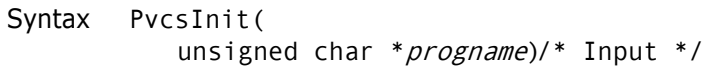

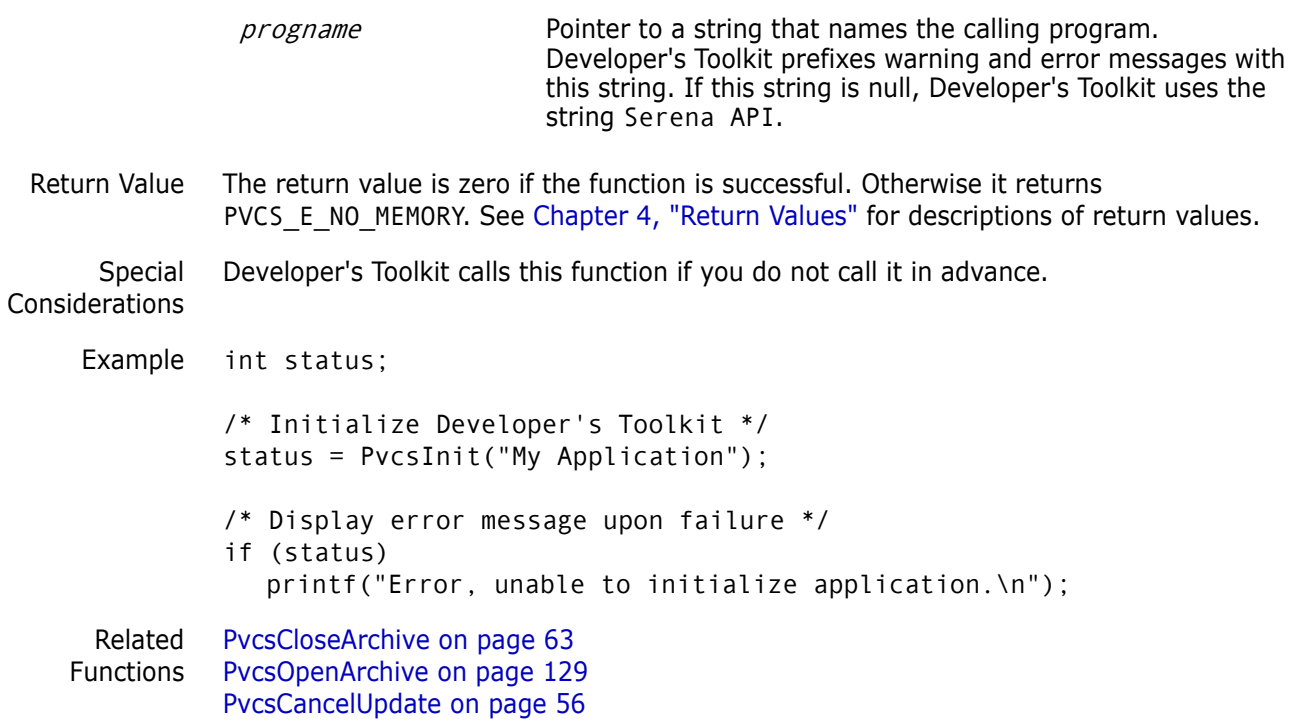

## **PvcsIsArchive**

This function determines whether a file name is an archive by returning a status code. Developer's Toolkit does not perform any VCSDir checking or ArchiveSuffix translation on the file name.

```
Syntax PvcsIsArchive(
           unsigned char *fileName,/* Input */
           unsigned short * is archive)/* Output */
```
Parameters

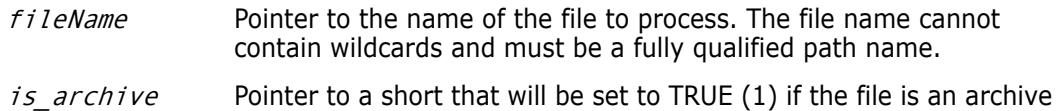

or FALSE (0) if the file is not an archive.

Return Values This function returns zero if successful. Other values include: PVCS\_E\_ARCHIVE\_NOT\_FOUND PVD E INVALID PARAMETER

See [Chapter 4, "Return Values"](#page-194-0) for descriptions of return values.

Example int status; unsigned char \*file = "c:\vcsdir\foo.c v"; unsigned short is\_archive;

> /\* Initialize configuration settings \*/ PvcsQueryConfiguration(NULL, NULL, 0, PVCS\_CONFIG\_OVERWRITE);

```
/* Determine if file is an archive */
status = PvcsIsArchive(
  file, /* Name of file to check */
  &is_archive);/* Indicates whether */
                   /* the file is an archive */
if (status) 
  printf("%s %s an archive.\n", file, (is archive)? "is":
        "is not");
```
### <span id="page-113-0"></span>**PvcsIsUserInDatabase**

This function searches the access control database for a specific user. This function requires the ViewAccessDB privilege.

```
Syntax PvcsIsUserInDatabase(
           unsigned char *user,/* Input */
           unsigned short *found)/* Output */
```
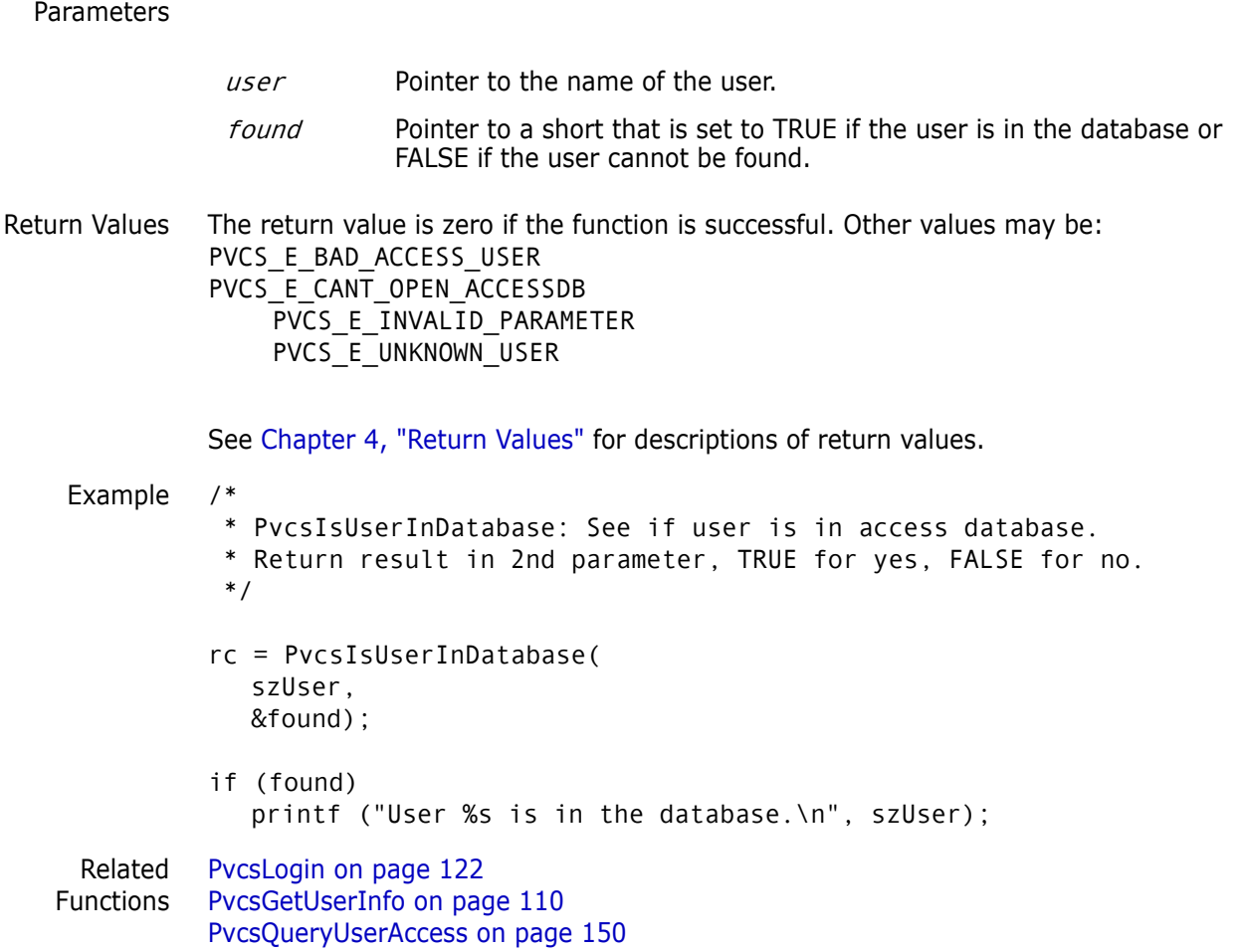

## **PvcsListJournal**

This function creates a journal report from a journal file. It is equivalent to the VJOURNAL command.

Syntax PvcsListJournal( unsigned char \*journalFile,/\* Input \*/ unsigned char \*date,/\* Input \*/ unsigned char \*archiveList,/\* Input \*/ unsigned char \*users,/\* Input \*/ unsigned char \*operations,/\* Input \*/ unsigned char \* reportFile,/\* Input \*/ PVCS\_FLAGS flags)/\* Input \*/

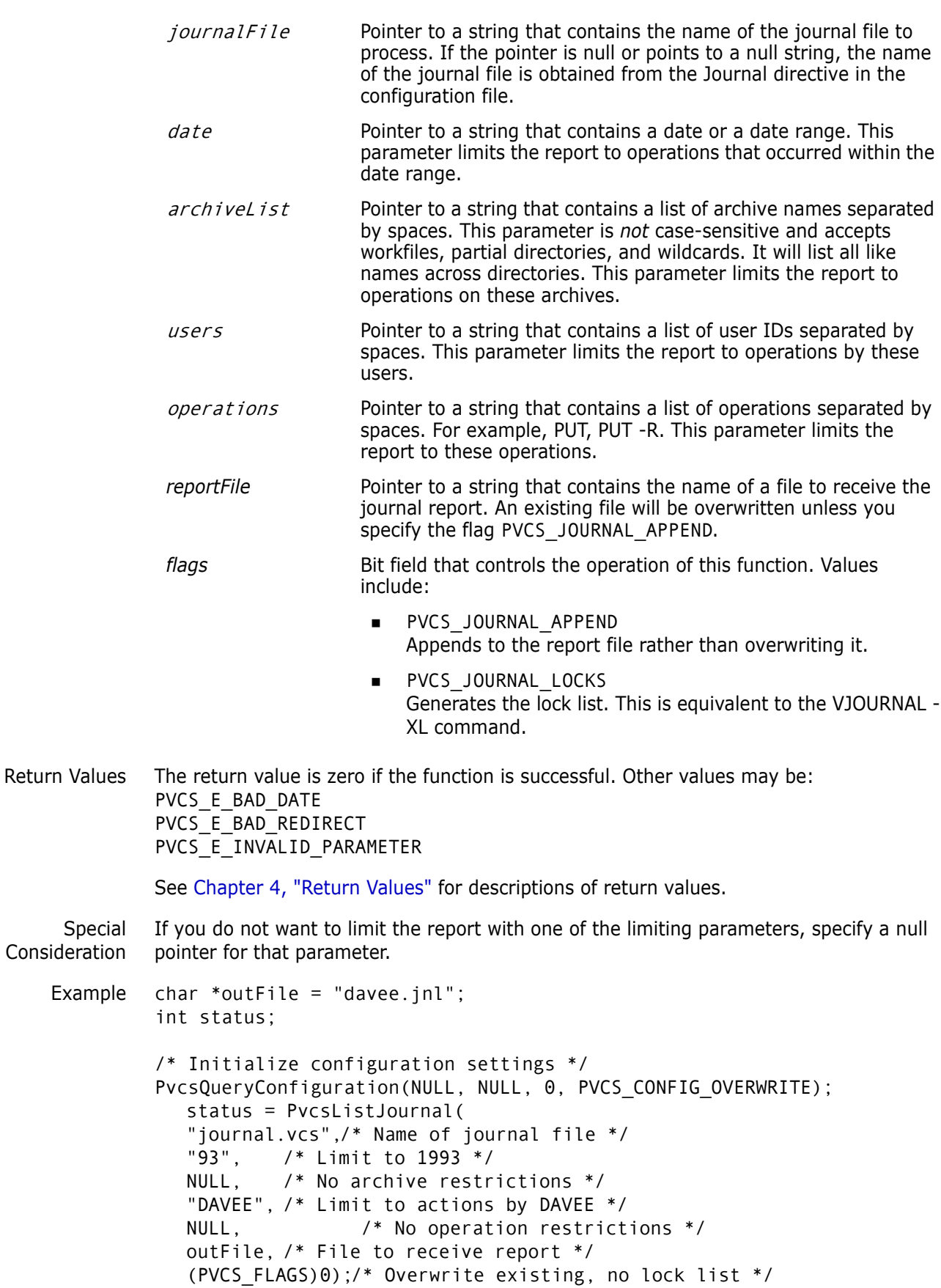

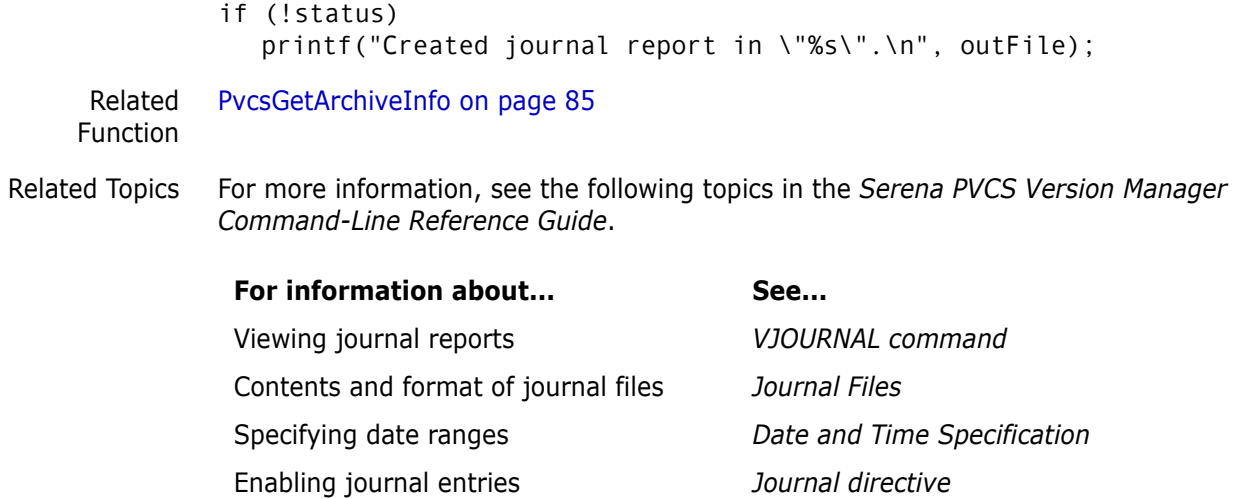

# **PvcsLockRevisionGroup**

This function locks a revision in an archive. It is equivalent to the VCS -L command.

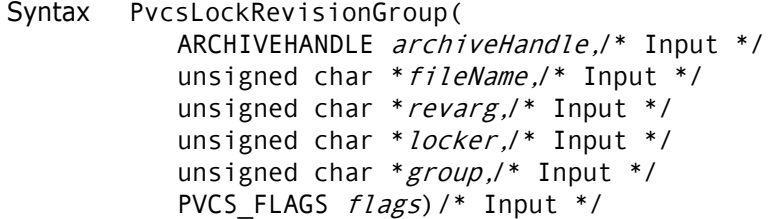

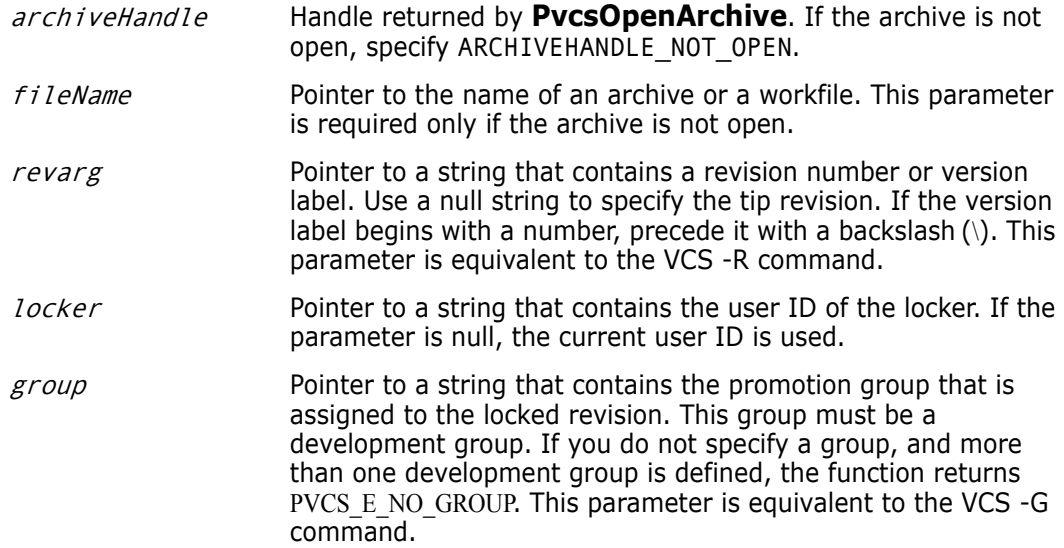

*flags* Bit field that controls the operation of this function. Values include:

- **PVCS LOCK MULTILOCK** Adds an additional lock if the MultiLock directive is in effect.
- **PVCS LOCK NOMULTILOCK** Does not add an additional lock even if MultiLock is in effect.
- **PVCS LOCK BRANCH PERMITTED** Grants permission to lock a revision that would cause a branch to be created upon check in. This flag does not do anything unless the BranchWarn directive is in effect. If the BranchWarn directive is in effect, you must give permission to lock revisions that would cause Version Manager to create a branch.
- **PVCS LOCK NOBRANCH** Denies permission to lock a revision that would cause a branch to be created upon check in. This flag does not do anything unless the BranchWarn directive is in effect. The function returns PVCS E BRANCHWARN if the revision that you are locking would cause a branch to be created.

Return Values The return value is zero if the function is successful. Other values may be: PVCS\_E\_NO\_REVISION PVCS\_E\_GROUP\_LOCKED PVCS\_E\_INVALID\_PARAMETER

See [Chapter 4, "Return Values"](#page-194-0) for descriptions of return values.

Special Considerations If  $f$ *i* leName refers to a workfile, the program infers the archive name. If  $f$ *i* leName contains wildcards, the program expands it according to the usual Version Manager rules.

- You can use this function to lock a revision even if there is no promotion group by specifying a null pointer for the group parameter.
- This function replaces **PvcsLockRevision**. **PvcsLockRevisionGroup** is similar to **PvcsLockRevision**, but takes the *group* and *flags* arguments. For compatibility with previous versions, Developer's Toolkit still supports **PvcsLockRevision**.

Example /\* Initialize configuration settings \*/ PvcsQueryConfiguration(NULL, NULL, 0, PVCS CONFIG OVERWRITE); /\* Lock a revision \*/ PvcsLockRevisionGroup(ARCHIVEHANDLE\_NOT\_OPEN, "foo.c\_v",/\* Archive name \*/ "1.12", /\* Revision to lock \*/ "DAVEE", /\* User ID of locker \*/ "SOFTDEV",/\* Group name associated with lock \*/ PVCS\_LOCK\_NOMULTILOCK);/\* Only one lock per revision \*/

Related Functions [PvcsGetRevision on page 100](#page-99-0) [PvcsGetLockInfo on page 95](#page-94-0)

[PvcsUnLockRevision on page 172](#page-171-0) [PvcsOpenArchive on page 129](#page-128-0)

Related Topics For more information, see the following topics in the *Serena PVCS Version Manager Command-Line Reference Guide*.

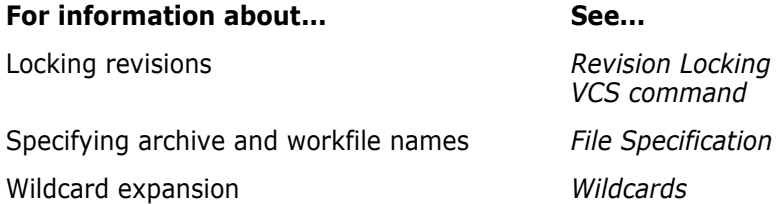

# **PvcsLog**

This function returns information about archives in a format suitable for reporting. It is equivalent to the VLOG command.

#### Syntax PvcsLog(

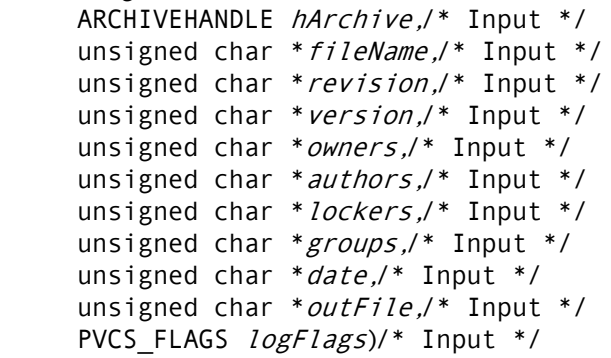

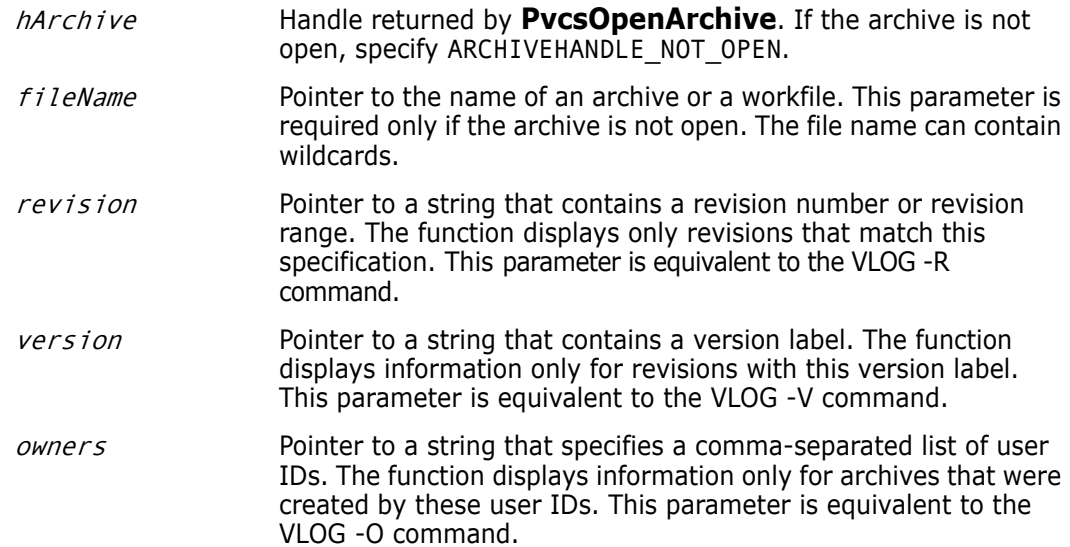

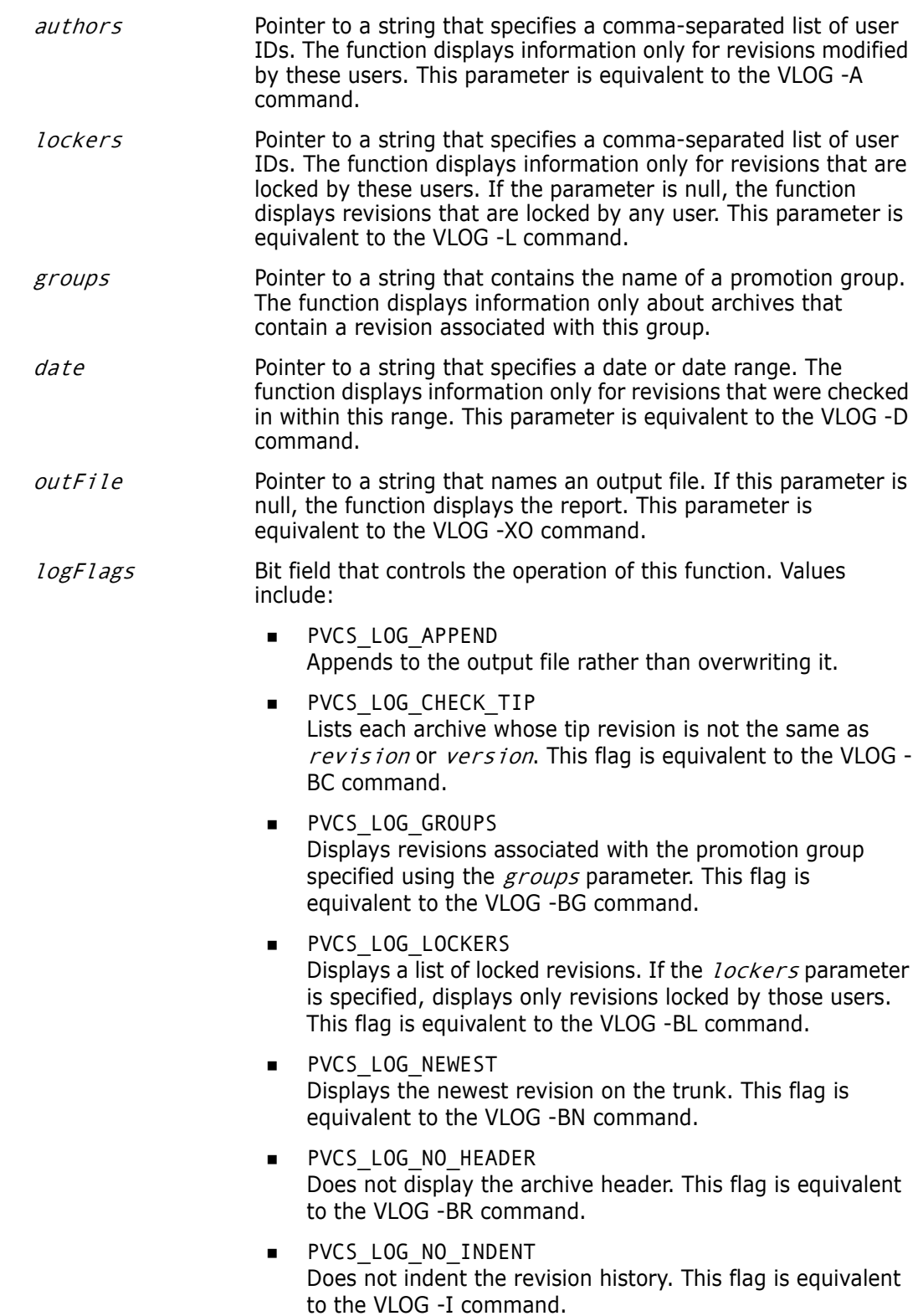

- PVCS\_LOG\_NO\_REVISIONS Does not display the revision history. This flag is equivalent to the VLOG -B command.
- PVCS\_LOG\_VERSIONS Displays version labels only. If the version parameter is specified, displays only that version. This flag is equivalent to the VLOG -BV command.

Return Values The return value is zero if the function is successful. Other values may be: PVCS E ACCESS VIOLATION PVCS\_E\_ARCHIVE\_NOT\_FOUND PVCS\_E\_FILE\_BUSY PVCS\_E\_INVALID\_PARAMETER

> See [Chapter 4, "Return Values"Chapter 4, "Return Values"](#page-194-0) for descriptions of return values.

Special Considerations

- If  $f$ *i* leName refers to a workfile, the program infers the archive name. If  $f$ *i* leName contains wildcards, the program expands it according to the usual Version Manager rules.
	- To get information in a format suitable for program manipulation, use **PvcsGetArchiveInfo** or **PvcsGetRevisionInfo** instead.
	- $\blacksquare$  To specify a range for the *revision* or *date* parameter, use the form first\_value\*last\_value.
	- If you use both the *revision* and version parameters, the revision parameter supersedes the version parameter.

```
Example char *outFile = "davee.lck";
          int status;
          /* Initialize configuration settings */
          PvcsQueryConfiguration(NULL, NULL, 0, PVCS CONFIG OVERWRITE);
          /* Generate report of all locks by "DAVEE" on revs checked */
          /* in during 1993 for archives matching "*.c v" */
          status = PvcsLog(ARCHIVEHANDLE NOT OPEN,
             "*.c_v", /* Archive name */
             NULL, /* No revision restrictions */
             NULL, /* No version restrictions */
             NULL, /* No ownership restrictions */
             NULL, /* No author restrictions */
             "DAVEE", /* Limit to revisions locked by
                     DAVEE */
             NULL, /* No group restrictions */
             "93", /* Revisions checked in in 1993 */
             outFile, /* File to receive report */
             PVCS LOG LOCKERS); /* Display list of locked revisions */
          if (!status)
             printf("Created lock report in \"%s\".\n", outFile);
 Related
Functions
          PvcsGetArchiveInfo on page 85
          PvcsGetRevisionInfo on page 103
          PvcsOpenArchive on page 129
```
Related Topics For more information, see the following topics in the *Serena PVCS Version Manager Command-Line Reference Guide*.

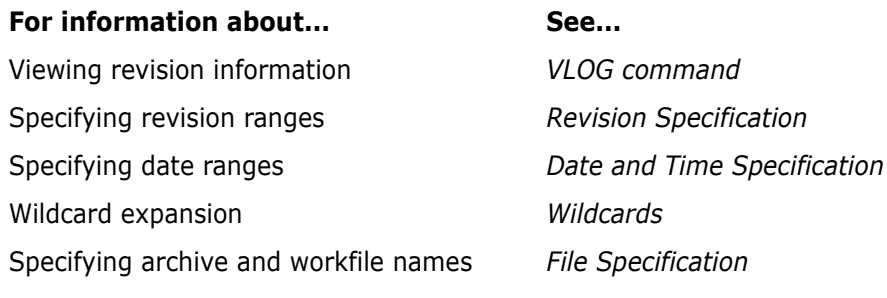

# <span id="page-121-0"></span>**PvcsLogin**

This function validates user IDs and passwords against the access control database. If the login source is VLOGIN, then the user ID becomes the VCSID. If the login source is not VLOGIN, then **PvcsLogin** does not affect Developer's Toolkit behavior. This function does not replace the VLOGIN command, but sets the user ID for the life of the Developer's Toolkit DLL.

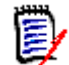

**NOTE** If an access control database or LDAP authentication is associated with the Client Name (path map) on the Version Manager File Server, you must use the PvcsLogin function or an environment variable to present a user ID and password for validation. See, [Chapter 1, "Using DTK Applications with a Version Manager File Server" on page 15.](#page-14-0)

**NOTE** The login source and access control database path can be set using VCONFIG or by using directives in a configuration file. If you set these using the configuration file, you must call **PvcsQueryConfiguration** before calling **PvcsLogin**.

Syntax PvcsLogin( unsigned char \*userid,/\* Input \*/ unsigned char \*passwd,/\* Input \*/ void \*reserved) /\* Input \*/

Parameters

- user id Pointer to a string that contains the user ID as defined in the access control database.
- passwd Pointer to a string that contains the password as defined in the access control database.
- reserved Reserved for future use.

Return Values The return value is zero if the function is successful. Other values may be: PVCS\_E\_NO\_ACCESS\_DB PVCS\_E\_UNKNOWN\_USER PVCS\_E\_INVALID\_PASSWORD PVCS\_E\_CANT\_OPEN\_ACCESSDB PVCS\_E\_BAD\_ACCESS\_DB PVCS\_E\_USER\_EXPIRED PVCS\_E\_INVALID\_PARAMETER

```
See Chapter 4, "Return Values" for descriptions of return values.
```

```
Example char *name = "HANKB";
          char *password = "BOBO";
          char msgBuffer[128];
          int status;
          /* Initialize configuration settings */
          PvcsQueryConfiguration(NULL, NULL, 0, PVCS_CONFIG_OVERWRITE);
          /* Set the user ID */
             status = PvcsLogin(
             name, /* User ID */
             password,/* User password */
             NULL); /* Reserved */
          if (!status)
             printf("User \"%s\" has been validated.\n", name);
 Related
Functions
          PvcsGetUserInfo on page 110
          PvcsIsUserInDatabase on page 114
          PvcsQueryUserAccess on page 150
```
### **PvcsMakeDB**

This function creates an access control database file. It is equivalent to the MAKEDB command.

```
Syntax PvcsMakeDB(
           unsigned char *databaseName,/* Input */
           unsigned char *file,/* Input */
           void *reserved) /* Input */
```
#### Parameters

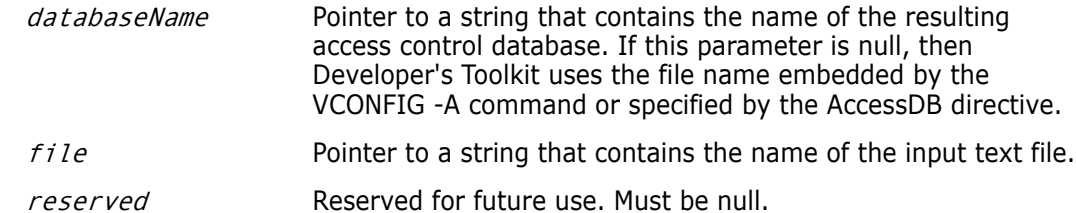

Return Values The return value is zero if the function is successful. Other values may be: PVCS\_E\_INVALID\_PARAMETER PVCS\_E\_FILE\_NOT\_FOUND PVCS\_E\_CANT\_OPEN\_ACCESSDB

See [Chapter 4, "Return Values"](#page-194-0) for descriptions of return values.

Example int status; char \*databaseName = "access.db"; char \*listFile = "access.txt"; void \*reserved =  $(void * )0;$ 

```
/* Initialize configuration settings */
          PvcsQueryConfiguration(NULL, NULL, 0, PVCS_CONFIG_OVERWRITE);
          /* Create access control database */
          status = PvcsMakeDB(
             databaseName,/* Name of access control database */
             listFile,/* Name of input text file */
             reserved);/* Reserved for future use */
          if (!status)
               printf("Created access control database \"%s\".\n",
                   databaseName);
 Related
Functions
PvcsAccessCloseDB on page 22
          PvcsAccessOpenDB on page 40
          PvcsReadDB on page 152
```
## <span id="page-123-0"></span>**PvcsMerge**

This function merges revisions that diverge from a common ancestor. It is equivalent to the VMRG command.

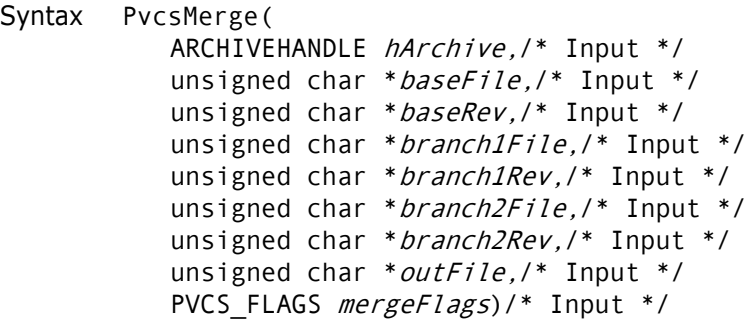

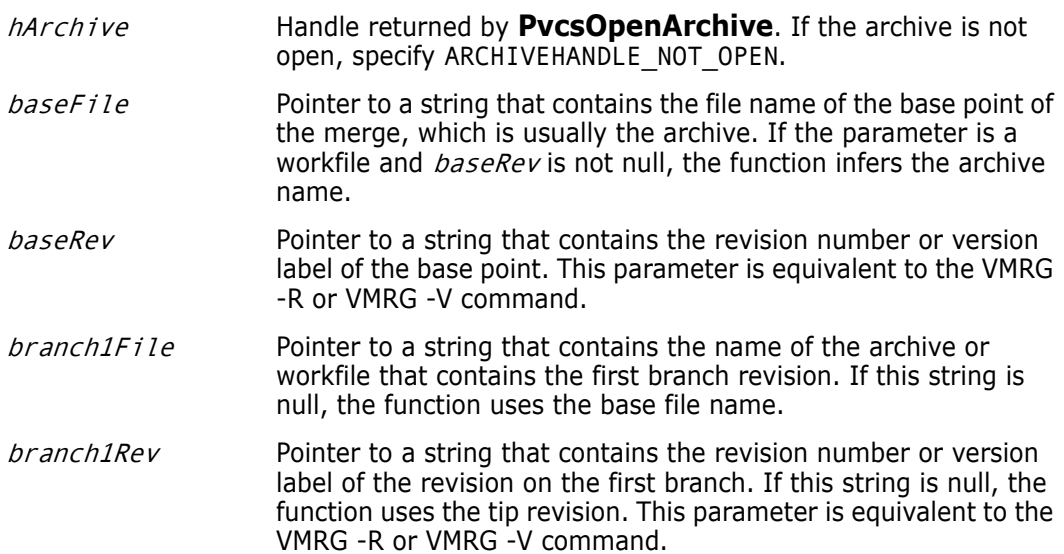

- branch2File Pointer to a string that contains the name of the archive or workfile of the second branch revision. If this string is null, the function uses the base file name.
- branch2Rev Pointer to a string that contains the revision number or version label of the revision on the second branch. If this string is null, the function uses the tip revision. This parameter is equivalent to the VMRG -R or VMRG -V command.
- $outFile$  Pointer to a string that contains the file name that the function uses to create the merged file. If this parameter is null, the function uses *branch2File*. If *branch2File* is an archive, the function uses the workfile name. This parameter is equivalent to the VMRG -O command.
- mergeFlags Bit field that controls the operation of this function. Values include:
	- **PVCS MERGE AUTO** Performs an automatic merge. This flag is equivalent to the VMRG -A command.
	- **PVCS MERGE NO OVERWRITE** Disallows overwriting if *outFile* exists. The function returns the value PVCS\_E\_OVERWRITE. This flag is equivalent to the VMRG -N command.
	- **PVCS MERGE OVERWRITE** Allows overwriting if  $outFile$  exists. This flag is equivalent to the VMRG -Y command.
	- **PVCS MERGE STDOUT** Writes the merge file to standard output. Do not use this flag in conjunction with the  $outFile$  parameter. This flag is equivalent to the VMRG -XO command.

Return Values The return value is zero if the function is successful. Other values may be: PVCS E ACCESS VIOLATION PVCS\_E\_ARCHIVE\_NOT\_FOUND PVCS\_E\_FILE\_BUSY PVCS\_E\_INVALID\_PARAMETER

See [Chapter 4, "Return Values"](#page-194-0) for descriptions of return values.

Special Considerations

- The  $baseFile$ ,  $branchIf file$ , and  $branch2File$  parameters correspond to the VMRG command-line parameters of the same names.
	- If branch1Rev and branch2Rev are revisions in the archive baseFile, then branch1File, and branch2File can be null.

Example char \*outFile = "foo.mrg"; int status; /\* Initialize configuration settings \*/ PvcsQueryConfiguration(NULL, NULL, 0, PVCS CONFIG OVERWRITE); /\* Merge the following revisions from archive "foo.c v": \*/ /\* Base Rev - rev with version label "Beta Release 1.0" \*/ /\* Branch 1 Rev - tip revision of archive \*/ /\* Branch 2 Rev - rev with version label "Daves\_Branch" \*/

/\* Create merge output file "foo.mrg"\*/ status = PvcsMerge(ARCHIVEHANDLE NOT OPEN, "foo.c\_v",/\* File name of the merge base \*/ "Beta Release 1.0", /\* Version of the merge base \*/ NULL, /\* Use base file name for Branch 1 file NULL, /\* Use tip as Branch 1 revision \*/ NULL, /\* Use base file name for Branch 2 file "Daves\_Branch",/\* Use ver label as Branch 2 rev \*/ outFile, /\* Merge output file \*/ PVCS\_MERGE\_OVERWRITE);/\* Overwrite existing output file \*/ if (!status) printf("Created merged output in \"%s\".\n", outFile); Related Functions [PvcsOpenArchive on page 129](#page-128-0) [PvcsMerge2 on page 126](#page-125-0)

Related Topics For more information, see the following topics in the *Serena PVCS Version Manager Command-Line Reference Guide*.

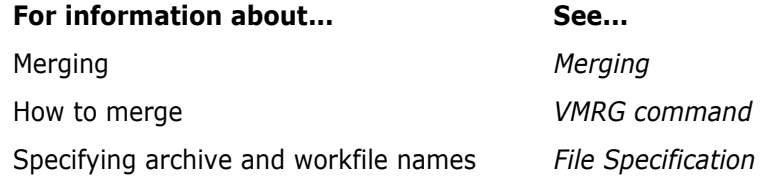

### <span id="page-125-0"></span>**PvcsMerge2**

This function is equivalent to the VMRG command with two additional parameters. It notifies you of the percentage of completion and the number of merge conflicts it finds.

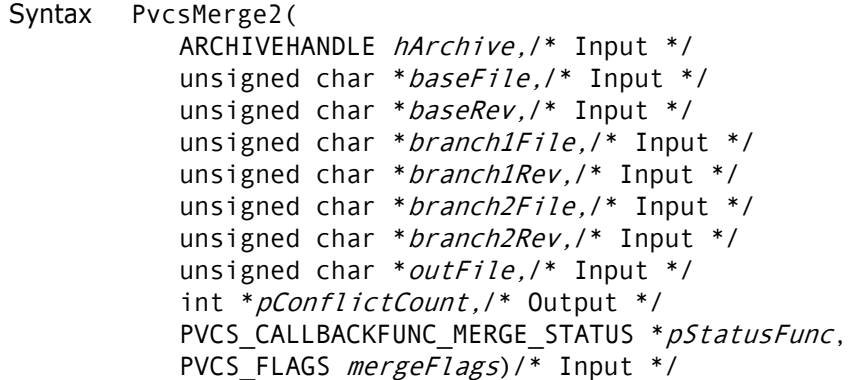

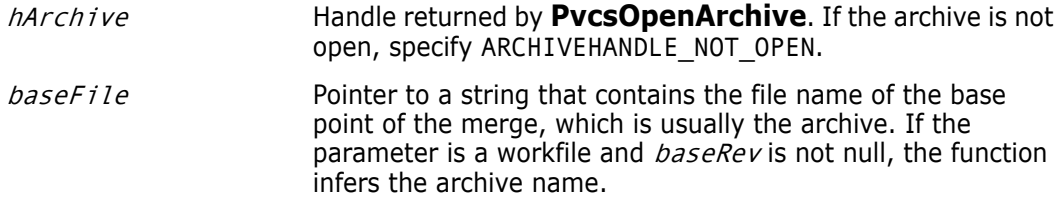

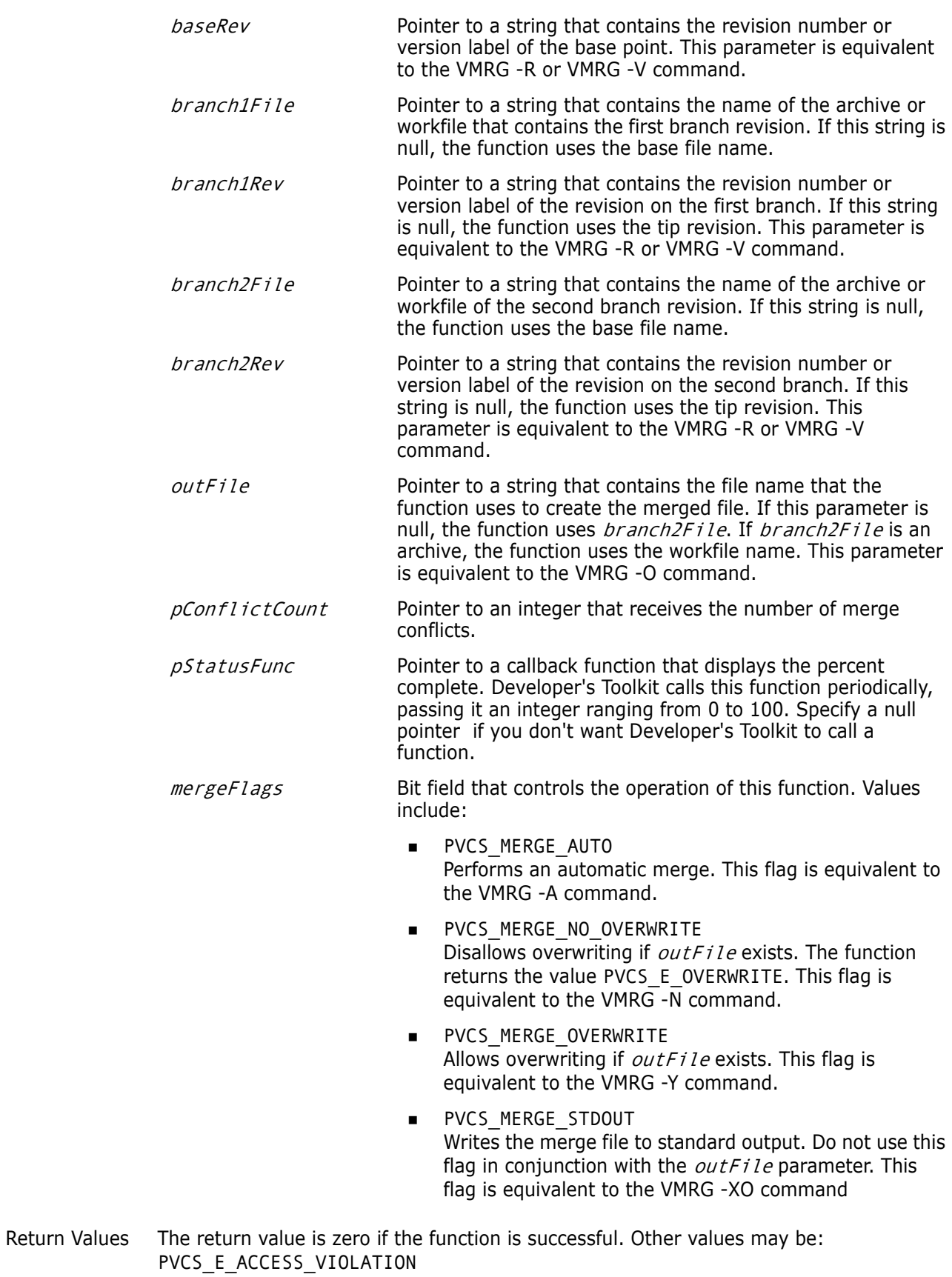

PVCS\_E\_ARCHIVE\_NOT\_FOUND PVCS\_E\_FILE\_BUSY

PVCS\_E\_INVALID\_PARAMETER

See [Chapter 4, "Return Values"](#page-194-0) for descriptions of return values.

Special Considerations

- The *baseFile, branch1File,* and *branch2File* parameters correspond to the VMRG command-line parameters of the same names.
- If *branch1Rev* and *branch2Rev* are revisions in the archive *baseFile*, then branch1File, and branch2File can be null.

```
Example int rc;
          PVCS PUCHAR szOutfile = NULL;
          PVCS PUCHAR szBaseFile = NULL;
          PVCS PUCHAR szBaseRev = NULL;
          PVCS PUCHAR szBranch1File = NULL;
          PVCS PUCHAR szBranch1Rev = NULL;
          PVCS PUCHAR szBranch2File = NULL;
          PVCS PUCHAR szBranch2Rev = NULL;
          int nConflictCount;
          /* Initialize configuration settings */
          rc = PvcsQueryConfiguration(NULL, NULL, 0, PVCS_CONFIG_OVERWRITE);
          /*
            * PvcsMerge2: merge two files into a third given a commom
            * base. This code merges two revisions in single archive
            * from base revision in the archive. If file names for
            * branch1 or branch2 not specified, it uses the same name
            * as the base. To merge workfiles, set the revision
            * arguments to NULL. It also registers a callback function 
            * to print percentage complete.
            */
          rc =PvcsMerge2(
            ARCHIVEHANDLE NOT OPEN,
            szBaseFile,
            szBaseRev,
            szBranch1File,
            szBranch1Rev,
            szBranch2File,
            szBranch2Rev,
            szOutfile,
            &nConflictCount,
            merge2_monitor,
            0);
          if (!rc)
            printf(" Conflicts: %d\n",nConflictCount);
          /* Callback procedure */
          int PVCS_CALLBACK
          merge2_monitor(int n, char *msg)
          {
             printf("%d%% complete: %s\n",n,msg);
            return PVCS_OK;
          }
 Related
PvcsOpenArchive on page 129
Functions
PvcsMerge on page 124
```
Related Topics For more information, see the following topics in the *Serena PVCS Version Manager Command-Line Reference Guide*.

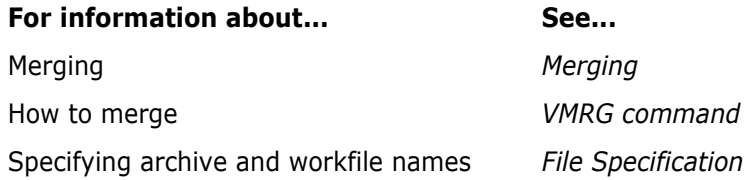

### <span id="page-128-0"></span>**PvcsOpenArchive**

This function opens an archive and returns an archive handle to be used by subsequent operations. The archive remains open until you call **PvcsCloseArchive**, **PvcsCloseAll**, or **PvcsCancelUpdate**.

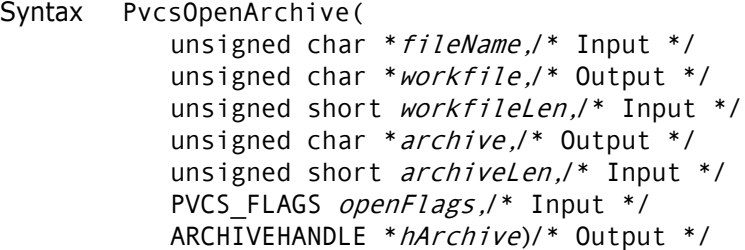

Parameters

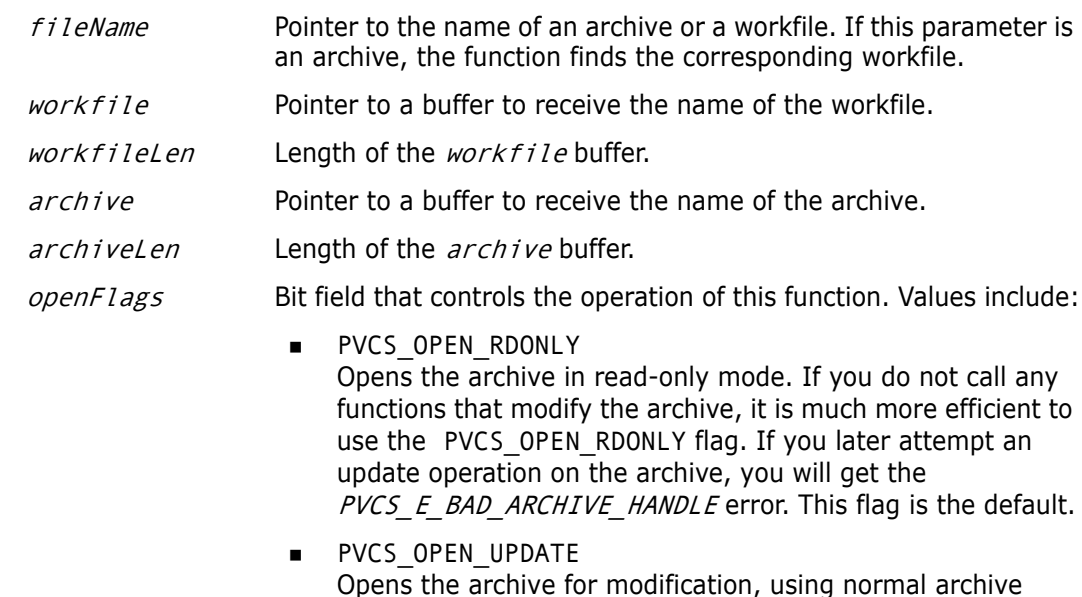

semaphores. No other update access will be permitted to the archive while it is open. harchive Pointer to a variable that receives the archive handle. This handle

is used in other Serena PVCS Professional Suie services.

Return Values The return value is zero if the function is successful. Other values may be: PVCS\_E\_ACCESS\_VIOLATION

PVCS\_E\_ARCHIVE\_NOT\_FOUND PVCS\_E\_BAD\_ARCHIVE\_HANDLE PVCS\_E\_BUFFER\_OVERFLOW PVCS\_E\_FILE\_BUSY PVCS\_E\_INVALID\_PARAMETER

See [Chapter 4, "Return Values"](#page-194-0) for descriptions of return values.

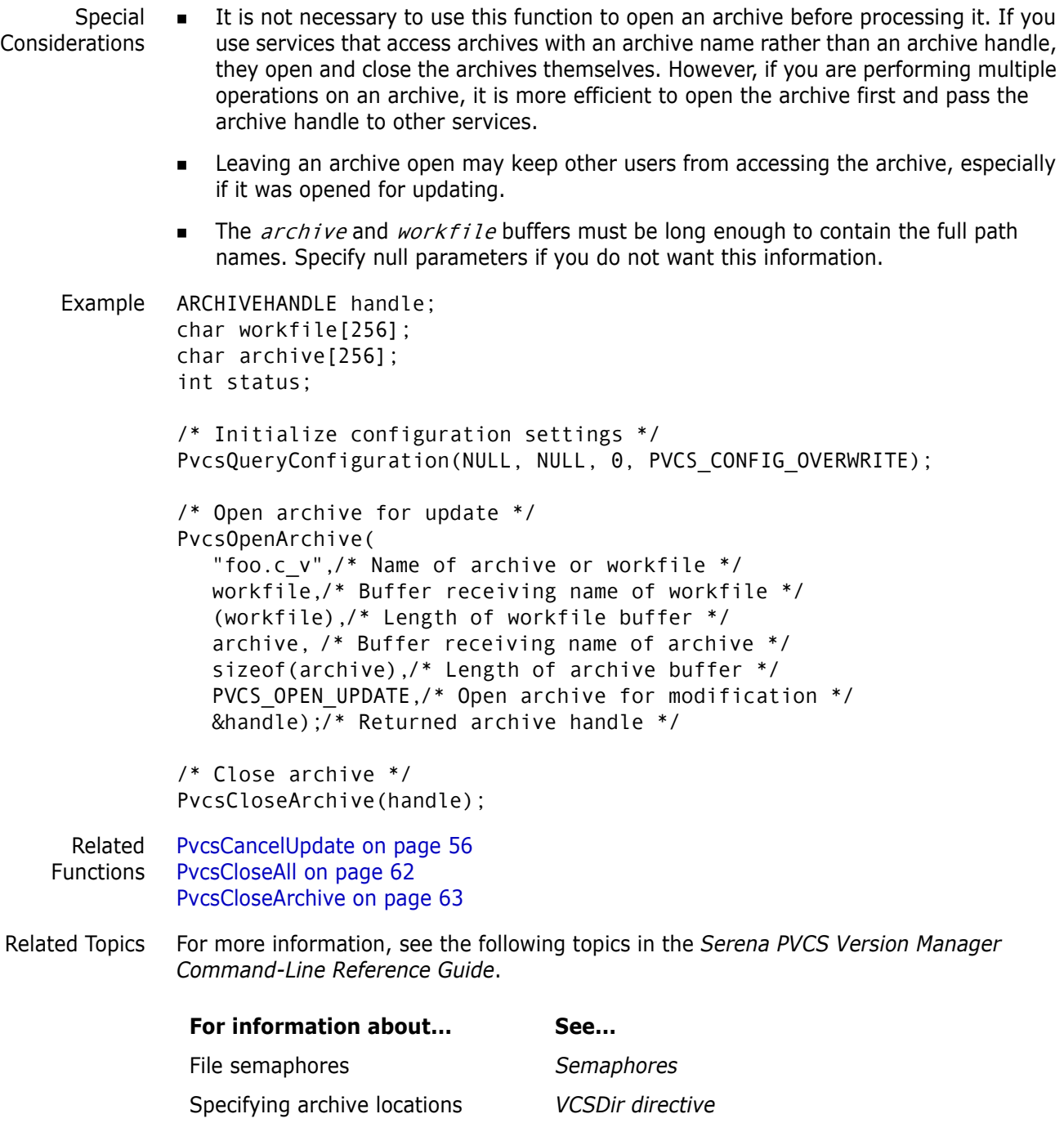

### <span id="page-130-0"></span>**PvcsPromoteRevision**

This function promotes a revision to the next highest level in the promotion model. It is equivalent to the VPROMOTE command.

Syntax PvcsPromoteRevision( ARCHIVEHANDLE hArchive,/\* Input \*/ unsigned char \*fileName,/\* Input \*/ unsigned char \*group,/\* Input \*/ PVCS FLAGS  $flags)$ /\* Input \*/

#### Parameters

- hArchive Handle returned by **PvcsOpenArchive**. If the archive is not open, specify ARCHIVEHANDLE\_NOT\_OPEN.
- *fileName* Pointer to the name of an archive or a workfile. This parameter is required only if the archive is not open.
- group Name of the group to promote from. A revision at this promotion level must exist in the archive. This is equivalent to the VPROMOTE -G command.
- flags Bit field that controls the operation of this function. Values include:
	- PVCS\_PROMOTE\_NO\_XBRANCH Denies permission to promote a revision across a branch boundary.
	- PVCS\_PROMOTE\_XBRANCH Grants permission to promote a revision across a branch boundary.

Return Values The return value is zero if the function is successful. Other values may be: PVCS\_E\_ARCHIVE\_NOT\_FOUND PVCS\_E\_FILE\_BUSY PVCS E LOCKED REVISION PVCS E INVALID PARAMETER PVCS\_E\_INVALID\_PROMO PVCS\_E\_NO\_GROUP PVCS\_E\_PROMOTE\_XBRANCH

See [Chapter 4, "Return Values"](#page-194-0) for descriptions of return values.

Special Considerations

- If  $f$ *i* leName refers to a workfile, the program infers the archive name. If  $f$ *i* leName contains wildcards, the program expands it according to the usual Version Manager rules.
	- If the specified promotion promotes a revision across a branch, and you don't specify one of the flags PVCS\_PROMOTE\_XBRANCH or PVCS\_PROMOTE\_NO\_XBRANCH, **PvcsPromoteRevision** prompts for permission to promote across the branch. If you specify the PVCS\_PROMOTE\_NO\_XBRANCH flag, **PvcsPromoteRevision** does not promote the revision across a branch, and returns PVCS\_E\_PROMOTE\_XBRANCH.
	- This function replaces **PvcsPromote**. **PvcsPromoteRevision** is similar to **PvcsPromote**, but takes the *flags* argument. For compatibility with previous versions, Developer's Toolkit still supports **PvcsPromote**.

Example unsigned short grpCount =  $1$ ;

```
char grpBuffer[512];
             char *archive = "foo.c v";
             char *group = "SOFTDEV";
             int status;
             /* Initialize configuration settings */
             PvcsQueryConfiguration(NULL, NULL, 0, PVCS CONFIG OVERWRITE);
             /* See if group exists in archive */
             status = PvcsGroupToRevision(ARCHIVEHANDLE NOT OPEN,
                archive, /* Name of archive or workfile */
                group, /* Promotion group */
                &grpCount,/* Returns number of pairs retrieved */
                grpBuffer,/* Buf that receives 
                         revision/group pairs */
                sizeof(grpBuffer));/* Length of the buffer */
             /* If so, then promote it */
             if (status != PVCS E PROMO_NO_NODE)
                PvcsPromoteRevision(ARCHIVEHANDLE_NOT_OPEN,
                archive, /* Archive name */
                group, /* Group to promote */
                PVCS_PROMOTE_NO_XBRANCH);/* Don't promote across */
                         /* branch */
     Related
   Functions
             PvcsGetPromoParent on page 99
             PvcsGroupToRevision on page 111
             PvcsVerifyPromoTree on page 177
             PvcsVerifyPromoTreeNodeExist on page 178
Related Topics For more information, see the following topics in the Serena PVCS Version Manager 
             Command-Line Reference Guide.
              For information about... See...
              Promotion models Promotion
              Defining a promotion group Promote directive
              Promoting revisions VPROMOTE command
```
Specifying archive and workfile names *File Specification*

### <span id="page-131-0"></span>**PvcsPutExtRevAttribute**

This function associates an extended attribute with a revision, or modifies an existing extended attribute. Use extended attributes to attach free-form binary or text data to a revision. The attribute contains a user-defined keyword, which you can use to access the data at a later time.

```
Syntax PvcsPutExtRevAttribute(
           ARCHIVEHANDLE hArchive,/* Input */
           unsigned char * fileName,/* Input */
           unsigned char *revarg,/* Input */
           unsigned char *extAttribute,/* Input */
```
unsigned short *extAttrCount*)/\* Input \*/

#### Parameters

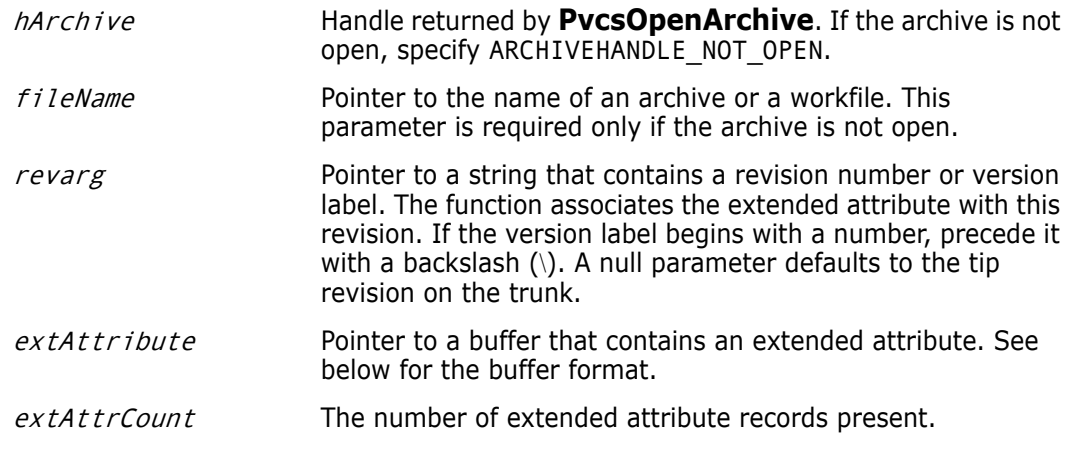

Return Values The return value is zero if the function is successful. Other values may be: PVCS E ACCESS VIOLATION PVCS\_E\_ARCHIVE\_NOT\_FOUND PVCS\_E\_FILE\_BUSY PVCS\_E\_INVALID\_PARAMETER PVCS\_E\_USER\_ABORTED

See [Chapter 4, "Return Values"](#page-194-0) for descriptions of return values.

Special Considerations If fileName refers to a workfile, the program infers the archive name. If fileName contains wildcards, the program expands it according to the usual Version Manager rules.

The format of the *extAttribute* buffer is as follows:

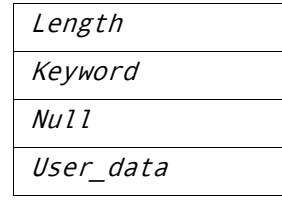

Length Two-byte unsigned value that is the length of the keyword and null terminator, plus the length of the user data. The length does not include the length field itself.

Keyword Null-terminated string that contains a user-defined keyword.

User\_data Free-format data, which may be text or binary.

- The maximum length of the extended attribute record (including the length field) is 64K.
- If the extended attribute keyword already exists, this function replaces it. To avoid inadvertently replacing an attribute, call **PvcsGetExtRevAttribute** before using this function to verify that the attribute does not already exist.

Example char \*keyword = "BetaTextKey";

```
char *userdata = "This Beta release was sent out to 500 customers \
              as a precursor to the General Availability release.";
              int extAttCount = 1;
              char *archive = "foo.c v";
              char *revision = "Beta Release 1.0";
              char getExtAttBuf[256];
              char *bufPtr;
              char *ptr;
              int status;
              /* Initialize configuration settings */
              PvcsQueryConfiguration(NULL, NULL, 0, PVCS_CONFIG_OVERWRITE);
              /* See if extended attribute keyword already exists */
              status = PvcsGetExtRevAttribute(ARCHIVEHANDLE NOT OPEN,
                 archive, revision, keyword, getExtAttBuf,
                 sizeof(getExtAttBuf));
              /* If keyword exists, indicate that user data will be replaced */
              if (!status)
                 printf("Replacing data for keyword \"%s\".\n", keyword);
              /* Set up extended attribute buffer */
                 extAttBuf.length = strlen(keyword) + strlen(userdata) + 2;
                 strcpy(extAttBuf.data, keyword);
                 ptr = strchr(extAttBuf.data, '\0');
                 strcpy(ptr + 1, userdata);
                 bufPtr = (char *)&extAttBuf; 
              /* Add extended attribute */
              status = PvcsPutExtRevAttribute(ARCHIVEHANDLE_NOT_OPEN, 
                 archive, 
                 revision, 
                 bufPtr, 
                 extAttCount);
     Related
PvcsGetExtRevAttribute on page 93
    Functions
PvcsOpenArchive on page 129
Related Topics For more information, see the following topics in the Serena PVCS Version Manager 
              Command-Line Reference Guide.
               For information about... See...
```
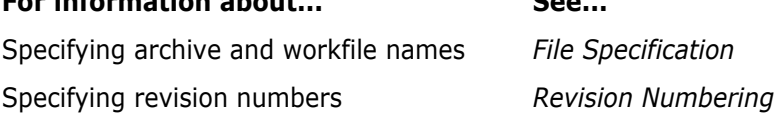

## **PvcsPutRevision**

This function checks a new revision into an archive. It is equivalent to the PUT command.

Syntax PvcsPutRevision( ARCHIVEHANDLE hArchive,/\* Input \*/

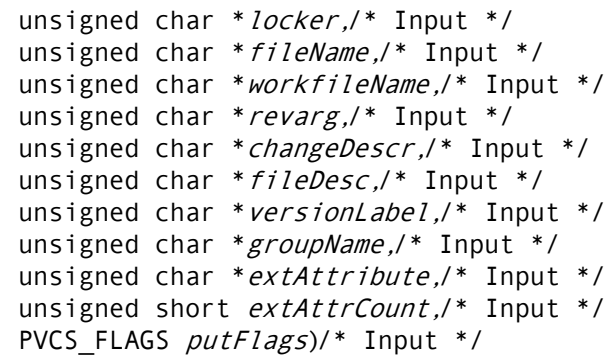

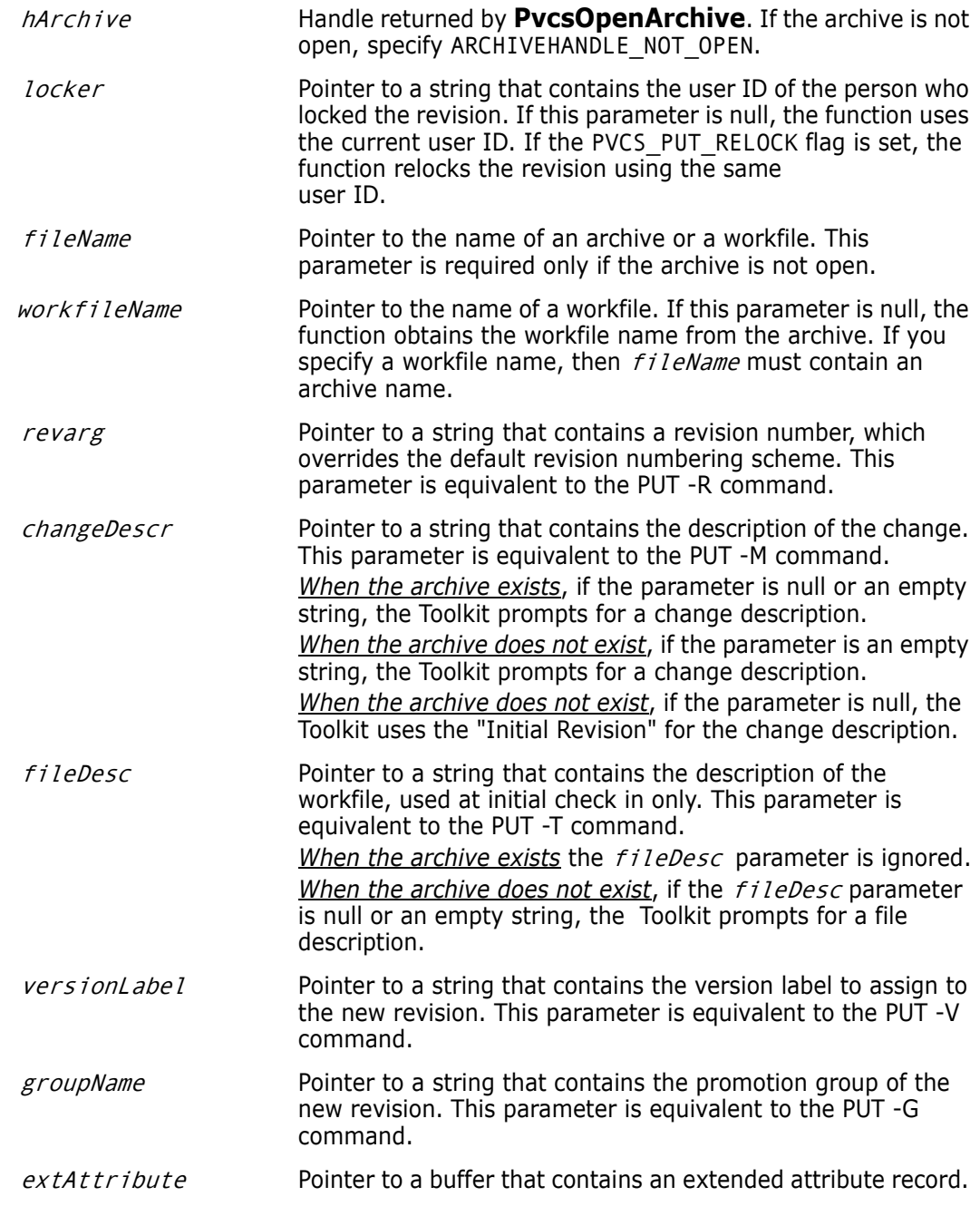

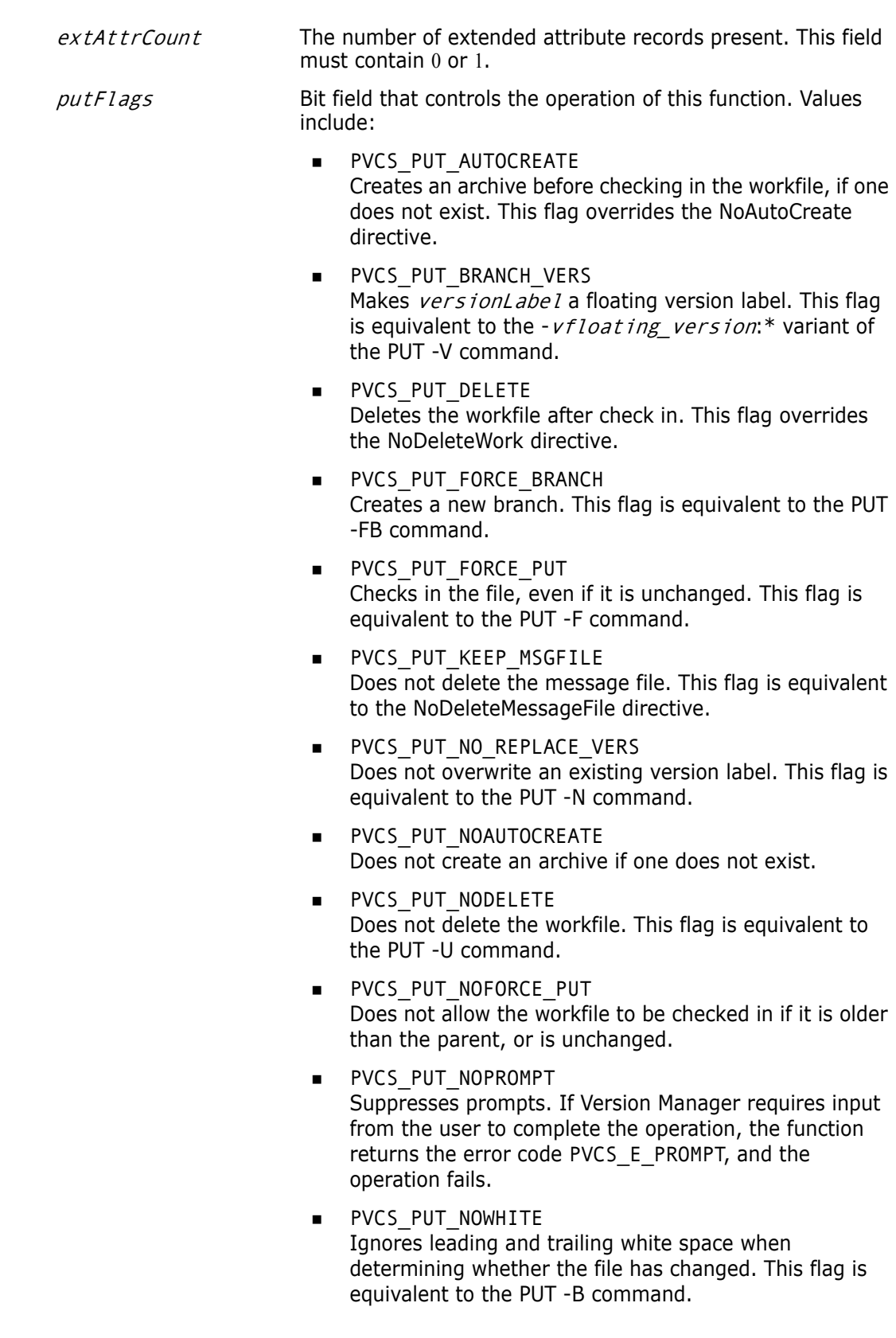

- PVCS\_PUT\_RELOCK Checks the revision back out with a lock. This flag is equivalent to the PUT -L command.
- PVCS\_PUT\_REPLACE\_VERS Overwrites an existing version label. This flag is equivalent to the PUT -Y command.

Return Values The return value is zero if the function is successful. Other values may be: PVCS\_E\_ACCESS\_DENIED PVCS E ACCESS VIOLATION PVCS\_E\_ARCHIVE\_NOT\_FOUND PVCS\_E\_BAD\_FILENAME PVCS\_E\_FILE\_BUSY PVCS\_E\_INVALID\_PARAMETER PVCS\_E\_USER\_ABORTED PVCS\_E\_VERSION\_EXISTS

See [Chapter 4, "Return Values"](#page-194-0) for descriptions of return values.

Special Considerations

- If  $f$ *i* leName refers to a workfile, the program infers the archive name. If  $f$ *i* leName contains wildcards, the program expands it according to the usual Version Manager rules.
	- Use the  $workfileName$  parameter when you are checking in a workfile with a different name than the name stored in the archive. This is equivalent to the following command-line example:

put inv.c v(d:\temp\test.c)

In this example, *fileName* is INV.C V and *workfileName* is D:\TEMP\TEST.C.

- **Either the** *changeDesc* or *fileDesc* parameter may contain @fileName, which causes the program to read the description from  $f$ *i leName*. If either parameter is null, the program prompts the user for a description.
- If versionLabel already exists in the archive, the program prompts the user for permission to overwrite it, unless you use the PVCS\_PUT\_REPLACE\_VERS or PVCS\_PUT\_NO\_REPLACE\_VERS flag.

```
Example /* Initialize configuration settings */
            PvcsQueryConfiguration(NULL, NULL, 0, PVCS CONFIG OVERWRITE);
            /* Check in a revision, assign a version label, and check out */
            \frac{1}{2} the revision with a lock \frac{1}{2} \frac{1}{2} \frac{1}{2} \frac{1}{2} \frac{1}{2} \frac{1}{2} \frac{1}{2} \frac{1}{2} \frac{1}{2} \frac{1}{2} \frac{1}{2} \frac{1}{2} \frac{1}{2} \frac{1}{2} \frac{1}{2} \frac{1}{2} \frac{1}{2} \frac{1}{2} \frac{1}{PvcsPutRevision(ARCHIVEHANDLE_NOT_OPEN,
               "DAVEE", /* User ID of locker */
               "foo.c_v",/* Archive name */
               NULL, /* Infer workfile name */
               NULL, /* Use default revision numbering scheme */
               "Fixed a killer bug.",/* Change description */
               NULL, /* Assume archive exists */
               "Beta Release 1.0",/* Version label to assign */
               NULL, /* Assume no promo hierarchy */
               NULL, /* Assume no ext rev attrib */
               \Theta.
               PVCS_PUT_RELOCK);/* Check out with a lock */
```
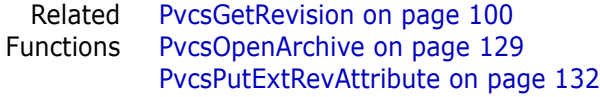

Related Topics For more information, see the following topics in the *Serena PVCS Version Manager Command-Line Reference Guide*.

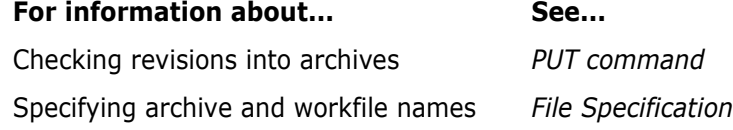

## **PvcsQueryAlias**

This function returns the current value of an alias that was defined using **PvcsAddAlias**. This is equivalent to referencing an alias that has been defined by the Alias directive.

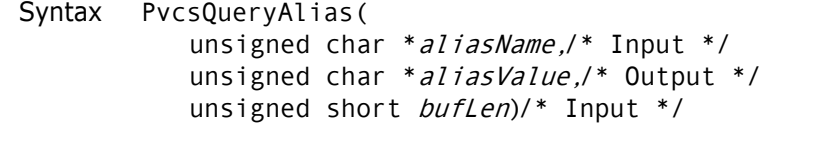

#### Parameters

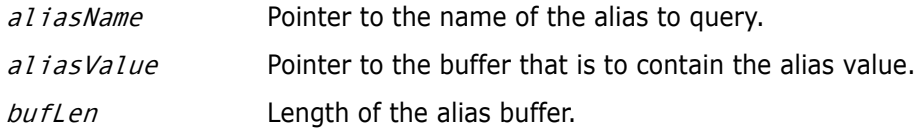

Return Values This function returns zero if successful. Other values may be: PVCS\_E\_BUFFER\_OVERFLOW PVCS\_E\_INVALID\_PARAMETER PVCS\_E\_NO\_ALIAS

See [Chapter 4, "Return Values"](#page-194-0) for descriptions of return values.

```
Example char *name = "SourceFiles";
         char *value = "alpha.c beta.c gamma.c";
         char aliasBuf[64];
         int status;
         /* Initialize configuration settings */
         PvcsQueryConfiguration(NULL, NULL, 0, PVCS CONFIG OVERWRITE);
         /* Add an alias definition */
         PvcsAddAlias(
            name, /* Alias name */
            value); /* Alias value */
         /* Retrieve newly defined alias */
         status = PvcsQueryAlias(
            name, /* Alias name */
            aliasBuf,/* Buffer receiving alias value */
```
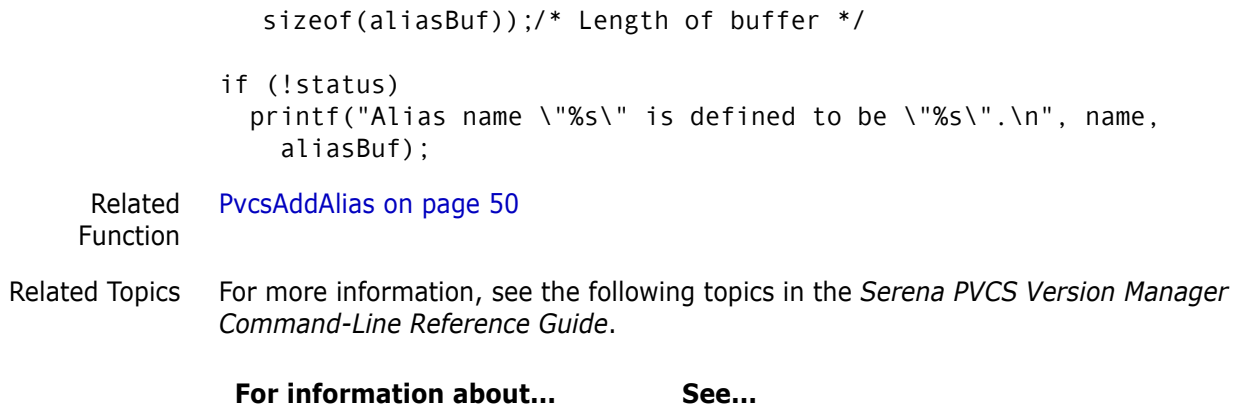

How to use aliases *Using Aliases*

# **PvcsQueryArchiveAccess**

This function checks to determine if a user can perform an action on a specific archive.

```
Syntax PvcsQueryArchiveAccess(
           unsigned char *archive,/* Input */
           unsigned char *user,/* Input */
           char *privilege, /* Input */
           int *pStatus, /* Output */
           void *reserved) /* Reserved */
```
#### Parameters

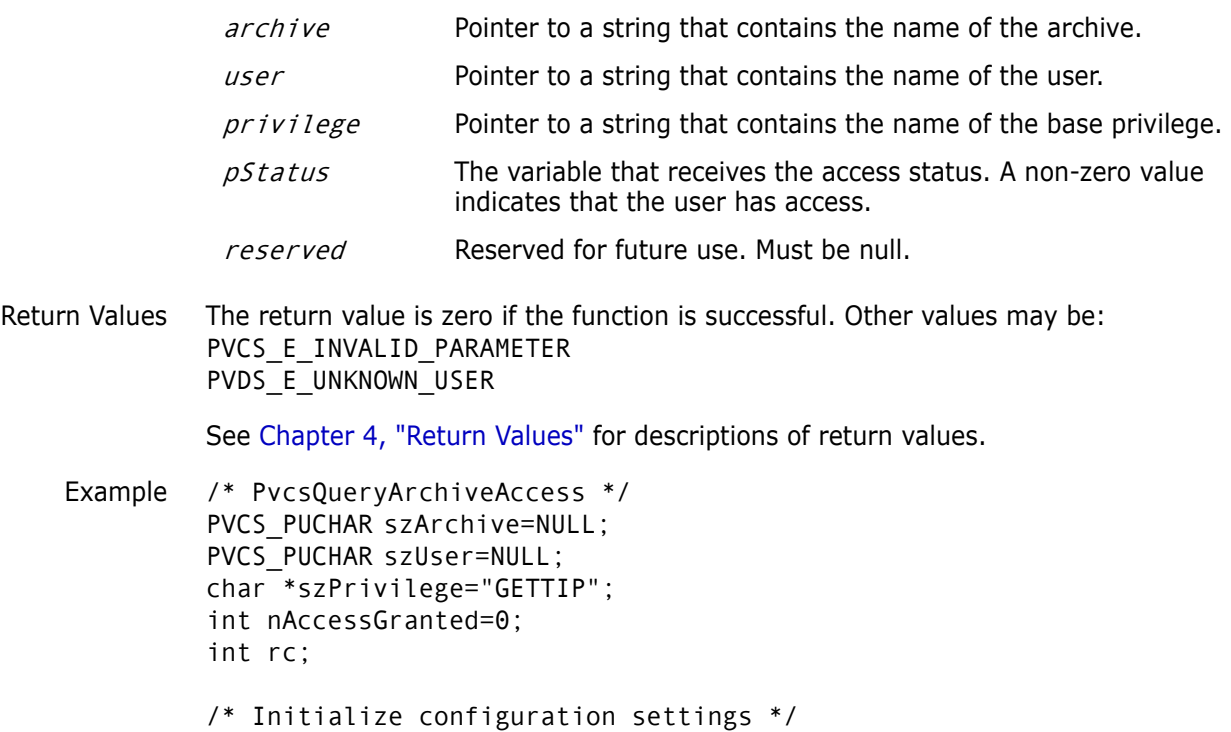

rc = PvcsQueryConfiguration(NULL, NULL, 0, PVCS\_CONFIG\_OVERWRITE);

```
/* 
           * PvcsQueryArchiveAccess: this procedure checks the 
           * access list internal to the archive and the access db to
           * see if the given user is allowed access
           * to the archive for the specified priv. nAccessGranted is 0
           * for denied, non-0 for granted. 
           */
         rc = PvcsQueryArchiveAccess(
            szArchive,
            szUser,
            szPrivilege,
            &nAccessGranted,
            NULL);
Related
Function
         PvcsChangeAccessList on page 57
```
## <span id="page-139-0"></span>**PvcsQueryConfiguration**

This function reads a Version Manager configuration file and fills in the CONFIG structure. Call this function before calling other Serena PVCS Professional Suite functions if you want to use directives from a configuration file to control the operation of the functions. For details on the CONFIG structure, see [Chapter 5, "Data Structures"](#page-202-0)

```
Syntax PvcsQueryConfiguration(
           unsigned char *configFile,/* Input */
           CONFIG *pConfig, /* Output */
           unsigned short bufLen,/* Input */
           PVCS_FLAGS configFlags)/* Input */
```
#### Parameters

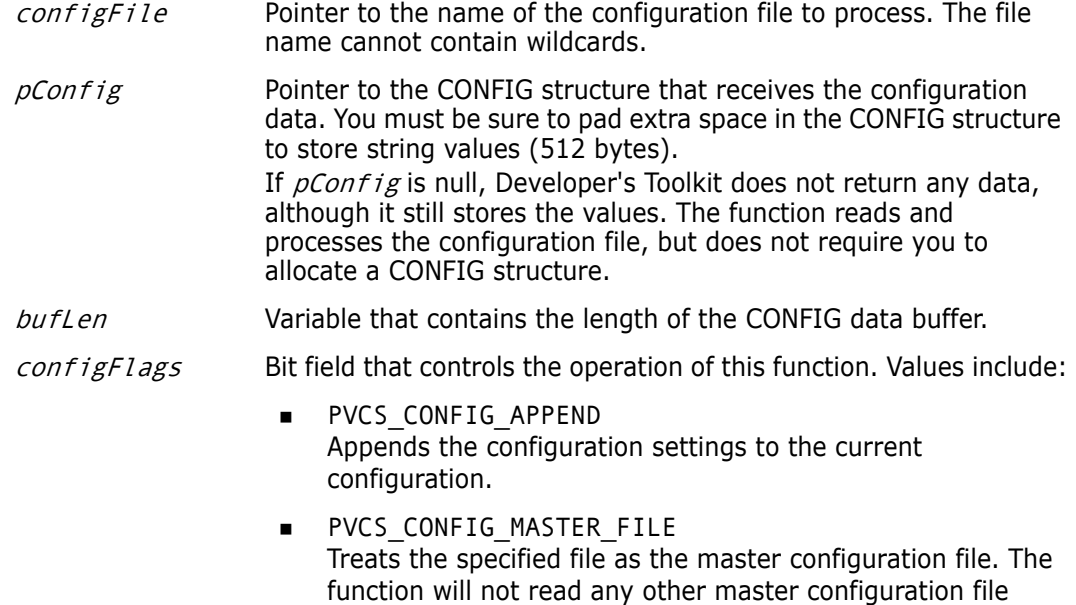

unless explicitly directed.

- **PVCS CONFIG NO MASTER** Does not read the master configuration file embedded into the DLL using VCONFIG.
- **PVCS CONFIG OVERWRITE** Sets the CONFIG structure to the default settings before processing the configuration file.
- **PVCS CONFIG READ MASTER** If you use VCONFIG to embed a master configuration file into the DLL, Developer's Toolkit reads it unconditionally before reading the specified file.

Return Values The return value is zero if the function is successful. Other values may be: PVCS\_E\_ACCESS\_DENIED PVCS\_E\_ARCHIVE\_NOT\_FOUND PVCS\_E\_INVALID\_CONFIG\_PARM PVCS\_E\_INVALID\_PARAMETER

See [Chapter 4, "Return Values"](#page-194-0) for descriptions of return values.

Special Considerations

- If you don't call this function, Developer's Toolkit ignores configuration files, and all directives retain their default values.
- If you specify a null *pointer* for the *configFile* parameter, the function finds the default configuration file using the normal Version Manager rules. If you specify a null *string*, the function does not read a configuration file and sets the configuration structure to the default settings.
- To process a second configuration file, set *configFlags* to PVCS CONFIG APPEND. This flag appends the second configuration file to the current configuration. If you don't use this flag, the function sets all directives to their defaults before reading the configuration file.

```
Example #define CONFIG PAD 1024
        CONFIG *config;
        int status;
        /* Allocate buffer to hold configuration information */
        config = (CONFIG *)malloc(sizeof(CONFIG) + CONFIG_PAD);
        /* Process configuration file */
        status = PvcsQueryConfiguration(NULL,
          config,
          sizeof(CONFIG) + CONFIG PAD,
          PVCS CONFIG OVERWRITE);
        if (!status) {
          printf("Quiet: %s\n", 
                  config->quiet ? "on" : "off");
          printf("WriteProtect: %s\n",
                  config->wrtProtArchive ? "on" : "off");
          printf("CheckLock: %s\n",
                  config->checkLock ? "on" : "off");
          printf("BranchWarn: %s\n",
                  config->branchWarn ? "on" : "off");
          printf("IgnorePath: %s\n",
                  config->ignorePath ? "on" : "off");
```

```
printf("ForceUnlock: %s\n",
       config->forceUnlock ? "on" : "off");
printf("AutoCreate: %s\n"
       config->autoCreate ? "on" : "off");
printf("firstMatch: %s\n",
       config->firstMatch ? "on" : "off");
printf("DeleteMessageFile: %s\n",
       config->delMsgFile ? "on" : "off");
printf("Semaphore: Local %s\n",
       config->semaphoreLocal ? "on" : "off");
printf("Semaphore: Network % S\n",
       config->semaphoreNetwork ? "on" : "off");
printf("ArchiveWork: %s\n",
       config->useArchiveWork ? "on" : "off");
printf("Signon: %s\n",
       config->signon ? "on" : "off");
printf("NoCase VCSID %s\n",
       config->ignIDCase ? "on" : "off");
printf("Share Local %s\n",
       config->shareLocal ? "on" : "off");
printf("Share Network: %s\n",
       config->shareNet ? "on" : "off");
printf("MemSwap: %s\n",
        config->memswap ? "on" : "off");
printf("Ctrlz: %s\n",
       config->ctrlz ? "on" : "off");
printf("NodeleteWork NoWriteProtect: %s\n",
       config->writable_workfile ? "on" : "off");
printf("AccessDB NoWriteProtect: %s\n",
       config->writable_accessdb ? "on" : "off");
printf("SemaphoreRetry: %s\n",
       config->semRetry ? "on" : "off");
printf("SemaphoreDelay: %s\n",
       config->semDelay ? "on" : "off");
printf("DeleteWork: %s\n",
       config->delWork ? "on" : "off");
printf("MultiLock User: %s\n",
       config->multiLockUser ? "on" : "off");
printf("MultiLock Revision: %s\n",
       config->multiLockRev ? "on" : "off");
printf("ExclusiveLock: %s\n",
       config->exclusiveLock ? "on" : "off");
printf("Vlogin: %s\n",
       config->vloginInt ? "on" : "off");
printf("Internal diagnostic level: %ld\n", config->diag);
printf("PathSeparator: %c\n", config->pathSep);
printf("Translate: %s\n", config->translate);
printf("ArchivSuffix: %s\n", config->archsuf);
printf("MessageSuffix: %s\n", config->msgsuf);
printf("SemSuffix: %s\n", config->semsuf);
printf("DefaultVersion: %s\n", config->defVers);
printf("BaseVersion: %s\n", config->baseVers);
printf("branchVersion: %s\n", config->branchVers);
printf("SemaphoreDir: %s\n", config->semDir);
printf("WorkDir: %s\n", config->workDir);
printf("ArchiveWork: %s\n", config-
```
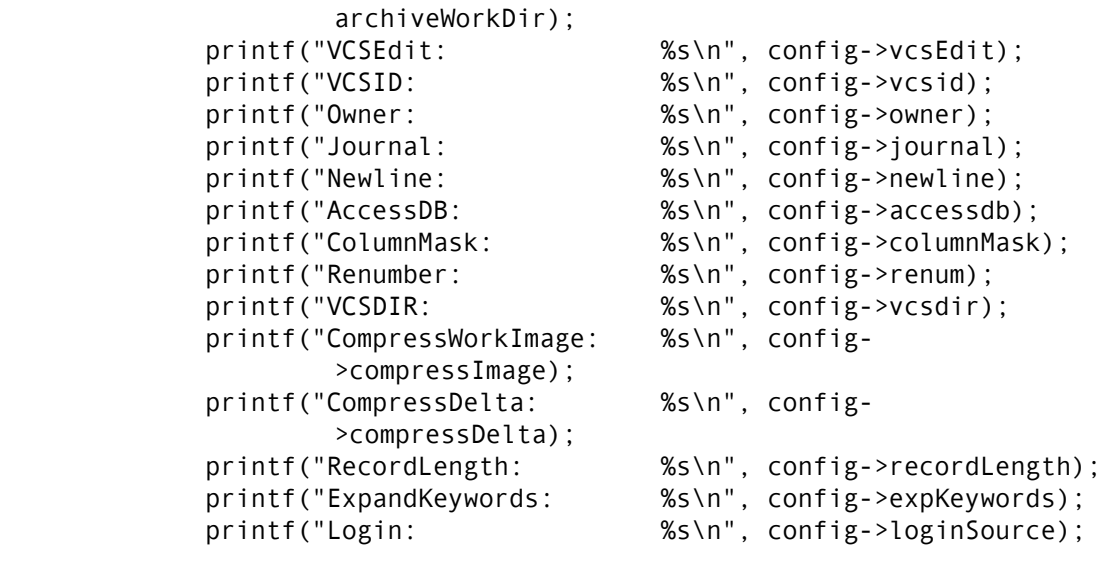

Related [PvcsQueryConfigurationError on page 143](#page-142-0) Functions [PvcsQueryConfigurationItem on page 144](#page-143-0)

Related Topics For more information, see the following topics in the *Serena PVCS Version Manager Command-Line Reference Guide*.

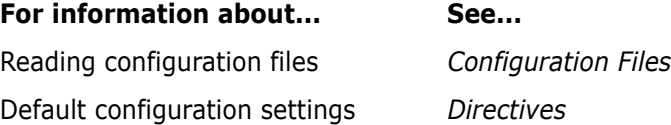

# <span id="page-142-0"></span>**PvcsQueryConfigurationError**

This function returns information about an error in configuration file processing.

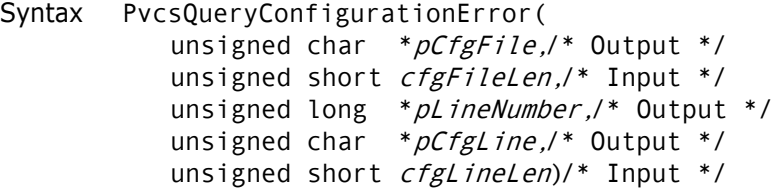

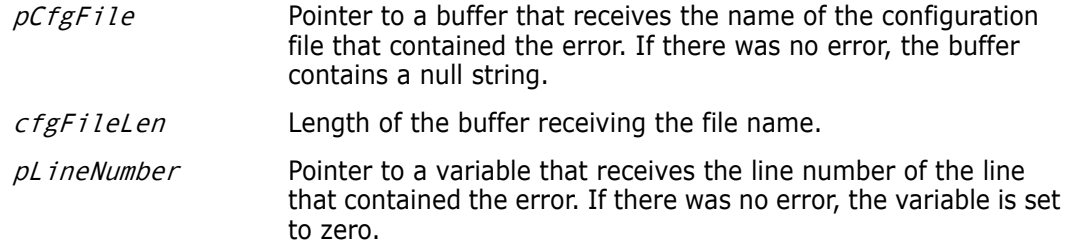

```
Return Values The return value is zero if the function is successful. Otherwise it returns 
              Chapter 4, "Return Values" for descriptions of return
              values.
    Example CONFIG *config;
             char *filename;
             char *line;
              long lineno;
              int status;
              /* Process configuration file */
              config = (CONFIG *)malloc(sizeof(CONFIG) + CONFIG_PAD);
              status = PvcsQueryConfiguration(NULL,
                 config,
                 sizeof(CONFIG) + CONFIG_PAD,
                 PVCS_CONFIG_OVERWRITE);
              if (status) {
              /* Allocate buffers to hold configuration file name and line */
              filename = malloc(256);
              line = malloc(256);
              /* Obtain information about error in configuration processing */
              PvcsQueryConfigurationError(
                 filename,/* Buffer receiving name of config file */
                 256, /* Length of buffer */
                 &lineno, /* Variable receiving last line number */ 
                 line, /* Buffer receiving copy of last line */
                 256); /* Length of buffer */
                 if (lineno)
                          printf("Configuration error on line %ld of file
                          %s:\n%s\n", lineno, filename, line);
              }
     Related
   Functions
             PvcsGetErrorMessage on page 92
             PvcsQueryConfiguration on page 140
               pCfgLine Pointer to a buffer that receives a copy of the line that contained
                                  the error. If there was no error, the buffer contains a null string.
               cfgLineLen Length of the buffer receiving the line that contains the error.
                                  The maximum length is 256.
```
## <span id="page-143-0"></span>**PvcsQueryConfigurationItem**

This function returns the current value of a directive.

```
Syntax PvcsQueryConfigurationItem(
           unsigned short itemType,/* Input */
           unsigned char *pCfgData,/* Output */
           unsigned short bufLen)/* Input */
```
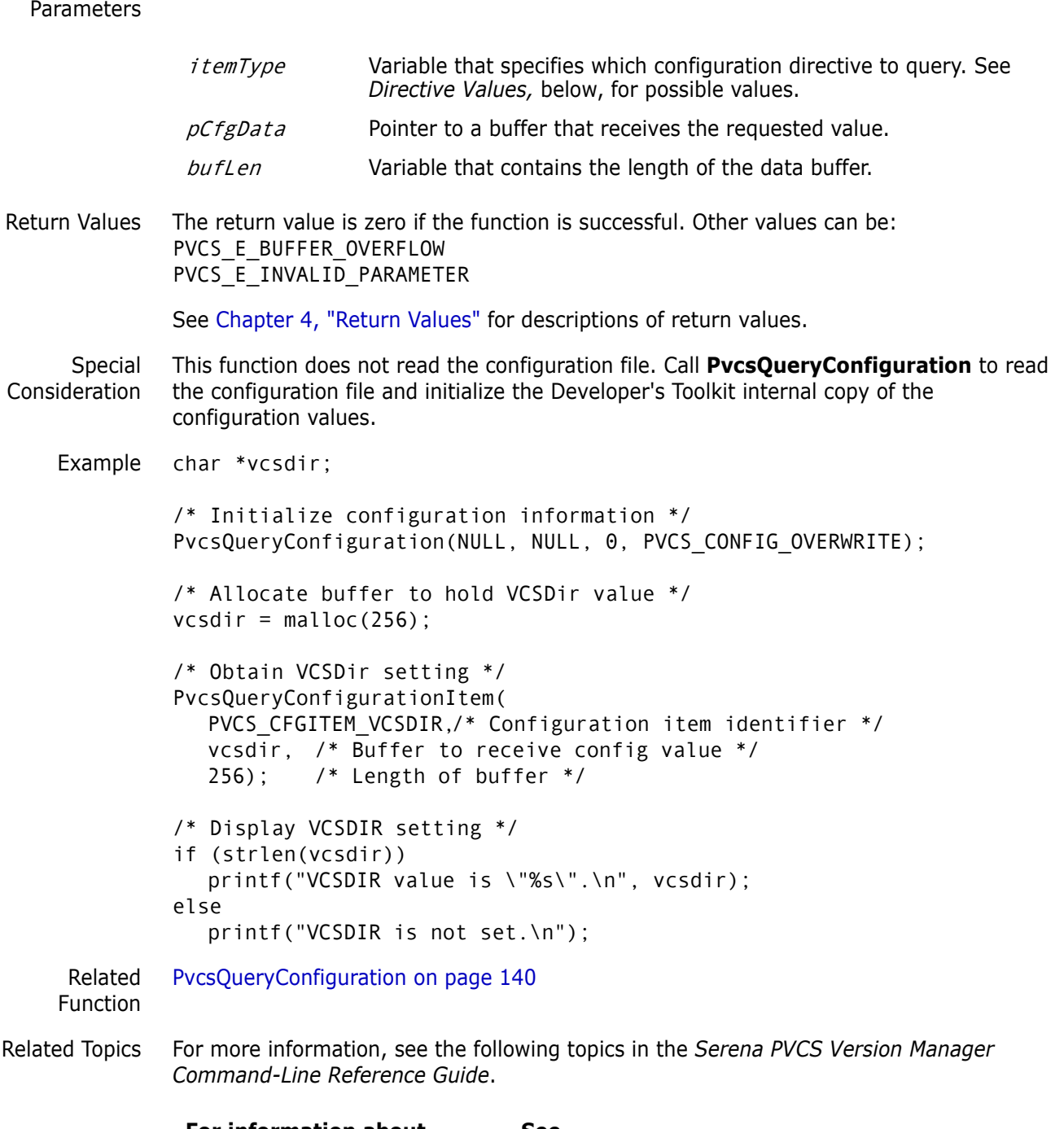

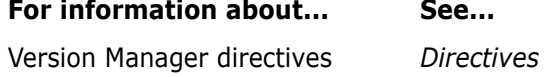

## **Directive Values**

The lists below show possible values for the  $i$ temType parameter and the directive to which each corresponds. It also shows the data type returned in the buffer, depending on the value of the  $i$ temType parameter. Parameters are grouped by the data type they return.

### *Boolean Values*

If you specify one of the following  $itemType$  values, the returned buffer contains an unsigned short integer Boolean value.

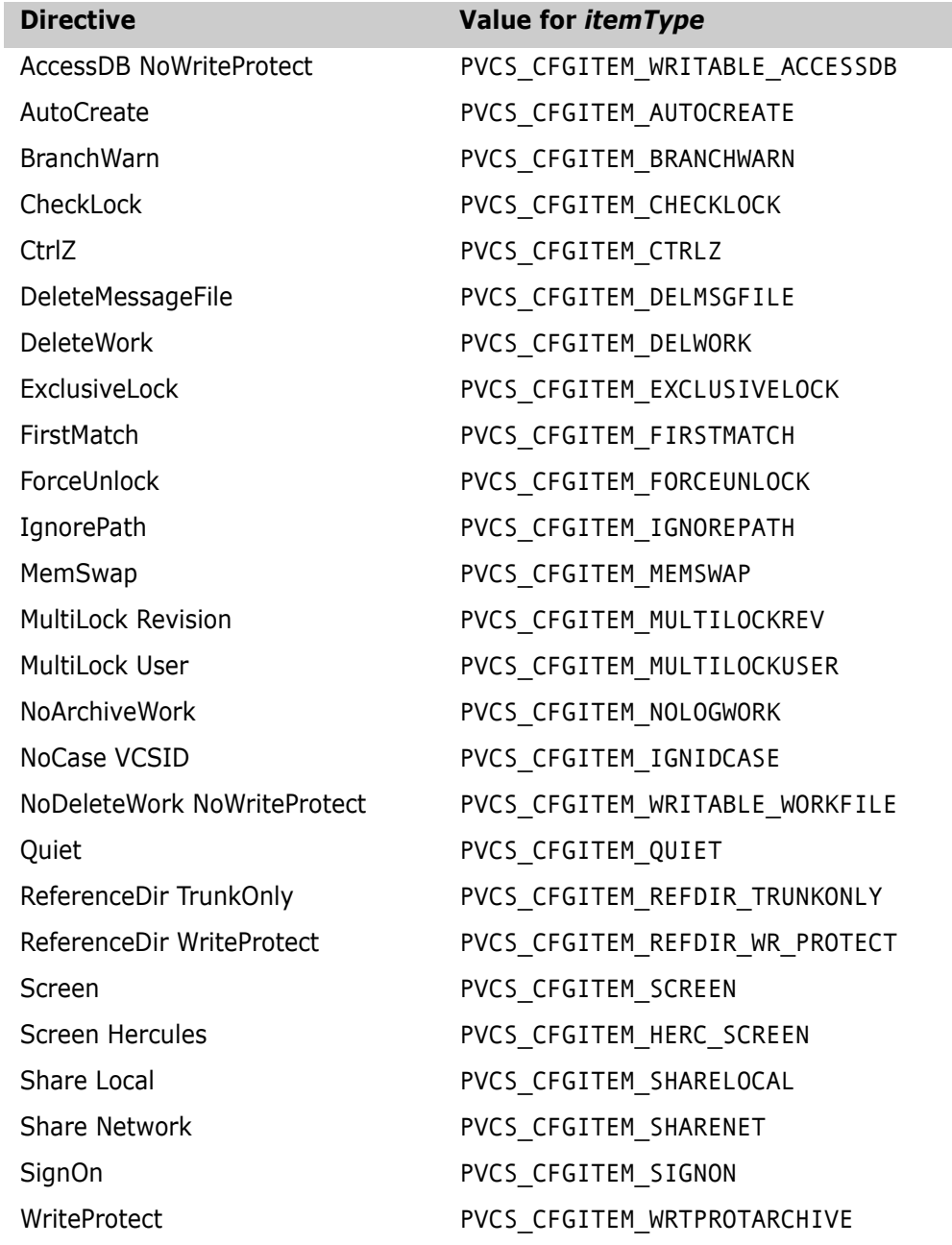

### *Integer Values*

If you specify one of the following  $itemType$  values, the returned buffer contains an unsigned short integer value.

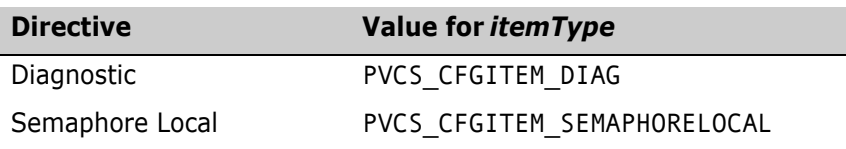

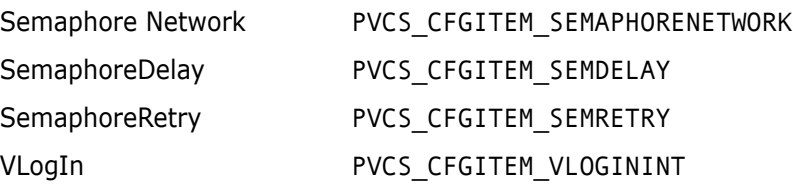

If you specify PVCS\_CFGITEM\_SEMAPHORELOCAL or PVCS\_CFGITEM\_SEMAPHORENETWORK, the value is an unsigned short integer that stands for one of the following:

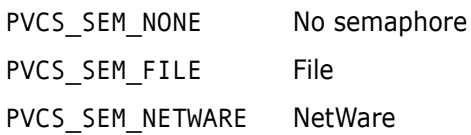

### *Character Values*

If you specify one of the following  $itemType$  values, the returned buffer contains a nullterminated character string. The maximum length is 256 bytes.

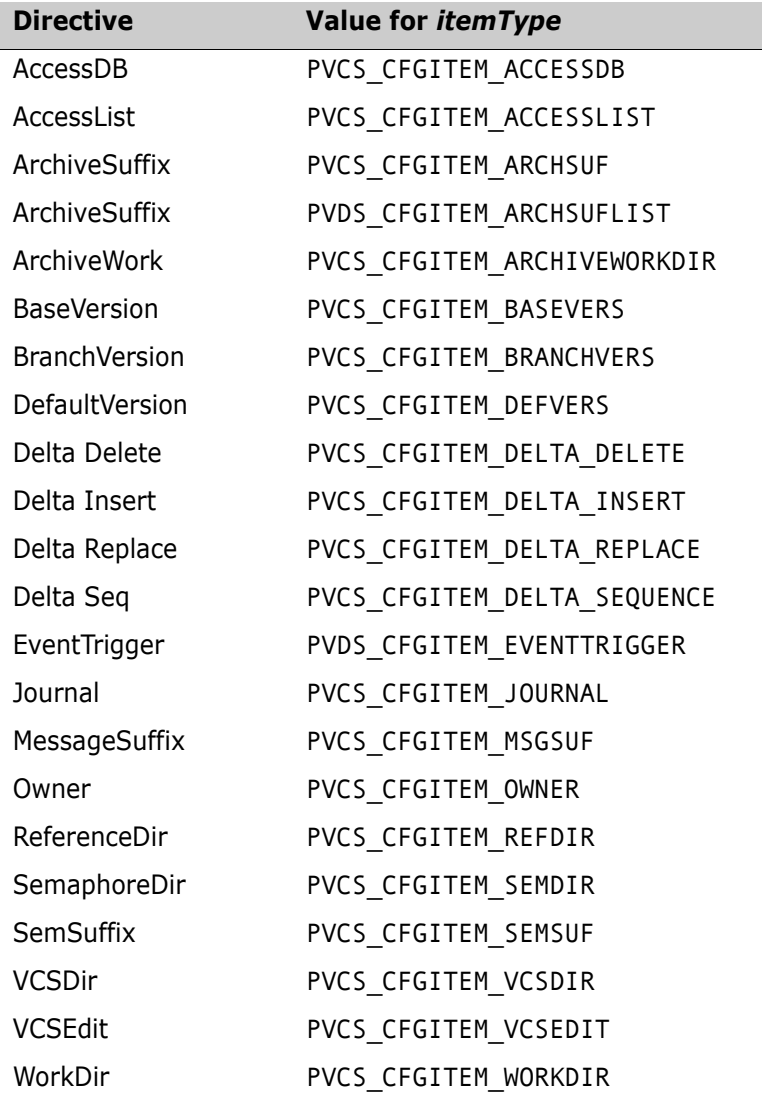

### *Extension Values*

Extensions are null-terminated strings and contain a leading period (.). A string that contains a single period indicates a directive that applies to files with no extension. The table is terminated by a null character. If there are no extensions for the  $i$ temType value, the list contains a single null character. For example, the list might contain: .c<null>.h<null>.asm<null><null>

If you specify one of the following  $itemType$  values, the returned buffer contains a list of extensions for the corresponding directive.

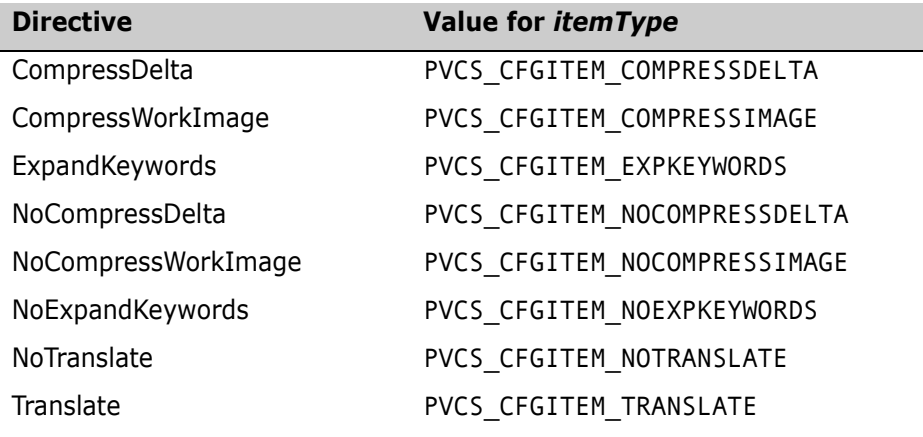

### *Extension/String Values*

Extensions are null-terminated strings that contain a leading period (.). The table is terminated by a null character. If there are no extensions for the  $itemType$  value, the list contains a single null character. For example, the list for PVCS\_CFGITEM\_COMMENTPREFIX might contain:

.c<null>\*<null>.bat<null>REM<null>.asm<null>; <null><null>

The following values for *itemType* return a list of extension/string value pairs. This type of directive assigns a different string value to each extension.

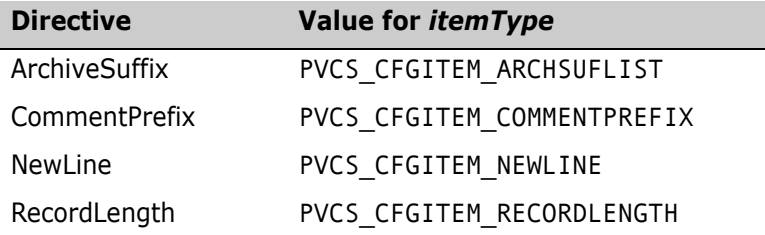

### *Special Values*

If you specify one of the following *itemType* values, the returned buffer contains a special value as described.

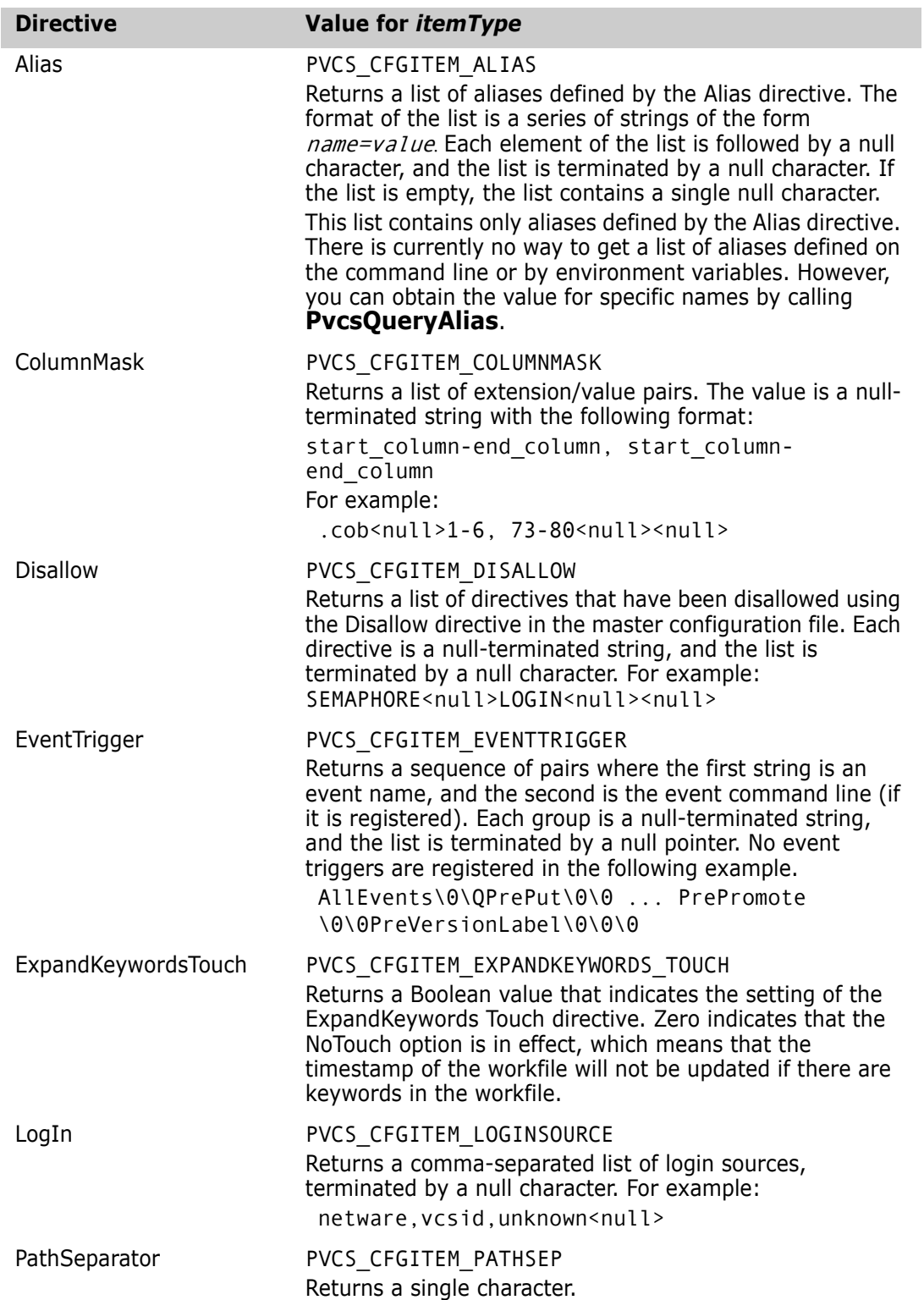

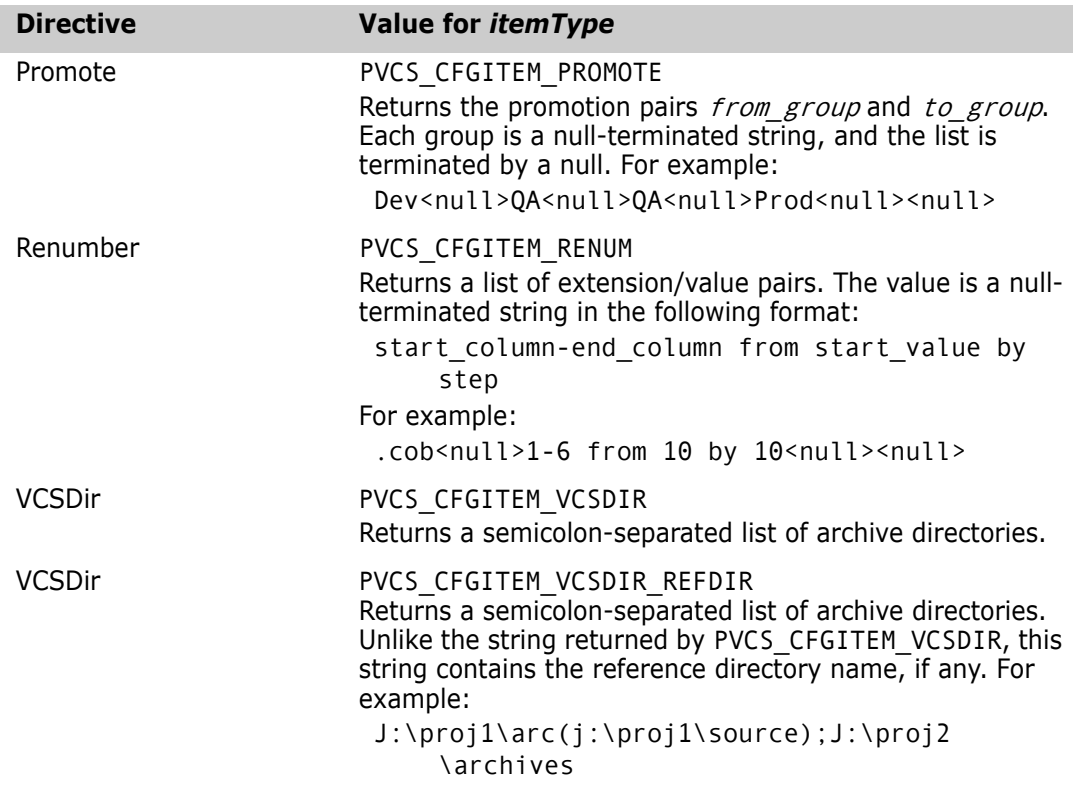

# **PvcsQueryUserAccess**

This function checks a user's privileges for a specific action. It does not verify the user's access privileges to an archive.

```
Syntax PvcsQueryUserAccess(
          unsigned char *userName,/* Input */
          char *privilege, /* Input */
          int *pStatus, /* Output */
          void *reserved) /* Reserved */
```
Parameters

Return Values

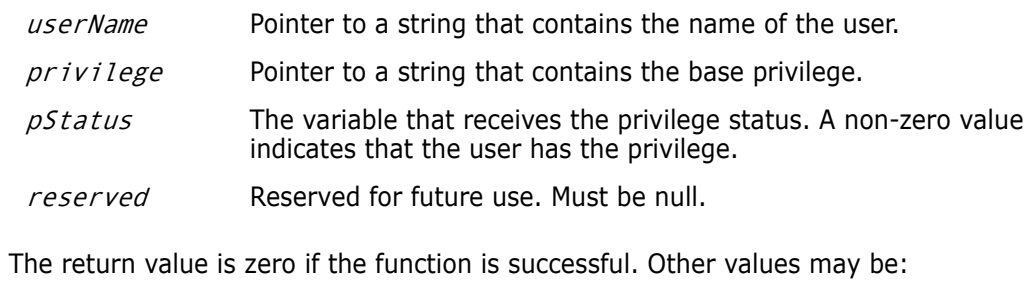

PVCS E INVALID PARAMETER PVCS\_E\_UNKNOWN\_USER PVCS\_E\_UNKNOWN\_PRIVILEGE

See [Chapter 4, "Return Values"](#page-194-0) for descriptions of return values.

```
Example int status;
          unsigned char *userName = "DAVEE";
          char *privilege = "GETTIP";
          int status;
          void *reserved = (void * )0;/* Initialize configuration settings */
          PvcsQueryConfiguration(NULL, NULL, 0, PVCS_CONFIG_OVERWRITE);
          /* See if user has permission to perform an operation */
          status = PvcsQueryUserAccess(
             userName,/* Name of user */
             privilege,/* Name of privilege */
             &status, /* Receives privilege status */
             reserved);/* Reserved for future use */
          if (!status && pStatus)
             printf("User \"%s\" has permission to perform \"%s\".\n",
                      userName, privilege);
 Related
Functions
PvcsGetUserInfo on page 110
         PvcsLogin on page 122
          PvcsIsUserInDatabase on page 114
```
# **PvcsQueryVconfigItem**

This function returns the current value of a VCONFIG setting.

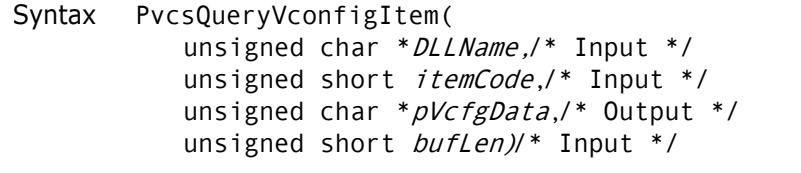

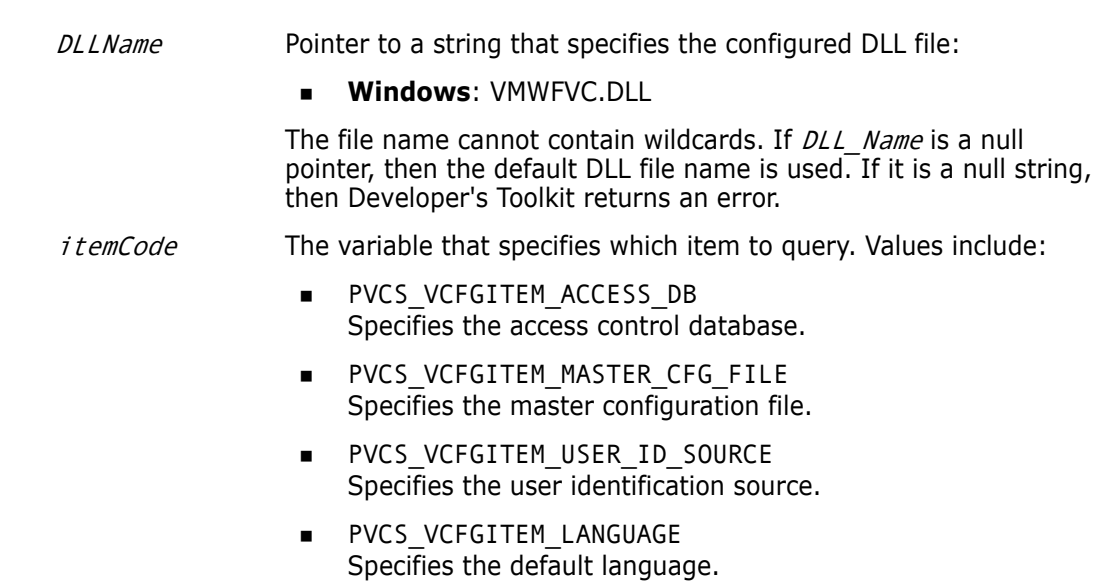

- **PVCS VCFGITEM MSG FILE** Specifies the path to the message file.
- PVCS VCFGITEM LOCALE FILE Specifies the path to the locale file.
- $pVcfgData$  Pointer to the buffer that receives the configuration value. This buffer contains a null-terminated character string. If this value is not set, then the buffer contains a null string.
- bufLen Length of the data buffer.

Return Values The return value is zero if the function is successful. Other values may be:

PVCS\_E\_INVALID\_PARAMETER PVCS\_E\_BUFFER\_OVERFLOW PVCS\_E\_BAD\_SERIAL\_NUMBER PVCS E CANT OPEN VCONFIG FILE PVCS\_E\_BAD\_VCONFIG\_FILE

See [Chapter 4, "Return Values"](#page-194-0) for descriptions of return values.

Special Consideration Note that under UNIX, the DLL\_Name parameter is library.

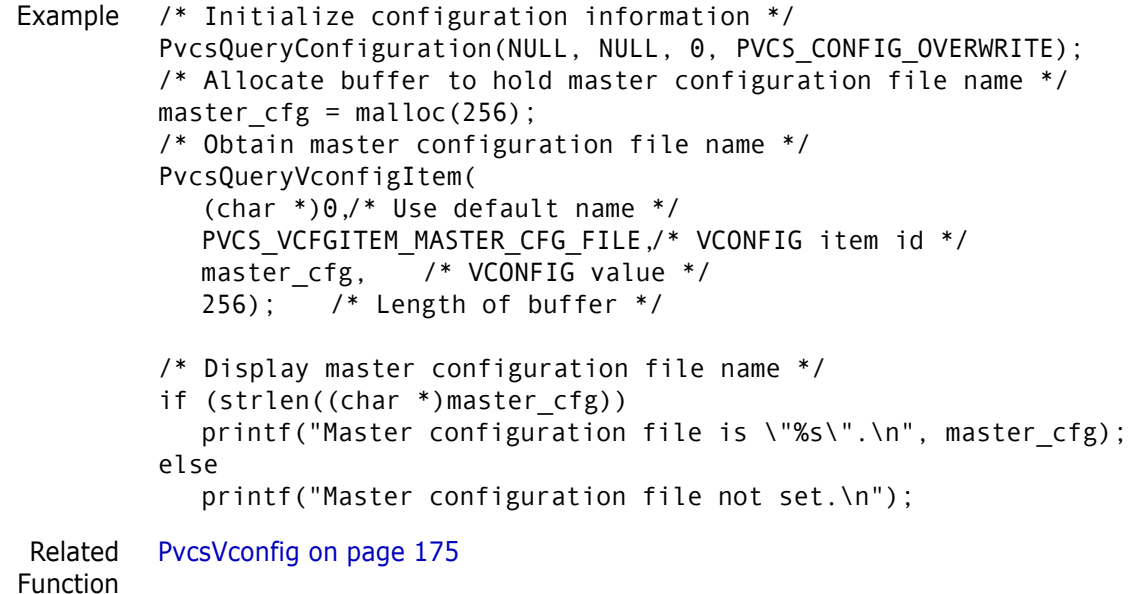

### **PvcsReadDB**

This function displays records from an access control database. It is equivalent to the READDB command and requires the ViewAccessDB privilege.

```
Syntax PvcsReadDB(
           unsigned char *databaseName,/* Input */
           unsigned char *listFile,/* Input */
           void *reserved, /* Input */
           PVCS FLAGS flags)/* Input */
```
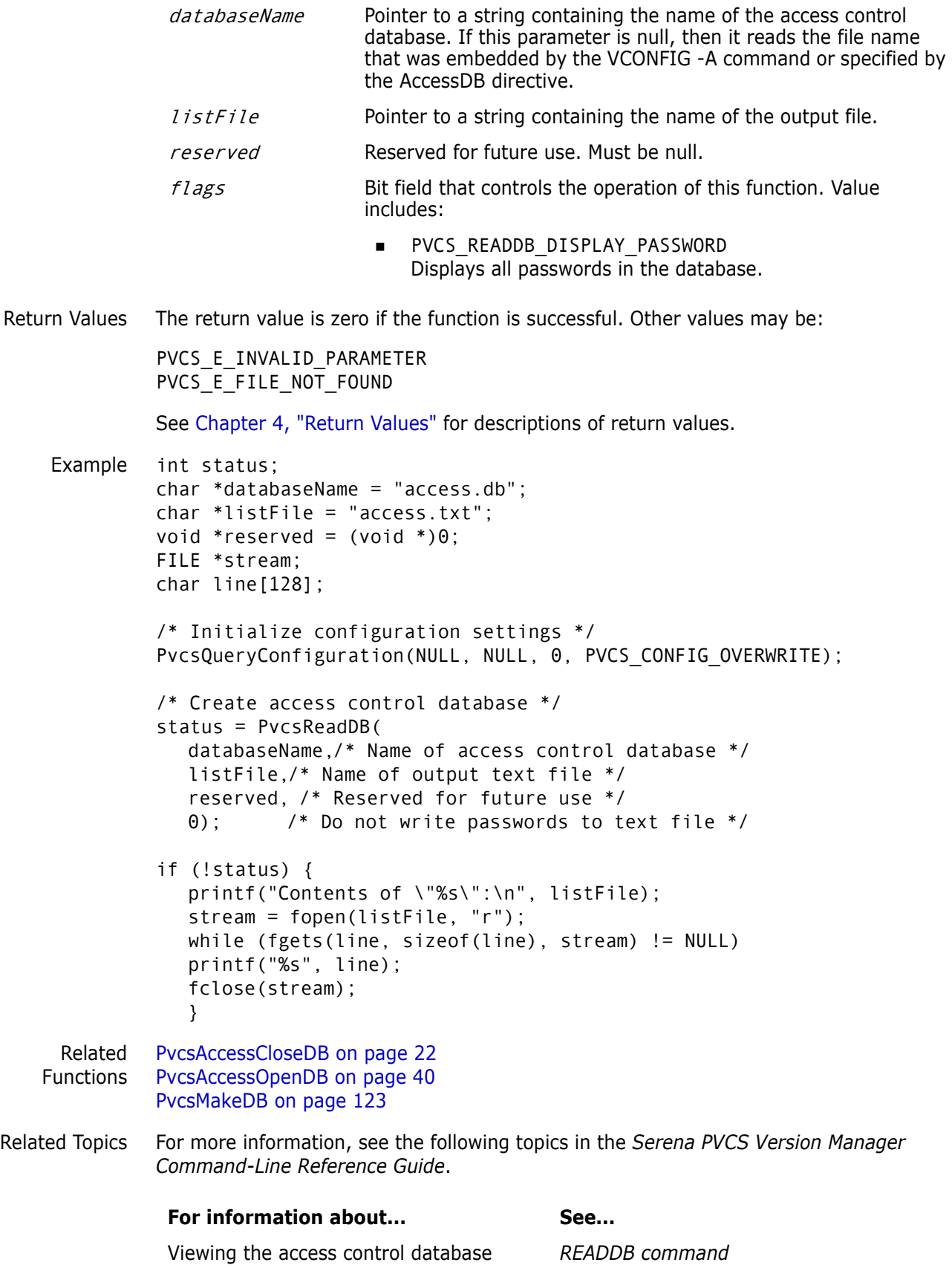

# **PvcsRedirectOutput**

This function redirects standard output and standard error messages to a file.

```
Syntax PvcsRedirectOutput(
           unsigned char *fileName,/* Input */
           PVCS_FLAGS flags)/* Input */
```
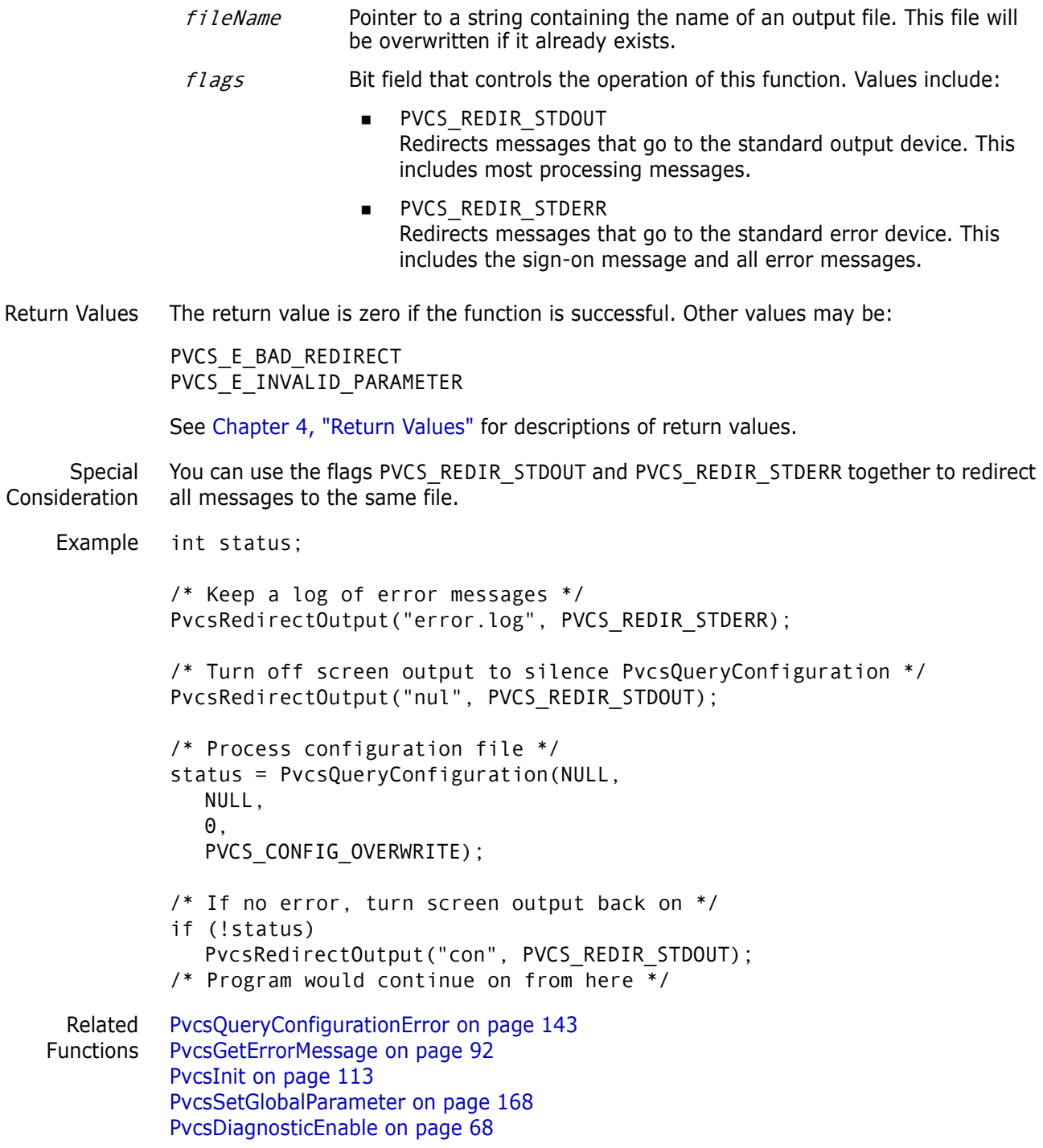

# **PvcsRegisterCallback**

This function registers a callback function that Developer's Toolkit calls when an event occurs during Version Manager processing. The parameter list passed to your callback function varies depending on the type of callback.

#### Syntax **For Microsoft C users:**

PvcsRegisterCallback( int callbackType,/\* Input \*/ int (PVCS CALLBACK \* function)())/\* Input \*/

### **For IBM C Set users:**

```
PvcsRegisterCallback(
   int callbackType,/* Input */
   int (* PVCS_CALLBACK function)())/* Input */
```
#### **For Visual C++ users:**

```
PvcsRegisterCallback(
   callbackType, /* Input */
   (int (-check) *)(void)) function)
```
#### Parameters

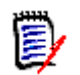

**NOTE** The syntax for each specific callback type is explained in detail later in this section.

callbackType Integer that specifies the callback function identified in the header file. Values include:

- PVCS\_CALLBACK\_CFG\_ALIASREF Calls the callback function when **PvcsQueryConfiguration** encounters an alias referenced in a configuration file.
- PVCS\_CALLBACK\_CFG\_CONDITION Calls the callback function when **PvcsQueryConfiguration** encounters a conditional construct. This callback function is invoked no more than once per configuration file.
- PVCS\_CALLBACK\_CFG\_INCLUDE Calls the callback function when **PvcsQueryConfiguration** encounters an INCLUDE (or @ ) directive.
- **PVCS CALLBACK CHGDESC** Calls the callback function that Developer's Toolkit calls to retrieve a change description.
- **PVCS CALLBACK CONFIG** Calls the callback function for each line processed in the configuration file.
- **PVCS CALLBACK CONFIRM** Calls the callback function when a Yes/No response is required for a particular event.
- PVCS\_CALLBACK\_DELAY Calls the callback function that indicates when a file is in use, and that it has entered a semaphore delay/retry loop.
- **PVCS CALLBACK FREEMEM** Calls the callback function that indicates when a buffer, supplied by your application, has finished processing.
- **PVCS CALLBACK NO DIRECTORY** Calls the callback function if a nonexistent directory is encountered as a directive parameter while processing the configuration file. This callback gives your application the opportunity to create the directory. If you create the directory, your function should return zero.
- **PVCS CALLBACK WORKDESC** Calls the callback function that Developer's Toolkit calls (**PvcsCreateArchive** or **PvcsPutRevision**) to retrieve a workfile description.
- **PVCS CALLBACK YIELD** Calls the callback function at frequent intervals during processing to yield control to the operating system.

function Pointer to the function that Developer's Toolkit calls when the callback event occurs. The function type is PVCS\_CALLBACK, which is defined in PVCS.H.

- Return Value The return value is zero if the function is successful. Otherwise it returns PVCS\_E\_INVALID\_PARAMETER. See [Chapter 4, "Return Values"](#page-194-0) for descriptions of return values.
- Special Considerations Your callback function should return zero if you want Developer's Toolkit to continue execution. If the function returns a non-zero value, the Developer's Toolkit stops processing and returns PVCS\_E\_USER\_ABORTED.
	- When calling this function from a DLL, disable stack checking on callback functions. To disable stack checking using the Microsoft C compiler, use either the /Gs compiler option, or the check\_stack pragma.

# **PVCS\_CALLBACK\_CFG\_ALIASREF**

This callback type registers a function that Developer's Toolkit calls when **PvcsQueryConfiguration** encounters an alias in the configuration file. This callback is invoked at most once per configuration file.

Syntax int PVCS\_CALLBACK PvcsCallbackCfgAliasRef( char \*configFile)/\* Input \*/

- $configFile$  Pointer to a string that contains the name of the configuration file that is being processed. This is the name of the file that contains the alias reference.
- Return Value This function should return PVCS OK or PVCS CANCEL. Developer's Toolkit terminates the operation if you return PVCS\_CANCEL.

## **PVCS\_CALLBACK\_CFG\_CONDITION**

This callback type registers a function that Developer's Toolkit calls when **PvcsQueryConfiguration** encounters a conditional construct. This callback is invoked at most once per configuration file.

Syntax int PVCS\_CALLBACK PvcsCallbackCfgConditional( unsigned char \*configFile)/\* Input \*/

#### Parameter

 $configFile$  Pointer to a string that contains the name of the configuration file that is being processed. This is the name of the file that contains the conditional construct.

Return Value This function should return PVCS OK or PVCS CANCEL. Developer's Toolkit terminates the operation if you return PVCS\_CANCEL.

### **PVCS\_CALLBACK\_CFG\_INCLUDE**

This callback type registers a function that Developer's Toolkit calls when **PvcsQueryConfiguration** encounters an INCLUDE (or @) directive.

Syntax int PVCS\_CALLBACK PvcsCallbackCfgInclude( char \*configFile,/\* Input \*/ char \*includeFile,/\* Input \*/ int includeLevel,/\* Input \*/ void \*reserved) /\* Reserved \*/

#### Parameters

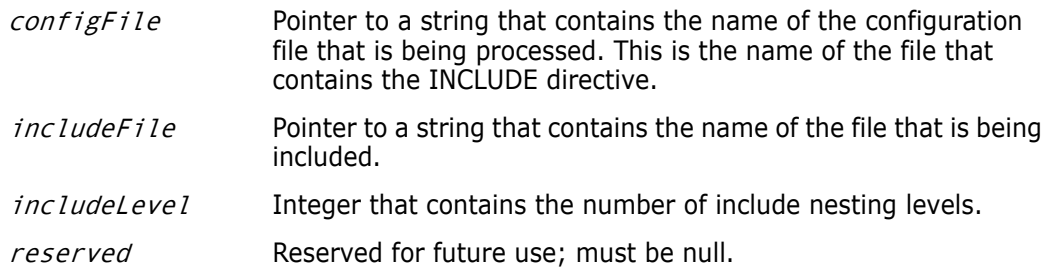

Return Value This function should return PVCS OK or PVCS CANCEL. Developer's Toolkit terminates the operation if you return PVCS\_CANCEL.

### **PVCS\_CALLBACK\_CHGDESC**

This callback type registers a function that Developer's Toolkit (**PvcsPutRevision**) calls to retrieve a change description from your application.

Syntax int PVCS\_CALLBACK PvcsCallbackChgDesc( char \*workfileName,/\* Input \*/ char \*archiveName,/\* Input \*/ char \*\*ppDescription,/\* Input \*/ void \*reserved) /\* Reserved \*/

#### Parameters

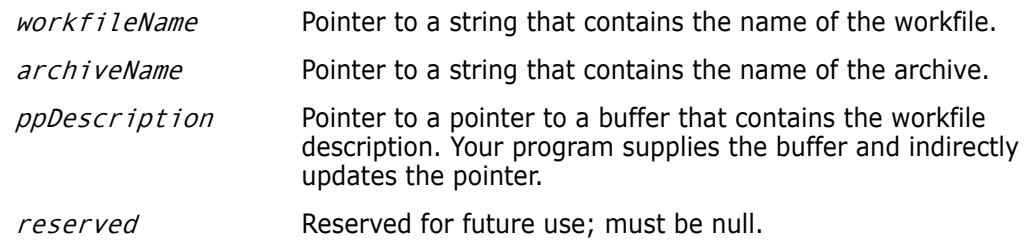

Return Value This function should return PVCS OK or PVCS CANCEL. Developer's Toolkit terminates the operation if you return PVCS\_CANCEL.

## **PVCS\_CALLBACK\_CONFIG**

This callback type registers a function that Developer's Toolkit (**PvcsQueryConfiguration**) calls to retrieve configuration information. In most cases, Developer's Toolkit calls your callback function once for each line that it reads. However, no callbacks exist for conditional constructs (for example, %if) or the following directives:

Abort Echo End EndMaster Include

Some directives apply to two configuration items. For example, the MultiLock directive is equivalent to MultiLock User and MultiLock Revision. The following directives generate two callbacks:

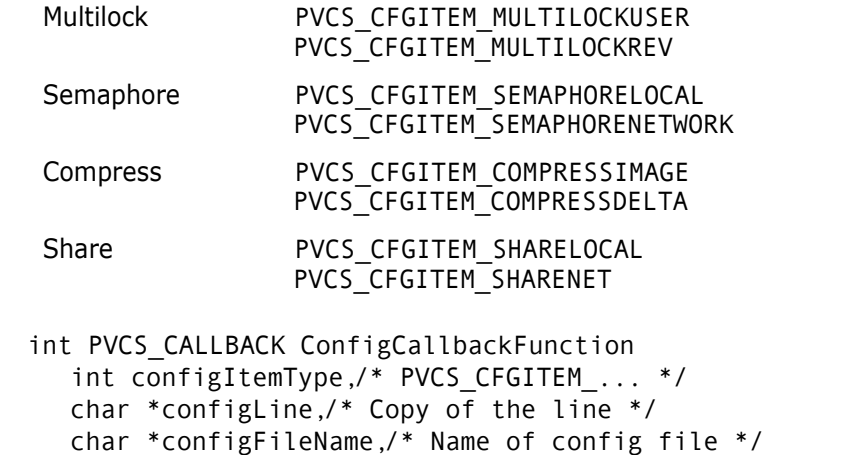

#### unsigned configLineNumber)/\* Line number in file \*/

#### Parameters

Syntax

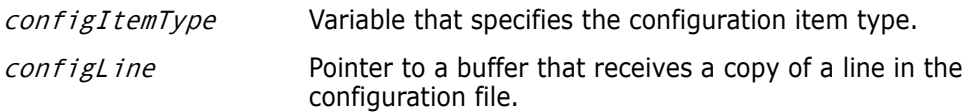

configFileName Pointer to the name of the configuration file.

configLineNumber Pointer to a buffer that receives the line number in the

configuration file.

Return Value This function should return PVCS YES, PVCS NO, or PVCS CANCEL. Developer's Toolkit terminates the operation if you return PVCS\_CANCEL.

Related [PvcsQueryConfigurationItem on page 144](#page-143-0)

Function

### **PVCS\_CALLBACK\_CONFIRM**

This callback type registers a function that Developer's Toolkit calls when it requires a Yes/No response to a particular event.

Syntax int PVCS\_CALLBACK PvcsCallbackConfirm( char \*promptString,/\* Input \*/ int category, /\* Input \*/ char void \*reserved)/\* Reserved \*/

#### Parameters

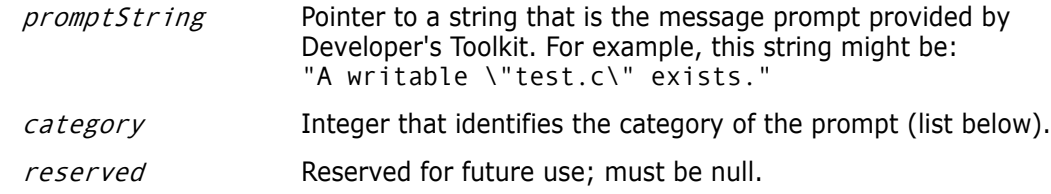

Return Value This function should return PVCS YES, PVCS NO, or PVCS CANCEL. Developer's Toolkit terminates the operation if you return PVCS\_CANCEL.

### *Prompt Categories*

The *category* parameter identifies the type of prompt. The following table lists the categories and the *promptString* parameters associated with each:

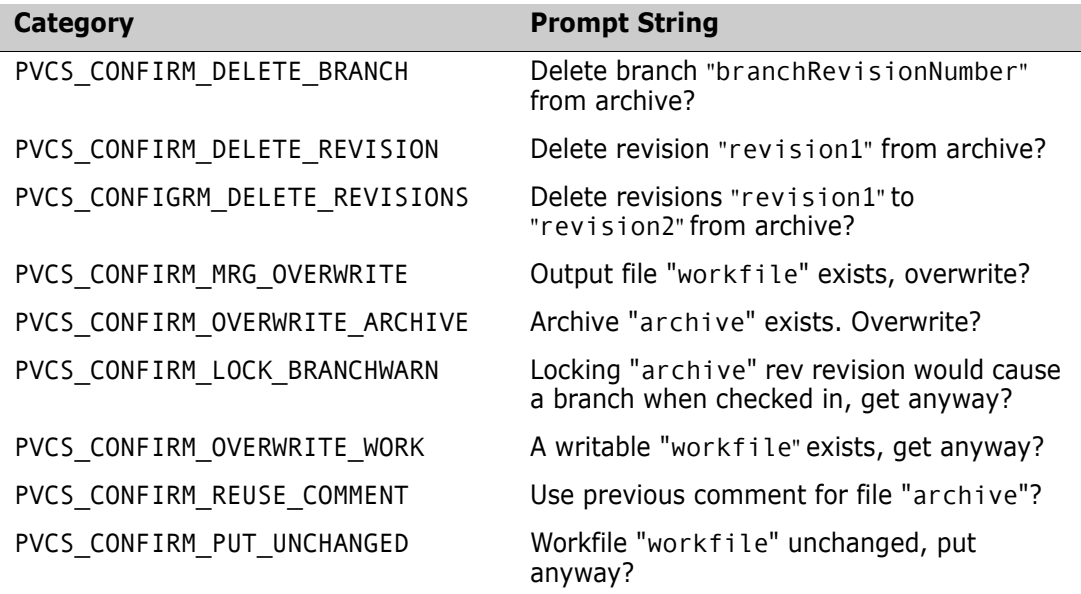

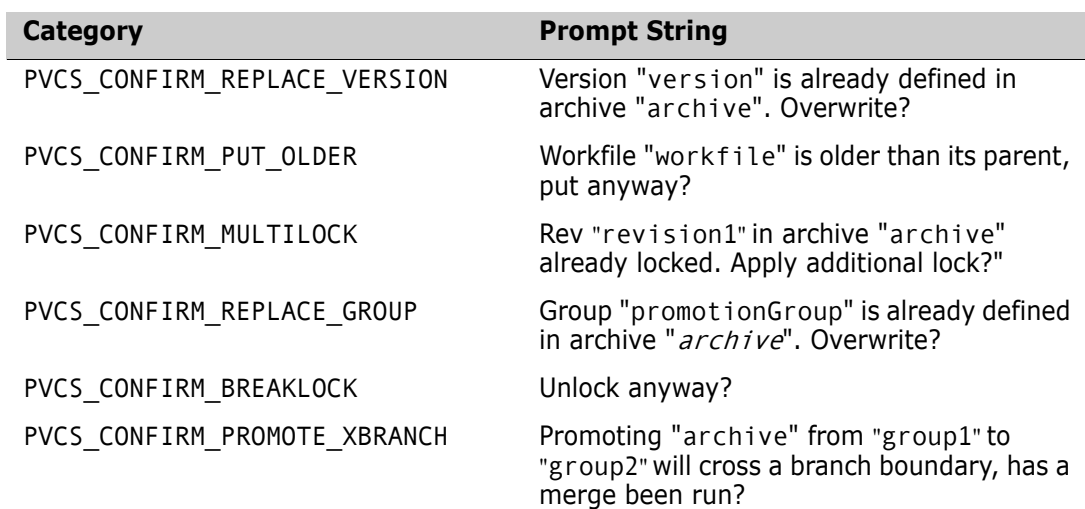

## **PVCS\_CALLBACK\_DELAY**

This callback type registers a function that Developer's Toolkit calls when a file is in use, and it has entered a semaphore delay/retry loop. This callback can display the number of remaining retries or cancel the operation.

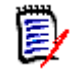

**NOTE** Developer's Toolkit invokes this callback when a semaphore exists. The configuration file specifies the number of retry attempts (**SemaphoreRetry**), and the amount of time to delay between attempts (**SemaphoreDelay**).

```
Syntax PvcsCallbackDelay(
          char *fileName, /* Input */
           int attemptsRemaining,/* Input */
           void *reserved) /* Reserved */
```
Parameters

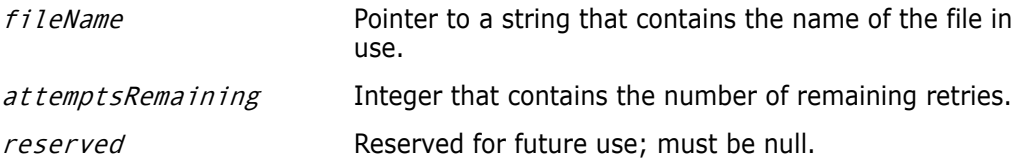

Return Values This function should return PVCS OK or PVCS CANCEL. Developer's Toolkit terminates the operation if you return PVCS\_CANCEL.

## **PVCS\_CALLBACK\_FREEMEM**

This callback type registers a function that Developer's Toolkit calls when it finishes processing a buffer that was supplied by your application. For example, the PVCS\_CALLBACK\_CHGDESC callback returns a pointer to a buffer that contains the change description. Developer's Toolkit calls the PVCS\_CALLBACK\_FREEMEM function to notify your program that it can free memory associated with the buffer.

Syntax PvcsCallbackFreeMem( char \*pAllocateMemory,/\* Input \*/ void \*reserved) /\* Input \*/

Special Considerations Developer's Toolkit calls PVCS\_CALLBACK\_FREEMEM when it finishes processing the description buffer (*ppDescription*). It doesn't call the PVCS\_CALLBACK\_FREEMEM function if you didn't register one.

Parameters

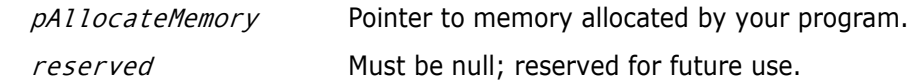

Return Value This function should return PVCS\_OK or PVCS\_CANCEL. Developer's Toolkit terminates the operation if you return PVCS\_CANCEL.

### **PVCS\_CALLBACK\_WORKDESC**

This callback type registers a function that Developer's Toolkit (**PvcsCreateArchive** or **PvcsPutRevision**) calls to retrieve a workfile description.

Syntax PvcsCallbackWorkDesc( char \*workfileName, /\* Input \*/ char \*archiveName,/\* Input \*/ char \*\*ppDescription,/\* Input \*/ void \*reserved) /\* Reserved \*/

#### Parameters

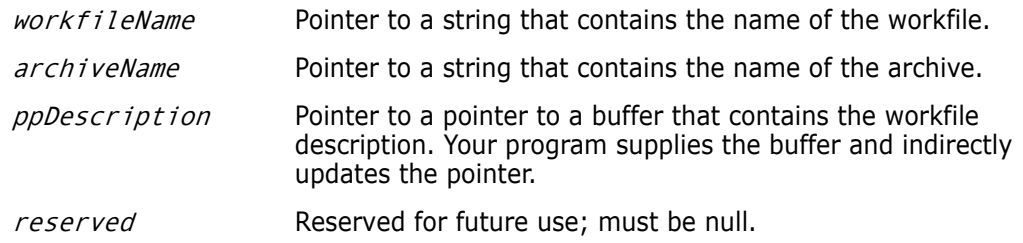

Return Value This function should return PVCS OK or PVCS CANCEL. Developer's Toolkit terminates the operation if you return PVCS\_CANCEL.

### **PVCS\_CALLBACK\_NO\_DIRECTORY**

Developer's Toolkit calls this callback function it if detects a nonexistent directory as a directive parameter while processing the configuration file. The following directives can trigger this callback:

ArchiveWorkPVCS\_CFGITEM\_ARCHIVEWORKDIR WorkDir PVCS CFGITEM WORKDIR SemaphoreDirPVCS\_CFGITEM\_SEMDIR VCSDir PVCS\_CFGITEM\_VCSDIR

Syntax int PVCS\_CALLBACK NoDirectoryCallbackFunction( int *configItemType*,/\* PVCS CFGITEM ... \*/ char \*path)/\* Directory path \*/

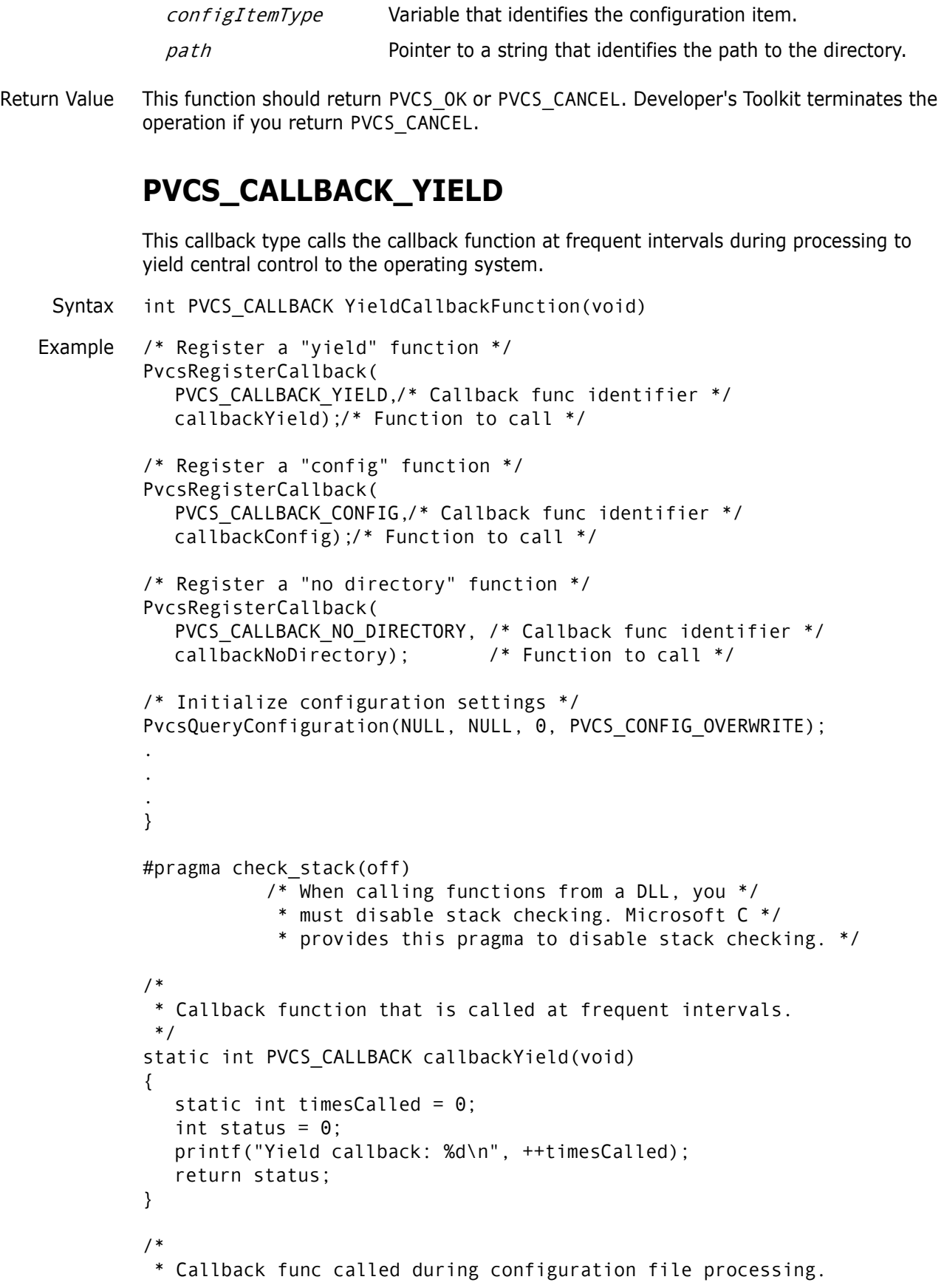

```
 */
          static int PVCS CALLBACK callbackConfig(int itemType,
             char *cfgLine, char *fileName, unsigned lineNum)
          {
             int status = 0;
             printf("Config callback: %2d: %s (%u) \"%s\"\n",
                      itemType, fileName, lineNum, cfgLine);
             return status;
          }
          /*
            * Callback function that is called during configuration file
            * processing if a directive specifies a nonexistent
                  directory.
            */
          static int PVCS_CALLBACK callbackNoDirectory(int itemType, char *path)
          {
             int answer;
             int status = 0;
             printf("NoDirectory callback: directory \"%s\" does
                      not exist.\n",path);
             printf("\tCreate? (y/n) ");
             answer = getche();
             printf("\n");
             if (answer == 'n') status = 1;/* Abort processing */
             else
                      mkdir(path);/* Create dir and continue */
             return status;
          }
              #pragma check_stack() /* Enable stack checking */
 Related
Functions
          PvcsQueryConfigurationItem on page 144
         PvcsRegisterBuildCallback on page 190
```
## <span id="page-162-0"></span>**PvcsRegisterEvent**

This function registers an event trigger. Once registered, Developer's Toolkit executes the event trigger whenever its associated event occurs during run time.

```
Syntax PvcsRegisterEvent(
           int eventID, /* Input */ 
           int eventTriggerType,/* Input */
           unsigned char *triggerInfo)/* Input */
```
Parameters

eventID Integer that identifies the event that triggers this handler. Values include:

> PVCS\_EVENT\_ALL\_EVENTS Registers a trigger that is executed whenever any event occurs.

- **PVCS\_EVENT\_UNCOND PRE PUT** Registers a trigger that is executed before a new revision is checked in and when the workfile has not yet been read by Version Manager.
- **PVCS EVENT PRE PUT** Registers a trigger that is executed before a new revision is checked in.
- **PVCS\_EVENT\_POST\_PUT** Registers a trigger that is executed after a revision is checked in.
- **PVCS\_EVENT\_PRE\_GET** Registers a trigger that is executed before a workfile is checked out.
- **PVCS\_EVENT\_POST\_GET** Registers a trigger that is executed after a workfile is checked out.
- **PVCS EVENT POST JOURNAL** Registers a trigger that is executed after an entry is written to the journal file (Journal directive in effect).
- **PVCS EVENT PRE PROMOTE** Registers a trigger that is executed before a revision is promoted.
- **PVCS\_EVENT\_POST\_PROMOTE** Registers a trigger that is executed after a revision is promoted.
- **PVCS EVENT PRE VERSION LABEL** Registers a trigger that is executed before a version label is applied.
- **PVCS EVENT POST VERSION LABEL** Registers a trigger that is executed after a version label is applied.
- **PVCS\_EVENT\_PRE\_LOCK** Registers a trigger that is executed before a revision is locked.
- **PVCS\_EVENT\_POST\_LOCK** Registers a trigger that is executed after a revision is locked.
- **PVCS EVENT PRE UNLOCK** Registers a trigger that is executed before a revision is unlocked.
- **PVCS\_EVENT\_POST\_UNLOCK** Registers a trigger that is executed after a revision is unlocked.
- PVCS EVENT PRE CREATE ARCHIVE Registers a trigger that is executed before a new archive is created.

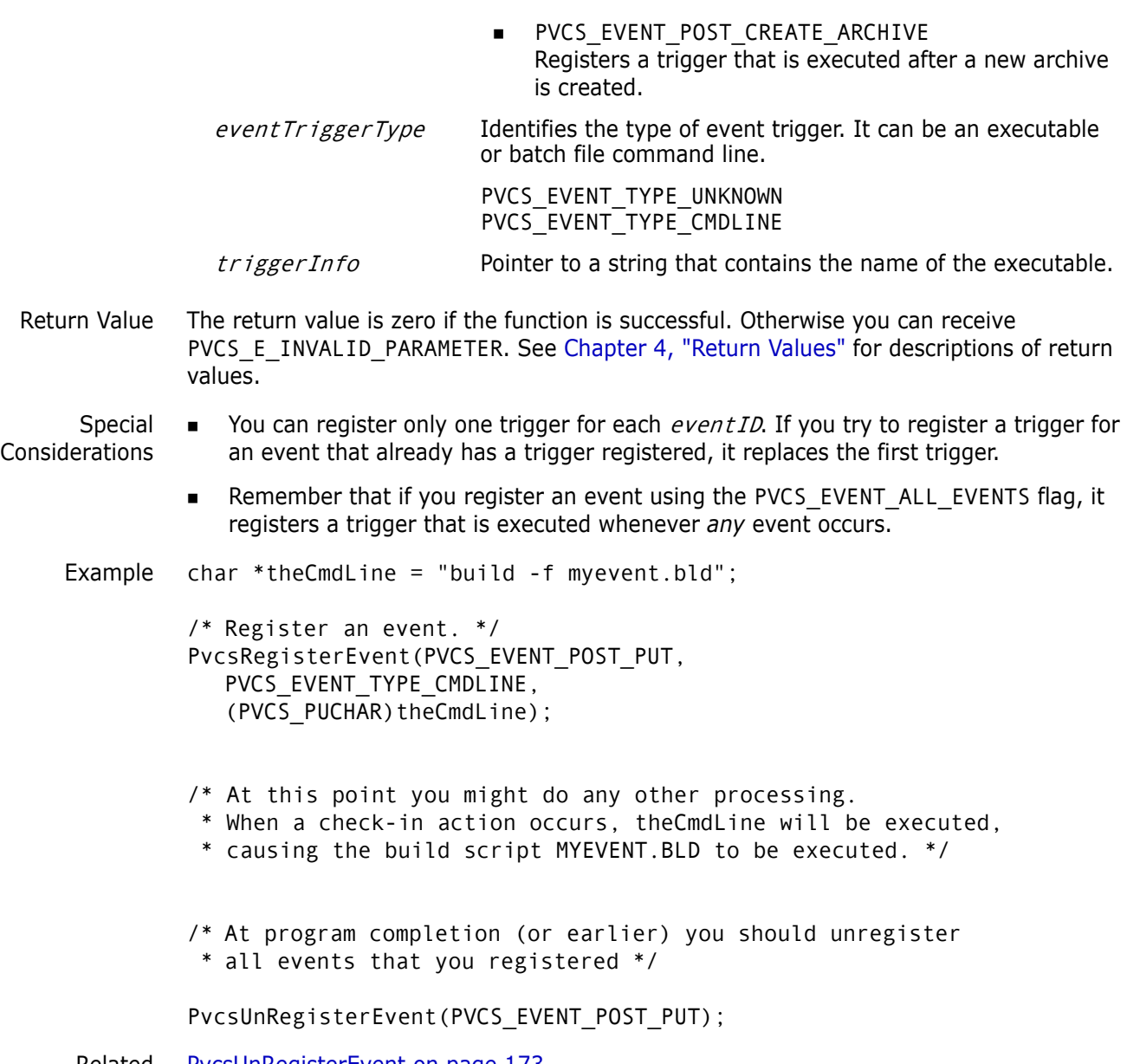

Related [PvcsUnRegisterEvent on page 173](#page-172-0) Functions [PvcsQueryConfigurationItem on page 144](#page-143-0)

## <span id="page-164-0"></span>**PvcsReportDifferences**

This function compares two files or revisions and reports the differences between them. It is equivalent to the VDIFF command.

```
Syntax PvcsReportDifferences(
           ARCHIVEHANDLE hArchive,/* Input */
           unsigned char *refFile,/* Input */
           unsigned char *refRev,/* Input */
           unsigned char * tgtFile,/* Input */
           unsigned char * tgtRev,/* Input */
           unsigned char *outFile,/* Input */
```

```
unsigned short tabs,/* Input */
unsigned short contextLines, /* Input */
unsigned short recordLength, /* Input */
unsigned char *columnMask,/* Input */
PVCS_FLAGS flags)/* Input */
```
- hArchive Handle returned by **PvcsOpenArchive**. If the archive is not open, specify ARCHIVEHANDLE\_NOT\_OPEN.
- $refFile$  Pointer to a string containing the name of the reference file. Specify a null pointer if the reference file is an archive whose archive handle is specified in the hArchive parameter.
- refRev Pointer to a string containing the revision number or version label of the reference file. If the version label begins with a number, precede it with a backslash (\). If the reference file is not an archive, or if the revision is the tip revision, specify a null pointer.
- tgtFile Pointer to a string containing the name of the target file. Specify a null pointer if the target file is an archive whose archive handle is specified in the *hArchive* parameter.
- *tgtRev* Pointer to a string containing the revision number or version label of the target file. If the version label begins with a number, precede it with a backslash. If the target file is not a revision, or if it is the tip revision, specify a null pointer.
- $outFile$  Pointer to a string containing the name of a file to which this function writes the difference report. The specified file will be overwritten if it exists. If this parameter is null, the report is sent to standard output. This parameter is equivalent to the VDIFF -XO command.
- tabs Integer containing the number of spaces to display between tabs in the difference report. This parameter is equivalent to the VDIFF -E command.
- contextLines Integer containing the number of context lines to display in the report. If you specify 0, the entire report displays. This parameter is equivalent to the VDIFF -L command.
- recordLength Integer specifying the record length of the files to be compared. Specify 0 to indicate that the files use newline characters to indicate the ends of lines. This parameter is equivalent to the VDIFF -XRecordLength command.
- columnMask String specifying the columns to convert to spaces when comparing files. Specify a null pointer to indicate no column masking. This parameter is equivalent to the VDIFF -XColumnMask command.
- flags Bit field that controls the operation of this function. Values include:
	- PVCS DIFF ALLDIFF Displays all differences. This flag is equivalent to the VDIFF - A command.
	- PVCS\_DIFF\_APPEND Appends the report to an existing file.
- **PVCS DIFF BRIEF** Eliminates line numbers from the report. This flag is equivalent to the VDIFF -N command.
- **PVCS DIFF\_NOMOVE** Does not display moved text. The report displays moved text as deletions and insertions.
- **PVCS DIFF IGN WHITE** Ignores leading and trailing white space during comparison. This flag is equivalent to the VDIFF -B command.

Return Values The return value is zero if the function is successful. Other values may be: PVCS\_E\_ACCESS\_DENIED PVCS E ACCESS VIOLATION PVCS\_E\_ARCHIVE\_NOT\_FOUND PVCS\_E\_BAD\_FILENAME PVCS\_E\_FILE\_BUSY PVCS\_E\_INVALID\_PARAMETER PVCS\_E\_NO\_REVISION PVCS\_E\_USER\_ABORTED

See [Chapter 4, "Return Values"](#page-194-0) for descriptions of return values.

Example char  $*$ outFile = "foo.dif"; int status;

> /\* Initialize configuration settings \*/ PvcsQueryConfiguration(NULL, NULL, 0, PVCS CONFIG OVERWRITE);

/\* Report differences between tip of archive and workfile \*/ status = PvcsReportDifferences(ARCHIVEHANDLE\_NOT\_OPEN,

"foo.c\_v",/\* Use archive as reference file \*/ NULL, /\* Use tip of archive \*/ "foo.c", /\* Use workfile as target file \*/ NULL, /\* Not an archive \*/ outFile, /\* Difference output file \*/ 0, /\* Use default tab spacing \*/ 10, /\* Display 10 lines of context \*/ 0,  $\frac{1}{2}$  /\* Newlines are end of line \*/<br>NULL,  $\frac{1}{2}$  /\* No columnmask \*/  $\frac{1}{2}$  No columnmask \*/ PVCS DIFF IGN WHITE); /\* Ignore white space \*/

if (!status) printf("Created difference report in \"%s\".\n",outFile);

Related Functions [PvcsTestDifferences on page 170](#page-169-0) [PvcsFindFirstArchive on page 79](#page-78-0)

Related Topics For more information, see the following topics in the *Serena PVCS Version Manager Command-Line Reference Guide*.

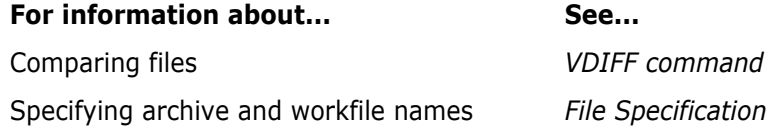

# <span id="page-167-0"></span>**PvcsSetGlobalParameter**

This function sets global parameters that affect all Developer's Toolkit functions. If you are using Developer's Toolkit functions to develop a Windows application, you must call **PvcsSetGlobalParameter()** with the PVCS\_GLOBAL\_NOPROMPT flag to suppress prompts from the toolkit. You should also call the PVCS\_GLOBAL\_NOMESSAGES flag to suppress the display of console messages.

Syntax PvcsSetGlobalParameter( int globalParameter)/\* Input \*/

Parameters

globalParameter Integer that identifies the global parameter to set. Values include:

- **PVCS GLOBAL PROMPT** Enables all interactive prompts. This is the default.
- PVCS\_GLOBAL\_NOPROMPT Suppresses all interactive prompts. Developer's Toolkit functions return an error in circumstances that require a prompt.
- PVCS\_GLOBAL\_MESSAGES Enables console messages. This is the default.
- PVCS\_GLOBAL\_NOMESSAGES Suppresses the display of console messages.
- Special Consideration **If you are using Developer's Toolkit functions to** develop a Windows application, you must call **PvcsSetGlobalParameter()** with the PVCS\_GLOBAL\_NOPROMPT flag to suppress prompts from the toolkit. You should also call the PVCS\_GLOBAL\_NOMESSAGES flag to suppress the display of console messages.

Using **PvcsSetGlobalParameter()** the PVCS\_GLOBAL\_NOPROMPT flag causes Developer's Toolkit to return an error when it encounters a situation in which a prompt is required. To handle the error, you should also call **PvcsRegisterCallback()** with the PVCS\_CALLBACK\_CONFIRM type to register a function that is called every time a yes/no response is required by Developer's Toolkit. Developer's Toolkit only terminates the application if the callback function returns PVCS\_CANCEL.

Example int status;

/\* Initialize configuration settings \*/ PvcsQueryConfiguration(NULL, NULL, 0, PVCS\_CONFIG\_OVERWRITE);

/\* Abort program if a prompt is required \*/ PvcsSetGlobalParameter(PVCS\_GLOBAL\_NOPROMPT); /\* Program would continue on from here \*/

Related Functions [PvcsCreateArchive on page 65](#page-64-0) [PvcsGetRevision on page 100](#page-99-0) [PvcsMerge on page 124](#page-123-0) [PvcsPutRevision on page 134](#page-133-0) [PvcsReportDifferences on page 165](#page-164-0)

## **PvcsSetProjectSemaphore**

This function sets or clears a semaphore for an archive directory, or all directories named by the VCSDir directive. If set, this semaphore disallows update access to all archives in the directory. It requires the SetProjectSemaphore privilege.

Syntax PvcsSetVcsdirSemaphore( unsigned char \*archDir,/\* Input \*/ unsigned char \*semName,/\* Input \*/ PVCS FLAGS flags /\* Input \*/

#### Parameters

- archDir Pointer to a string that contains the name of an archive directory or archive name. The pointer can be null, which implies all directories named by VCSDir.
- semName Same of the project semaphore. A null pointer causes Developer's Toolkit to use the default name.
- flags Bit field that controls how the function operates. Values include:
	- PVCS\_SEMAPHORE\_SET Sets the semaphore.
	- **PVCS SEMAPHORE CLEAR** Clears the samaphore.
- Return Values The return value is zero if the function is successful. Other values may be: PVCS\_E\_CANT\_CREATE\_SEMAPHORE PVCS\_E\_CANT\_DELETE\_SEMAPHORE PVCS\_E\_INVALID\_PARAMETER

See [Chapter 4, "Return Values"](#page-194-0) for descriptions of return values.

Special Considerations

- If the *archDir* parameter points to an archive directory, Developer's Toolkit creates the semaphore for that directory. If it points to an archive name, the semaphore is created for the directory containing that archive. The archive name can be unqualified; in this case the archive directory is located using the VCSDir path. If the archDir parameter is a null pointer, semaphores are created for all directories named by VCSDir.
	- All project semaphores are file semaphores. Project semaphores are unaffected by Semaphore directives.
	- **If a semaphore exists in a directory, and you try to create another semaphore in the** same directory, then Developer's Toolkit invokes the PVCS\_CALLBACKFUNC\_SEMAPHORE function. The directory name, and PVCS\_SEMAPHORE\_ALREADY\_SET error are passed to the callback function.
	- If a semaphore does not exist in a directory, and you try to clear it, Developer's Toolkit invokes the PVCS\_CALLBACKFUNC\_SEMAPHORE function. The directory name and PVCS\_SEMAPHORE\_ALREADY\_CLEAR error are passed to the callback function.
	- Each time an archive is opened for an update operation, the directory in which the archive resides is checked for a project semaphore. If one is present, then the Developer's Toolkit call attempting an update returns a PVCS\_E\_PROJECT\_BUSY error. No retries are attempted.

```
 Command-line consideration: If a command-line command (GET, PUT, VCS) attempts 
   to update an archive residing in a directory containing a project semaphore, 
   Developer's Toolkit returns an error.
```
 Previous versions of Version Manager (5.1.1 or earlier) do not recognize project semaphores.

```
Example PVCS PUCHAR szArchive = NULL;
         PVCS PUCHAR szSemaphore = NULL;
         / * Initialize configuration settings */
         rc = PvcsQueryConfiguration(NULL, NULL, 0, PVCS_CONFIG_OVERWRITE);
         /*
           * Set a project semaphore. This code just puts one in the archive 
           * directory that the archive we were given is in using the default
           * project semaphore name. Other options are: 
          *
           * szArchive:
           * NULL - set semaphore on all directories in VCSDir,
           * A directory - set semaphore in that directory,
           * An archive - set semaphore in directory containing the archive */
         rc = PvcsSetProjectSemaphore(
            szArchive,
            NULL,
            PVCS_SEMAPHORE_SET);
         /*
           * Clear the project semaphore.
           */
         rc = PvcsSetProjectSemaphore(
            szArchive,
            NULL,
            PVCS_SEMAPHORE_CLEAR);
```
## <span id="page-169-0"></span>**PvcsTestDifferences**

This function compares two files or revisions and returns a status code that indicates whether they are different. This is equivalent to the VDIFF -T command.

```
Syntax PvcsTestDifferences(
           ARCHIVEHANDLE hArchive,/* Input */
           unsigned char *refFile,/* Input */
           unsigned char *refRev,/* Input */
           unsigned char * tgtFile,/* Input */
           unsigned char *tgtRev,/* Input */
           unsigned short *diffStatus,/* Output */
           unsigned short recordLength,/* Input */
           unsigned char *columnMask,/* Input */
           PVCS FLAGS flags)/* Input */
```
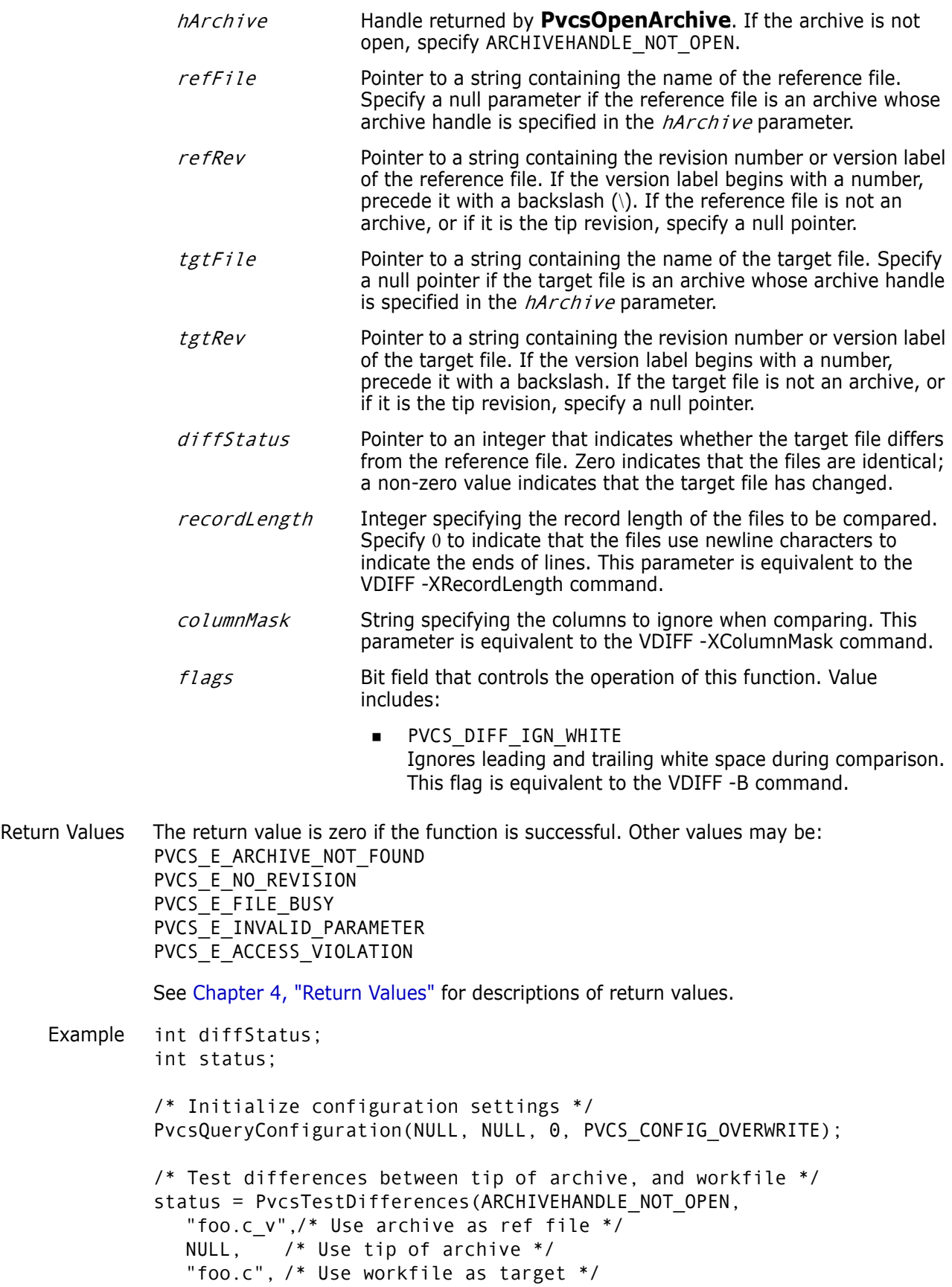

```
NULL, /* Not an archive */
                &diffStatus,/* Receives difference status */
                0, /* Newlines are end of line */
                NULL, /* No columnmask */
                PVCS_DIFF_IGN_WHITE); /* Ignore leading and trailing
                         whitespace */
              if (!status) {
                if (!diffStatus)
                         printf("Files are identical.\n");
                else
                         printf("Files are different.\n");
              }
     Related
   Functions
             PvcsFindFirstArchive on page 79
             PvcsReportDifferences on page 165
Related Topics For more information, see the following topics in the Serena PVCS Version Manager 
             Command-Line Reference Guide.
               For information about... See...
```
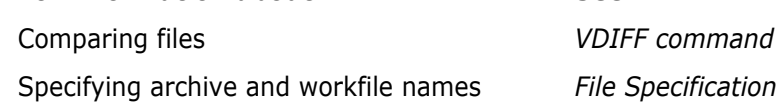

# **PvcsUnLockRevision**

This function unlocks a revision in an archive. It is equivalent to the VCS -U command.

```
Syntax PvcsUnLockRevision(
           ARCHIVEHANDLE hArchive,/* Input */
           unsigned char * fileName,/* Input */
           unsigned char *revarg,/* Input */
           unsigned char * locker)/* Input */
```
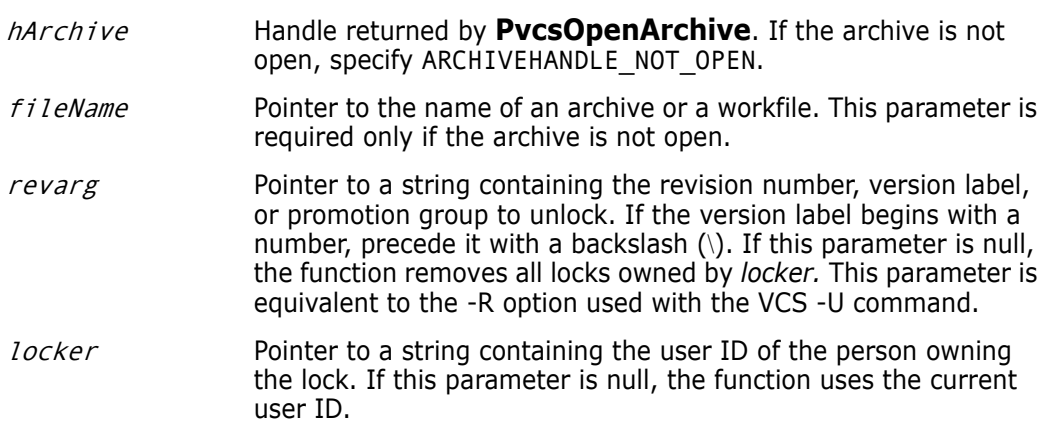

Return Values The return value is zero if the function is successful. Other values may be:

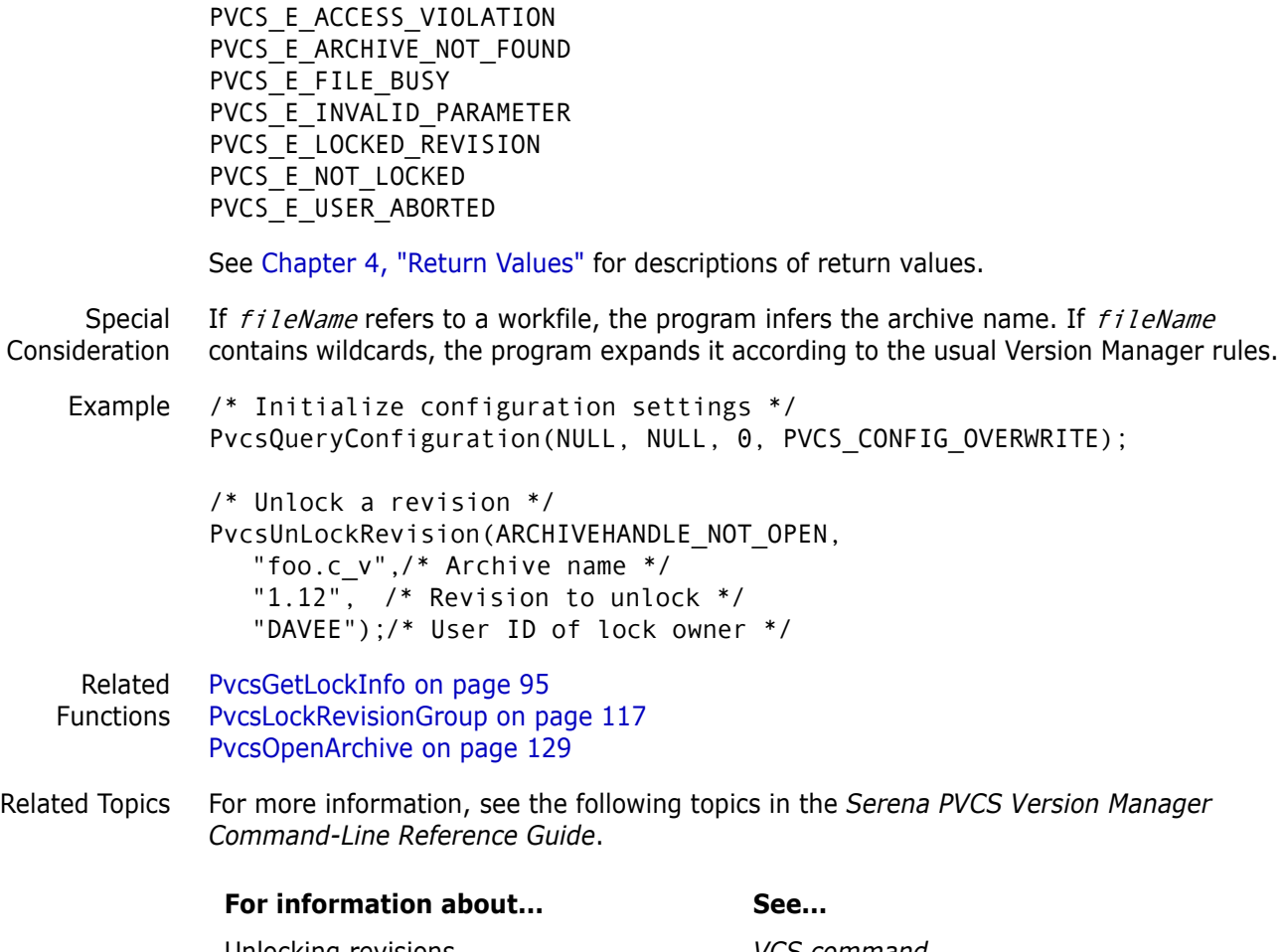

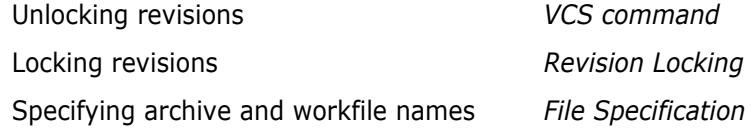

# <span id="page-172-0"></span>**PvcsUnRegisterEvent**

This function removes the handle for a specified event.

Syntax PvcsUnRegisterEvent(<br>int *eventID)* /\* Input \*/ int eventID)

- eventID Integer that identifies the event that triggers this handler. Values include:
	- PVCS\_EVENT\_ALL\_EVENTS Unregisters a trigger that would otherwise execute whenever any event occurs.
- **PVCS\_EVENT\_UNCOND\_PRE\_PUT** Unregisters a trigger that is executed before a new revision is checked in and when the workfile has not yet been read by Version Manager.
- **PVCS\_EVENT\_PRE\_PUT** Unregisters a trigger that executes before a new revision is checked in.
- **PVCS\_EVENT\_POST\_PUT** Unregisters a trigger that executes after a revision is checked in.
- **PVCS EVENT PRE GET** Unregisters a trigger that executes before a workfile is checked out.
- **PVCS\_EVENT\_POST\_GET** Unregisters a trigger that executes after a workfile is checked out.
- PVCS\_EVENT\_POST\_JOURNAL Unregisters a trigger that executes after an entry is written to the journal file (Journal directive in effect).
- **PVCS EVENT PRE PROMOTE** Unregisters a trigger that executes before a revision is promoted.
- **PVCS EVENT POST PROMOTE** Unregisters a trigger that is executed after a revision is promoted.
- **PVCS EVENT PRE VERSION LABEL** Unregisters a trigger that is executed before a version label is applied.
- **PVCS EVENT POST VERSION LABEL** Unregisters a trigger that is executed after a version label is applied.
- **PVCS\_EVENT\_PRE\_LOCK** Unregisters a trigger that is executed before a revision is locked.
- **PVCS\_EVENT\_POST\_LOCK** Unregisters a trigger that is executed after a revision is locked.
- **PVCS\_EVENT\_PRE\_UNLOCK** Unregisters a trigger that is executed before a revision is unlocked.
- **PVCS\_EVENT\_POST\_UNLOCK** Unregisters a trigger that is executed after a revision is unlocked.
- PVCS EVENT PRE CREATE ARCHIVE Unregisters a trigger that is executed before a new archive is created.
- **PVCS\_EVENT\_POST\_CREATE\_ARCHIVE** Unregisters a trigger that is executed after a new archive is created.
- Return Values The return value is zero if the function is successful. Otherwise you can receive PVCS\_E\_INVALID\_PARAMETER. See [Chapter 4, "Return Values"](#page-194-0) for descriptions of return values.

Example PVCS PUCHAR theCmdLine = "build -f myevent.bld";

/\* Register an event. \*/ PvcsRegisterEvent(PVCS\_EVENT\_POST\_PUT,

 PVCS\_EVENT\_TYPE\_CMDLINE, theCmdLine); /\* At this point you might do any other processing. When \* a check in action occurs, theCmdLine will be executed, \* causing the build script MYEVENT.BLD to be executed. \*/ /\* At program completion (or earlier) you should unregister \* all events that you registered \*/ PvcsUnRegisterEvent(PVCS\_EVENT\_POST\_PUT); Related Function [PvcsRegisterEvent on page 163](#page-162-0) [PvcsQueryConfigurationItem on page 144](#page-143-0)

# <span id="page-174-0"></span>**PvcsVconfig**

This function embeds the master configuration file, access control database name, and the list of user ID sources in the Version Manager DLL files. This function is equivalent to the VCONFIG command.

```
Syntax PvcsVconfig(
           unsigned char *DLLName,/* Input */
           unsigned char * accessDbName,/* Input */
           unsigned char * masterConfigName, /* Input */
           unsigned char *userIDSources, /* Input */
           unsigned char * language,/* Input */
           unsigned char *messagePath,/* Input */
           unsigned char *localePath,/* Input */
           void *reserved) /* Reserved */
```
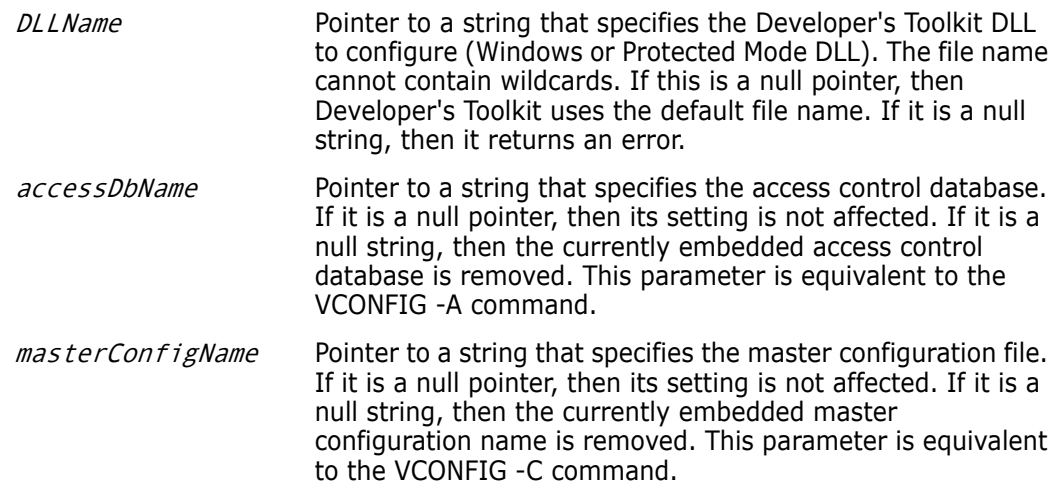

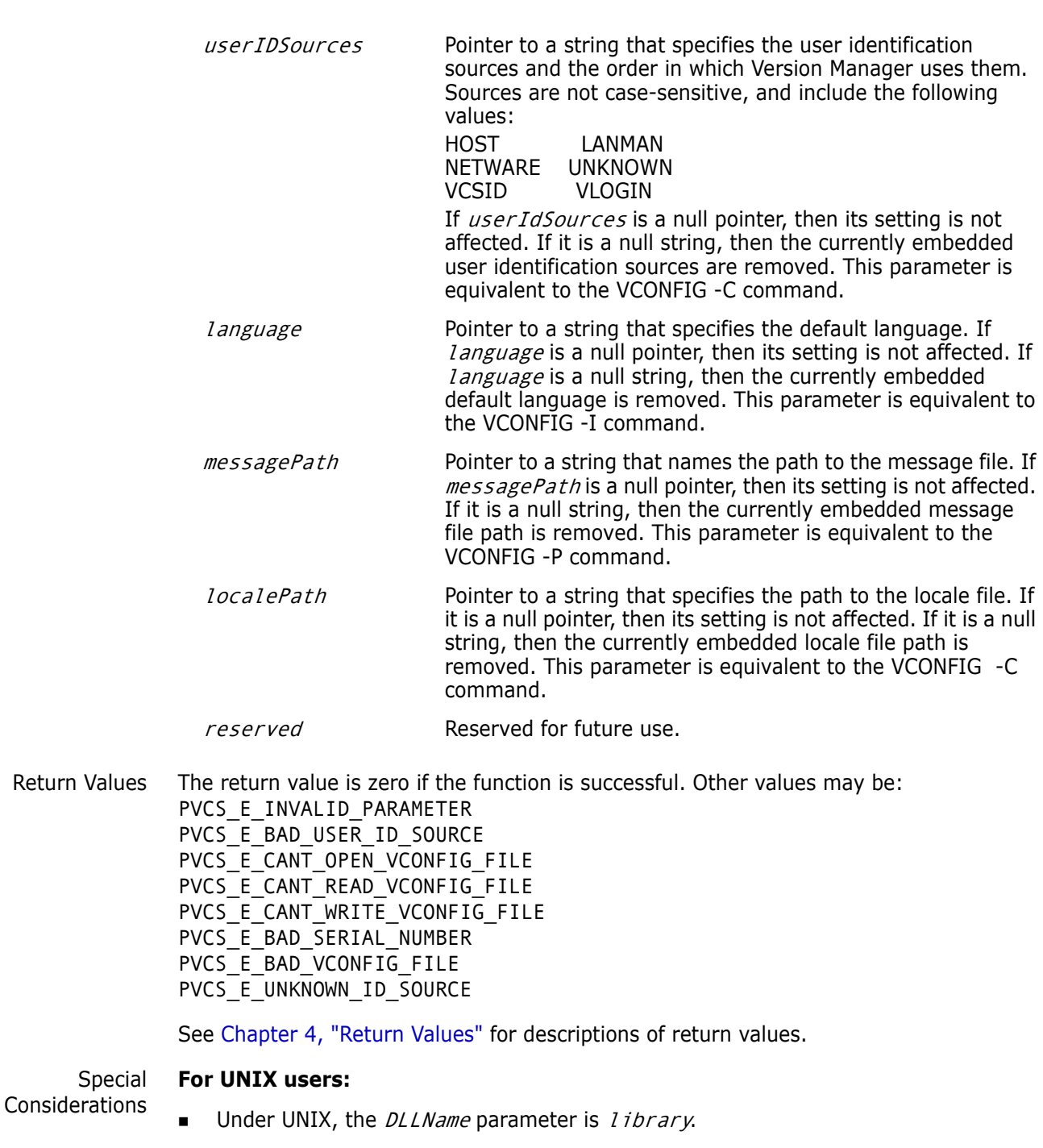

■ Under UNIX, LANMAN and NETWARE are not applicable values for the userIdSources parameter. If you use VLOGIN as a login source, you must call **PvcsLogin** to validate a login ID.

Example int status;

```
/* Initialize configuration settings */
PvcsQueryConfiguration(NULL, NULL, 0, PVCS_CONFIG_OVERWRITE);
/* Implant configuration information into DLL */
status = PvcsVconfig(
  NULL, /* Use default DLL file name */
```

```
"c:\\pvcs\\access.db",/* Name of access control db */
  "c:\\pvcs\\master.cfg",/* Name of master cfg file */
  "netware, vlogin, host",/* List of user ID sources */
  NULL, /* Default language unchanged */
  NULL, /* Path unchanged */
  NULL, /* Path unchanged */
  (void *)0);/* Reserved for future use */
if (!status)
  printf("Implanted configuration information.\n");
}
```
## <span id="page-176-0"></span>**PvcsVerifyPromoTree**

This function verifies the promotion model by making sure it has exactly one group at the highest level (or *production group*) and that every group (except the production group) promotes to exactly one parent.

- Syntax PvcsVerifyPromoTree( void)
- Return Value The return value is zero if the function is successful. The other possible value is PVCS\_E\_BAD\_PROMO\_TREE. See [Chapter 4, "Return Values"](#page-194-0) for descriptions of return values.
	- Example int status;

/\* Initialize configuration settings \*/ PvcsQueryConfiguration(NULL, NULL, 0, PVCS\_CONFIG\_OVERWRITE);

/\* Build the promotion model \*/ PvcsAddPromoteTreeNode("QA", "PRODUCTION"); PvcsAddPromoteTreeNode("DEV1", "QA"); PvcsAddPromoteTreeNode("DEV2", "QA"); PvcsAddPromoteTreeNode("DEV3", "QA");

/\* Verify the model \*/ status = PvcsVerifyPromoTree(); if (!status) printf("Promotion model defined successfully.\n");

Related Functions [PvcsGetPromoParent on page 99](#page-98-0) [PvcsGroupToRevision on page 111](#page-110-0) [PvcsPromoteRevision on page 131](#page-130-0) [PvcsVerifyPromoTreeNodeExist on page 178](#page-177-0)

Related Topics For more information, see the following topics in the *Serena PVCS Version Manager Command-Line Reference Guide*.

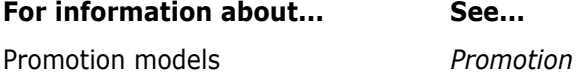

Defining a promotion group *Promote directive*

Promoting revisions *VPROMOTE command*

# <span id="page-177-0"></span>**PvcsVerifyPromoTreeNodeExist**

This function determines whether a promotion group exists in a promotion model and indicates whether it is a production group, development group, or neither.

```
Syntax PvcsVerifyPromoTreeNodeExist(
           unsigned char * node_name,/* Input */
           unsigned short *value)/* Output */
```
Parameters

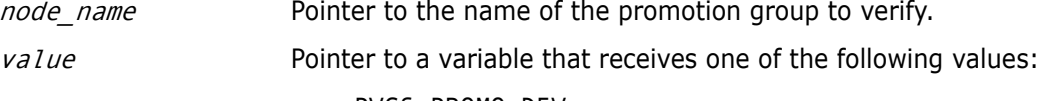

- **PVCS\_PROMO\_DEV** Bottom-level group, called a *development group.*
- **PVCS PROMO\_MID** Group exists and is neither a *development group* nor the *production group*.
- **PVCS PROMO\_NO\_EXIST** Group does not exist in the model.
- **PVCS PROMO\_ROOT** *Production group*.
- Return Value The return value is zero if the function is successful. The other possible value is PVCS\_E\_INVALID\_PARAMETER. See [Chapter 4, "Return Values"](#page-194-0) for descriptions of return values.

Special Consideration Use **PvcsGroupToRevision** to determine whether an archive contains a revision at the specified promotion group.

```
Example int type;
         int i;
         char *production = "PRODUCTION";
         char *qa = "QA";char *development[3] = {"DEV1", "DEV2", "DEV3"};
         int status;
         /* Initialize configuration settings */
         PvcsQueryConfiguration(NULL, NULL, 0, PVCS_CONFIG_OVERWRITE);
         /* Build the promotion model */
         for (i = 0; i < 3; i++)PvcsAddPromoteTreeNode(development[i], qa);
            PvcsAddPromoteTreeNode(qa, production);
         /* Verify the existence of groups */
         for (i = 0 ; i < 3 ; i++) {
```

```
PvcsVerifyPromoTreeNodeExist(development[i], &type);
                 displayGroupType(development[i], type);
              }
              PvcsVerifyPromoTreeNodeExist(qa, &type);
              displayGroupType(qa, type);
              PvcsVerifyPromoTreeNodeExist(production, &type);
              displayGroupType(production, type);
              .
              .
              .
              void displayGroupType(char *group, int type)
              {
                 switch (type) {
                          case PVCS_PROMO_DEV:
                          printf("\"%s\" is a development group.\n",
                          group); break;
                 case PVCS_PROMO_MID:
                          printf("\"%s\" is an intermediate group.\n",
                          group); break;
                 case PVCS_PROMO_ROOT:
                          printf("\"%s\" is the production group.\n",
                          group); break;
                 case PVCS_PROMO_NO_EXIST:
                          printf("\"%s\" does not exist in the
                          hierarchy.\n", group); break;
                 }
              }
     Related
   Functions
              PvcsGetPromoParent on page 99
              PvcsGroupToRevision on page 111
              PvcsPromoteRevision on page 131
              PvcsVerifyPromoTree on page 177
Related Topics For more information, see the following topics in the Serena PVCS Version Manager 
              Command-Line Reference Guide.
               For information about... See...
               Promotion models Promotion
               Defining a promotion group Promote directive
               Promoting revisions VPROMOTE command
```
# **PvcsVersionToRevision**

This function returns the revision numbers that are assigned to a specified version label.

```
Syntax PvcsVersionToRevision(
           ARCHIVEHANDLE hArchive,/* Input */
           unsigned char *fileName,/* Input */
           unsigned char *versionLabel,/* Input */
           unsigned short *pVersCount,/* Input / Output */
           unsigned char *versionTable,/* Output */
           unsigned short bufLen)/* Input */
```
#### Parameters

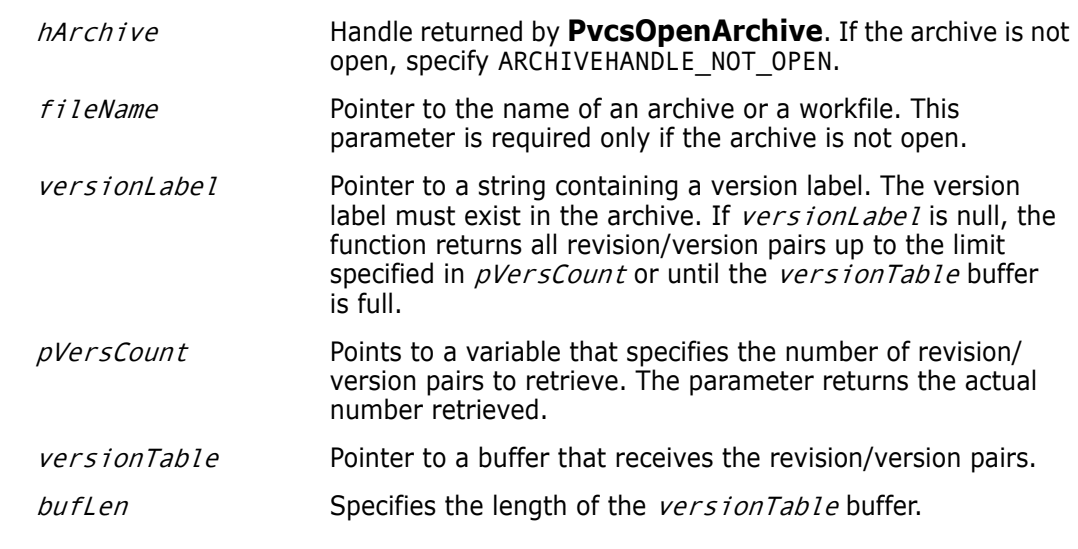

Return Values The return value is zero if the function is successful. Other values may be: PVCS\_E\_ACCESS\_VIOLATION PVCS E ARCHIVE NOT FOUND PVCS\_E\_BUFFER\_OVERFLOW PVCS\_E\_FILE\_BUSY PVCS E INVALID PARAMETER PVCS\_E\_NO\_REVISION PVCS\_E\_NO\_VERSION

See [Chapter 4, "Return Values"](#page-194-0) for descriptions of return values.

Special Considerations If fileName refers to a workfile, the program infers the archive name. If fileName contains wildcards, the program expands it according to the usual Version Manager rules.

The format of the buffer is:

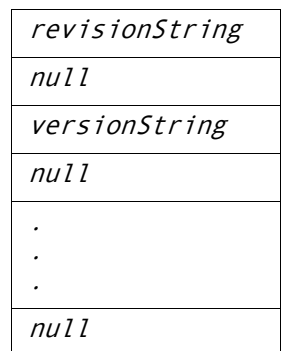

Each revision string and version string is null-terminated, and the end of the buffer is marked by an additional null character. The revision number is returned as a printable string—for example, 1.15, 1.5.2.3, or 1.2.1.\*. (The last example is a revision string for a floating version label.)

Example unsigned short versCount =  $-1$ ; char versBuffer[512]; char \*bufPtr;
```
/* Initialize configuration settings */
              PvcsQueryConfiguration(NULL, NULL, 0, PVCS_CONFIG_OVERWRITE);
              /* Obtain revisions associated with version labels */
              PvcsVersionToRevision(ARCHIVEHANDLE_NOT_OPEN,
                 "foo.c_v",/* Name of archive or workfile */
                 NULL, /* All revision/version pairs */
                 &versCount,/* Returns number of pairs
                          retrieved */
                 versBuffer,/* Buffer receiving rev/ver
                          pairs */
                 sizeof(versBuffer));/* Length of the buffer */
              /* Display all revisions with version labels */
              bufPtr = versBuffer;
              while (versCount--) {
                 printf("Revision: %s", bufPtr);
                 bufPtr += strlen(bufPtr) + 1;/* Skip over revision */
                 printf(" Version: %s\n", bufPtr);
                 bufPtr += strlen(bufPtr) + 1;/* Skip over version */
              }
      Related
PvcsAssignVersion on page 54
    Functions
             PvcsGetRevisionInfo on page 103
              PvcsOpenArchive on page 129
Related Topics For more information, see the following topics in the Serena PVCS Version Manager 
              Command-Line Reference Guide.
                For information about... See...
```
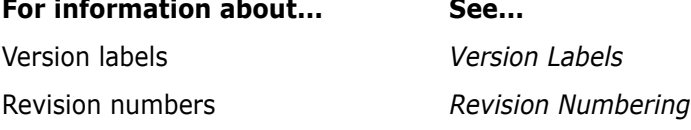

# Chapter 3 **Serena Configuration Builder Functions**

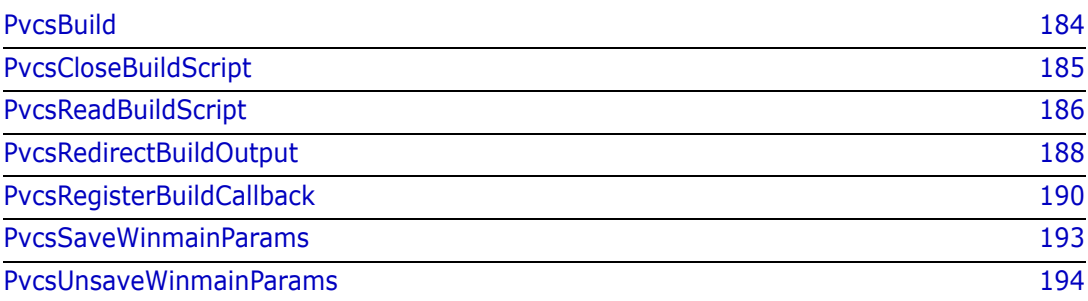

## <span id="page-183-1"></span><span id="page-183-0"></span>**PvcsBuild**

This function builds a target according to the rules in a build script that was previously read with **PvcsReadBuildScript**.

```
Syntax PvcsBuild(
           SCRIPTHANDLE theScript,/* Input */
           unsigned char *targetName,/* Input */
           unsigned short FAR * lastErrorlevel)/* Output */
```
Parameters

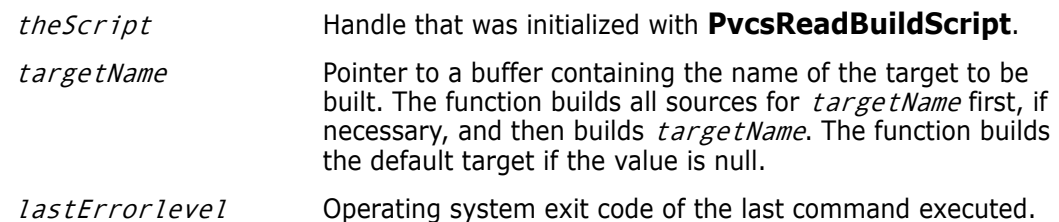

Return Values The return value is one of the following if the function is successful:

PVCS\_E\_MKUPTODATE PVCS\_E\_MKWORKED

If the operation is not successful, the return value is one of the following:

PVCS\_E\_MKFAILED PVCS\_E\_MKABORTED

See [Chapter 4, "Return Values"](#page-194-0) for descriptions of return values.

Special Consideration You can call **PvcsBuild** multiple times using a script handle that was initialized just once.

```
Example char *scriptName = "makefile";
         char *target = "foo.exe";
         SCRIPTHANDLE handle;
         PVCS_FLAGS options = PVCS_RD_DEBUG_OUTPUT | 
            PVCS_RD_INHERIT_ENVIRONMENT |
            PVCS_RD_DEFINE_ENV_MACROS;
         int errorLevel;
         int status;
         /* Read build script */
         status = PvcsReadBuildScript(
            scriptName,/* Name of build script */
            options, /* Options */
            "MEMORY_MODEL=LARGE",/* Define a macro */
            &handle);/* Receives the script handle */
         if (!status) {
            /* Build a target */
            status = PvcsBuild(
             handle, /* Script handle */
             target, /* Target to build */
             &errorLevel);/* Receives exit code of last command */
```
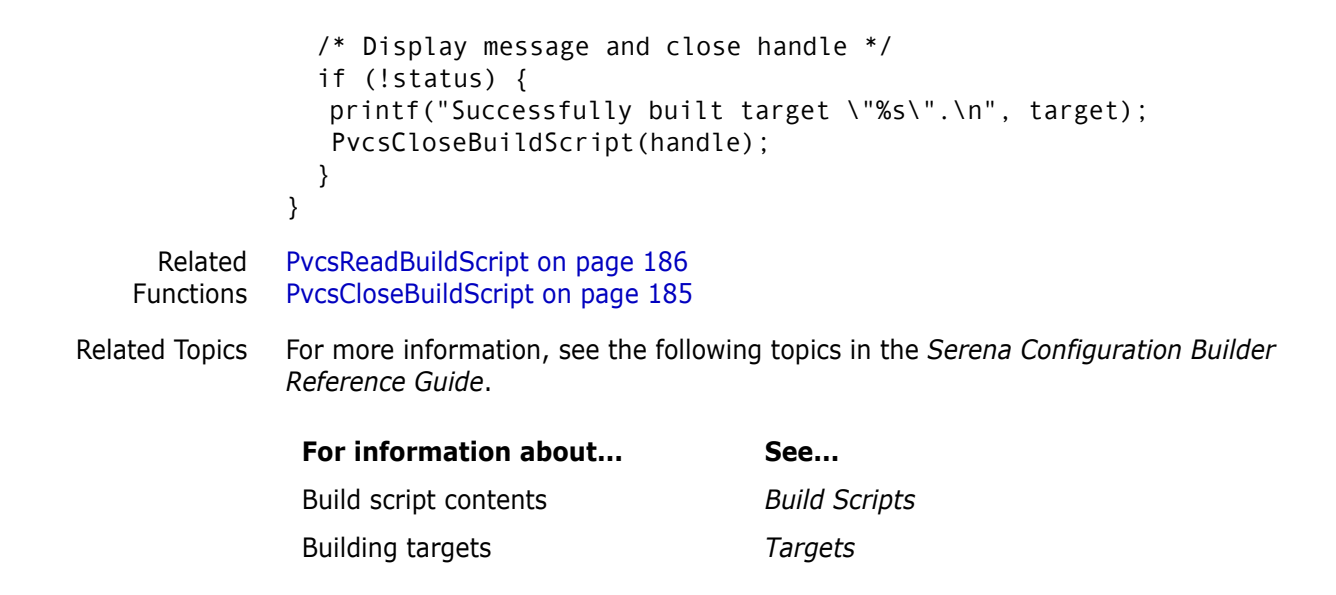

## <span id="page-184-1"></span><span id="page-184-0"></span>**PvcsCloseBuildScript**

Syntax PvcsCloseBuildScript( SCRIPTHANDLE theScript) /\* Input \*/ Parameter Return Value The return value is zero if the function is successful. Special Considerations Use this function to free memory allocated in other Configuration Builder functions. Do not call this function if any previous Serena Configuration Builder function terminated unsuccessfully. theScript Handle that was initialized with **PvcsReadBuildScript**.

This function closes a script handle that was opened by **PvcsReadBuildScript.**

```
Example char *scriptName = "makefile";
         SCRIPTHANDLE handle;
         int status;
         /* Initialize configuration settings */
         PvcsQueryConfiguration(NULL, NULL, 0, PVCS_CONFIG_OVERWRITE);
         /* Read build script */
         status = PvcsReadBuildScript(scriptName, 
            CS RD INHERIT ENVIRONMENT, "", &handle);
         if (!status) {
            /* Close build script */
            status = PvcsCloseBuildScript(handle);
            if (!status)
```
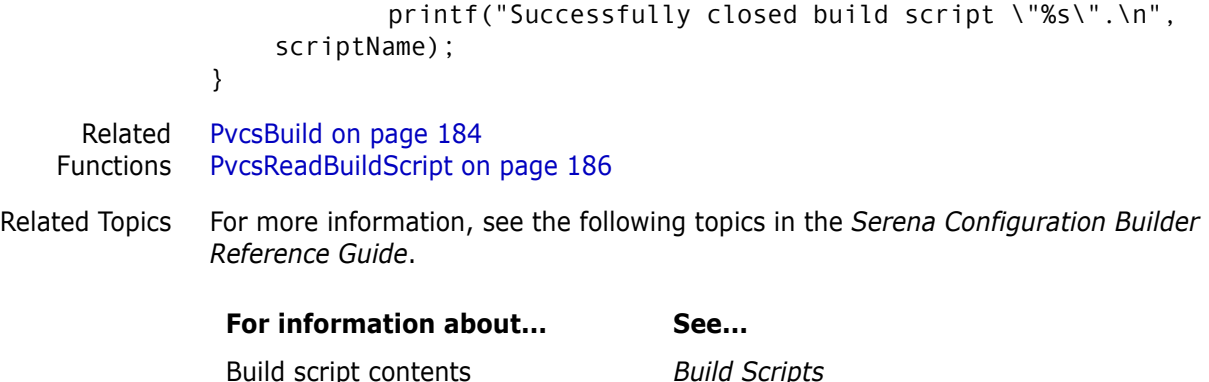

## <span id="page-185-1"></span><span id="page-185-0"></span>**PvcsReadBuildScript**

This function reads a build script and returns a script handle, which is passed to **PvcsBuild**. A script handle identifies a body of rules that describe how to build a project (or parts of a project). You cannot access or modify this body of rules directly; instead, you must use this function.

Syntax PvcsReadBuildScript( unsigned char \*scriptName,/\* Input \*/ PVCS FLAGS *buildOptions*,/\* Input \*/ unsigned char \*macroDefs,/\* Input \*/ SCRIPTHANDLE FAR \*theScript)/\* Output \*/

#### Parameters

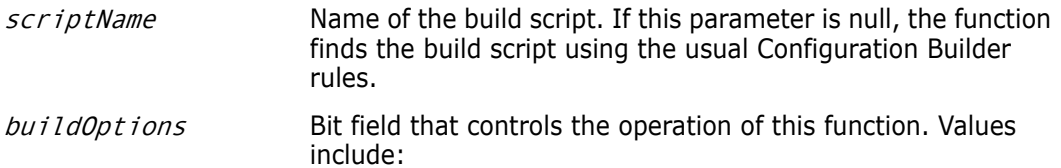

- PVCS\_RD\_INHERIT\_ENVIRONMENT Passes environment to commands executed by **PvcsBuild**. This flag emulates the program's default behavior, which you can override from the command line using the -NoEnvInherit flag.
- PVCS RD ALLOW DEFAULTRULES Uses built-in rules. This flag emulates the program's default behavior, which you can override from the command line using the -Reject flag.
- PVCS\_RD\_ALLOW\_INI\_FILE Looks for the TOOLS.INI file. This flag emulates the program's default behavior, which you can override from the command line using the -Init flag.
- PVCS\_RD\_DEBUG\_OUTPUT Displays debugging information. This flag is equivalent to the -Debug flag.
- **PVCS RD DEFINE ENV MACROS** Uses environment variables as predefined macros. This flag emulates the program's default behavior, which you can override from the command line using the - NoEnvMacros flag.
- **PVCS\_RD\_DISPLAY\_SYMBOL\_TABLE** Displays a summary of macro definitions, archive declarations, rules, and dependencies. This flag is equivalent to the -Summary flag.
- **PVCS\_RD\_ENV\_MACRO\_PRECEDENCE** Gives environment variables precedence over macro definitions. This flag emulates the program's default behavior, which you can override from the command line using the -NoRedefine flag.
- **PVCS\_RD\_IGNORE\_ERRORS** Ignores any non-zero exit codes from operations. This flag is equivalent to the -Ignore flag.
- **PVCS\_RD\_KEEP\_WORKING** Keeps working despite errors. This flag is equivalent to the -KeepWorking flag.
- **PVCS\_RD\_MS\_NMAKE\_MODE** Emulates Microsoft NMAKE. This flag is equivalent to the -Nmake flag.
- **PVCS\_RD\_NOEXECUTION** Displays operation lines but does not execute them. This flag is equivalent to the -NoExecute flag.
- **PVCS RD SILENT OPERATION** Does not display commands and error messages. This flag is equivalent to the -Quiet flag.
- **PVCS\_RD\_TOUCH\_ONLY** Sets the time and date of any files that need to be built to the current time and date. This flag is equivalent to the -Touch flag.

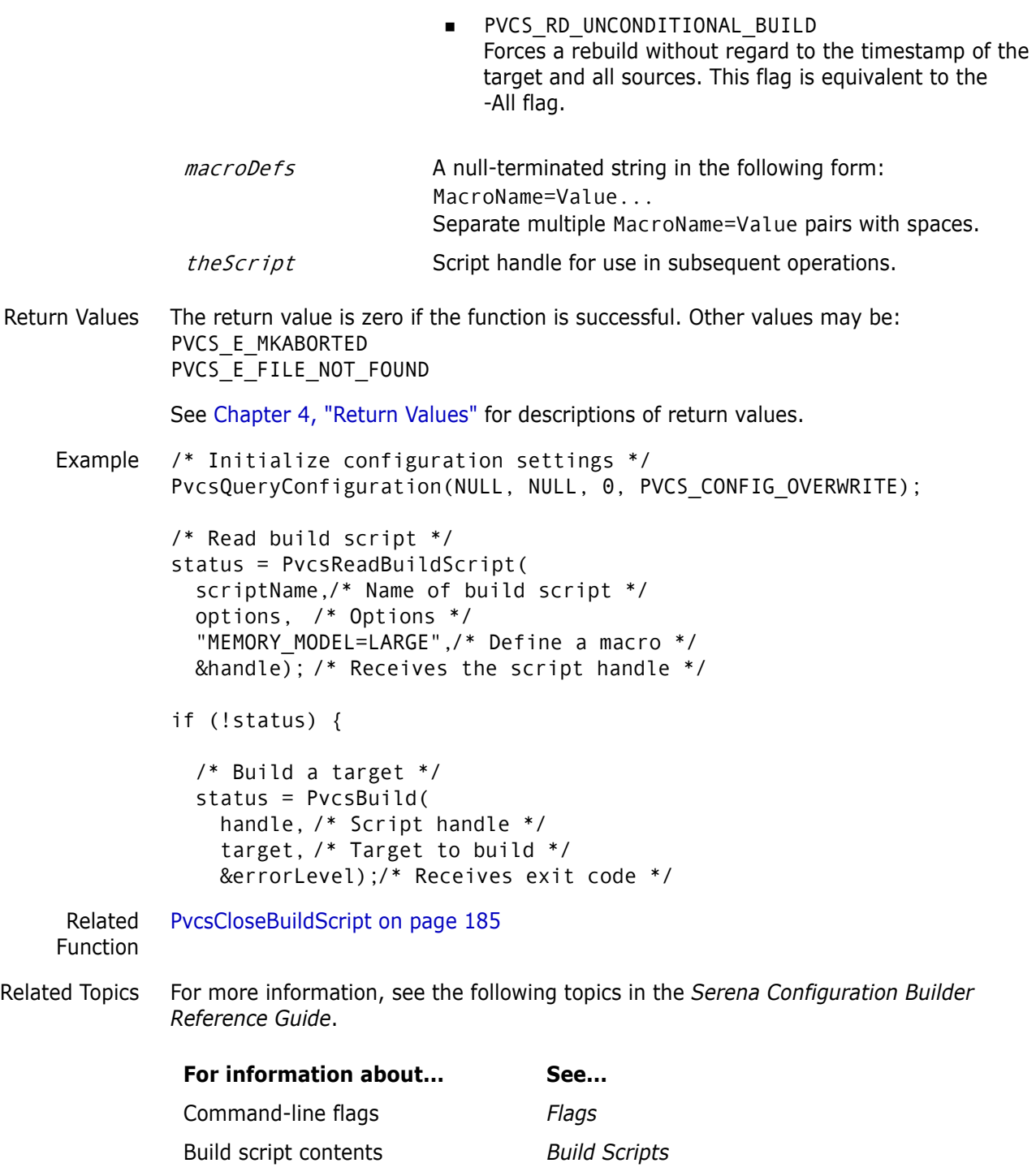

## <span id="page-187-1"></span><span id="page-187-0"></span>**PvcsRedirectBuildOutput**

<span id="page-187-2"></span>This function redirects standard output or standard error to a file.

Syntax PvcsRedirectBuildOutput( SCRIPTHANDLE theScript,/\* Input \*/ unsigned char \* newStdOut, /\* Input \*/ unsigned char \* *newStdErr*)/\* Input \*/

#### Parameters

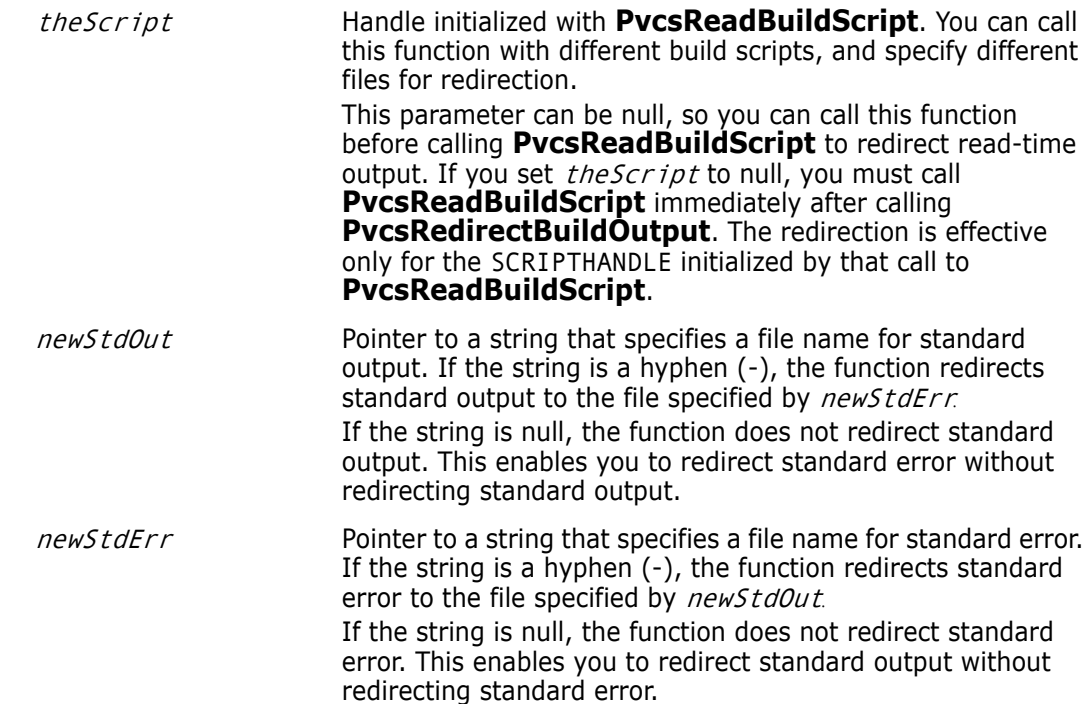

Return Value This function always returns zero.

```
Example char *scriptName = "makefile";
         char *target = "foo.exe";
         SCRIPTHANDLE handle;
         PVCS FLAGS options = PVCS RD DEBUG OUTPUT |
           PVCS RD INHERIT ENVIRONMENT |
           PVCS_RD_DEFINE_ENV_MACROS;
         char *outFile = "build.log";
         int errorLevel;
         int status;
         /* Initialize configuration settings */
         PvcsQueryConfiguration(NULL, NULL, 0, PVCS CONFIG OVERWRITE);
         /* Read build script */
         status = PvcsReadBuildScript(scriptName, options,
            "MEMORY_MODEL=LARGE", &handle);
         if (!status) {
            /* Place all output in a log file */
            PvcsRedirectBuildOutput(
              handle, /* Script handle */
              outFile,/* File to contain std output messages */
              outFile);/* File to contain std error messages */
            /* Build a target */
            status = PvcsBuild(handle, target, &errorLevel);
```
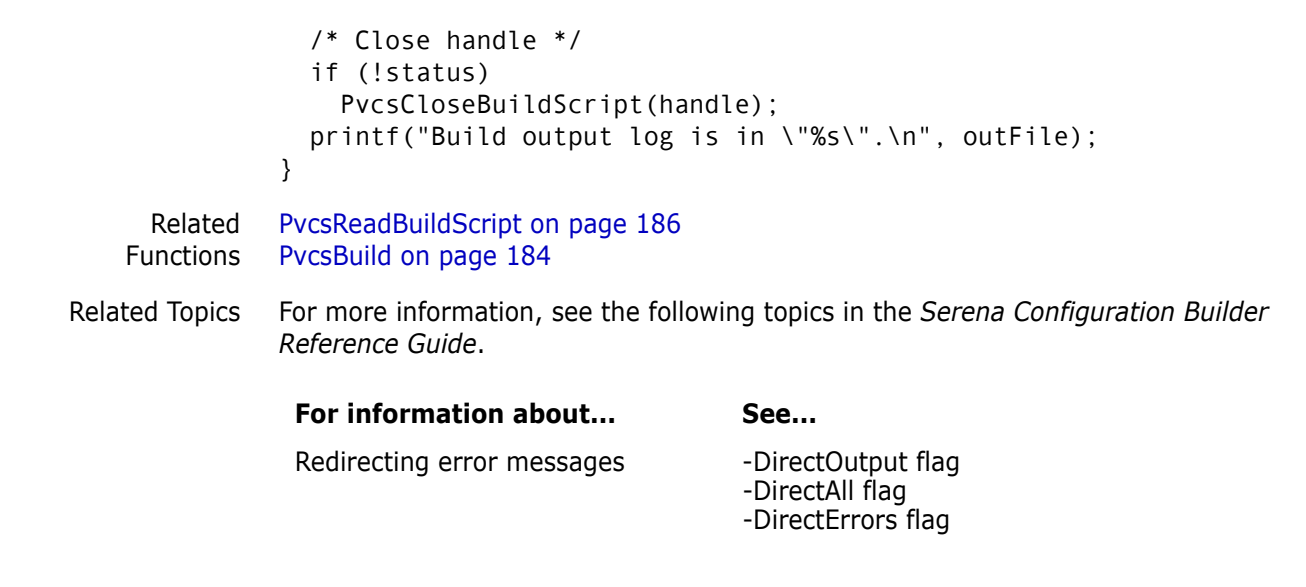

## <span id="page-189-2"></span><span id="page-189-0"></span>**PvcsRegisterBuildCallback**

<span id="page-189-1"></span>This function registers a callback function that Developer's Toolkit calls when an event occurs. The parameter list passed to your callback function varies depending on the type of the callback.

```
Syntax PvcsRegisterBuildCallback(
           SCRIPTHANDLE theScript,/* Input */
           int callbackType, /* Input */
           PVCSCB YIELDPROC pFunction)/* Input */
```
#### Parameters

<span id="page-190-2"></span><span id="page-190-0"></span>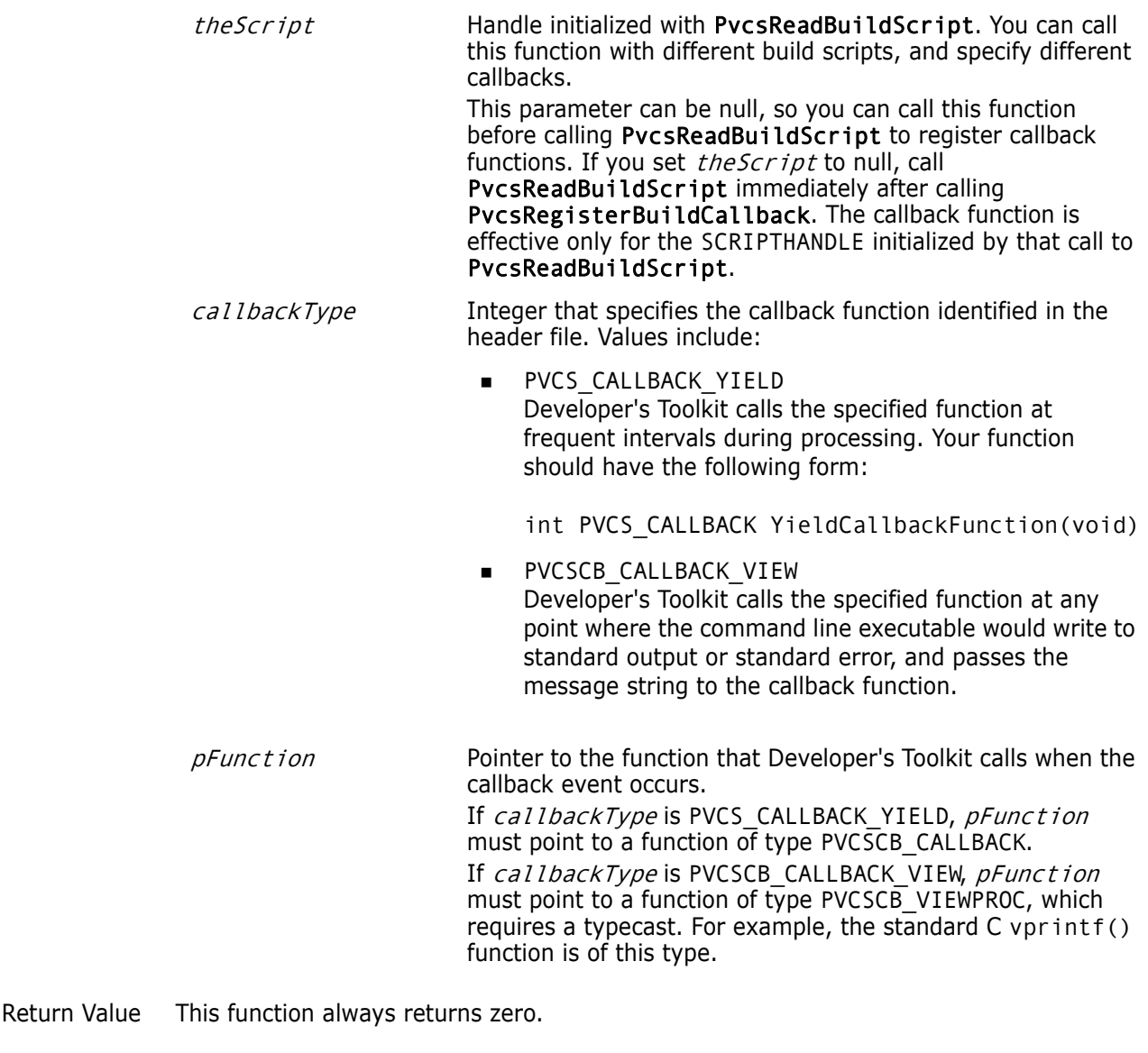

Special Considerations

<span id="page-190-1"></span> By default, the Windows version of Serena Configuration Builder has a yield function that is a PeekMessage() loop. Some applications may need a more complex yield function. You can call PvcsRegisterBuildCallback with *callbackType* set to PVCS\_CALLBACK\_YIELD to register a yield function that Configuration Builder calls in place of the default yield function.

If you register a yield callback that blocks the flow of messages, then the Windows desktop environment will be stopped until the entire build finishes.

If the yield function returns a non-zero value, Configuration Builder terminates with the following message:

Received Interrupt: cleaning up.

This enables the application to cancel the build process—for example, with a Cancel button.

**If you call PvcsRegisterBuildCallback** with *callbackType* set to PVCSCB\_CALLBACK\_VIEW, then Configuration Builder sends every message to the display function before it displays the message. After calling the display function, Configuration Builder writes the normal output to the output window or redirected file.

 When calling this function from a DLL, disable stack checking on callback functions. To disable stack checking using the Microsoft C compiler, use either the /Gs compiler option, or the check\_stack pragma.

```
Example char *scriptName = "makefile";
         char *target = "foo.exe";
         SCRIPTHANDLE handle;
         PVCS FLAGS options = PVCS RD DEBUG OUTPUT |
           PVCS RD INHERIT ENVIRONMENT |
           PVCS_RD_DEFINE_ENV_MACROS;
         int errorLevel;
         int status;
         /* Initialize configuration settings */
         PvcsQueryConfiguration(NULL, NULL, 0, PVCS CONFIG OVERWRITE);
         /* Read build script */
         status = PvcsReadBuildScript(
            scriptName, options, "MEMORY MODEL=LARGE", &handle);
         if (!status) {
            /* Register a "yield" function */
            PvcsRegisterBuildCallback(
                     handle,/* Build script handle */
                     PVCS CALLBACK YIELD,/* Callback func id */
                     callbackYield);/* Function to call */
            /* Build a target */
                     PvcsBuild(handle, target, &errorLevel);
            /* Close handle */
                     PvcsCloseBuildScript(handle);
         }
         .
         .
         .
         #pragma check_stack(off) 
            /* When calling functions from a DLL, */
            /* you must disable stack checking. Microsoft */
            /* C provides this pragma to disable stack */
            /* checking. */
         /*
           * Callback function that is called at frequent intervals.
           */
         static int PVCS CALLBACK callbackYield(void)
         {
            int status = 0;
            static int timesCalled = 0;
            printf("Yield callback: %d\n", ++timesCalled);
            return status;
         }
```
#pragma check\_stack()/\* Enable stack checking \*/

```
Related
Functions
           PvcsReadBuildScript on page 186
           PvcsBuild on page 184
           PvcsRegisterCallback on page 155
```
## <span id="page-192-1"></span><span id="page-192-0"></span>**PvcsSaveWinmainParams**

<span id="page-192-2"></span>This function saves the parameters that Windows passes to an application when it starts the application.

Syntax PvcsSaveWinmainParams( unsigned  $hInst$ , /\* Input \*/ unsigned hPrevInstance,/\* Input \*/ unsigned char \* IpCmdLine,/\* Input \*/ int nCmdShow) /\* Input \*/

Parameters

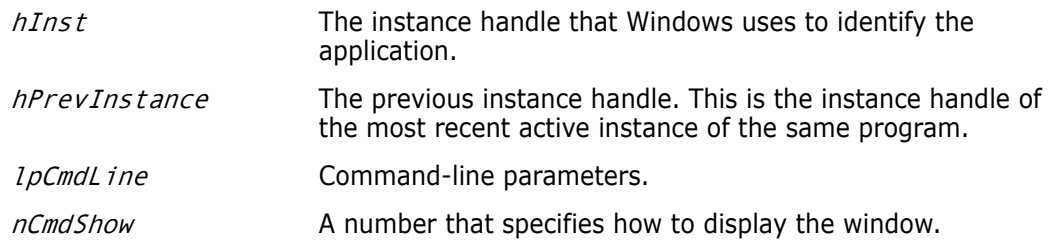

- Return Values This function returns zero if it is successful. If the **PvcsSaveWinmainParams** parameters could not be stored, the Developer's Toolkit will return a non-zero value. If you receive this error, check to see that you have called **PvcsUnsaveWinmainParams** at the end of each Configuration Builder application.
- <span id="page-192-3"></span>Special Considerations Windows applications must call this function before calling other Configuration Builder functions, passing it the arguments that Windows passed to the application's WinMain function. Since you can run multiple instances of the DLL, this function records the instance handle, the previous instance handle, and command-line parameters for each program instance.
	- This function is only available (and necessary) in the Windows version of the Developer's Toolkit.

```
Example WinMain(
            HANDLE hInstance,
            HANDLE hPrevInstance, 
            LPSTR lpCmdLine,
            int nCmdShow
            \lambda{
         PvcsSaveWinmainParams(hInstance, hPrevInstance, lpCmdLine, 
            nCmdShow);
         /*... do other Configuration Builder calls here ... */
         PvcsUnsaveWinmainParams();
```

```
return 0;
          }
Related
Function
         PvcsUnsaveWinmainParams on page 194
```
## <span id="page-193-1"></span><span id="page-193-0"></span>**PvcsUnsaveWinmainParams**

This function frees resources reserved by a previous call to **PvcsSaveWinmainParams**. Syntax PvcsUnsaveWinmainParams( void) Parameters There are no parameters to this function. Return Value This function always returns zero. Special Considerations You must call this function as a cleanup function when your Windows program exits. This function is only available (and necessary) in the Windows version of the Developer's Toolkit. Example WinMain( HANDLE hInstance, HANDLE hPrevInstance, LPSTR lpCmdLine, int nCmdShow ) { PvcsSaveWinmainParams(hInstance, hPrevInstance, lpCmdLine, nCmdShow); /\*... do other Configuration Builder calls here ... \*/ PvcsUnsaveWinmainParams(); return 0; } Related Function [PvcsSaveWinmainParams on page 193](#page-192-0)

# <span id="page-194-0"></span>Chapter 4 **Return Values**

## **Return Values**

Developer's Toolkit error codes The following table lists the values returned by Serena PVCS Version Manager Developer's Toolkit functions and the reasons why each occurs. The values for these codes are defined in PVCS.H. If you don't see a value listed here, check PVCS.H.

<span id="page-194-10"></span><span id="page-194-9"></span><span id="page-194-8"></span><span id="page-194-7"></span><span id="page-194-6"></span><span id="page-194-5"></span><span id="page-194-4"></span><span id="page-194-3"></span><span id="page-194-2"></span><span id="page-194-1"></span>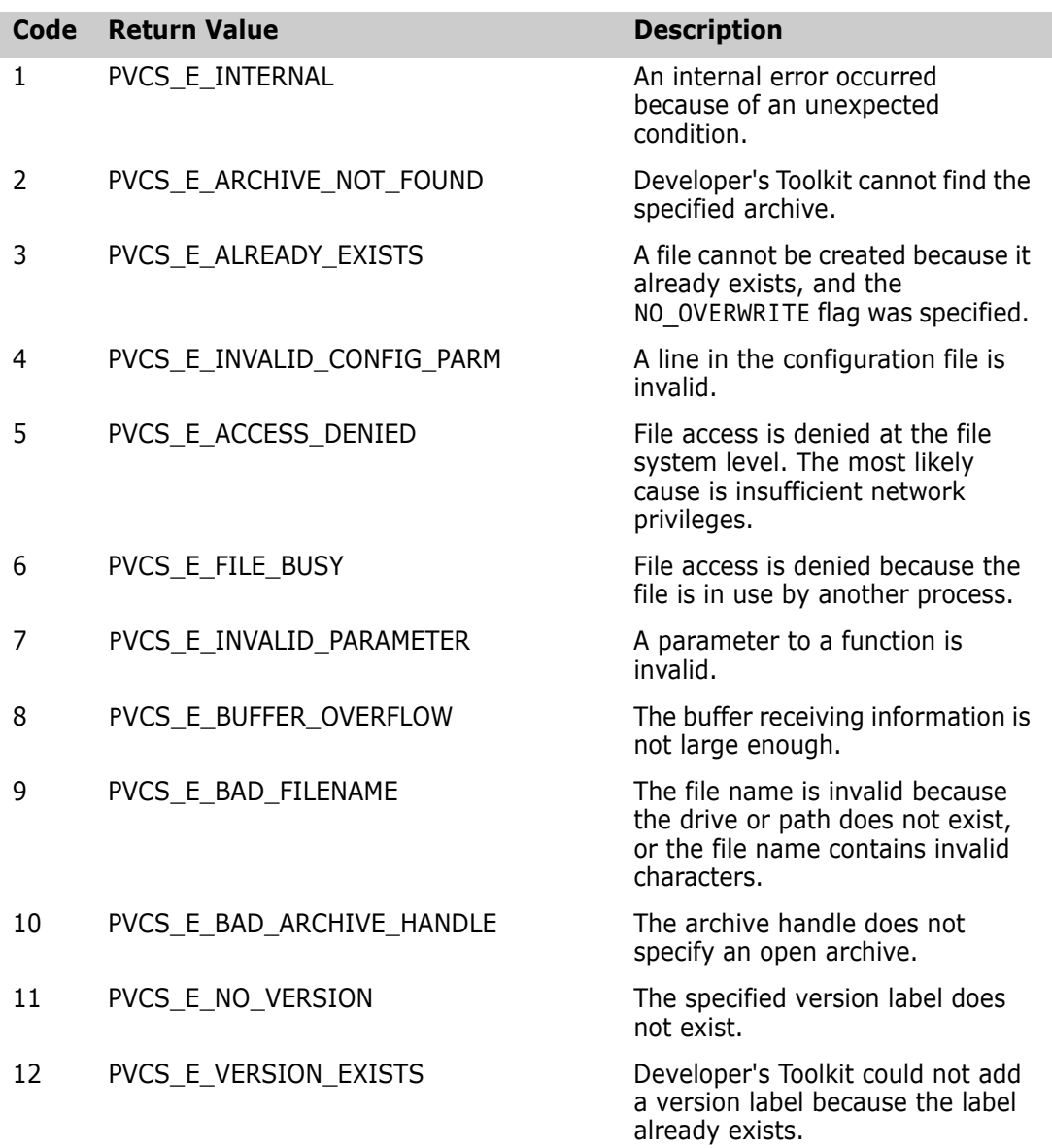

<span id="page-195-13"></span><span id="page-195-12"></span><span id="page-195-11"></span><span id="page-195-10"></span><span id="page-195-9"></span><span id="page-195-8"></span><span id="page-195-7"></span><span id="page-195-6"></span><span id="page-195-5"></span><span id="page-195-4"></span><span id="page-195-3"></span><span id="page-195-2"></span><span id="page-195-1"></span><span id="page-195-0"></span>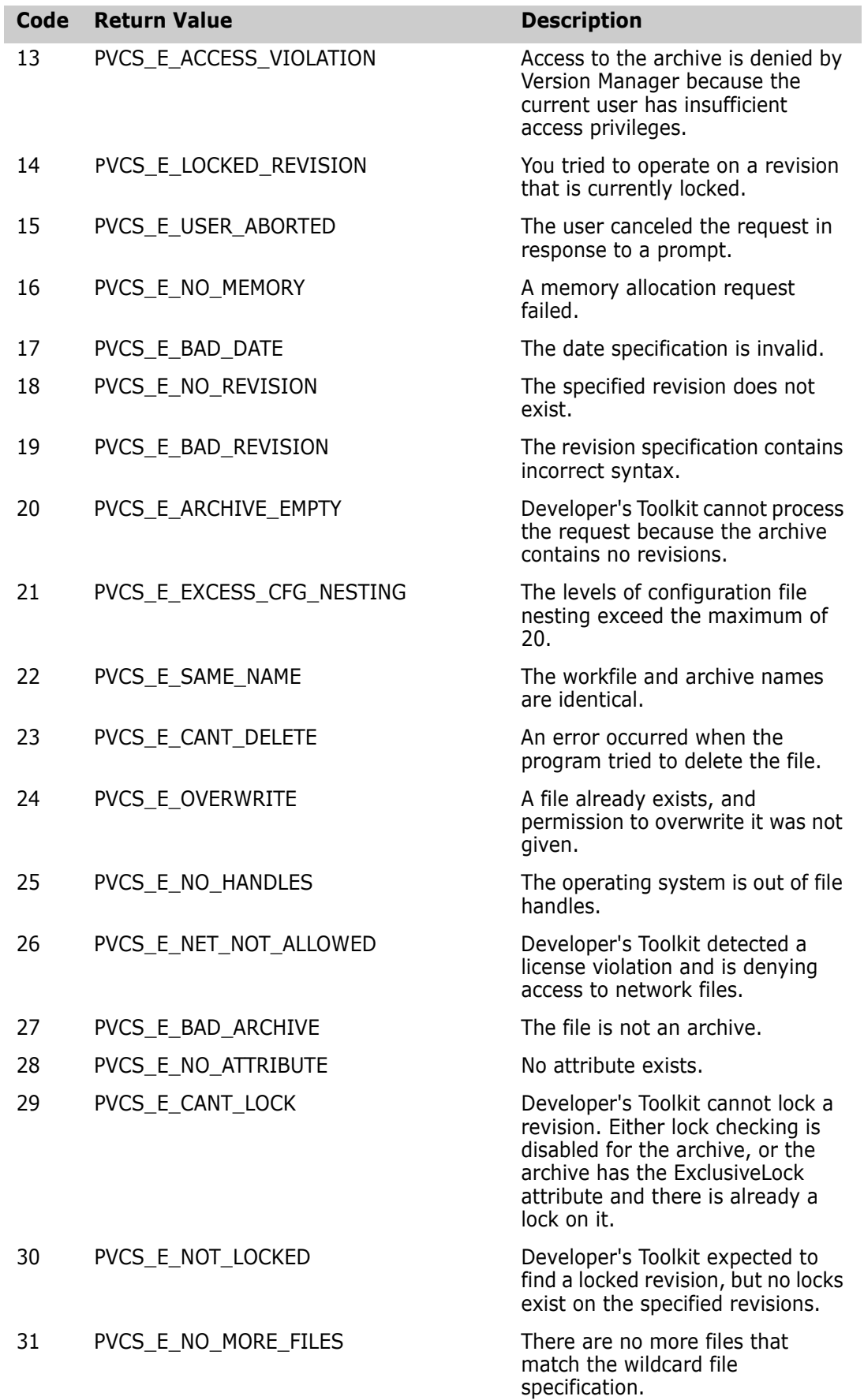

<span id="page-196-1"></span><span id="page-196-0"></span>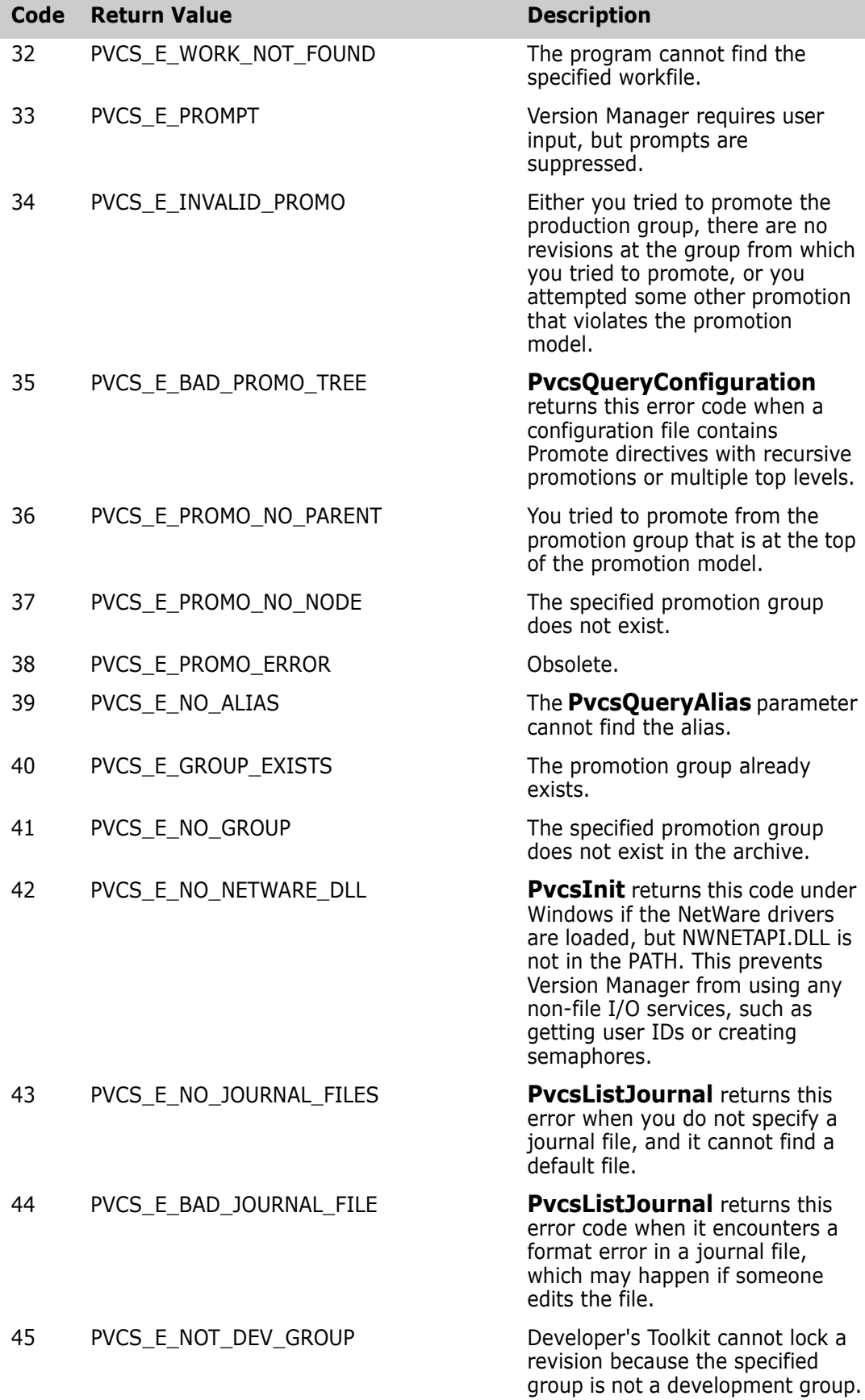

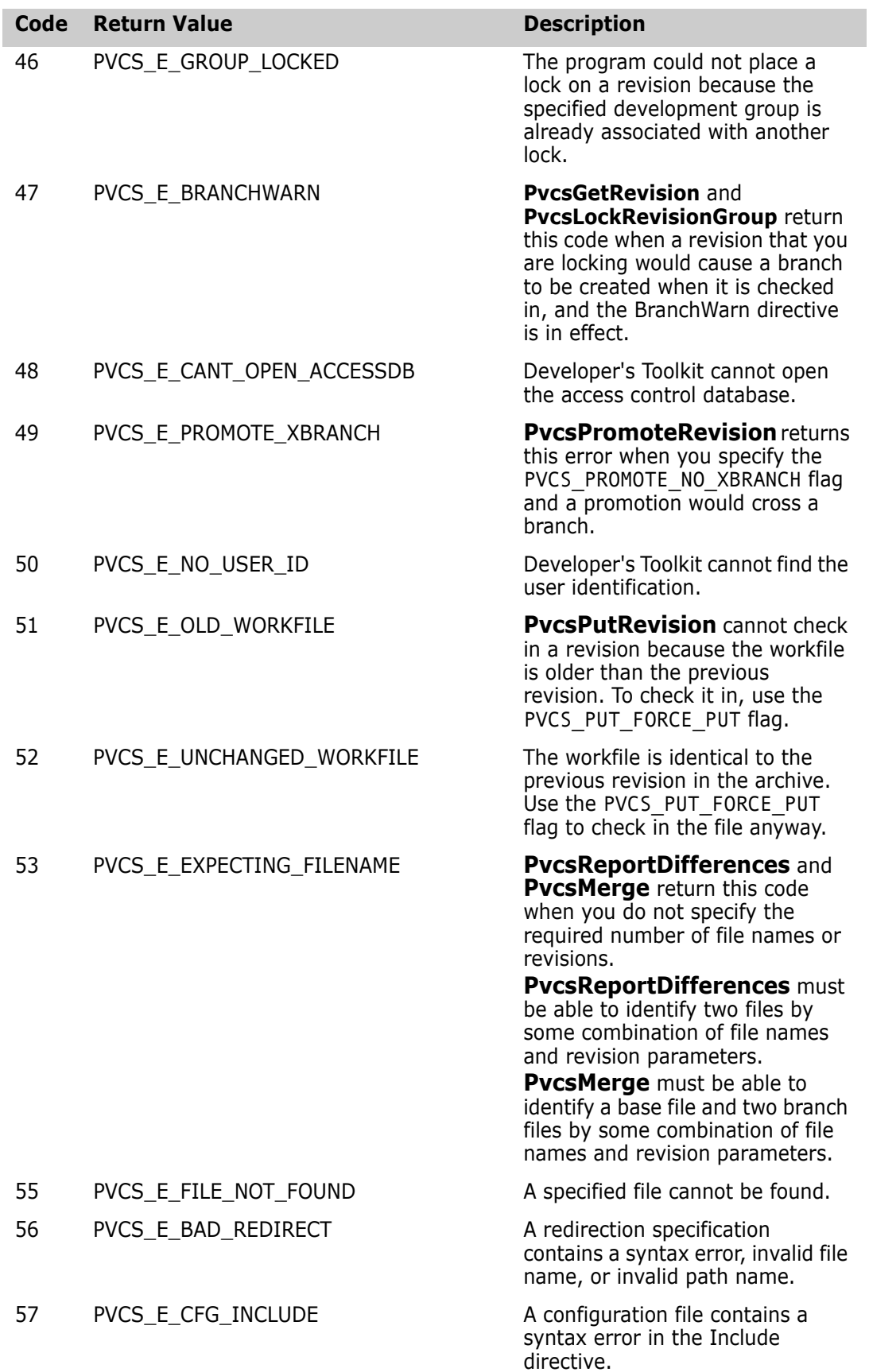

<span id="page-198-0"></span>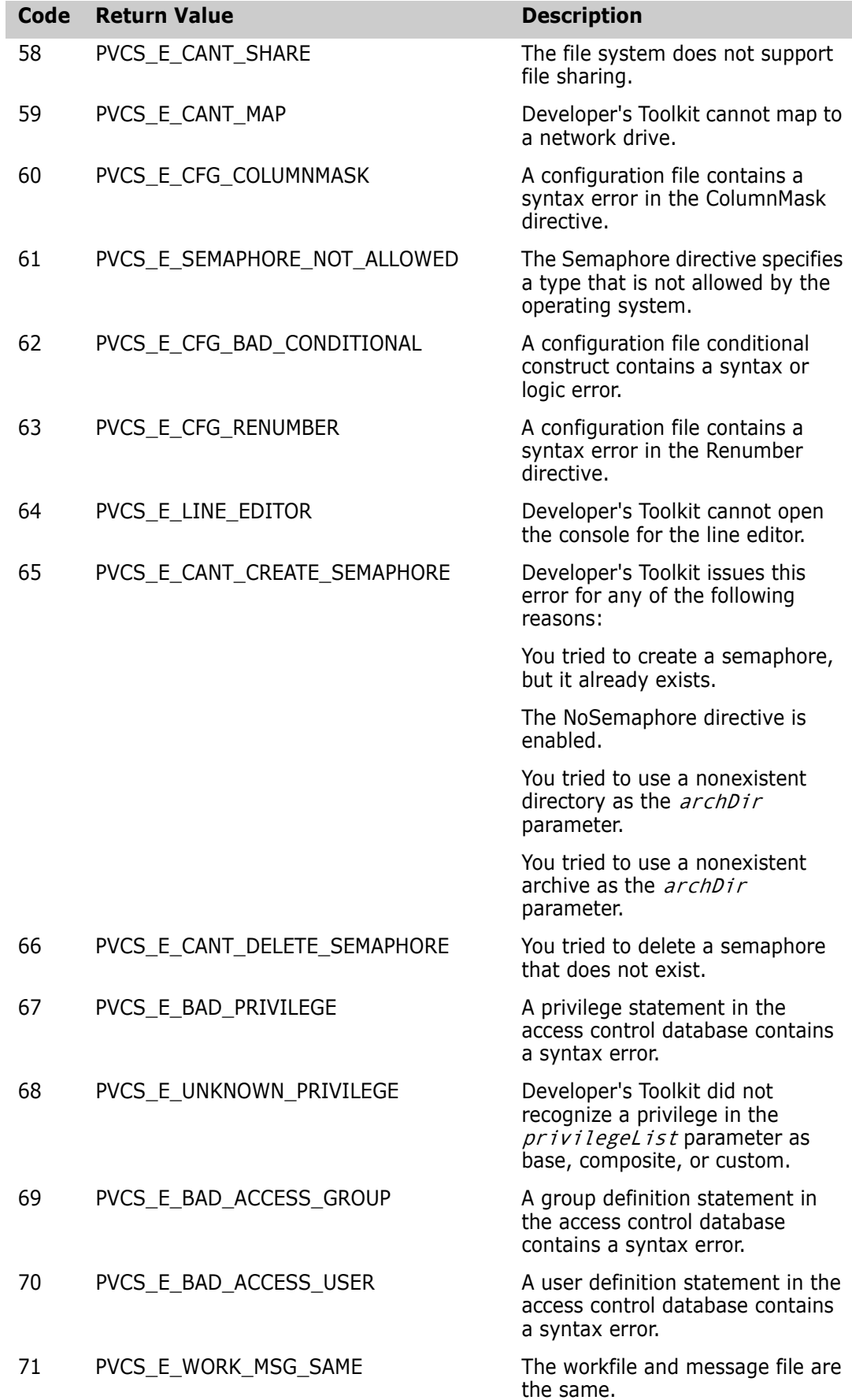

<span id="page-199-0"></span>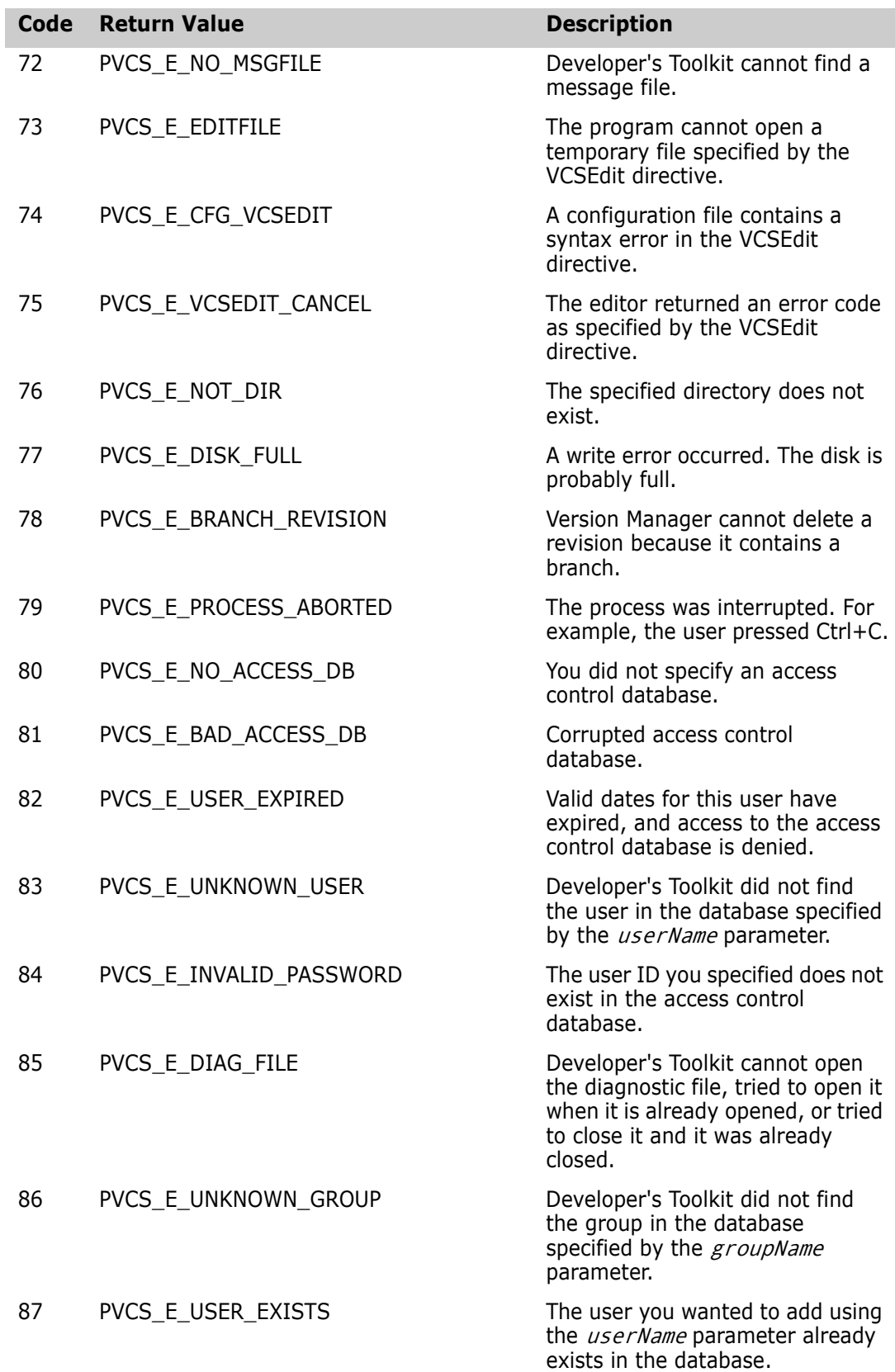

<span id="page-200-0"></span>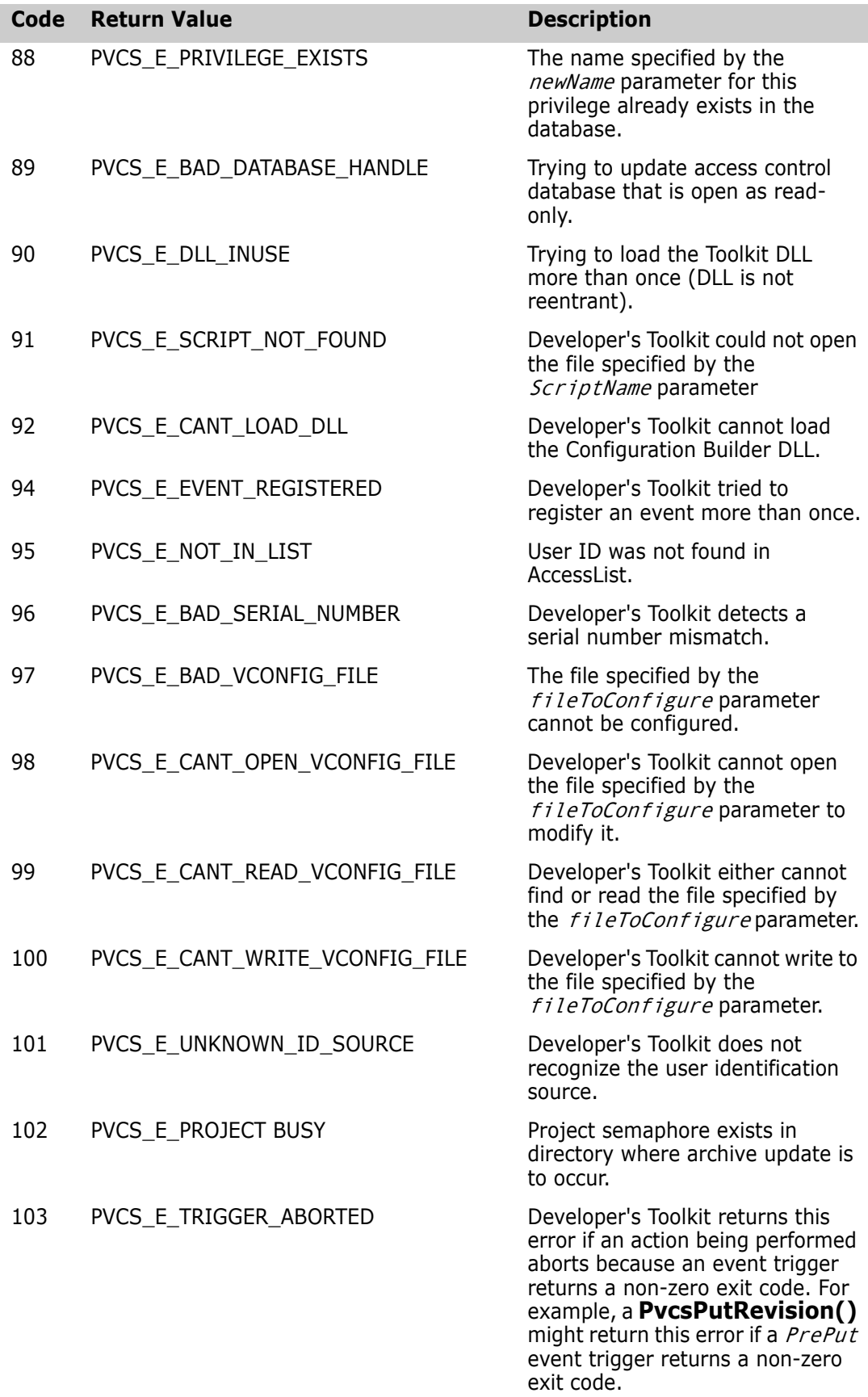

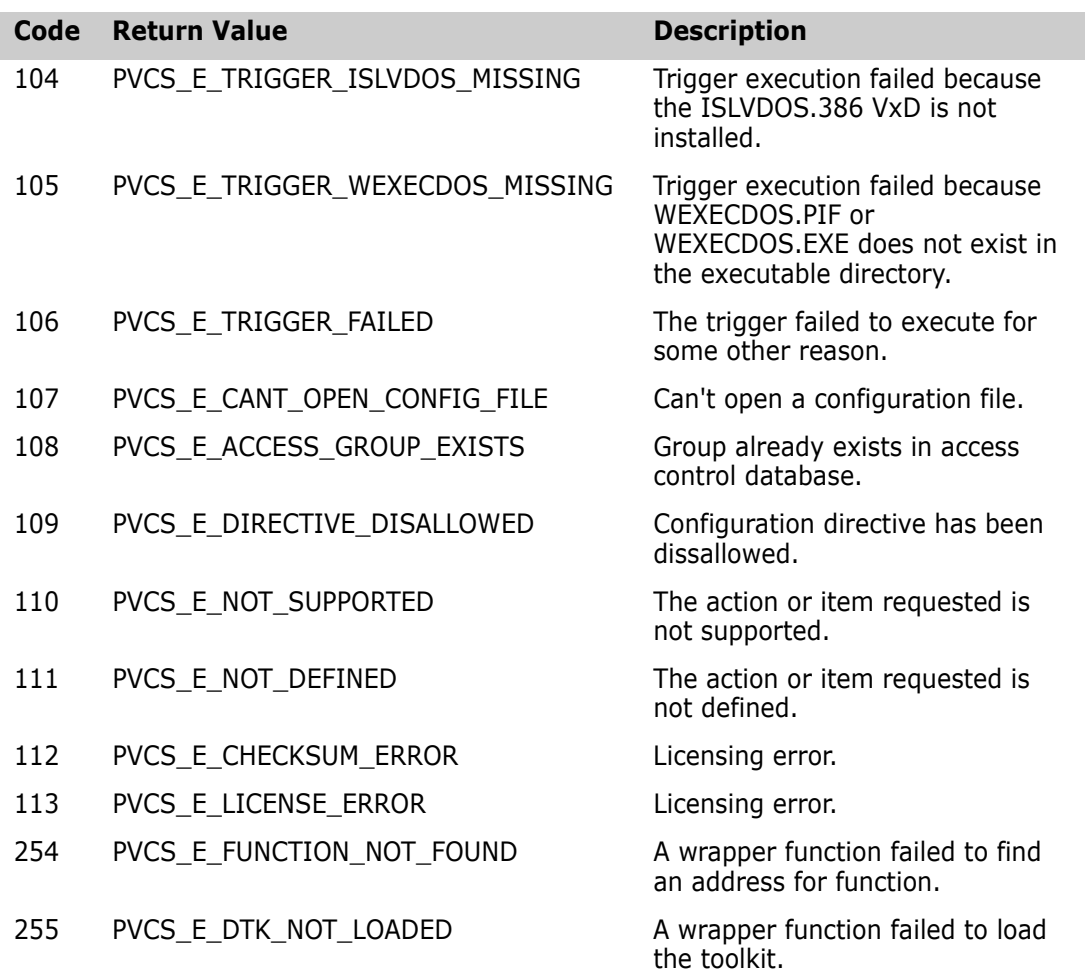

# Chapter 5 **Data Structures**

## **Data Structures**

Data structures used by the API This chapter lists the data structures used by Serena PVCS Version Manager Developer's Toolkit functions. These structures are defined in the files PVCSVM.H and PVCSCB.H.

#### <span id="page-202-0"></span>**ARCHIVEINFO**

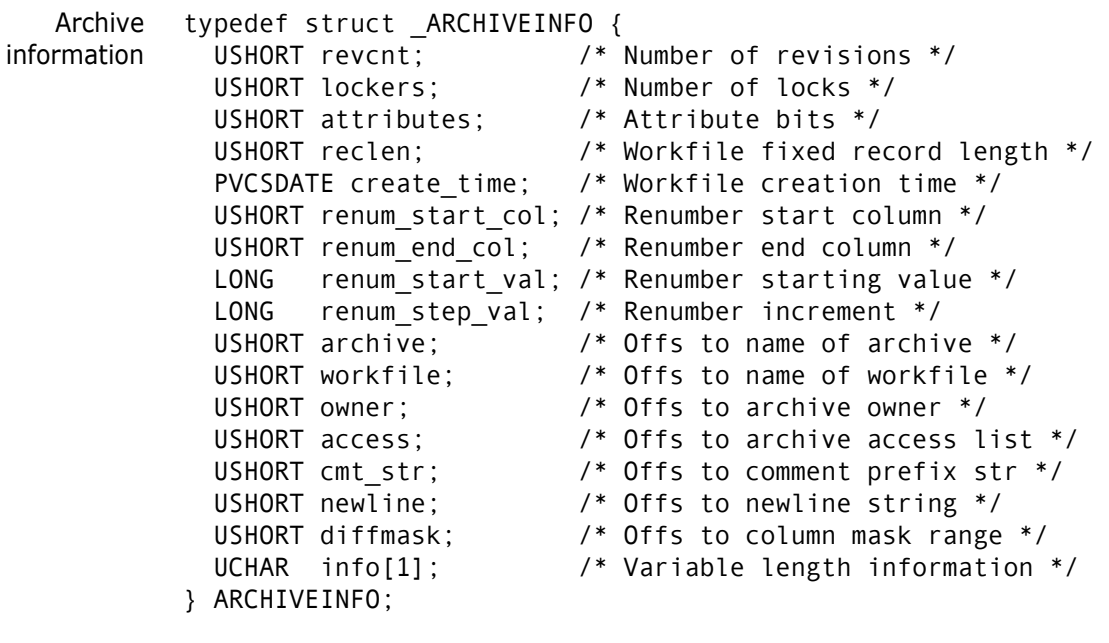

#### *ARCHIVEINFO Attribute Definitions*

Attribute definitions #define PVCS ATTR CHK LOCK 0x0001 /\* check lock on check-in \*/ #define PVCS ATTR WRT PROT 0x0002 /\* archive write protection \*/ #define PVCS\_ATTR\_EXCL\_LOCK 0x0004 /\* only one lock at a time \*/ #define PVCS ATTR EXP KEYS 0x0008 /\* expand keywords \*/ #define PVCS ATTR TRANSLATE  $0x0010$  /\* do eol translation \*/ #define PVCS ATTR CMPRS DELTA 0x0020 /\* compress deltas \*/ #define PVCS ATTR CMPRS TEXT 0x0040 /\* compress full text revs \*/

#### <span id="page-202-1"></span>**CONFIG**

Directive values typedef struct \_CONFIG {

 BOOL quiet; /\* Quiet \*/ BOOL wrtProtArchive; /\* WriteProtect \*/ BOOL checkLock; /\* CheckLock \*/ BOOL branchWarn; /\* BranchWarn \*/ BOOL ignorePath; BOOL ignorePath;<br>
BOOL forceUnlock;<br>
BOOL autoCreate;<br>
/\* AutoCreate \*/ BOOL autoCreate; BOOL firstMatch; /\* FirstMatch \*/ BOOL delMsgFile; /\* DeleteMessageFile \*/ BOOL useArchiveWork; /\* ArchiveWork \*/ BOOL signon; /\* SignOn \*/ BOOL ignIDCase; /\* NoCase VCSID \*/ BOOL shareLocal; /\* Share Local \*/ BOOL shareNet; /\* Share Network \*/ BOOL memswap; /\* MemSwap \*/ BOOL ctrlz; /\* Ctrlz \*/ BOOL writable\_workfile; /\* NoDeleteWork NoWriteProtect\*/ BOOL writable\_accessdb; /\* AccessDB NoWriteProtect\*/ USHORT semaphoreLocal; /\* Semaphore Local \*/ USHORT semaphoreNetwork; /\* Semaphore Network \*/ USHORT semRetry; /\* SemaphoreRetry \*/ USHORT semDelay; /\* SemaphoreDelay \*/ USHORT delWork; /\* DeleteWork \*/ USHORT multiLockUser; /\* MultiLock User \*/ USHORT multiLockRev; /\* MultiLock Revision \*/ USHORT exclusiveLock; /\* ExclusiveLock \*/ USHORT vloginInt; /\* VLogIn \*/ LONG diag;  $\frac{1}{2}$  /\* Internal diagnostic level \*/ char pathSep; /\* PathSeparator \*/ UCHAR \*translate; /\* Translate \*/ UCHAR \*archsuf; /\* ArchivSuffix \*/ UCHAR \*msgsuf; /\* MessageSuffix \*/ UCHAR \*semsuf; /\* SemSuffix \*/ UCHAR \*defVers;<br>
UCHAR \*baseVers; /\* DefaultVersion \*/<br>
VCHAR \*baseVers; /\* BaseVersion \*/ /\* BaseVersion \*/<br>/\* BranchVersion \*/ UCHAR \*branchVers;<br>UCHAR \*ccccc UCHAR \*semDir; /\* SemaphoreDir \*/ UCHAR \*workDir; /\* WorkDir \*/ UCHAR \*archiveWorkDir; /\* ArchiveWork \*/ UCHAR \*vcsEdit; /\* VCSEdit \*/ UCHAR \*vcsid; /\* VCSID \*/ UCHAR \*owner; <br>UCHAR \*journal; /\* Owner \*/<br>
/\* Journal \*/ UCHAR \*journal; /\* Journal \*/ UCHAR \*newline; /\* NewLine \*/ UCHAR \*accessdb; /\* AccessDB \*/ UCHAR \*columnMask; /\* ColumnMask \*/ UCHAR \*renum; /\* Renumber \*/ UCHAR \*vcsdir; /\* VCSDir \*/ UCHAR \*compressImage; /\* CompressWorkImage \*/ UCHAR \*compressDelta; /\* CompressDelta \*/ UCHAR \*recordLength; /\* RecordLength \*/ UCHAR \*expKeywords; /\* ExpandKeywords \*/ UCHAR \*loginSource; /\* LogIn \*/ } CONFIG;

#### <span id="page-204-0"></span>**LOCK**

```
Lock information This structure is used by PvcsGetLockInfo. The buffer that you pass to 
                  PvcsGetLockInfo must be large enough to contain this structure, plus room for the 
                  revision, newRevision, and lockerdata. In other words, PvcsGetLockInfo uses the 
                  storage that you provide to return the actual lock data.
```
**PvcsGetLockInfo** can return information about more than one lock. If this happens, your buffer will contain an array of LOCK structures. The LOCK structures contain pointers which point to the actual lock data.

```
Allocate 64 bytes per lock record.
         typedef struct _LOCK {
            UCHAR *revision; /* The locked revision */
            UCHAR *newRevision; /* Revision to create at check in */
            UCHAR *locker; /* User ID of the locker */
         } LOCK;
Example The following is a sample piece of code to walk the LOCK list:
         LOCK *pLockInfo = malloc(256);
         PvcsGetLockInfo(
             ARCHIVEHANDLE_NOT_OPEN,/* Archive handle */
              archive, /* Archive name
             NULL, /* Revision (any revision) */
             NULL, /* VCSID (any) */
               &lockCount,/* Count (unlimited) */
             pLockInfo, /* Buffer */
             sizeof(pLockInfo));/* Buffer length */
             while (lockCount-- > 0) {
                printf("Revision: %s NewRevision: %s locker: %s\n",
                      pLockInfo->revision, pLockInfo->newRevision, 
                      pLockInfo->locker);
```

```
// Advance pointer to next lock structure
pLockInfo += 1;
)
```
### **PVCSDATE**

```
Time/date stamp typedef struct _PVCSDATE {
                unsigned year : 7; /* Number of years since 1980 */unsigned month : 4; /* Month (1-12) */unsigned day : 5; /* Day of month (1-31) */unsigned hours : 5; /* Hour of day (24 hr. clock) */unsigned minutes : 6; /* Minutes (0-59) */
                 unsigned twosecs : 5; /* 2-sec. increments (0-29) */
               } PVCSDATE;
```
#### <span id="page-204-1"></span>**REVINFO**

```
Revision
information
           typedef struct _REVINFO {
              USHORT branch_count; /* Number of branches off this rev */
              USHORT lock_count; /* Number of locks on this rev */
              USHORT level; /* Revision tree level, 0 == trunk */
```

```
 PVCSDATE date; /* Check in date of revision */
 PVCSDATE mdate; /* Modification date of revision */
 USHORT ord; /* Ordinal number in archive */
  UCHAR revstr[64]; /* Revision number (ASCII string)*/
} REVINFO;
```
# **Index**

## **A**

aliases, finding values [138](#page-137-0) archive handles about [14](#page-13-0) invalid [195](#page-194-1) ARCHIVEINFO structure [86,](#page-85-0) [203](#page-202-0) archives access denied [196](#page-195-0) cannot find [195](#page-194-2) checkin[g revisions into](#page-13-1) [134](#page-133-0) closing 14 empty [196](#page-195-1) handles [14](#page-13-0) invalid [196](#page-195-2) opening [14](#page-13-0) viewing header information [85](#page-84-0) ArchiveSuffix directive [64](#page-63-0) ArchiveWork directive [56](#page-55-0)

#### **B**

BranchWarn directive [101](#page-100-0), [118](#page-117-0) buffers allocating [12](#page-11-0) error message [12](#page-11-1) too small [195](#page-194-3)

#### **C**

callback functions, PvcsRegisterBuildCallback [190](#page-189-1) callback types PVCS\_CALLBACK\_YIELD [191](#page-190-0) PVCSCB\_CALLBACK\_VIEW [191](#page-190-1) callbacktypes [191](#page-190-2) calling conventions [11](#page-10-0) closing, archives [14](#page-13-1) compiling [12](#page-11-2) Compress directive [66](#page-65-0) CONFIG structure [56,](#page-55-1) [66](#page-65-1), [140,](#page-139-0) [203](#page-202-1) configuration files errors reading [143](#page-142-0), [195](#page-194-4) nesting exceeded [196](#page-195-3) reading [13,](#page-12-0) [14](#page-13-2), [140](#page-139-0) reading more than one [141](#page-140-0) contacting technical support [8](#page-7-0) conventions, typographical [7](#page-6-0)

#### **D**

data structures ARCHIVEINFO [86](#page-85-0), [203](#page-202-0) CONFIG [56,](#page-55-1) [66](#page-65-1), [140,](#page-139-0) [203](#page-202-1) even-byte alignment [12](#page-11-3) LOCK [96](#page-95-0), [205](#page-204-0) REVINFO [104,](#page-103-0) [205](#page-204-1) data types [11](#page-10-1) dates, invalid [196](#page-195-4) deleting revisions [67](#page-66-0) delta files [79](#page-78-0) Developer'[s Toolkit components](#page-65-2) [10](#page-9-0) directives 66 Disallow directive [149](#page-148-0)

#### **E**

error codes [195](#page-194-5) errors in configuration files [143](#page-142-0) ExclusiveLock directive [196](#page-195-5) ExpandKeywords directive [66](#page-65-3)

## **F**

file server [15](#page-14-0) files access denied [195](#page-194-6) cannot create [195](#page-194-7) cannot open [196](#page-195-6) cannot overwrite [196](#page-195-7) error in deleting [196](#page-195-8) header [11](#page-10-2) import libraries [11](#page-10-3) invalid names [195](#page-194-8), [201](#page-200-0) functions, case-insensitive [12](#page-11-4)

#### **G**

global parameters [168](#page-167-0)

#### **H**

handles archive [14](#page-13-0) search [79](#page-78-1) hard-copy manuals, ordering [8](#page-7-0) header files [11](#page-10-2)

#### **I**

IDENT [20](#page-19-0) IgnorePath directive [65](#page-64-0) import libraries [10,](#page-9-1) [11](#page-10-3)

### **J**

Journal directive [116](#page-115-0) journal files [115](#page-114-0)

#### **L**

LIBPATH statement [10](#page-9-2) libpvcsvm.a [10](#page-9-3) libpvcsvm.sl [10](#page-9-4) libpvcsvm.so [10](#page-9-4) libraries dynamic link (DLL) [10](#page-9-5) import [10,](#page-9-1) [11](#page-10-3) shared [10](#page-9-6) static [11](#page-10-4) license violations [196](#page-195-9) linking [12](#page-11-2) LOCK structure [96](#page-95-0), [205](#page-204-0) locking, error [196](#page-195-10) LogIn directive [110](#page-109-0) login source [110](#page-109-1) login, Version Manager File Server [15](#page-14-0)

#### **M**

memory, allocation request failed [196](#page-195-11) MultiLock directive [101,](#page-100-1) [118](#page-117-1), [158](#page-157-0)

#### **N**

null pointers or parameters [12](#page-11-5)

#### **O**

online help accessing [7](#page-6-0) for the command-line [interface](#page-6-0) [7](#page-6-0) for the desktop client 7 online manuals ordering hard-copy manuals [8](#page-7-0) opening archives [14](#page-13-0)

#### **P**

parameters invalid [195](#page-194-9) null [12](#page-11-5) pointers, null [12,](#page-11-5) [141](#page-140-1) printed manuals ordering [8](#page-7-0) Promote directive [51](#page-50-0) promotion error [197](#page-196-0) promotion groups, do not exist [197](#page-196-1) PUT command [54](#page-53-1), [134](#page-133-0) PVCS\_CALLBACK\_CFG\_ALIASREF [156](#page-155-0) PVCS\_CALLBACK\_CFG\_CONDITION [157](#page-156-0) PVCS\_CALLBACK\_CFG\_INCLUDE [157](#page-156-1) PVCS\_CALLBACK\_CHGDESC [157](#page-156-2) PVCS\_CALLBACK\_CONFIG [158](#page-157-1) PVCS\_CALLBACK\_CONFIRM [159](#page-158-0) PVCS\_CALLBACK\_DELAY [160](#page-159-0) PVCS\_CALLBACK\_FREEMEM [160](#page-159-1) PVCS\_CALLBACK\_NO\_DIRECTORY [161](#page-160-0) PVCS\_CALLBACK\_WORKDESC [161](#page-160-1) PVCS\_CALLBACK\_YIELD [162](#page-161-0) PVCS\_CFGITEM\_EVENTTRIGGER [149](#page-148-1) PVCS\_LOCK\_BRANCH\_PERMITTED [118](#page-117-2) PVCS\_LOCK\_MULTILOCK [118](#page-117-3) PVCS\_LOCK\_NOBRANCH [118](#page-117-4) PVCS\_L[OCK\\_NOMULTILOCK](#page-10-5) [118](#page-117-5) PVCS.H 11 PvcsAccessAddGroupGroup [20](#page-19-0) PvcsAccessAddGroupUser [21](#page-20-0) PvcsAccessDefineGroup [23](#page-22-0) PvcsAccessDefinePrivilege [24](#page-23-0) PvcsAccessDefineUser [25](#page-24-0) PvcsAccessDeleteGroup [27](#page-26-0) PvcsAccessDeleteGroupGroup [28](#page-27-0) PvcsAccessDeleteGroupUser [29](#page-28-0) PvcsAccessDeletePrivilege [29](#page-28-1) PvcsAccessDeleteUser [30](#page-29-0) PvcsAccessEnumerateGroupGroups [31](#page-30-0) PvcsAccessEnumerateGroups [32](#page-31-0) PvcsAccessEnumerateGroupUsers [34](#page-33-0) PvcsAccessEnumeratePrivilege [35](#page-34-0) PvcsAccessEnumerateUserGroups [37](#page-36-0) PvcsAccessEnumerateUsers [39](#page-38-0) PvcsAccessOpenDB [40](#page-39-0) PvcsAccessQueryGroup [41](#page-40-0) PvcsAccessQueryPrivilege [42](#page-41-0) PvcsAccessQueryUser [43](#page-42-0) PvcsAccessRenameGroup [45](#page-44-0) PvcsAccessRenameGroupGroup [46](#page-45-0) PvcsAccessRenameGroupUser [47](#page-46-0) PvcsAccessRenamePrivilege [48](#page-47-0) PvcsAccessRenameUser [49](#page-48-0) PvcsAddAlias [50](#page-49-0) PvcsAddPromoteTreeNode [51](#page-50-1)

PvcsAssignPromoGroup [53](#page-52-0) PvcsAssignVersion [54](#page-53-2) PvcsBuild [184](#page-183-1) PvcsCancelUpdate [14](#page-13-3)[,](#page-10-6) [56](#page-55-2)[,](#page-10-6) [129](#page-128-1) pvcscb.a 11 PVCSCB.H about [11](#page-10-7) lists data structures [12](#page-11-6) PvcsChangeAccessList [57](#page-56-0) PvcsChangeArchiveInfo [59](#page-58-0) PvcsCloseAll [62](#page-61-0) PvcsCloseArchive [14](#page-13-3), [56,](#page-55-3) [63](#page-62-0) PvcsCloseBuildScript [185](#page-184-1) PvcsComputeArchiveName [64](#page-63-1) PvcsCreateArchive [65](#page-64-1) PvcsDeleteRevision [67](#page-66-1) PvcsDiagnosticEnable [68](#page-67-0) PvcsEndArchiveSearch [73](#page-72-0) PvcsExport [74](#page-73-0) PvcsFindFirstArchive [79](#page-78-0), [81](#page-80-0) PvcsFindNextArchive [81](#page-80-1) PvcsGenDeltaFile [79](#page-78-0) PvcsGetArchiveInfo [85](#page-84-1) PvcsGetArchiveInfoVB1 [87](#page-86-0) PvcsGetArchiveInfoVB2 [90](#page-89-0) PvcsGetExtRevAttribute [93](#page-92-0), [133](#page-132-0) PvcsGetLockInfo [95](#page-94-0) PvcsGetLockInfoVB [97](#page-96-0) PvcsGetPromoParent [99](#page-98-0) PvcsGetRevision [100](#page-99-0) PvcsGetRevisionInfo [103](#page-102-1) PvcsGetRevisionInfo2 [105](#page-104-0) PvcsGetRevisionInfoVB [107](#page-106-0) PvcsGetUserInfo [110](#page-109-2) PvcsGroupToRevision [111](#page-110-0) PvcsInit [113](#page-112-0) PvcsIsArchive [114](#page-113-0) PvcsIsUserInDatabase [114](#page-113-1) PvcsListJournal [115](#page-114-0) PvcsLog [85](#page-84-2), [119](#page-118-0) PvcsLogin [122](#page-121-0) PvcsMakeDB [123](#page-122-0) PvcsMerge [124](#page-123-0) PvcsMerge2 [126](#page-125-0) PvcsOpenArchive [14,](#page-13-0) [56](#page-55-4), [64](#page-63-2) PvcsPromote [131](#page-130-0) PvcsPutExtRevAttribute [132](#page-131-0) PvcsPutRevision [134](#page-133-1) PvcsQueryAlias [138](#page-137-1) PvcsQueryArchiveAccess [139](#page-138-0) PvcsQueryConfiguration [14](#page-13-4), [56](#page-55-5), [140](#page-139-1) PvcsQueryConfigurationError [143](#page-142-1) PvcsQueryUserAccess [150](#page-149-0) PvcsQueryVconfigItem [151](#page-150-0) PvcsReadBuildScript [186](#page-185-1) PvcsReadDB [152](#page-151-0)

PvcsRedirectBuildOutput [188](#page-187-1) PvcsRedirectOutput [154](#page-153-0) PvcsRegisterBuildCallback [190](#page-189-2) PvcsRegisterCallback [155](#page-154-0) PvcsRegisterEvent [163](#page-162-0) PvcsReportDifferences [165](#page-164-0) PvcsSaveWinmainParams [193](#page-192-1) PvcsSetGlobalParameter [168](#page-167-1) PvcsSetProjectSemaphore [169](#page-168-0) PvcsTestDifferences [170](#page-169-0) PvcsUnregisterEvent [173](#page-172-0) PvcsUnsaveWinmainParams [194](#page-193-1) PvcsVconfig [175](#page-174-0) PvcsVerifyPromoTree [52,](#page-51-0) [177](#page-176-0) PvcsVerify[PromoTreeNodeExist](#page-10-8) [178](#page-177-0) PVCSVM.H 11 PVCSVMW.DLL [10](#page-9-7)

## **Q**

querying, aliases [138](#page-137-0)

### **R**

redirecting, Configuration Builder output [188](#page-187-2) return values [92](#page-91-0), [195](#page-194-5) REVINFO structure [104](#page-103-0), [205](#page-204-1) revisions cannot lock [196](#page-195-5) checking in [134](#page-133-0) deleting [67](#page-66-0) do not exist [196](#page-195-12) invalid syntax [196](#page-195-13) locked [196](#page-195-10)

#### **S**

semaphores [129](#page-128-2), [199](#page-198-0) Serena, contacting [8](#page-7-0) shared libraries [10](#page-9-6) stack allocation [12](#page-11-7) static library [11](#page-10-4)

## **T**

threads, multiple, not supported [12](#page-11-8) typographical conventions [7](#page-6-0)

## **U**

Unix applications [13](#page-12-1) user ID [110](#page-109-3)

Using this Manual [7](#page-6-1)

### **V**

VCS command [117](#page-116-0) VCSDir directive [66,](#page-65-2) [80](#page-79-0), [81](#page-80-2) VCSEdit directive [200](#page-199-0) VDEL command [67](#page-66-2) VDIFF command [79](#page-78-0) version labels [195](#page-194-10) Version Manager File Server [15](#page-14-0) VJOURNAL command [115](#page-114-0) VLOG command [85](#page-84-0) VPROMOTE command [131](#page-130-1)

#### **W**

Windows parameters, saving [193](#page-192-2) WinMain function [193](#page-192-3)